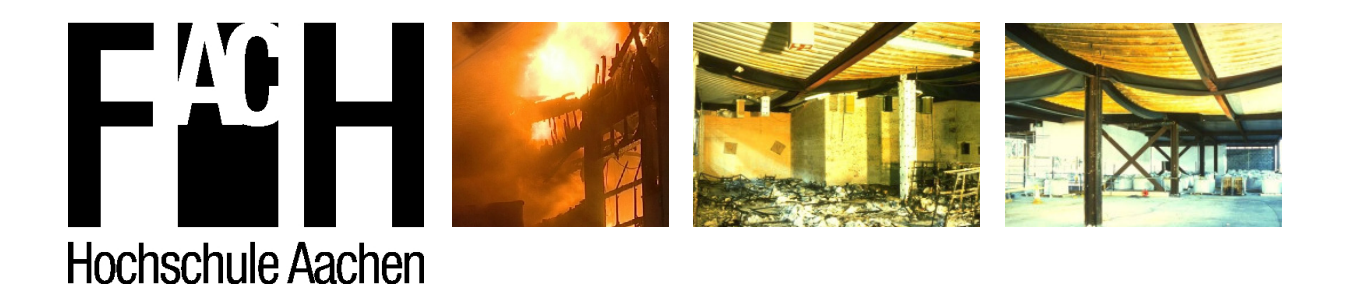

# **Brandschutztechnische Bemessung von Tragwerken aus Stahl nach Eurocode 1 und 3**

**Diplomarbeit Tobias Michael Flesch** 

Prüfer: Prof. Dr. - Ing. T. Krause Dipl. - Ing. G. Spennes August 2007

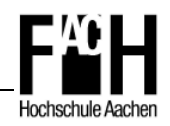

## Inhaltsverzeichnis

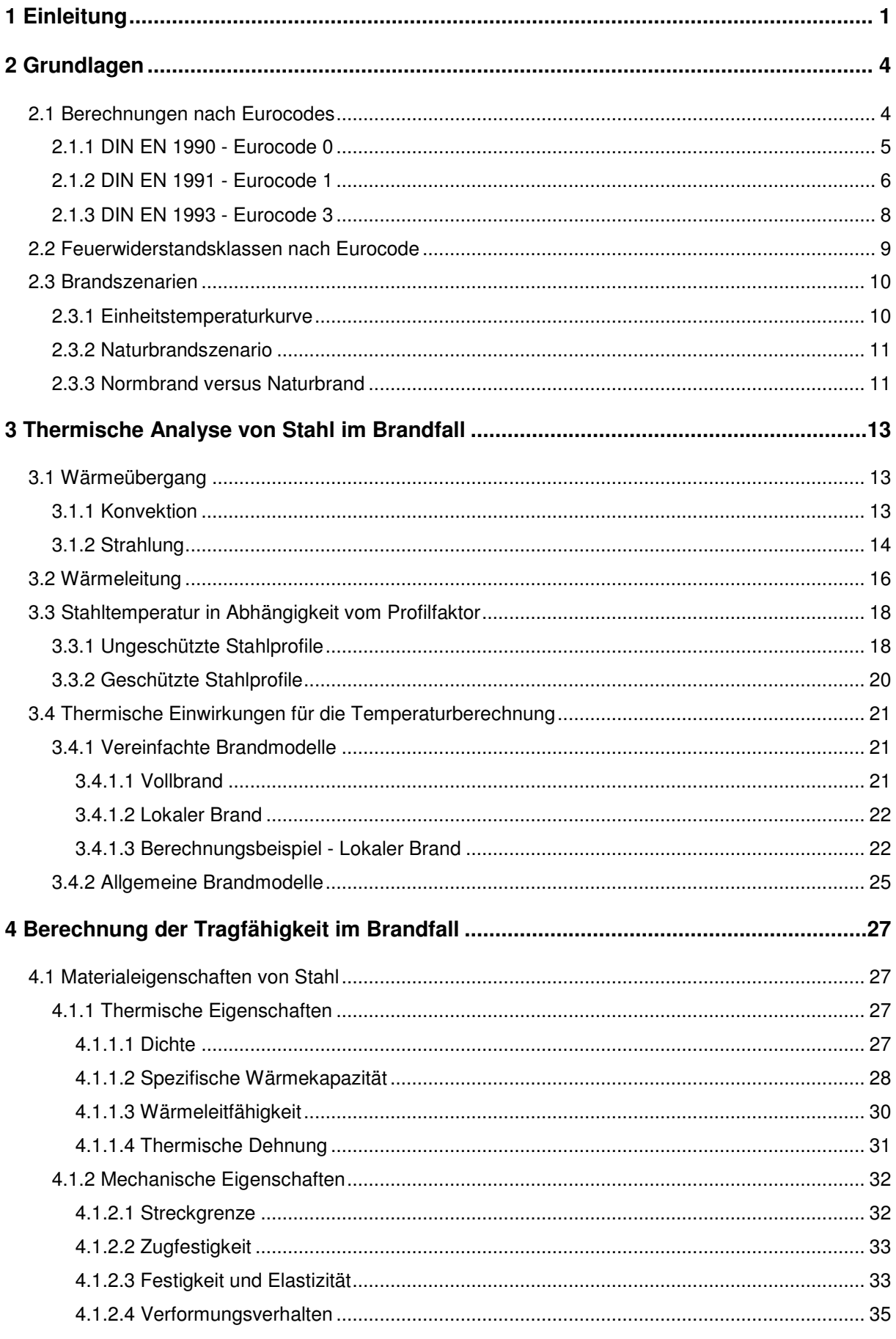

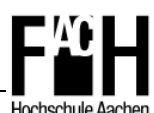

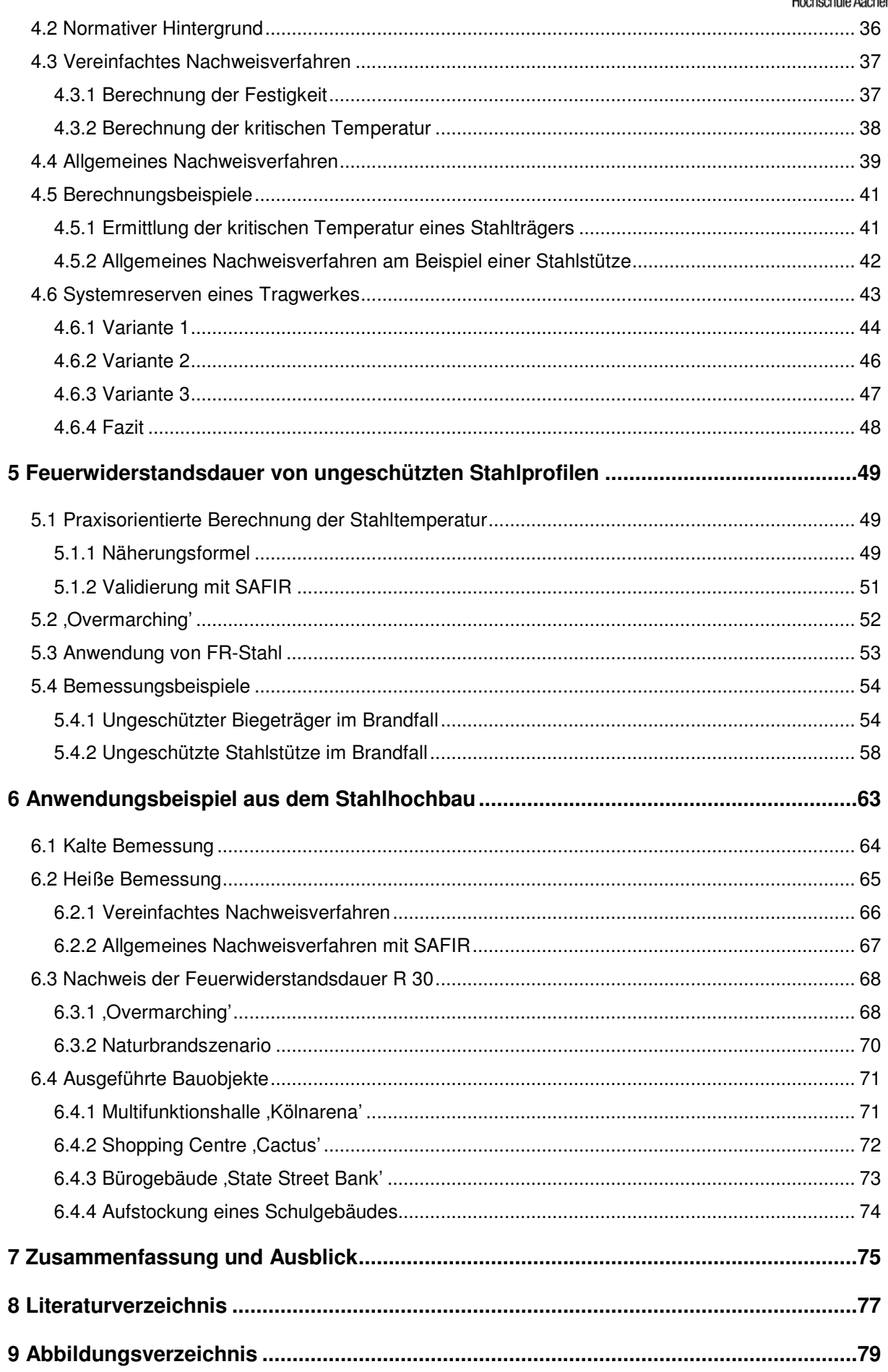

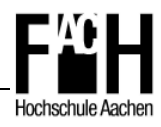

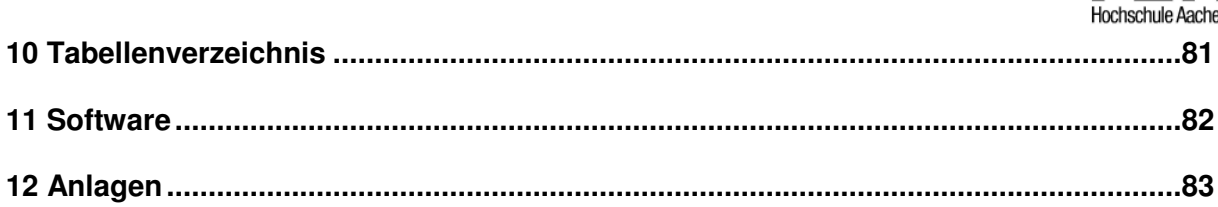

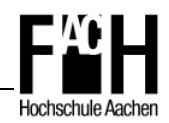

## **1 Einleitung**

In Deutschland sind in den Bauordnungen der einzelnen Bundesländer Schutzziele definiert, deren Erfüllung bei der Auslegung von Bauwerken zwingend beachtet werden muss. Aus diesen Anforderungen ergeben sich Schutzzielforderungen, die neben wesentlichen Kriterien für die Sicherheit im Brandfall, wie beispielsweise dem Personenschutz und der Rauch- bzw. Feuerausbreitung, auch die Standfestigkeit tragender Bauteile und des Gesamttragwerkes im Brandfall fordern.

Der Baustoff Stahl, als architektonisches und gestalterisches Element eingesetzt, inspiriert Bauherren, Ingenieure und Architekten gleichermaßen, wenn es um die Frage großer Spannweiten und schlanker Tragkonstruktionen geht. So besteht in der modernen Architektur oftmals der Anspruch, Stahlkonstruktionen als sichtbare Tragelemente zu erhalten - Stahl ungeschützt. Im Vergleich zum Material- und Zeitaufwand brandschutztechnischer Bekleidung sind die geringeren Investitionskosten ein weiterer Grund für die Ausführung ungeschützter Stahlkonstruktionen.

Der Nachweis einer geforderten Feuerwiderstandsdauer für Stahlkonstruktionen, abhängig von Art und Nutzung des betreffenden Gebäudes, stellt Brandschutzingenieure und Tragwerksplaner vor eine besondere Herausforderung, da der Werkstoff Stahl im Brandfall signifikant an Tragfähigkeit verliert und daher einer genauen Analyse bedarf.

Der Festigkeitsverlust von Stahl ist, im Gegensatz zu anderen Baustoffen, auf Grund der charakteristischen Materialbeschaffenheit bereits bei vergleichsweise niedrigen Temperatureinwirkungen sehr hoch. So verliert der Baustoff Stahl schon ab einer Temperatur von 400 °C signifikant an Festigkeit und verfügt bei einer Temperatur von 800 °C nur noch über 10 % der Ausgangsfestigkeit.

Bis heute ist in Deutschland der Nachweis für das Tragverhalten von Konstruktionen unter Brandbeanspruchung auf Versuche in Brandräumen unter Einwirkung der Einheitstemperaturkurve beschränkt.

Hierbei wird jedoch kein realistischer Temperaturverlauf eines Naturbrandes erreicht, sondern vielmehr der ,worst case' dargestellt und so ein Ergebnis erzielt, welches in der Regel auf der sicheren Seite liegt.

In den letzten Jahrzehnten haben sich Forschungsgruppen und Wissenschaftler, u.a. Professor Schleich aus Luxemburg, zunehmend mit der Entwicklung von Berechnungsmethoden für Naturbrandkurven und mit dem Tragverhalten von Stahl unter Brandbeanspruchung beschäftigt und die Erkenntnisse mit Daten aus realen Brandereignissen und Brandversuchen validiert.

Bei den im Zuge der Europäisierung entwickelten Eurocodes sind die Ergebnisse, soweit abgesichert und konsensfähig, in die europäische Normung eingegangen und die

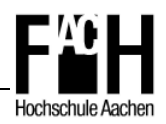

Bemessungsregeln für den außergewöhnlichen Lastfall Brand fester Bestandteil der neuen Regelwerke.

Während in der DIN 18800 für den Stahlbau nur das 'kalte Bemessungsverfahren' zur Verfügung stand, ist es zukünftig auf der Grundlage der DIN EN 1993-1-2 [7] möglich, Konstruktionen aus Stahl für eine mögliche Brandbeanspruchung zu bemessen.

In der DIN EN 1991-1-2 [3] sind hierzu verschiedene Nachweisebenen aufgeführt und die Anwendung ingenieurmäßiger Methoden, wie beispielsweise die Bemessung eines Tragwerkes unter Annahme von Naturbrandkurven, berücksichtigt.

Ist für Stahlkonstruktionen in ungeschützter Bauweise unter Einwirkung der Einheitstemperaturkurve meist nur der Nachweis der Feuerwiderstandsklasse R 30 möglich, so kann mit ingenieurmäßigen Methoden unter Anwendung des allgemeinen Nachweisverfahrens mit Naturbrandkurven in der Regel ein entscheidend höherer Feuerwiderstand erreicht werden.

Ziel dieser Arbeit ist es, in einem ersten Schritt das thermische und mechanische Verhalten von Stahl zu analysieren. Hierbei sollen besonders die Vorgänge des Wärmeübergangs und der Wärmeleitung im Stahl sowie die Abhängigkeit der Stahltemperatur vom Profilfaktor im Brandfall untersucht werden.

Des Weiteren soll die realisierbare Feuerwiderstandsdauer von Stahlprofilen unter Brandbeanspruchung durch die Einheitstemperaturkurve betrachtet werden. Hierbei steht besonders die Verwendung von feuerresistentem Stahl und dem so genannten 'Overmarching' im Mittelpunkt, wobei für eine praxisgerechte Anwendung auch die Effizienz als Kriterium zwingend zu berücksichtigen ist.

Es werden unter Anwendung der Eurocodes 1 und 3 Bemessungsbeispiele vorgestellt und die o.g. Methoden anhand dieser Beispiele miteinander verglichen.

Außerdem wird die Bemessungssoftware SAFIR, entwickelt von Professor Franssen (Universität Lüttich), vorgestellt und auf ihre praxisorientierte Anwendung hin überprüft. Mit Hilfe dieser Software, basierend auf der Finiten-Element-Methode, können die thermische Analyse für Bauteile und in einem weiteren Schritt die mechanische Analyse für Tragwerke durchgeführt werden.

Abschließend werden Anwendungsbeispiele aus dem Stahlhochbau berechnet. Konkret soll hierzu ein zweigeschossiger Rahmen aus Stahl für ein Bürogebäude bemessen werden. Hierzu werden sowohl die Kalt- als auch die Heißbemessung nach dem vereinfachten Nachweisverfahren der DIN EN 1993 [6,7] durchgeführt. Im Vergleich erfolgt die Berechnung des Gesamttragwerkes im Brandfall mit SAFIR.

Ziel ist es, eine Aussage darüber zu treffen, welche zusätzliche Sicherheit bzgl. des Feuerwiderstandes mit dem allgemeinen Nachweisverfahren erreicht werden kann und

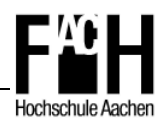

welche Feuerwiderstandsklasse für das Tragwerk unter Einwirkung einer Naturbrandkurve erzielt wird.

Darüber hinaus soll die Anwendung der neuen Eurocodes, insbesondere der ,heißen Bemessung', erläutert und damit in der Praxis leichter umsetzbar werden. Bisher erfolgte die Entwicklung der neuen Normen, insbesondere für die Brandschutzteile, weitgehend auf wissenschaftlicher Ebene ohne eine ausreichende Anwendung in der Praxis vorweisen zu können.

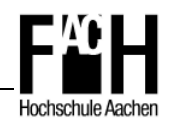

## **2 Grundlagen**

## **2.1 Berechnungen nach Eurocodes**

In den 80er Jahren entstand die erste Generation der Eurocodes, die ursprünglich als Aktionsprogramm zur Beseitigung von Handelseinschränkungen im Baubereich und zur Harmonisierung technischer Regeln im Bereich der Lastannahmen und Bemessung baulicher Anlagen ins Leben gerufen worden war.

In einer ersten Phase wurden die Eurocodes von der europäischen Normungsorganisation als europäische Vornormen (ENV) veröffentlicht und über nationale Anwendungsdokumente (NAD) zur probeweisen Anwendung bauaufsichtlich bekannt gemacht. Die in den Vornormen gekennzeichneten Zahlenwerte, so genannte ,boxed values', dienten der Berücksichtigung nationaler Unterschiede wie beispielsweise der Bauart, den Sicherheitsanforderungen und verschiedener klimatischer Bedingungen.

In einer zweiten Phase begann ab dem Jahre 1997 die Übertragung der Vornormen in europäische Normen, nachdem aus Stellungnahmen resultierende technische Änderungen bzw. Ergänzungen übernommen wurden.

Für Deutschland werden diese dann in den Status der DIN EN übernommen und die nationalen Anwendungsdokumente (NAD) durch so genannte Nationale Anhänge (NA) ersetzt (vgl. Abb. 2-1). Hier werden die national festzulegenden Parameter wie vorher in den 'boxed values' festgelegt.

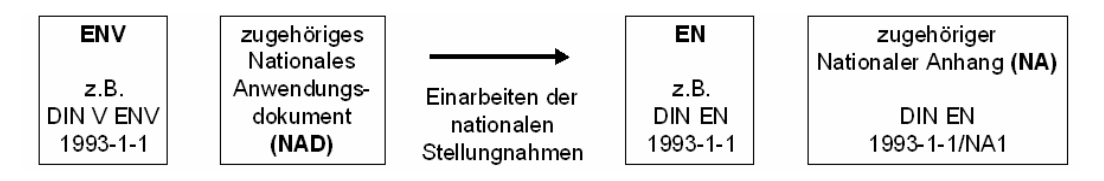

 **Abb. 2-1: Entwicklungsphasen des Eurocodes** 

Bis zum 31. März 2010 sollen alle Teile der Eurocodes mit ihren jeweiligen Nationalen Anhängen (NA) eingeführt und in der Praxis ausreichend erprobt sein, so dass die nationalen Bemessungsnormen zurückgezogen werden können [vgl. 15].

Abbildung 2-2 gibt einen Überblick über den Aufbau der Eurocodes und ihre Beziehungen zueinander.

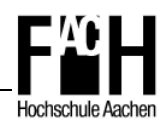

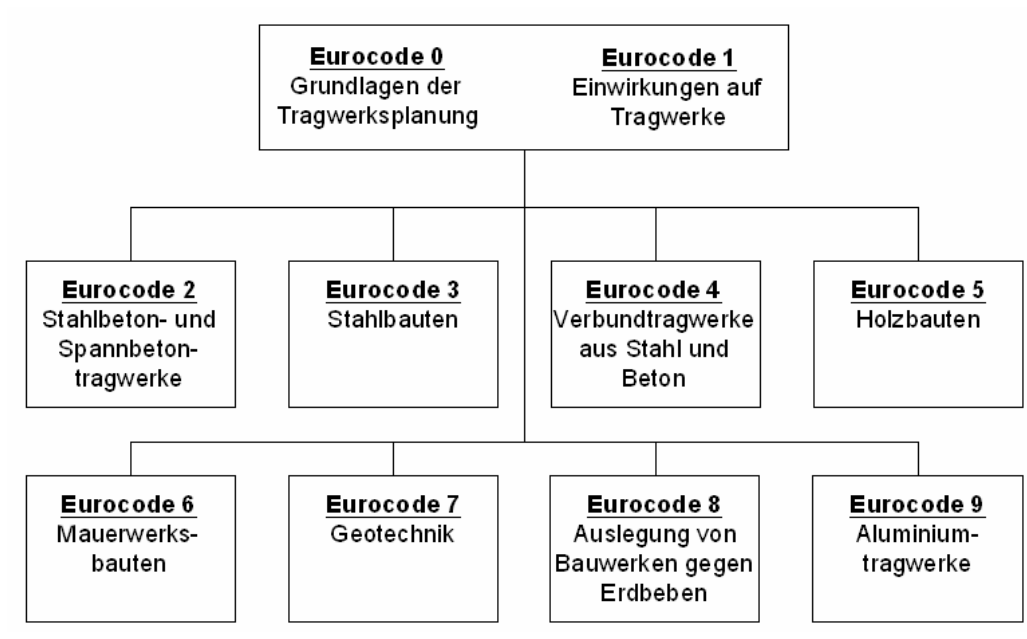

 **Abb. 2-2: Aufbau der Eurocodes** 

Zur Anwendung kommen im Rahmen dieser Arbeit vor allem die DIN EN 1991 [2-5] und die DIN EN 1993 [6,7], also der Eurocode 1 und 3. Der Schwerpunkt liegt hierbei jeweils auf dem für die brandschutztechnische Bemessung relevanten zweiten Teil, der "heißen Bemessung' des Eurocodes.

Außerdem wird die DIN EN 1990 [1] mit allgemeinen Angaben zu den Grundlagen der Tragwerksplanung berücksichtigt.

Im Folgenden werden die für die brandschutztechnische Bemessung wesentlichen Inhalte der Normen und ihre Anwendung erläutert.

#### **2.1.1 DIN EN 1990 - Eurocode 0**

In der DIN EN 1990 [1] sind die allgemeinen Grundlagen der Tragwerksplanung festgeschrieben, sie bildet zusammen mit der in Kapitel 2.1.2 beschriebenen DIN EN 1991 [2-5] die Basis für die materialspezifischen Eurocodes 2 bis 9.

In der Norm sind Prinzipien und Anforderungen zur Gebrauchstauglichkeit, Tragsicherheit und Dauerhaftigkeit von Tragwerken festgelegt. Sie beruht auf dem Konzept der Bemessung nach Grenzzuständen mit Teilsicherheits- und Kombinationsbeiwerten für die verschiedenen Bemessungssituationen.

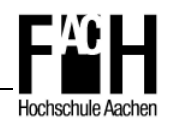

#### **2.1.2 DIN EN 1991 - Eurocode 1**

In der DIN EN 1991 [2-5] sind die verschiedenen Einwirkungen auf Tragwerke aufgeführt, so beinhaltet beispielsweise die DIN EN 1991-1-1 [2] Angaben zu Eigengewicht und Nutzlast, die DIN EN 1991-1-3 [4] die Berechnung von Schneelasten und die DIN EN 1991-1-4 [5] die von Windlasten.

Die maßgeblichen Rechengrundlagen für die Bemessung im Brandfall sind in der DIN EN 1991-1-2 [3] angegeben. Neben allgemeinen Hinweisen zur Tragwerksbemessung im Brandfall werden hier Berechnungsansätze zur Ermittlung der thermischen Einwirkungen für die Temperaturberechnung und der mechanischen Einwirkungen für die Tragfähigkeitsberechnung aufgeführt.

Für die thermischen Einwirkungen werden nominelle Temperaturzeitkurven, wie beispielsweise die Einheitstemperaturkurve, oder der Ansatz von Naturbrandkurven als Möglichkeit angegeben. Letztere werden in vereinfachte und allgemeine Brandmodelle eingeteilt.

Hier sind besonders die allgemeinen Rechenmodelle von Interesse, die in der Regel mit Brandsimulationsprogrammen wie OZone, MRFC oder FDS durchgeführt werden. So kann eine realistische Brandentwicklung mit entsprechendem Temperaturverlauf berechnet und für die brandschutztechnische Bemessung berücksichtigt werden.

In Tabelle 2-1 sind die thermischen Modelle zusammengefasst dargestellt.

| <b>Thermische Brandmodelle</b>                            |                           |                      |  |
|-----------------------------------------------------------|---------------------------|----------------------|--|
| Nominelle<br>Temperaturzeitkurven<br>(normative Regelung) | Einheitstemperaturkurve   |                      |  |
|                                                           | Außenbrandkurve           |                      |  |
|                                                           | Hydrokarbon-Brandkurve    |                      |  |
| Naturbrände<br>(nutzungsabhängige<br>Regelung)            | Vereinfachte Brandmodelle | <b>Lokaler Brand</b> |  |
|                                                           |                           | Vollbrand            |  |
|                                                           | Allgemeine Brandmodelle   | Zonenmodelle         |  |
|                                                           |                           | Feldmodelle          |  |

 **Tab. 2-1: Übersicht der möglichen thermischen Brandmodelle** 

Im Anhang der DIN EN 1991-1-2 [3] sind Berechnungsgrundlagen für parametrische Temperaturzeitkurven (DIN-Anhang A), lokale Brände (DIN-Anhang C) und erweiterte Brandmodelle (DIN-Anhang D) angegeben. Außerdem sind hier Angaben zur Ermittlung der

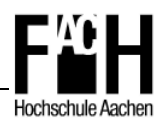

Brandlastdichte, zur Energiefreisetzungsrate und zu thermischen Einwirkungen auf außenliegende Bauteile aufgeführt.

In Kapitel 3.4 dieser Arbeit werden die o.g. allgemeinen und vereinfachten Brandmodelle erläutert und die Berechnung eines lokalen Brandes anhand eines Beispieles detailliert vorgestellt.

Das Verfahren einer brandschutztechnischen Bemessung ist in Abbildung 2-3 schematisch aufgezeigt.

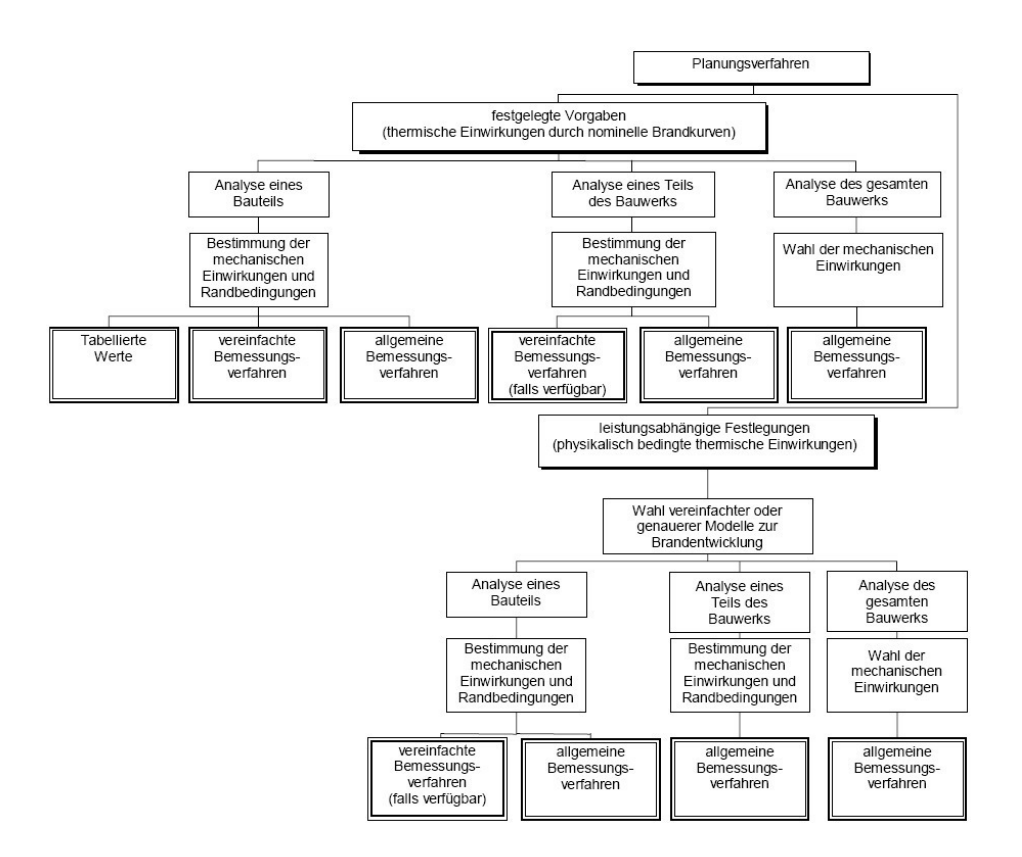

 **Abb. 2-3: Alternative Bemessungsverfahren nach DIN EN 1991-1-2 [3]** 

Mit den Eurocodes stehen drei verschiedene Bemessungsverfahren zur Verfügung, wobei zwei ausschließlich auf die Bauteilanalyse beschränkt sind (vgl. Kapitel 4).

Mit dem tabellarischen Verfahren können z.B. für Verbundbauteile Mindestabmessungen in Abhängigkeit einer bestimmten Feuerwiderstandsklasse bestimmt werden. Für den Stahlbau gibt es dieses in der DIN EN 1993-1-2 [7] nicht.

Eine Bemessung nach dem vereinfachten Verfahren lässt einen Nachweis auf zwei verschiedenen Ebenen zu.

Für nicht stabilitätsgefährdete Bauteile kann der Nachweis auf Temperaturebene geführt werden, wobei die für das Bauteil kritische Temperatur in Abhängigkeit vom Ausnutzungfaktor ermittelt wird. Auch ist ein Nachweis auf Tragfähigkeitsebene möglich. Ziel des Nachweises ist, dass alle Einwirkungen bis zum Erreichen einer bestimmten

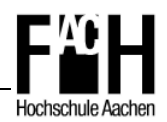

Feuerwiderstandsdauer ohne ein Versagen des Bauteiles aufgenommen werden können. In seltenen Fällen kann das vereinfachte Bemessungsverfahren auch auf einfache Teiltragwerke, wie beispielsweise Rahmen, angewendet werden.

Bei den allgemeinen Rechenverfahren wird, meist unter Anwendung von speziellen FEM-Programmen, eine thermische und mechanische Analyse durchgeführt und so das tatsächliche Tragvermögen eines Teil- oder Gesamttragwerkes berechnet.

#### **2.1.3 DIN EN 1993 - Eurocode 3**

Die DIN EN 1993-1-1 [6] enthält allgemeine Bemessungs- und Konstruktionsregeln für den Stahlhochbau, die, vergleichbar der DIN 18800, Anwendung bei der 'kalten Bemessung' von Stahlkonstruktionen findet.

Die Rechengrundlagen zur Bemessung im Brandfall sind in der DIN EN 1993-1-2 [7], häufig als , heißer Teil' des Eurocode 3 bezeichnet, angegeben.

Hier werden sowohl die Materialeigenschaften von Stahl (vgl. Kapitel 4.1) als auch Regeln für die Tragwerksberechnung im Brandfall festgelegt.

Diese Regeln orientieren sich an den in der DIN EN 1993-1-1 [6] festgelegten Berechnungen (kalte Bemessung), jedoch werden temperaturabhängige Abminderungsfaktoren, resultierend aus den Materialeigenschaften, und andere Beiwerte für den Brandfall berücksichtigt.

Dabei wird zwischen einfachen und erweiterten Berechnungsmodellen unterschieden. Während sich die einfachen Berechnungsansätze auf Einzelbauteile beziehen, finden die allgemeinen Modelle bei Gesamttragwerken Anwendung. Hier wird der kombinierte Einfluss von mechanischen und thermischen Einwirkungen berücksichtigt (vgl. Kapitel 4). Dazu zählen u.a. Zwängungen und Spannungen infolge thermischer Einwirkungen, geometrische Imperfektionen und Einflüsse aus Nichtlinearität des Werkstoffverhaltens.

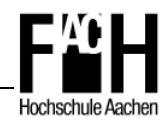

## **2.2 Feuerwiderstandsklassen nach Eurocode**

Die Klassifizierung der Bauteile erfolgt nach dem europäischen "Grundlagendokument Brandschutz' und wird, wie in Tabelle 2-2 dargestellt, in Leistungskriterien mit verschiedenen Anforderungen unterteilt [vgl. 10].

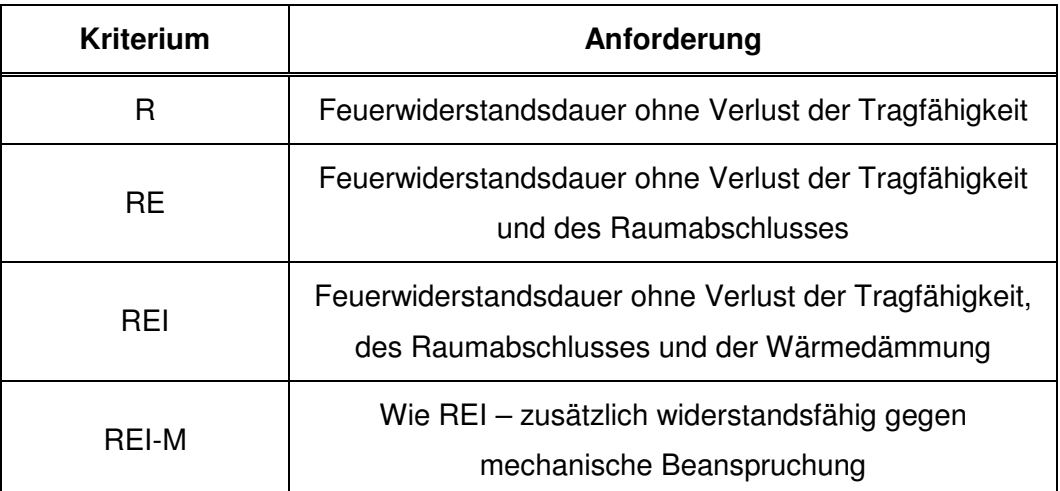

 **Tab. 2-2: Feuerwiderstandsklassen nach Eurocode** 

Die Tragfähigkeit "R" beschreibt die Fähigkeit eines Bauteils, einer Brandbeanspruchung ohne Verlust der Standsicherheit für eine bestimmte Zeitdauer zu widerstehen.

Der Raumabschluss ,E' ist die Eigenschaft eines Bauteils, einer einseitigen Brandeinwirkung standzuhalten, ohne dass eine Ausbreitung des Brandes auf die der Brandbeanspruchung abgewandte Seite erfolgt.

Analog dazu bedeutet die Wärmedämmung 'I' die Fähigkeit eines Bauteils, einer einseitigen Brandeinwirkung standzuhalten, ohne dass eine signifikante Wärmeübertragung auf die brandabgewandte Seite erfolgt.

Das Kriterium ,M' steht, wie in Tabelle 2-2 bereits beschrieben, für eine zusätzliche äußere mechanische Beanspruchung.

In den jeweiligen Brandschutzteilen der Eurocodes 2 bis 6 sind Anforderungen an die Feuerwiderstandsdauer von 30, 60, 90, 120, 180 und 240 Minuten enthalten. So besteht die Anforderung an eine Stahlstütze in der Feuerwiderstandsklasse R 30 darin, im Brandfall einen 30-minütigen Feuerwiderstand ohne Versagen der Tragfähigkeit zu erfüllen.

Neben den o.g. Klassifizierungen existieren noch Kennzeichnungen für die Strahlungsundurchlässigkeit (W), das Selbstschließen von Feuerschutzabschlüssen (C) und die Leckrate für Rauchdurchtritt (S).

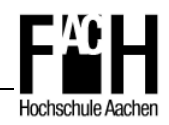

#### **2.3 Brandszenarien**

Der Temperaturverlauf eines Brandszenarios ist im Wesentlichen abhängig von der Brandlast, der Energiefreisetzungsrate, der Ventilation, der Materialbeschaffenheit und der Geometrie des Brandraumes.

Hierbei werden nominelle Temperaturkurven und vereinfachte bzw. allgemeine Brandmodelle unterschieden (vgl. Kapitel 2.1.2). Die vereinfachten und allgemeinen Brandmodelle werden auch als Naturbrandszenarien bezeichnet, weil sie ein realitätsnahes Abbild der Brand- und Temperaturentwicklung durch Berechnung mit spezieller Software möglich machen.

Im Folgenden werden die wesentlichen Merkmale der Einheitstemperaturkurve und der Naturbrandszenarien dargestellt und die Vor- und Nachteile herausgearbeitet.

#### **2.3.1 Einheitstemperaturkurve**

Die Einheitstemperaturkurve ist als 'Umhüllende' möglicher Brandereignisse zu verstehen und beschreibt den Temperaturverlauf des Rauchgases im Brandraum, sie stellt sozusagen den ,worst case' dar.

In der DIN EN 1991-1-2 [3] ist die Temperaturkurve mit der in Gleichung 2.1 angegebenen Funktion definiert und in Abbildung 2-4 graphisch dargestellt.

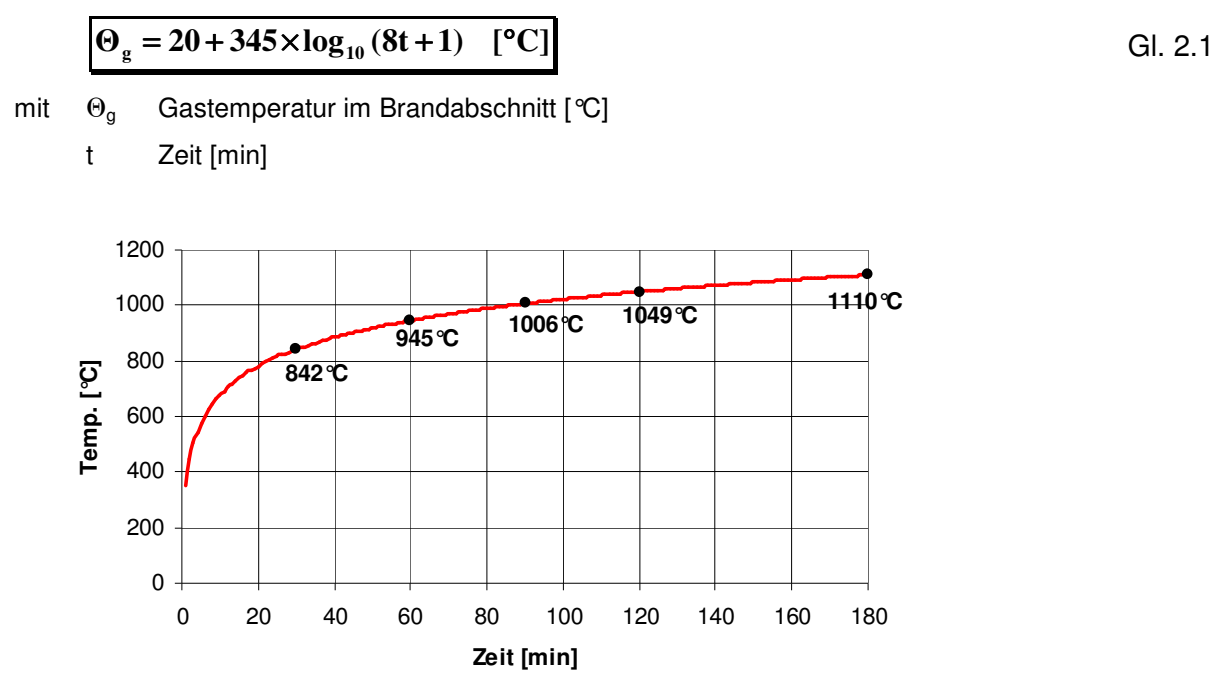

Abb. 2-4: Einheitstemperaturkurve (ETK) nach DIN EN 1991-1-2 [3]

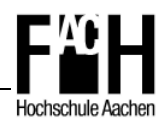

Die Temperaturkurve ist in den ersten 30 Minuten durch einen schnellen Anstieg auf 842 °C gekennzeichnet. Der anschließende Verlauf fällt etwas flacher aus, nach 180 Min. werden 1110 °C erreicht.

Bei der Temperaturermittlung wird eine unbeschränkt vorhandene Brandlast vorausgesetzt, was den kontinuierlichen Temperaturanstieg und die fehlende Abkühlphase im Vergleich zu Naturbrandkurven erklärt.

#### **2.3.2 Naturbrandszenario**

Beim Naturbrand wird unter Anwendung vereinfachter oder allgemeiner Brandmodelle (vgl. Kapitel 2.1.2), meist mit Hilfe von Brandsimulationsprogrammen, ein realistischer Temperaturverlauf ermittelt und anschließend der Nachweis der Tragfähigkeit unter Anwendung dieser Temperaturkurve geführt. Dabei muss nachgewiesen werden, dass der Widerstand der Konstruktion nach einer bestimmten Zeit größer ist als die vorhandene Einwirkung ( $E_{\text{fid}} \leq R_{\text{fid}}$ t).

Hierzu wird zunächst unter Anwendung der DIN EN 1991-1-2 Anhang E [3] der Bemessungswert der Brandlastdichte  $q_{f,d}$  berechnet. Dabei werden brandlasterhöhende Faktoren wie auch durch Brandschutzmaßnahmen reduzierende Faktoren berücksichtigt. Der Ausgangswert wird mit der charakteristischen Brandlast  $q_{fk}$  angesetzt, die in Abhängigkeit der Nutzung in Tabelle E.4 mit einem Mittelwert und der 80 %-Fraktile angegeben ist. Ebenso kann der Tabelle E.5 die Energiefreisetzungsrate (RHR) für verschiedene Nutzungen entnommen werden.

Der Temperaturverlauf ist weiterhin abhängig von Brandlastdichte, Energiefreisetzungsrate und Randbedingungen wie beispielsweise den Geometrie- und Ventilationsverhältnissen. Es wird dabei zwischen ventilations- und brandlastgesteuerten Bränden unterschieden.

Bei einem ventilationsgesteuerten Brand ist ein Mangel an Sauerstoff dafür verantwortlich, dass der Temperaturanstieg flacher, aber dafür über einen längeren Zeitraum verläuft.

Ein brandlastgesteuerter Brand ist durch Sauerstoffüberschuss und einen schnellen Temperaturanstieg gekennzeichnet, allerdings ist die Dauer der Temperaturspitze deutlich kürzer und es kommt früher zu einer Temperaturabsenkung.

#### **2.3.3 Normbrand versus Naturbrand**

Nominelle Temperaturkurven, wie beispielsweise die Einheitstemperaturkurve, setzen mit dem stetigen Anstieg der Brandraumtemperatur eine unbegrenzte Brandlast voraus. An dieser Vorgabe ist bereits zu erkennen, dass hiermit kein reales Brandereignis beschrieben werden wird.

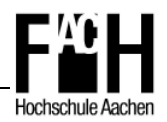

Aus dieser Erkenntnis entstand in den letzten Jahren die Entwicklung von Naturbrandkonzepten und deren Validierung mit real durchgeführten Großbrandversuchen als wichtiger Schwerpunkt der brandschutztechnischen Bemessung. Die verfügbaren Berechnungen und Brandsimulationsmodelle geben Ingenieuren ein geeignetes Werkzeug an die Hand, Naturbrände und daraus resultierende Temperatur- und Rauchentwicklung möglichst realitätsnah zu berechnen und zu simulieren. So werden oftmals ein rascherer Temperaturanstieg und eine höhere Temperaturspitze gegenüber der Einheitstemperaturkurve erreicht, jedoch tritt nach Erschöpfen der Brandlast ein Abklingen der Temperatur (Abkühlphase) ein.

Dennoch ist die Einheitstemperaturkurve in vielen Normen zu finden und bildet die Grundlage für Bauteilklassifizierungen anhand von Tabellenwerken.

Insbesondere bei geringeren Brandlastdichten und bei einer Feuerwiderstandsdauer über 30 Minuten erzielt der Nachweis mit einer Naturbrandkurve realere und damit deutlich effizientere Ergebnisse. Die Berechnung einer Naturbrandkurve erfordert allerdings auch einen höheren Zeitaufwand im Vergleich zur Einheitstemperaturkurve.

Abbildung 2-5 stellt die Einheitstemperaturkurve im Vergleich zum Naturbrand und vorhandener Brandschutzmaßnahmen dar und verdeutlicht die zuvor gewonnenen Erkenntnisse.

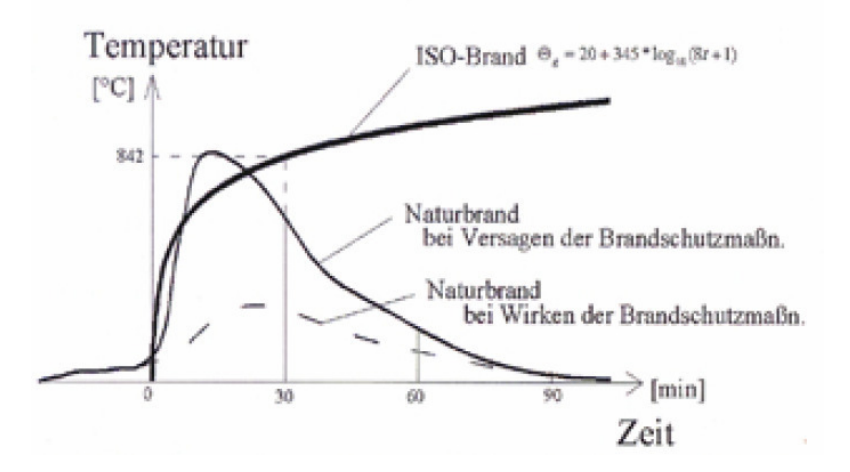

 **Abb. 2-5: Einheitstemperaturkurve im Vergleich zur Naturbrandkurve [20]** 

Es ist zu erkennen, dass bei nicht vorhandenen oder einem Versagen der Brandschutzmaßnahmen die Temperaturspitze einer Naturbrandkurve oberhalb der Temperatureinheitskurve liegen kann. Bei wirkungsvollen Brandschutzmaßnahmen, z.B. einer vorhandenen Sprinkleranlage, wird die Brandentstehung frühzeitig eingedämmt und der Temperaturverlauf fällt entsprechend flacher aus. Abgebildet ist auch die o.g. charakteristische Temperaturabsenkung in der Abkühlphase.

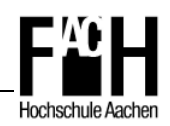

## **3 Thermische Analyse von Stahl im Brandfall**

Bei der thermischen Analyse von Stahlkonstruktionen sind für den Brandfall verschiedene Eigenschaften zu berücksichtigen, die sich auf die Erwärmung eines Querschnittes auswirken und einer differenzierten Betrachtung bedürfen.

Zum einen muss der Wärmeübergang von der Heißgasschicht zur Stahloberfläche betrachtet werden, zum anderen bewirkt die Wärmeleitung eine Temperaturverteilung innerhalb des Stahls.

Die Berechnungsvorgaben aus der DIN EN 1991-1-2 [3] bzw. der DIN EN 1993-1-2 [7] und die entsprechenden physikalischen Vorgänge werden im Folgenden detailliert erläutert.

## **3.1 Wärmeübergang**

Der Wärmeübergang ist als Netto-Wärmestrom definiert und beschreibt allgemein den Vorgang des Temperaturüberganges auf die Stahloberfläche. Physikalisch gesehen wird dieser in einen Strahlungs- und einen Konvektionsanteil unterteilt, die nachfolgend noch einzeln betrachtet werden.

Die Randbedingungen werden über den Netto-Wärmestrom des den Stahl umgebenden Raumes beschrieben und sind u.a. abhängig vom gewählten Brandszenario und von der Beschaffenheit des Bauteiles. Als Anfangsbedingung wird üblicherweise eine Raumtemperatur von 20 °C angenommen.

In der DIN EN 1991-1-2 [3] wird der Netto-Wärmestrom, unter Berücksichtigung der Wärmeübertragung durch Konvektion und Strahlung, mit Gleichung 3.1 angegeben.

$$
\dot{\mathbf{h}}_{\text{net}} = \dot{\mathbf{h}}_{\text{net,c}} + \dot{\mathbf{h}}_{\text{net,r}} \tag{S. 3.1}
$$

## **3.1.1 Konvektion**

Unter Konvektion versteht man im Allgemeinen den Transport thermischer Energie in Fluiden, also Gasen oder Flüssigkeit. Die Wärmeübertragung findet durch den Austausch von Teilchen zwischen Fluid und Festkörper statt, wobei Wärmeenergie übertragen wird. Der konvektive Anteil wird nach DIN EN 1991-1-2 [3] mit folgender Formel berechnet und anschließend in Gleichung 3.1 eingesetzt.

 $\dot{\mathbf{h}}_{\text{net,c}} = \alpha_{\text{c}} \times (\theta_{\text{g}} - \theta_{\text{m}}) \quad [\text{W/m}^2]$ 

mit  $\alpha_c$  Wärmeübergangskoeffizient für Konvektion [W / m<sup>2</sup>K]

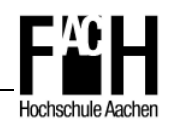

- $\theta_{q}$  Gastemperatur in der Umgebung des beanspruchten Bauteils [°C]
- $\theta_{\rm m}$  Oberflächentemperatur des Bauteils [°C]

Als Gastemperatur dürfen nach DIN EN 1991-1-2 [3] nominelle Temperaturkurven oder die mit Hilfe von Naturbrandszenarien ermittelten Temperaturverläufe verwendet werden. Die Oberflächentemperatur lässt sich mit Brandsimulationsprogrammen (FDS, MRFC etc.) bestimmen.

Der konvektive Wärmestrom kann proportional zum Temperaturunterschied ( $\theta_{g} - \theta_{m}$ ) angenommen werden und wird durch den Wärmeübergangskoeffizienten gekennzeichnet. Dieser beschreibt die Fähigkeit eines Gases, Energie von der Oberfläche eines Stoffes abzuführen bzw. an die Oberfläche abzugeben. In der DIN EN 1991-1-2 [3] ist der Wärmeübergangskoeffizient, abhängig von dem gewählten Brandmodell, vorgegeben und in Tabelle 3-1 dargestellt.

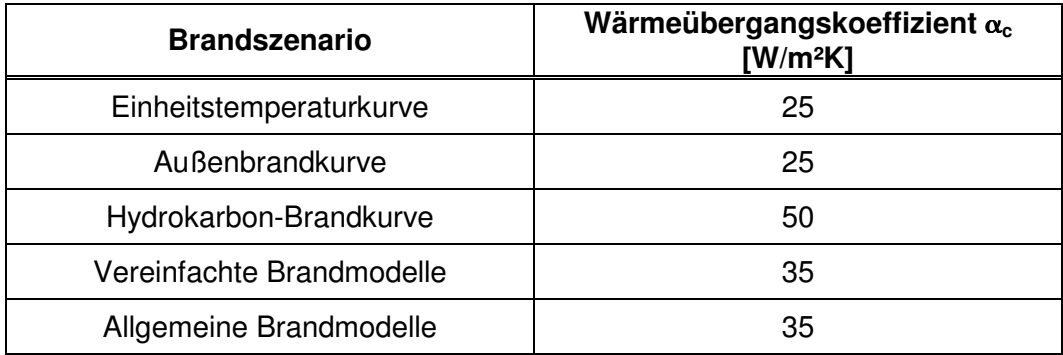

 **Tab. 3-1: Wärmeübergangskoeffizient** α**c [3]** 

#### **3.1.2 Strahlung**

Wärmestrahlung, auch als thermische Strahlungsemission bezeichnet, beschreibt in der Physik den Transport thermischer Energie in Form elektromagnetischer Strahlung. Anders als bei der Konvektion und Wärmeleitung ist der Mechanismus der Wärmestrahlung auch im Vakuum möglich.

Steht ein Körper im thermischen Gleichgewicht mit seiner Umgebung, so sind Emission und Absorption gleich groß. Hat er jedoch eine größere Temperatur, emittiert er mehr als er absorbiert, kühlt ab und erwärmt die Umgebung bis zum erneuten Gleichgewicht.

Der ,schwarze Körper' ist in der Physik ein idealisiertes Modell, welches die gesamte einfallende Strahlung absorbiert und daher auch eine maximale Emission ( $\epsilon = 1$ ) hat. So lassen sich im Versuch die Emissionsgrade jedes beliebigen Körpers bestimmen, als Referenzwert gilt der ,schwarze Körper'.

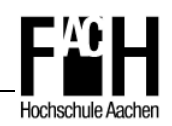

In Tabelle 3-2 ist der Emissionsgrad für verschiedene Stoffe angegeben. Zu beachten ist, dass der Emissionsgrad abhängig von der Temperatur und damit der Wellenlänge ist, bei der gemessen wird.

| <b>Material</b>  | Emissionsgrad & |
|------------------|-----------------|
| Schwarzer Körper | 1,0             |
| Feuer            | 1,0             |
| Glas             | 0,94            |
| Holz             | 0,94            |
| <b>Stahl</b>     | 0,70            |
| <b>Beton</b>     | 0,70            |

**Tab. 3-2: Emissionsgrade verschiedener Materialien bei Raumtemperatur** 

Nach dem Strahlungsgesetz von Stephan-Boltzmann wird über die so genannte Strahlungstemperatur der Brandumgebung die maximale Strahlung ermittelt. Bei konservativer Betrachtung kann gezeigt werden, dass die Strahlungstemperatur gleich der Gastemperatur angesetzt werden darf.

Dies bildet die Grundlage zur Berechnung des Netto-Wärmestroms durch Strahlung, ist nach DIN EN 1991-1-2 [3] zu folgender Formel bestimmt und kann ebenfalls in Gleichung 3.1 eingesetzt werden.

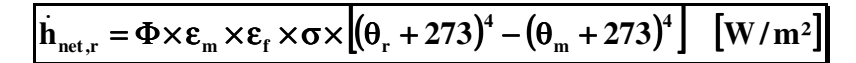

mit Φ Konfigurationsfaktor

- $\epsilon_{\rm m}$  Emissivität der Bauteiloberfläche
- ε<sub>f</sub> Emissivität des Feuers
- σ Stephan Boltzmann Konstante ( =  $5.67 \times 10^{-8}$  W/m<sup>2</sup>K<sup>4</sup>)
- $\theta_r$ wirksame Strahlungstemperatur des Brandes [°C]
- θm Temperatur der Bauteiloberfläche [°C]

Die Emissivität der Bauteiloberfläche ist Tabelle 3-2 oder entsprechender Literatur zu entnehmen. Falls der Wert nicht bekannt ist, kann hier vereinfachend  $\epsilon_m = 0.8$  angesetzt werden. Die Emissivität der Flamme darf nach DIN EN 1991-1-2 [3] mit

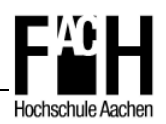

 $\varepsilon_f$  = 1,0 angenommen werden. Wenn das betrachtete Bauteil vollständig von Flammen eingeschlossen ist, kann die Strahlungstemperatur durch die Gastemperatur der Bauteilumgebung ausgedrückt werden  $(\theta_r = \theta_q)$ .

Der Konfigurationsfaktor berücksichtigt Größe der strahlenden Oberfläche, den Abstand zwischen strahlender und empfangender Fläche und deren Orientierung zueinander sowie Abschattungseffekte, wie sie beispielsweise bei I-Profilen auftreten. In Anhang G der DIN EN 1991-1-2 [3] ist das genaue Verfahren für die Berechnung des Konfigurationsfaktors erläutert, auf der sicheren Seite liegend kann er mit  $\Phi = 1.0$  angenommen werden.

## **3.2 Wärmeleitung**

Unter Wärmeleitung versteht man den Wärmefluss in Fluiden oder Feststoffen, der sich bei einer Temperaturdifferenz einstellt und nach dem zweiten Hauptsatz der Thermodynamik stets in Richtung der niedrigeren Temperatur gerichtet ist. Die Wärmeleitung ist maßgeblich von der Dichte, der spezifischen Wärmekapazität, des Wärmeleitkoeffizienten und der Temperatur eines Stoffes abhängig.

Unterschieden wird zwischen stationärem und instationärem Temperaturfeld, wobei im Brandfall eine Temperaturänderung über die Zeit angesetzt wird und so der instationäre Fall betrachtet werden muss.

Bei einem eindimensionalen System mit stationärem Temperaturfeld, also konstanter Temperatur, kann die übertragene Wärmeleistung unter Anwendung des "Fourierschen Gesetzes' ausgedrückt und berechnet werden zu

$$
\dot{Q} = \frac{\lambda}{\delta} \times A \times (T_1 \times T_2)
$$

mit λ Wärmeleitkoeffizient

- δ Elementdicke
- A Fläche des durchströmten Elementes
- T1 Temperatur der wärmeren Oberfläche
- T2 Temperatur der kälteren Oberfläche

Für ein dreidimensionales Modell mit instationärem Temperaturfeld ist eine Berechnung nur über die 'Fouriersche Differentialgleichung' möglich, die hier auf Grund der komplexen mathematischen Berechnung nicht weiter betrachtet werden soll.

Der Werkstoff Stahl verfügt über eine gute Wärmeleitfähigkeit (vgl. Kapitel 4.1.1.3), daher werden vereinfachend eine gleichmäßige Erwärmung entlang der lokalen Bauteilachse und ein homogenes Temperaturgefüge über den Querschnitt angenommen.

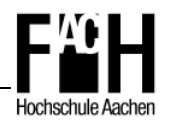

Daraus resultierend wird in der DIN EN 1993-1-2 [3] für innenliegende Stahlkonstruktionen der folgende, vereinfachte Ansatz zur Entwicklung der Stahltemperatur angegeben, wobei zwischen Temperaturanstieg in einem geschützten und ungeschützten Stahlbauteil differenziert werden muss.

ungeschützter Stahl

$$
\Delta\theta_{a,t} = k_{sh} \frac{A_m/V}{c_a \times \rho_a} \times \dot{h}_{net} \times \Delta t \quad [°C]
$$
Gl. 3.2

geschützter Stahl

$$
\Delta\theta_{a,t} = \frac{\lambda_p A_p/V}{d_p \times c_a \times \rho_a} \times \frac{(\theta_{g,t} - \theta_{a,t})}{(1 + \varphi/3)} \times \Delta t - (e^{\varphi/10} - 1) \times \Delta \theta_{g,t}
$$
 Gl. 3.3

$$
\mathsf{mit}
$$

$$
\text{mit} \qquad \varphi = \frac{c_{\text{p}} \times \rho_{\text{p}}}{c_{\text{a}} \times \rho_{\text{a}}} \times d_{\text{p}} A_{\text{p}} / V
$$

k<sub>sh</sub> Korrekturfaktor für den Abschattungseffekt [-]

- $A_i/V$ Profilfaktor des ungeschützten / geschützten Stahlbauteils [1/m]
- A<sub>i</sub> die dem Brand ausgesetzte Oberfläche des Bauteils pro Längeneinheit [m<sup>2</sup>/m]
- V Volumen des Bauteils pro Längeneinheit [m3/m]
- ca spezifische Wärmekapazität von Stahl [J/kgK]; siehe Kapitel 4.1.1.2
- c<sub>p</sub> spezifische Wärmekapazität des Brandschutzmaterials [J/kgK]
- $\rho_a$  Rohdichte von Stahl [kg/m<sup>3</sup>]; siehe Kapitel 4.1.1.1
- $\rho_{\rm p}$  Rohdichte des Brandschutzmaterials [kg/m<sup>3</sup>]
- $\theta_{\text{at}}$  Stahltemperatur zum Zeitpunkt t [°C]
- $\theta_{q,t}$  Umgebungstemperatur zum Zeitpunkt t [°C]
- ∆θ g,t Anstieg der Umgebungstemperatur während des Zeitintervalls ∆t [°C]
- d<sub>p</sub> Dicke des Brandschutzmaterials
- $\dot{h}_{net}$  flächenbezogener Bemessungswert des Nettowärmestroms [W/m<sup>2</sup>]; siehe Gl. 3.1
- ∆t Zeitintervall [sec]
- $\lambda_{p}$  Wärmeleitfähigkeit des Brandschutzmaterials

Der Korrekturfaktor k<sub>sh</sub> berücksichtigt den beispielsweise bei I-förmigen Profilen auftretenden Abschattungseffekt der Flansche. Hierbei wird die Wärmestrahlung behindert und der Temperaturanstieg im Bauteil verläuft langsamer. Für eine konservative Berechnung oder erste Abschätzung kann  $k_{sh}$  mit 1,0 angenommen werden.

Dieser Effekt tritt allerdings nur bei ungeschützten Profilen auf und wird bei geschützten Stahlprofilen nicht berücksichtigt (vgl. Gl. 3.3).

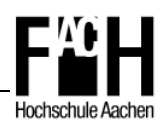

Die Berechnung der Bauteiltemperaturen nach Gleichung 3.2 für ungeschützte Stahlkonstruktionen gilt laut DIN EN 1993-1-2 [3] ausschließlich für Profilfaktoren größer 10 m<sup>-1</sup> und Zeitintervalle von  $\Delta t \leq 5$  Sekunden.

Für die Temperaturberechnung von geschützten Stahlbauteilen ist in Gleichung 3.3 das Zeitintervall auf ∆t ≤ 30 Sekunden zu beschränken.

Zur Berechnung der Gleichung 3.1 und 3.2 sind in [8] zwei Excel-Makros beschrieben, mit denen sich die Formeln in Abhängigkeit von den verschiedenen Parametern berechnen lassen.

Alternativ kann die Temperaturermittlung für ungeschützte Stahlkonstruktionen auch mit Hilfe der Näherungsformel, entwickelt an der Universität Hannover, berechnet werden (vgl. Kapitel 5.1.1).

## **3.3 Stahltemperatur in Abhängigkeit vom Profilfaktor**

Im Folgenden soll der Temperaturverlauf von Stahlprofilen verschiedener Profilfaktoren in Abhängigkeit von der Temperaturbeaufschlagung durch die Einheitstemperaturkurve ermittelt werden.

Der Profilfaktor gibt das Verhältnis zwischen der dem Brand ausgesetzten Stahloberfläche und dem Stahlvolumen an, ist also eine Maßzahl für die Schlankheit eines Bauteiles. Je schlanker ein Stahlprofil, desto größer der Profilfaktor und umgekehrt.

Es wird dabei zwischen ungeschützten und geschützten Stahlbauteilen unterschieden. Die genauen Berechnungsverfahren zur Ermittlung des Profilfaktors sind in Kapitel 4.2.5.1 und 4.2.5.2 der DIN EN 1993-1-2 [7] mit entsprechenden Abbildungen zu finden. Die Werte können alternativ entsprechenden Tabellen entnommen werden, in denen Profilfaktoren abhängig von Profil und Brandschutzsystem angegeben sind [14].

#### **3.3.1 Ungeschützte Stahlprofile**

Am häufigsten werden ungeschützte Stahlprofile als dreiseitig beflammte und durch die aufliegende Betonplatte geschützte Deckenträger oder als Stützen bzw. Träger mit vierseitiger Beflammung eingesetzt.

Kennzeichnend für nicht verkleidete Bauteile ist, dass ein Wärmeübergang von der Heißgasschicht in den Stahl ungehindert möglich ist und so auf Grund der thermischen und mechanischen Eigenschaften von Stahl ein rascher Temperaturanstieg und damit verbundener Festigkeitsverlust im Querschnitt auftritt.

Zur Analyse wurden in SAFIR unbekleidete Stahlprofile verschiedener Schlankheiten mit vierseitiger Beflammung berechnet. Anschließend wurden die Ergebnisse für 10 Min.,

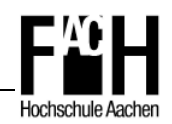

20 Min. und 30 Min. ausgewertet und sind in Abbildung 3-1 dargestellt. Abgebildet ist die Temperaturentwicklung im Stahl in Abhängigkeit vom Profilfaktor für die drei vorgenannten Zeitstufen.

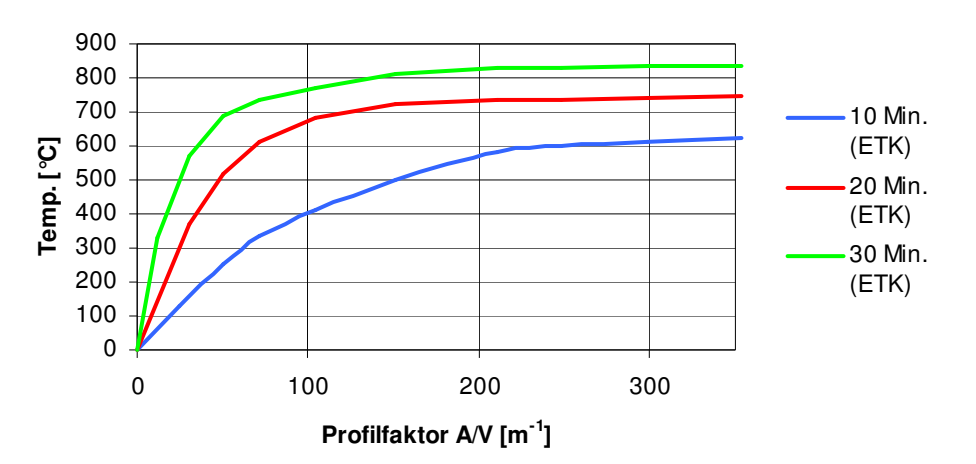

 **Abb. 3-1: Stahltemperatur in Abhängigkeit vom Profilfaktor für ungeschützte Bauteile** 

Bei  $t = 10$  min ist festzustellen, dass Profilfaktoren unter 200 m<sup>-1</sup> eine deutliche Reduzierung der Temperatur im Querschnitt gegenüber der Brandtemperatur bewirken. So heizt sich eine IPE 360 ( $A_m/V = 186$ ) nur noch auf 547 °C auf, was gegenüber der Gastemperatur von 678 °C eine Differenz von 19,3 % bedeutet.

Mit der Zeitstufe t = 20 min relativiert sich diese Differenz zwischen Gas- und Stahltemperatur und liegt mit einer Stahltemperatur von 732 °C nur noch 6,2 % unter der Temperatur im Brandraum.

Bei t = 30 min wird schließlich eine Stahltemperatur von 825 °C erreicht und der Unterschied zur Heißgastemperatur beträgt lediglich noch 17 °C oder 2,0 %.

Lässt sich bei kurzer Branddauer mit Profilfaktoren größer als 100 m<sup>-1</sup> noch eine effiziente Reduzierung der Bauteiltemperatur bewirken, so ist bei 30-minütiger Feuerbeanspruchung ein Profilfaktor unterhalb von 50  $m^{-1}$  notwendig.

Die Wahl eines größeren Profils und die Reduzierung des Profilfaktors finden bei dem so genannten 'Overmarching' Anwendung, da sich mit den daraus resultierenden niedrigeren Temperaturen eine höhere Tragfähigkeit im Brandfall erzielen lässt und so häufig eine Feuerwiderstandsdauer von 30 Minuten nachgewiesen werden kann.

Die genaue Vorgehensweise wird in Kapitel 5.2 näher beschrieben und an Hand von Anwendungsbeispielen vorgestellt.

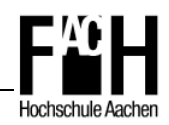

## **3.3.2 Geschützte Stahlprofile**

Um Stahlprofile im Brandfall vor der äußeren Temperatureinwirkung zu schützen, bieten sich verschiedene Methoden an.

Es gibt die Möglichkeit, Profile mit profilfolgender Verkleidung vor direkter Brandbeanspruchung zu schützen. Hier gibt es verschiedene Ausführungen wie z.B. eine Beschichtung mit Spritzputz oder spezielle Anstriche, die im Brandfall aufquellen und so eine wärmedämmende Schicht bilden.

Außerdem können Profile mittels einer Kastenverkleidung, beispielsweise Brandschutzplatten aus Gipskarton, vor direkter Beflammung geschützt werden. So kann im Bedarfsfall eine Feuerwiderstandsdauer von R 30 und höher zuverlässig realisiert werden. Hierbei ist für jede Baumaßnahme eine individuelle Betrachtung notwendig, da Kastenverkleidungen zwar günstiger als feuerhemmende Anstriche o.ä. sind, jedoch deren Montage mit zusätzlichem Zeitaufwand verbunden ist.

In Abbildung 3-2 ist eine Kostenschätzung für verschiedene Brandschutzbekleidungen zur Veranschaulichung aufgeführt.

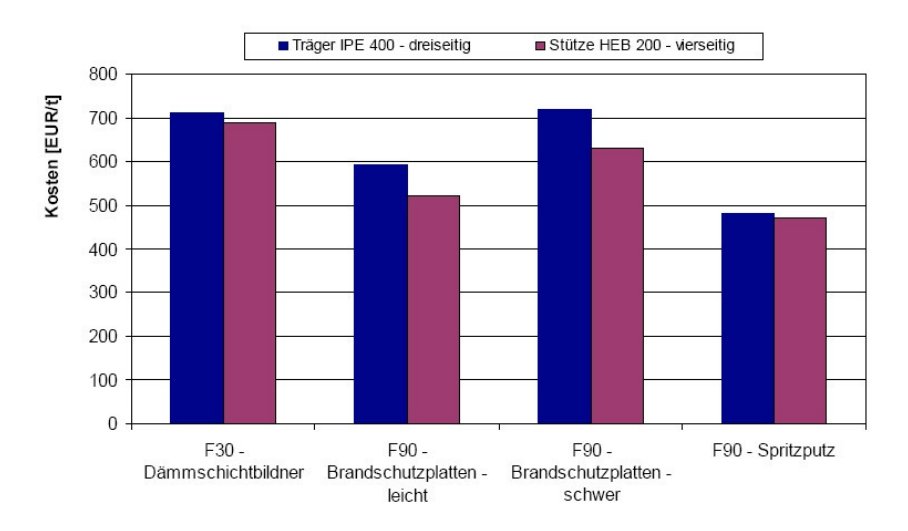

 **Abb. 3-2: Kostenschätzung für Brandschutzmaßnahmen [11]** 

In nachfolgender Abbildung 3-3 ist die Stahltemperatur in Abhängigkeit vom Profilfaktor für verkleidete Stahlprofile unter Brandbeanspruchung der Einheitstemperaturkurve (ETK) dargestellt. Abgebildet ist der Zustand nach 90 Minuten, bei dem die ETK eine Temperatur von 1006 °C aufweist.

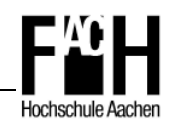

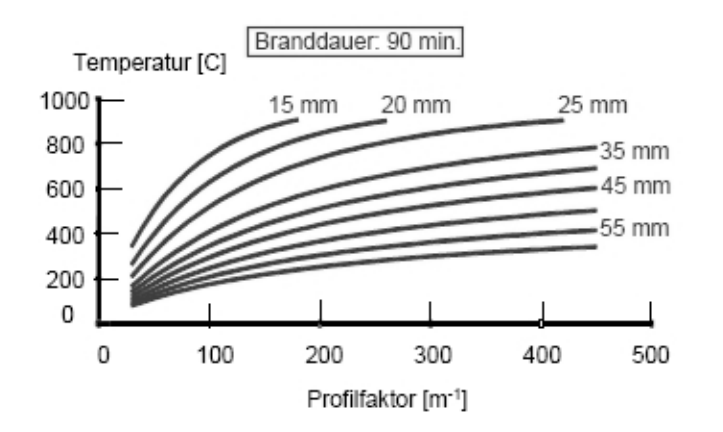

 **Abb. 3-3: Stahltemperatur in Abhängigkeit vom Profilfaktor für geschützte Bauteile [17]** 

Festzustellen ist, dass eine Bekleidungsstärke von 15 - 25 mm bei schlankeren Querschnitten für eine Branddauer von 90 Minuten keine deutlich niedrigere Stahltemperatur bewirkt.

Bei einer Stärke der Brandschutzplatten von 35 - 60 mm ist jedoch auch bei Profilfaktoren größer als 300 m-1, also schlankeren Profilen, eine effiziente Reduzierung der Bauteiltemperatur möglich.

## **3.4 Thermische Einwirkungen für die Temperaturberechnung**

Nach DIN EN 1991-1-2 [3] stehen, wie auch in Tabelle 2-1 dargestellt, verschiedene Brandmodelle für die thermische Einwirkung und anschließende Temperaturberechnung von Stahlbauteilen zur Verfügung (vgl. Kapitel 2.1.2).

Hier ist neben den nominellen Temperaturkurven wie der Einheitstemperaturkurve (vgl. Kapitel 2.3.1) die Berechnung von Naturbrandmodellen aufgeführt. Diese werden in allgemeine und vereinfachte Brandmodelle unterteilt und im Folgenden erläutert.

#### **3.4.1 Vereinfachte Brandmodelle**

#### **3.4.1.1 Vollbrand**

In Anhang A der DIN EN 1991-1-2 [3] wird ein Verfahren zur Berechnung von parametrischen Temperaturzeitkurven beschrieben, mit denen der Brandverlauf eines Vollbrandes für kleine und mittlere Räume bestimmt werden kann. Neben der Brandlastdichte, der Abbrandgeschwindigkeit des Brandmaterials und der Eigenschaften der Umfassungsbauteile wird auch die Sauerstoffzufuhr über den Ansatz des Öffnungsfaktors berücksichtigt.

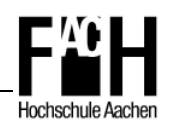

Die parametrischen Temperaturzeitkurven wurden empirisch ermittelt und haben daher keinen Bezug zu dem in Anhang E der DIN EN 1991-1-2 [3] aufgeführten Bemessungsbrand auf der Grundlage von Brandlastdichte und Energiefreisetzungsrate. Diese Lastannahme ist daher nach einer Untersuchung von Professor Hosser [26] für eine Anwendung in Deutschland ungeeignet.

Stattdessen wird ein vereinfachtes Brandmodell nach [11] empfohlen, das vom Brandszenario über den Bemessungsbrand bis zum Temperaturzeitverlauf konsistent formuliert ist und ebenfalls mit geringem Aufwand angewendet werden kann.

#### **3.4.1.2 Lokaler Brand**

Anhang C der DIN EN 1991-1-2 [3] stellt ein Verfahren zur Berechnung thermischer Einwirkung von lokal begrenzten Bränden vor. Das Verfahren beruht auf physikalisch richtigen Ansätzen. Vergleichsberechnungen mit FDS haben beispielhaft gezeigt, dass das Verfahren zu richtigen Ergebnissen führt [vgl. 25]. Nachteilig ist, dass beeinflussende Parameter wie Ventilationsbedingungen und anlagentechnische bzw. abwehrende Brandschutzmaßnahmen nicht berücksichtigt werden können.

Eingangsdaten sind neben der Ausbreitung des Feuers in Form des Durchmessers die Energiefreisetzungsrate (RHR), die Raumhöhe und die horizontale Entfernung des betrachteten Querschnittes zum Brandherd.

Anwendungsvoraussetzung ist, dass während der gesamten Branddauer kein 'flash-over' eintritt, daher muss der Brandraum mindestens eine Größe von 400 m² und eine nicht gleichmäßig verteilte Brandlast aufweisen. Der Durchmesser des Brandes ist auf maximal 10 m beschränkt und die Energiefreisetzungsrate muss kleiner als 50 MW sein.

#### **3.4.1.3 Berechnungsbeispiel - Lokaler Brand**

Im folgenden Beispiel soll die Wärmestromdichte für einen lokalen Brand nach DIN EN 1991-1-2 [3] Anhang C (vgl. Kapitel 2.1.2) berechnet und daraus die maximale Temperatur für zwei angrenzende ungeschützte Deckenträger ermittelt werden (vgl. [8]).

Als Brandszenario wird ein brennendes Fahrzeug in einer geschlossenen Parkgarage mit einer lichten Höhe von H = 3,0 m angenommen. Die Energiefreisetzungsrate für einen PKW-Brand kann mit Q = 5 MW gewählt werden, die Abmessungen des Fahrzeuges betragen 4,5 m in der Länge und 1,80 m in der Breite ( $A = 8.1$  m<sup>2</sup>).

Der horizontale Abstand der Stahlprofile zum Mittelpunkt des Brandherdes beträgt r = 3,50 m bzw.  $r = 1.50$  m.

Die o.g. Maße sind in Abbildung 3-4 an Hand einer Skizze schematisch dargestellt.

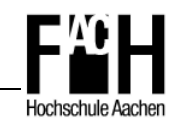

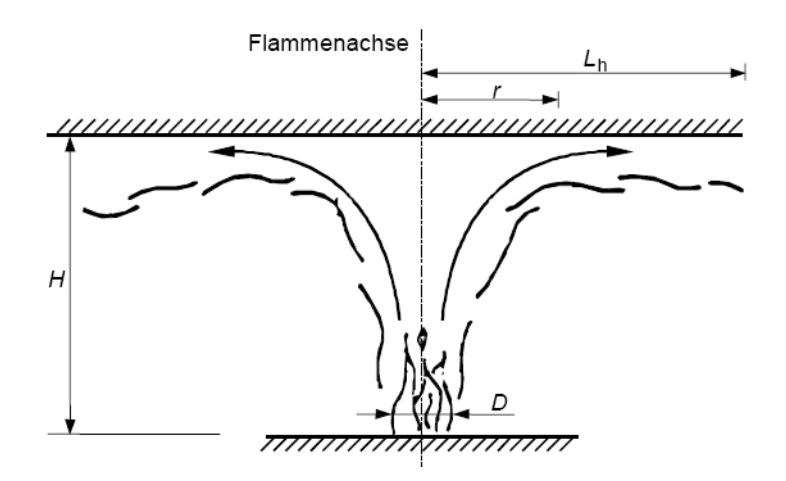

 **Abb. 3-4: Lokaler Brand nach DIN EN 1991-1-2 Anhang C [3]** 

Durchmesser des Feuers:

$$
D = \sqrt{\frac{A}{\pi \times 0.5^2}} = \sqrt{\frac{8.1}{\pi \times 0.5^2}} = 3.21 \text{ m}
$$

Flammenlänge eines lokalen Brandes:

$$
L_{\rm f} = -1.02 \times D + 0.0148 \times Q^{0.4} = -1.02 \times 3.21 + 0.0148 \times (5 \times 10^6)^{0.4} = 3.80 \ge H
$$

Beiwert  $Q_{D}^{*}$ :  $Q_{\rm D}^* = Q / (1.11 \times 10^6 \times D^{2.5}) = 5 \times 10^6 / 1.11 \times 10^6 \times 3.21^{2.5} = 0.244 \le 1.0$ 

 Vertikale Lage des gedachten Brandherdes:  $z' = 2.4 \times D(Q_D^* \overset{0,4}{D} - Q_D^* \overset{0,67}{D}) = 2.4 \times 3.21(0.244^{0.4} - 0.244^{0.67}) = 1.39 \text{ m}$ D  $= 2,4 \times D(Q_{\text{D}}^{*0,4} - Q_{\text{D}}^{*0,67}) = 2,4 \times 3,21(0,244^{0,4} - 0,244^{0,67}) =$ 

 Dimensionslose Energiefreisetzungsrate:  $Q_H^* = Q / (1.11 \times 10^6 \times H^{2.5}) = 5 \times 10^6 / (1.11 \times 10^6 \times 2.6^{2.5}) = 0.413$ 

Horizontale Flammenausbreitung:

 $\rm L_H = (2.9H(Q_H^*)^{0.33}) - H = (2.9 \times 2.6(0.413)^{0.33}) - 2.6 = 3.03 \text{ m}$ 

(Brandherd wird 0,4 m oberhalb des Bodens angenommen  $\rightarrow$  H = 2,60 m)

Parameter Stahlprofil 1 (r = 3,5 m):

$$
y = \frac{r + H + z'}{L_H + H + z'} = \frac{3.5 + 2.6 + 1.39}{3.03 + 2.6 + 1.39} = 1.07
$$

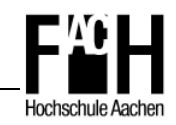

Wärmestromdichte Stahlprofil 1:

 $\dot{\text{h}} = 15000 \times \text{y}^{-3.7} = 15000 \times 1,07^{-3.7} = 11678 \text{ W/m}^2 = 11,7 \text{ kW/m}^2$ 

Parameter Stahlprofil 2 (r = 1,5 m):

0,78  $3,03 + 2,6 +1,39$  $1,5 + 2,6 + 1,39$  $L_H$  + H + z'  $y = \frac{r + H + z'}{t}$ H =  $+ 2,6 +$  $=\frac{1,5+2,6+}{3,00,0.5}$  $+H+$ + + =

Wärmestromdichte Stahlprofil 2:

 $\dot{\text{h}} = 15000 \times \text{y}^{-3.7} = 15000 \times 0.78^{-3.7} = 37613 \text{ W/m}^2 = 37.6 \text{ kW/m}^2$ 

Der Netto-Wärmestrom in der brandbeanspruchten Fläche in Höhe der Decke lässt sich nach DIN EN 1991-1-2 [3] mit Gleichung 3.4 berechnen und kann anschließend in Gleichung 3.2 zur Berechnung der Stahltemperatur eingesetzt werden. Diese Berechnung ist von verschiedenen Parametern abhängig und daher nur mit beispielsweise einem Excel-Makro möglich [vgl. Kapitel 3.2].

Die in Gleichung 3.4 beschriebene Formel lässt sich aber vereinfachend auch in Abhängigkeit von der Umgebungstemperatur des Bauteiles ausdrücken.

Wird die Temperatur der Bauteiloberfläche  $\theta_m$  mit der Umgebungstemperatur  $\theta_a$  und der Strahlungstemperatur des Brandes θ<sub>r</sub> gleichgesetzt, so ist der resultierende Netto-Wärmestrom gleich null ( $\dot{h}_{net} = 0$ ).

Der Wärmeübergangskoeffizient für vereinfachte Brandmodelle kann, wie in Kapitel 3.1.1 beschrieben, mit  $\alpha_c = 35$  W/m<sup>2</sup>K angesetzt werden. Der Konfigurationsfaktor und die Emissivität des Stahls bzw. der Flamme werden analog zu Kapitel 3.1.2 gewählt.

Werden die o.g. Parameter in Gleichung 3.4 eingesetzt und die Formel entsprechend umgestellt, so steht mit Gleichung 3.5 eine Berechnungsformel der Wärmestromdichte in Abhängigkeit von der Umgebungstemperatur des Bauteiles zur Verfügung.

$$
\dot{\mathbf{h}}_{\text{net}} = \dot{\mathbf{h}} - \alpha_{\text{c}} (\theta_{\text{m}} - 20) - \phi \times \varepsilon_{\text{m}} \times \varepsilon_{\text{f}} \times \sigma \left[ (\theta_{\text{m}} + 273)^{4} - 293^{4} \right] \text{ [W/m}^{2} \text{] (Gl. 3.4)}
$$

$$
\dot{\mathbf{h}} = 35 \times (\theta_{g} - 20) + 1,0 \times 0,7 \times 1,0 \times 5,67 \times 10^{-8} [(\theta_{g} + 273)^{4} - 293^{4}] \text{ [W/m²]} \text{ Gl. 3.5}
$$

Abschließend lässt sich mit Gleichung 3.5 ein Funktionsgraph (Abb. 3-5) in Abhängigkeit von der Umgebungstemperatur des Bauteiles erstellen, wonach sich die maximal mögliche Stahltemperatur mit Hilfe der zuvor berechneten Wärmestromdichte h ermitteln lässt.

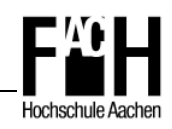

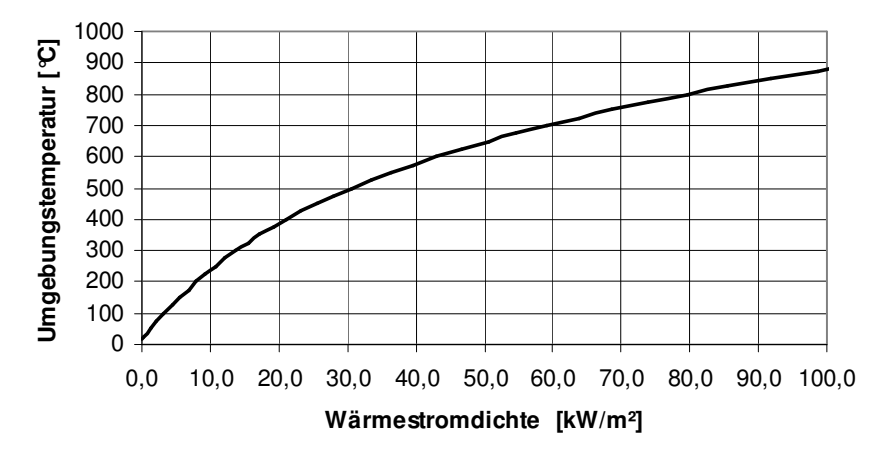

 **Abb. 3-5: Wärmestromdichte in Abhängigkeit von der Umgebungstemperatur** 

Das Stahlprofil mit einem horizontalen Abstand von 3,50 m und einer Wärmestromdichte von 11,7 kW/m² erreicht somit eine Stahltemperatur von maximal 260 °C. Für das auf der horizontalen Achse näher am Brandherd gelegene Stahlbauteil lässt sich anhand des Funktionsgraphen eine Bauteiltemperatur von maximal 560 °C ermitteln.

Die Wärmestromdichte für den lokalen Brand nach DIN EN 1991-1-2 [3] ist auf 100 kW/m² begrenzt, so dass unter o.g. vereinfachten Annahmen eine Heißgastemperatur von 880 °C nicht überschritten wird und damit Bauteiltemperaturen oberhalb dieser Grenze ausgeschlossen werden können.

#### **3.4.2 Allgemeine Brandmodelle**

Anhang D der DIN EN 1991-1-2 [3] beschreibt die Grundlagen der Anwendung erweiterter bzw. allgemeiner Brandmodelle. Sie stellen eine Alternative zur Berechnung der Temperaturentwicklung in einem Brandraum dar und werden mit Brandsimulationsprogrammen (FDS, OZone, MRFC, etc.) ermittelt. Die Brandmodelle werden nach DIN EN 1991-1-2 [3] wie folgt unterteilt und unterscheiden sich durch ihre Leistungsfähigkeit und Berechnungsgenauigkeit. So stehen zur Berechnung des Temperaturverlaufes Ein-Zonen-Modelle, Zwei-Zonen-Modelle und Feld-Modelle zur Verfügung.

Ein-Zonen-Modelle sollten für die Randbedingungen nach dem Feuerüberschlag verwendet werden. Dabei wird eine gleichmäßige Verteilung der Temperatur, der Dichte, der inneren Energie und des Gasdruckes im Brandabschnitt unterstellt.

Die Grundannahme für ein Zwei-Zonen-Modell ist eine Heißgasschicht unter der Decke, die Verbrennungsprodukte aufnimmt, und eine darunter liegende kältere Rauchgasschicht. Dieses Modell ist für den Zeitraum der Brandentwicklung zutreffend.

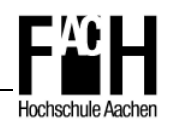

Mit dem Programm OZone ist beispielsweise eine kombinierte Berechnung der beiden o.g. Modelle möglich. So erfolgt die Berechnung während der Brandentwicklung als Zwei-Zonen-Modell und bei Erreichen des ,flash-over', also des Vollbrandes im Brandraum, wird automatisch auf das Ein-Zonen-Modell umgeschaltet.

Die Feld-Modelle, so genannte rechnergestütze Fluid-Dynamik-Modelle (z.B. FDS), dürfen zur numerischen Lösung der partiellen Differenzialgleichungen, die an allen Orten des Brandabschnittes die thermodynamischen und aerodynamischen Unbekannten liefern, verwendet werden.

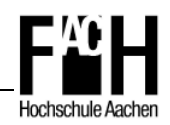

## **4 Berechnung der Tragfähigkeit im Brandfall**

In diesem Kapitel wird die allgemeine Vorgehensweise für eine brandschutztechnische Bemessung der Tragfähigkeit vorgestellt werden.

Als Grundlage hierfür werden neben der in Kapitel 2 beschriebenen Eurocodes 1 und 3 noch die DIN EN 1990 [1] benötigt, worin allgemeine Grundlagen der Tragwerksplanung festgeschrieben sind.

Der Lastfall Brand ist in den Normen als außergewöhnliche Einwirkung definiert und bedarf daher besonderer Bemessungs- und Konstruktionsregeln.

## **4.1 Materialeigenschaften von Stahl**

Die Materialeigenschaften von Stahl unter erhöhter Temperatur unterscheiden sich maßgeblich von denen bei Raumtemperatur und haben u.a. Auswirkungen auf die Temperaturbeständigkeit und damit das Tragverhalten von Stahlkonstruktionen im Brandfall. In der DIN EN 1993-1-2 [7] werden diese materialspezifischen Eigenschaften entsprechend berücksichtigt und bilden die Grundlage für die , heiße Bemessung'.

Sie können allgemein in thermische und mechanische Eigenschaften gegliedert werden und sollen im Folgenden aufgezeigt und erläutert werden.

## **4.1.1 Thermische Eigenschaften**

Die thermischen Eigenschaften von Stahl gliedern sich in folgende Punkte

- Dichte
- Spezifische Wärmekapazität
- Wärmeleitfähigkeit
- Thermische Dehnung

Im Folgenden sollen diese o.g. Eigenschaften näher erläutert werden.

#### **4.1.1.1 Dichte**

Die Dichte eines Stoffes beschreibt das Verhältnis der Masse je Volumeneinheit. Die Dichte eines Materials ist abhängig von Temperatur und Druck, was sich insbesondere bei gasförmigen Stoffen auswirkt.

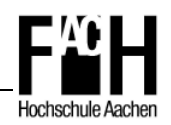

Die Rohdichte von Stahl kann nach DIN EN 1993-1-2 [7] Kapitel C.2.2 mit  $p_a$  = 7.850 kg/m<sup>3</sup> als konstant angenommen werden, da der Einfluss von Temperaturschwankungen als gering einzuschätzen und so zu vernachlässigen ist. In Tabelle 4-1 sind für verschiedene Stoffe die jeweiligen Dichten als Vergleich aufgeführt.

| <b>Material</b> | Dichte [kg/m <sup>3</sup> ] |
|-----------------|-----------------------------|
| Stahl           | 7.850                       |
| Glas            | 2.500                       |
| Beton           | 2.400                       |
| Kalksandstein   | $1.000 - 2.200$             |
| Wasser          | 1.000                       |
| Holz            | $310 - 700$                 |

 **Tab. 4-1: Rohdichte verschiedener Stoffe bei Raumtemperatur [21]** 

#### **4.1.1.2 Spezifische Wärmekapazität**

Wärmekapazität ist als notwendige Wärmemenge zur Erwärmung eines Körpers in Proportion zur Masse des Körpers und der zu erzielenden Temperaturdifferenz definiert. Dieser Proportionalitätsfaktor wird als spezifische Wärmekapazität mit der Einheit J/kgK bezeichnet. Er gibt an, welche Wärmemenge einem Kilogramm einer Masse zuzuführen ist, um seine Masse um die Differenz ∆T = 1 K zu erhöhen.

Die spezifische Wärmekapazität von Stahl kann nach DIN EN 1993-1-2 [7] anhand folgender Gleichungen ermittelt werden.

$$
c_{a} = 450 + 0,280 \times \theta_{a} - 2,91 \times 10^{-4} \theta_{a}^{2} + 1,34 \times 10^{-7} \theta_{a}^{3} \quad J/kgK \qquad 20^{\circ}C \le \theta_{a} < 600^{\circ}C
$$

$$
c_{a} = 666 + \frac{13002}{738 - \theta_{a}} \quad J/kgK
$$

$$
c_{a} = 545 + \frac{17820}{\theta_{a} - 731} \quad J/kgK
$$

$$
c_{a} = 650 \text{ J/kgK}
$$
 650°C  $\leq \theta_{a} < 1200^{\circ}\text{C}$ 

mit c<sub>a</sub> spezifische Wärmekapazität [J/kgK]  $\theta$ <sub>a</sub> Stahltemperatur [°C]

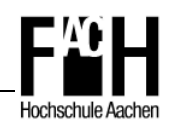

In Abbildung 4-1 ist der Graph in Abhängigkeit von der Temperatur dargestellt. Auffallend ist der bei ca. 700 °C stark ansteigende, asymptotische Verlauf der Funktionskurve. Hier findet eine temperaturbedingte Umwandlung von α-Mischkristallen in γ-Mischkristalle statt. Die so hervorgerufene Gefügeänderung mit einem geringeren spezifischen Volumen im Stahl hat einen Anstieg der spezifischen Wärmekapazität zur Folge.

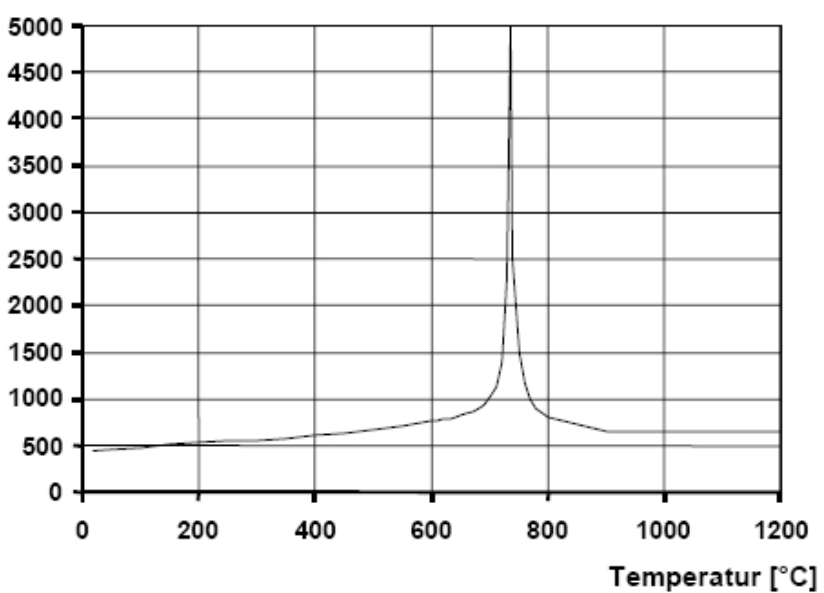

Spezifische Wärmekapazität [J / kg K]

 **Abb. 4-1: Spezifische Wärmekapazität in Abhängigkeit von der Temperatur [7]** 

Des Weiteren ist in Tabelle 4-2 eine Aufstellung verschiedener Materialien mit der jeweiligen spezifischen Wärmekapazität bei Raumtemperatur zu finden.

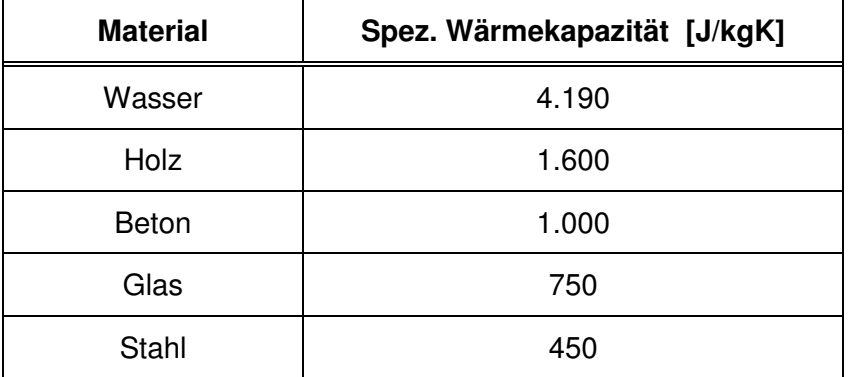

 **Tab. 4-2: Spezifische Wärmekapazität verschiedener Stoffe bei Raumtemperatur [21]** 

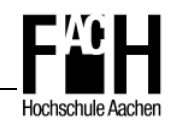

#### **4.1.1.3 Wärmeleitfähigkeit**

Wärmeleitfähigkeit, auch als Wärmeleitzahl bezeichnet, ist ein Stoffkennwert für den Wärmedurchgang durch einen Körper infolge von Wärmeleitung. Angegeben wird die Wärmemenge, die pro Sekunde bei ∆T = 1 K auf einer Länge von einem Meter durch einen Querschnitt von einem Quadratmeter transportiert wird.

Die Wärmeleitfähigkeit von Stahl kann nach DIN EN 1993-1-2 [7] wie folgt bestimmt werden.

$$
\lambda_{\rm a} = 54 - 3.33 \times 10^{-2} \theta_{\rm a} \quad \text{W/mK}
$$

$$
\lambda_{a} = 27.3 \quad W/mK
$$

 $20^{\circ}$ C  $\leq \theta_{a}$  < 800°C  $800^{\circ}$ C  $\leq \theta_{a}$  < 1200°C

mit  $\lambda_a$  Wärmeleitfähigkeit [W/mK]  $\theta$ <sub>a</sub> Stahltemperatur [°C]

Wärmeleitfähigkeit [W / m·K]

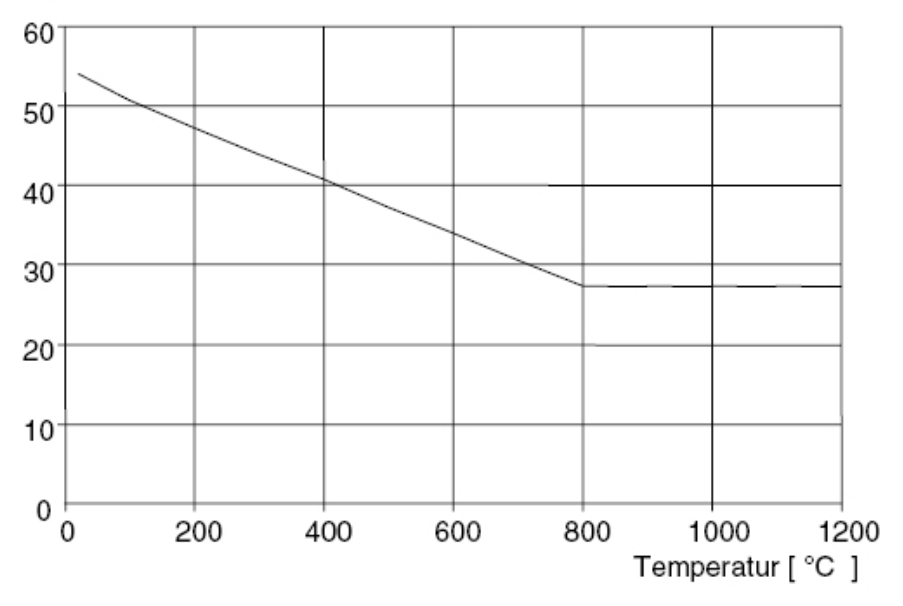

 **Abb. 4-2: Wärmeleitfähigkeit in Abhängigkeit von der Temperatur [7]** 

In Abbildung 4-2 ist die Wärmeleitfähigkeit in Abhängigkeit von der Temperatur abgebildet. Im Bereich von 20 – 800 °C sinkt die Leitfähigkeit nahezu linear von 53,3 W/mK auf 27,3 W/mK, anschließend bleibt der Verlauf konstant.

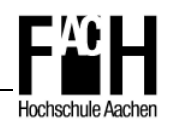

Tabelle 4-3 zeigt im Vergleich verschiedene Materialien und deren Wärmeleitfähigkeit bei Raumtemperatur.

| <b>Material</b> | Wärmeleitfähigkeit [W/mK] |
|-----------------|---------------------------|
| Kupfer          | 380                       |
| Aluminium       | 160                       |
| Stahl           | 53,3                      |
| <b>Beton</b>    | 1,96                      |
| Glas            | $1,00 - 1,40$             |
| Wasser          | 0,62                      |
| Holz            | $0,13 - 0,18$             |

 **Tab. 4-3: Wärmeleitfähigkeit verschiedener Stoffe bei Raumtemperatur [21]** 

#### **4.1.1.4 Thermische Dehnung**

Thermische Dehnung ist die Längenänderung ∆l eines Körpers bei einer Temperaturänderung ∆T = 1 K bezogen auf die Ausgangslänge von 1 m.

Insbesondere unter Brandeinwirkung können beim Werkstoff Stahl, bedingt durch die Wärmedehnung, innere Schnittgrößen bzw. Zwängungen resultieren und so das Tragverhalten abhängig vom statischen System nachhaltig beeinflussen.

Nach DIN EN 1993-1-2 [7] kann die thermische Dehnung anhand folgender Gleichungen errechnet werden.

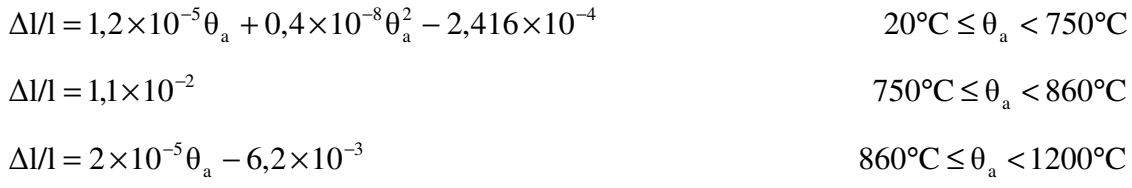

mit l Länge bei 20°C [m]

- ∆l Ausdehnung infolge Temperatur [m]
- $\theta$ <sub>a</sub> Stahltemperatur [°C]

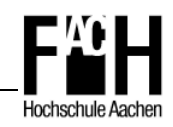

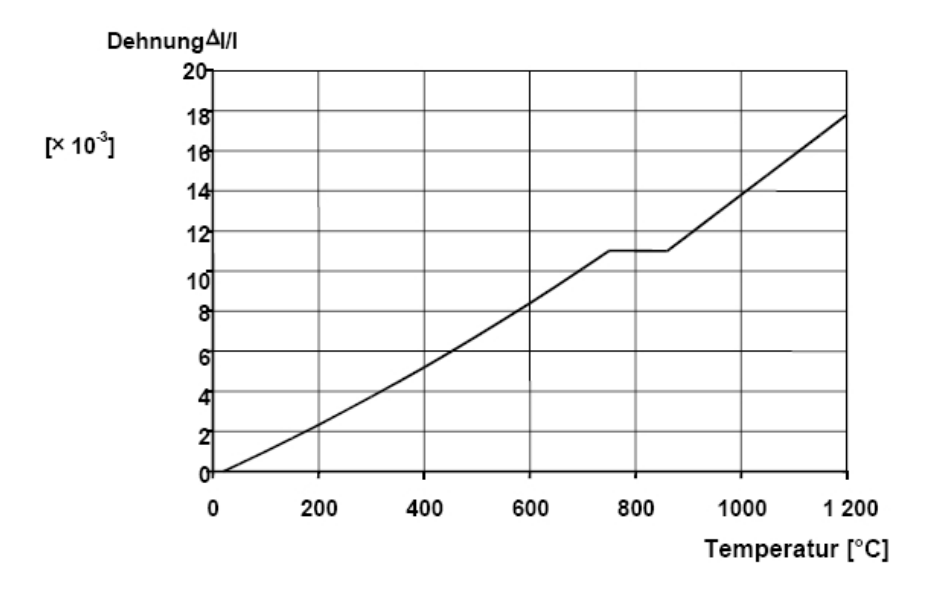

 **Abb. 4-3: Thermische Dehnung in Abhängigkeit von der Temperatur [7]** 

Der hinlänglich aus dem Stahlbau bekannte Temperaturausdehnungskoeffizient von  $\alpha_t = 1.2 \times 10^{-5}$  [1/K] resultiert aus den in Abb. 4-3 dargestellten Beziehungen. Durch Division der relativen Längenänderung  $ε = Δl / l$  durch die Temperatur erhält man den Temperaturausdehnungskoeffizienten  $\alpha_{t}$ .

#### **4.1.2 Mechanische Eigenschaften**

Unter dem Begriff mechanische Eigenschaften werden für den Werkstoff Stahl folgende Punkte zusammengefasst:

- **Streckgrenze**
- **EXample** Zugfestigkeit
- Festigkeit und Elastizität
- Verformungsverhalten

#### **4.1.2.1 Streckgrenze**

Die Streckgrenze, auch Fließgrenze genannt, definiert den Punkt, bis zu dem Stahl im einachsigen Zugversuch ohne bleibende plastische Verformung gestreckt bzw. gedehnt werden kann.
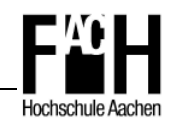

#### **4.1.2.2 Zugfestigkeit**

Die Zugfestigkeit von Stahl ist die Spannung, die aus der im Zugversuch erreichten maximalen Zugkraft bezogen auf den Ausgangsquerschnitt rechnerisch ermittelt wird.

Die im Spannungs-Dehnungs-Diagramm angegebenen Werte von Zugfestigkeit und Streckgrenze sind bei duktilen Werkstoffen wie Stahl geringer, da der Wert der maximalen Zugkraft im Einschnürbereich der Probe ermittelt wird. Dieser Querschnitt ist jedoch auf Grund der Querkontraktion kleiner als der Ausgangsquerschnitt, mit dem die Spannung ermittelt wird.

#### **4.1.2.3 Festigkeit und Elastizität**

Die Festigkeit und die Elastizität von Stahl sind stark abhängig von der Temperatur im Werkstoff und somit entscheidend für das Tragverhalten von Stahlbauteilen.

Der Elastizitätsmodul nimmt bei zunehmender Temperatur stetig ab, so dass der Bereich des linear-elastischen Verhaltens deutlich reduziert wird. Bei 600 °C wird bereits eine Abminderung von 70 % gegenüber dem Ausgangswert bei 20 °C erreicht. Ebenso verringert sich die Streckgrenze ab einer Temperatur von 400 °C, von daher bleibt bei 600 °C nur noch eine Reststreckgrenze von weniger als 50 % gegenüber dem Ausgangswert bei Raumtemperatur.

Allgemein gilt, je höher die Temperatur im Stahl, umso weniger Spannung kann dieser aufnehmen und umso niedriger ist die Fließgrenze.

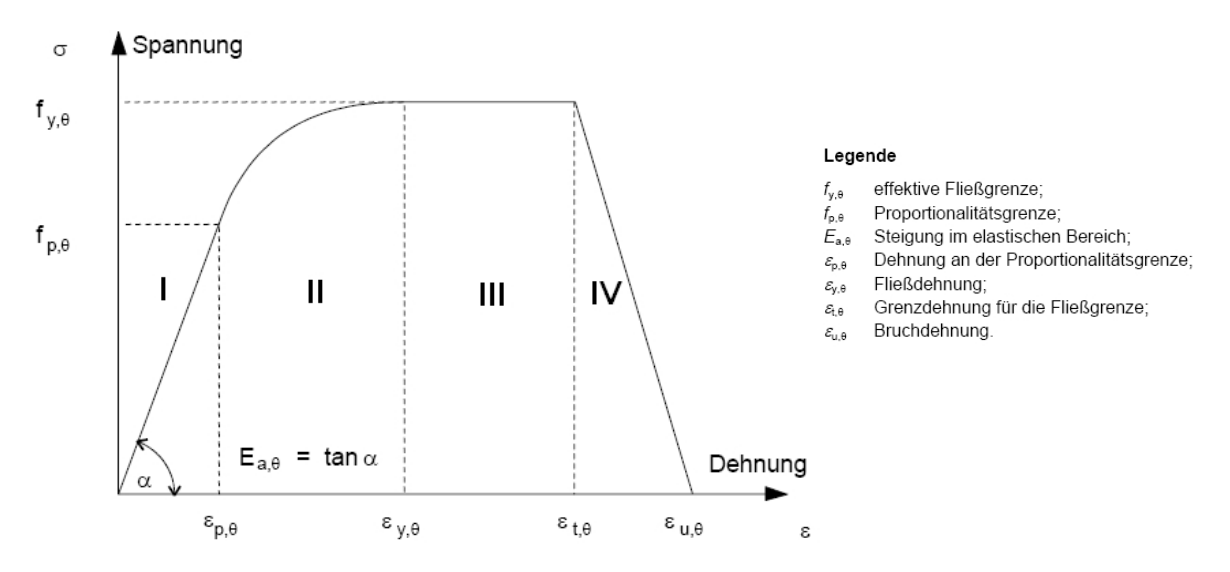

 **Abb. 4-4: Spannungs-Dehnungslinie von Stahl unter erhöhter Temperatur [7]** 

Die in Abbildung 4-4 dargestellte Spannungs-Dehnungslinie lässt sich in vier charakteristische Bereiche einteilen.

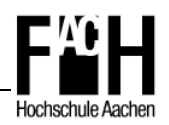

Zu Beginn ist der Bereich des linear-elastisch ansteigenden Verformungsverhaltens zu erkennen (Phase I), der anschließend an der Proportionalitätsgrenze in den elastischplastischen, ellipsenartigen Bereich übergeht (Phase II).

Mit Erreichen der effektiven Fließgrenze geht die Kurve in einen konstanten Verlauf über, die Fließdehnung (Phase III). Abschließend ist im vierten Bereich ein starker Spannungsabfall bis zum Versagen des Bauteils zu erkennen, welches als Bruchdehnung bezeichnet wird (Phase IV).

In Tabelle 4-4 sind die Abminderungsfaktoren nach DIN EN 1993-1-2 [7] für die oben genannte Spannungs-Dehnungsbeziehung von Stahl unter erhöhter Temperatur aufgeführt. Die Abminderungsfaktoren in Abhängigkeit von der Stahltemperatur θ<sub>a</sub> beziehen sich auf den jeweiligen Ausgangswert bei einer Raumtemperatur von 20°C.

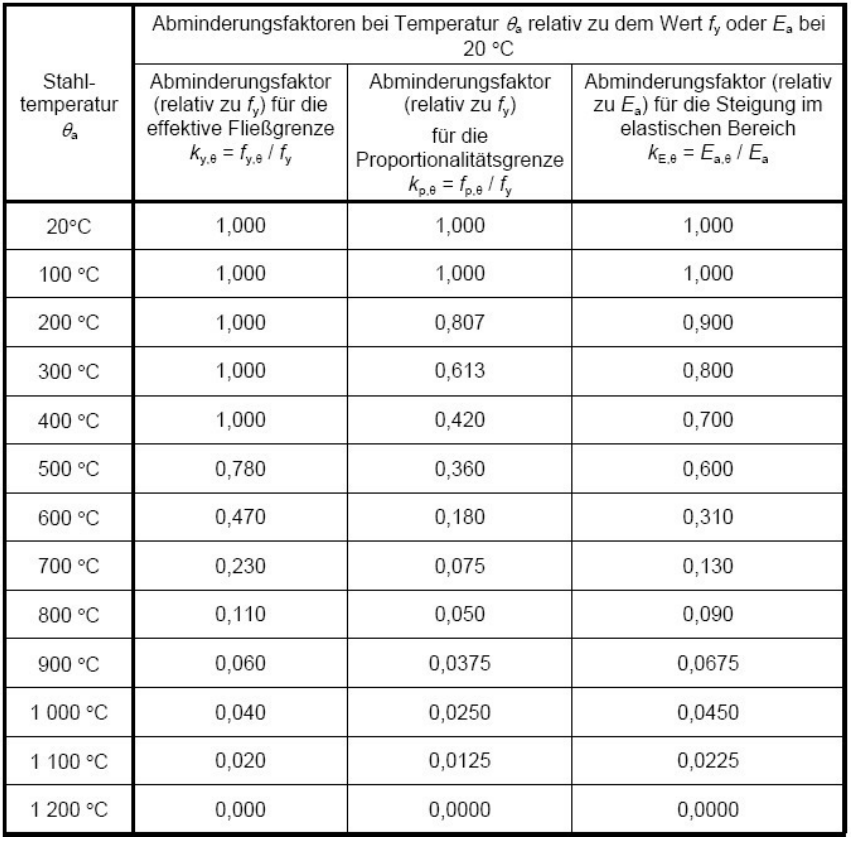

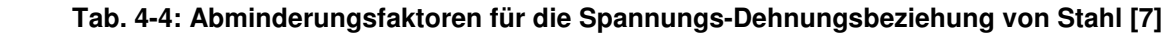

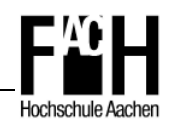

Zur Veranschaulichung ist in Abbildung 4-5 ein Diagramm abgebildet, das die in Tabelle 4-4 beschriebenen Abminderungsfaktoren in Abhängigkeit von der Temperatur darstellt.

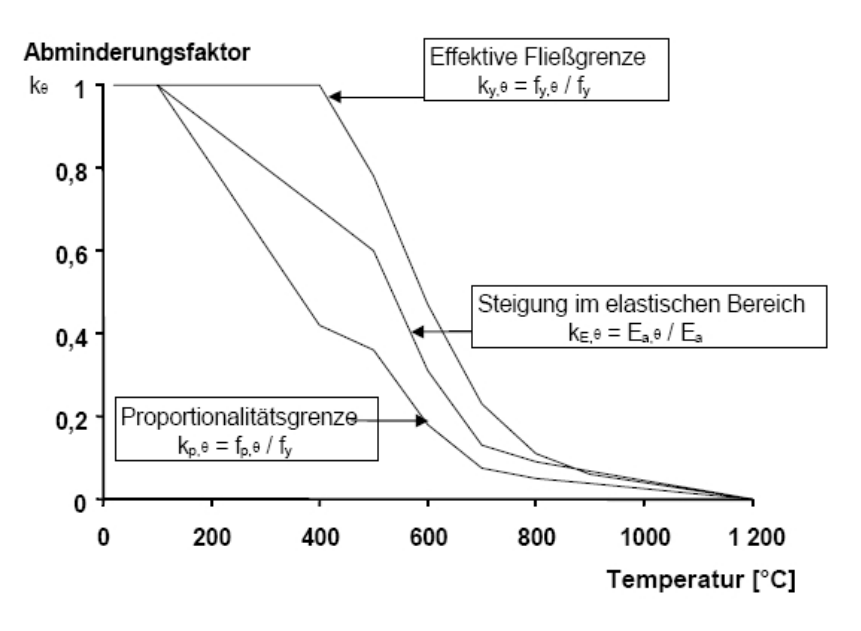

 **Abb. 4-5: Abminderungsfaktoren in Abhängigkeit von der Temperatur [7]** 

#### **4.1.2.4 Verformungsverhalten**

Bei dem Verformungsverhalten von Stahl wird zwischen elastischem und plastischem Verhalten unterschieden.

Bei der elastischen, reversiblen Verformung werden durch das Einwirken äußerer Kräfte die Atome aus ihrer Gleichgewichtslage gebracht. Anziehende oder abstoßende Bindungskräfte bei Zug- oder Druckbeanspruchung bewirken die sofortige Rückkehr der Atome in ihre Ausgangslage bei Wegfall der äußeren Einwirkung.

Die plastische, irreversible Verformung beruht auf der Verschiebung von Gitterbereichen im Werkstoff, wobei die Verbindungen der Atome verlagert, jedoch nicht aufgelöst werden. Eine vollständige Auflösung der atomaren Verbindungen tritt erst bei der Bruchdehnung auf.

Mit steigender Temperatur nimmt das elastische Verhalten stetig ab, da die mittleren Atomabstände infolge der thermischen Ausdehnung und größeren Gitterschwingungen zunehmen und damit die atomaren Bindungskräfte verringert werden.

Dagegen nimmt das plastische Verformungsverhalten bei hohen Temperaturen durch zunehmende Bewegung der Atome und Verschiebungen der Kristalle innerhalb des Gitters stetig zu und es kann bereits bei geringen Einwirkungen zu starken Verformungen des Stahls kommen.

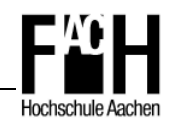

# **4.2 Normativer Hintergrund**

In Kapitel 6.4.3 der DIN EN 1990 [1] sind die Kombinationsregeln für Einwirkungen mit entsprechenden Formeln aufgeführt.

Gleichung 4.1 zeigt die Kombination von Einwirkungen für die ständige, Gleichung 4.2 die für die außergewöhnliche Bemessungssitutation.

#### **Grenzzustand der Tragfähigkeit bei Raumtemperatur**

$$
\mathbf{E}_{\mathbf{d}} = \mathbf{E} \left[ \sum_{\mathbf{j} \ge 1} \gamma_{\mathbf{G}, \mathbf{j}} \mathbf{G}_{\mathbf{k}, \mathbf{j}} + \gamma_{\mathbf{P}} \mathbf{P} + \gamma_{\mathbf{Q}, \mathbf{1}} \mathbf{Q}_{\mathbf{k}, \mathbf{1}} + \sum_{\mathbf{i} \ge 1} \gamma_{\mathbf{Q}, \mathbf{i}} \psi_{\mathbf{0}, \mathbf{i}} \mathbf{Q}_{\mathbf{k}, \mathbf{i}} \right]
$$
Gl. 4.1

#### **Grenzzustand der Tragfähigkeit im Brandfall**

$$
E_{d} = E[\sum_{j\geq 1} G_{k,j} + P + A_{d} + (\psi_{1,1} \text{ oder } \psi_{2,1})Q_{k,1} + \sum_{i\geq 1} \psi_{2,i}Q_{k,i}] \tag{S. 4.2}
$$

mit G<sub>k,i</sub> charakteristischer Wert einer ständigen Einwirkung j

Q<sub>k,1</sub> charakteristischer Wert einer maßgebenden veränderlichen Einwirkung 1

- Q<sub>k.i</sub> charakteristischer Wert einer nicht maßgebenden veränderlichen Einwirkung i
- P maßgebender Wert einer Vorspannung
- A<sub>d</sub> Bemessungswert einer außergewöhnlichen Einwirkung
- ψ Kombinationsbeiwerte der veränderlichen Einwirkungen
- γ Teilsicherheitsbeiwerte

Für die Brandbemessung sollte nach DIN EN 1990 [1] für den Bemessungswert  $A_d$  neben den Temperaturauswirkungen auf die Baustoffeigenschaften auch die der indirekten thermischen Einwirkung des Brandes berücksichtigt werden. Unter diesen indirekten Einwirkungen sind Kräfte und Momente aus thermischer Dehnung oder Verformung (z.B. Zwangskräfte) zu verstehen, die je nach Brandszenario und statischem System berücksichtigt werden müssen.

Die Kombinationsbeiwerte variieren und sind abhängig von der Art der Nutzung des Objektes. Die wichtigsten Werte für den Hochbau sind in Tabelle A.1.1 der DIN EN 1990 [1] zusammengestellt. Die Teilsicherheitsbeiwerte ergeben sich aus dem Sicherheitskonzept und sind in den Tabellen A.1.2(A-C) angegeben. Die Reduzierung einwirkender Lasten, die bei der Verbrennung entsteht, sollte im Allgemeinen nicht berücksichtigt werden.

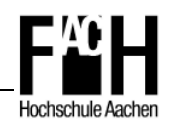

Der Nachweis der Tragfähigkeit kann nach DIN EN 1991-1-2 [3] auf den drei nachfolgend genannten Ebenen erfolgen.

- **Temperaturebene**  $\rightarrow \theta_d \leq \theta_{\text{crd}}$
- Festigkeitsebene  $\rightarrow$  R<sub>fi,d,t</sub>  $\geq$  E<sub>fi,d,t</sub>
- Zeitebene  $\rightarrow$  t<sub>fi,d</sub>  $\ge$  t<sub>fi,requ</sub>

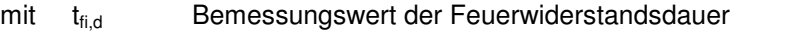

t<sub>fi,requ</sub> erforderliche Feuerwiderstandsdauer

- R<sub>fi,d,t</sub> Bemessungswert der Beanspruchbarkeit im Brandfall zum Zeitpunkt t
- $E_{fi,d,t}$  Bemessungswert der maßgebenden Beanspruchungen im Brandfall zum Zeitpunkt t
- $\theta_d$  Bemessungswert der Baustofftemperatur
- θcr,d Bemessungswert der kritischen Baustofftemperatur

Dabei werden die ersten beiden Nachweisverfahren auf Temperatur- und Festigkeitsebene für die vereinfachten Berechnungsverfahren nach DIN EN 1993-1-2 [7] angewendet. Der Nachweis auf Zeitebene wird für Tragwerksteile und Gesamttragwerke mit Hilfe von numerischen Simulationsmodellen durchgeführt. Hierbei werden auch Schnittgrößen aus thermischer Verformung, beispielsweise Zwangskräfte, berücksichtigt.

# **4.3 Vereinfachtes Nachweisverfahren**

Nach dem in DIN EN 1993-1-2 [7] beschriebenen einfachen Bemessungsverfahren wird unterstellt, dass ein Bauteil seine lastabtragende Funktion zum Zeitpunkt t eines Brandereignisses erfüllt, wenn der Bemessungswert der maßgebenden Beanspruchung kleiner ist als der entsprechende Wert der Beanspruchbarkeit des Stahlbauteils, es gilt also allgemein  $E_{fi,d} \leq R_{fi,d,t}$ .

Wie bereits in Kapitel 2.1.3 näher ausgeführt, wird das vereinfachte Bemessungsverfahren in den Nachweis auf Festigkeits- und Temperaturebene unterteilt und soll nachfolgend genauer betrachtet werden [vgl. 18].

# **4.3.1 Berechnung der Festigkeit**

Es können annähernd alle Stahlbauteile wie beispielsweise Träger, Stützen und Zugstäbe nach dem Verfahren berechnet werden. Der Temperatureinfluss bei Brandeinwirkung wird hierbei durch Abminderungsfaktoren oder durch Beiwerte, die bei Brandversuchen ermittelt wurden, berücksichtigt.

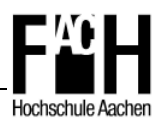

Das vereinfachte Bemessungsverfahren kann in folgenden Fällen angewendet werden.

- Für Bauteile, die durch eine Normalkraft oder ein Biegemoment beansprucht werden, kann der Nachweis wie ein plastischer Nachweis unter erhöhter Temperatur mit entsprechendem Abminderungsfaktor der Streckgrenze geführt werden.
- Für stabilitätsgefährdete Bauteile unter Druckbeanspruchung wird der Nachweis gegen Biegeknicken im Brandfall geführt, hierbei werden die Abminderungsbeiwerte der Streckgrenze und der Steifigkeit bei der Ermittlung des bezogenen Schlankheitsgrad berücksichtigt.
- Für Bauteile unter kombinierter Biege- und Druckbeanspruchung mit Biegedrillknickgefährdung wird die Interaktion zwischen Biegung und Druck durch eine Kombination der beiden oben genannten Verfahren berücksichtigt.

Die genauen Berechnungsformeln sind in der DIN EN 1993-1-2 [7] enthalten. Darüber hinaus wird das vereinfachte Nachweisverfahren über die Berechnung der Festigkeit in Kapitel 5.4 und Kapitel 6.2.1 in Berechnungsbeispielen angewendet.

#### **4.3.2 Berechnung der kritischen Temperatur**

Bei dem Nachweis der kritischen Temperatur wird diese in Abhängigkeit vom Ausnutzungsgrad eines Bauteiles bestimmt und mit der Temperatur im Querschnitt zum Zeitpunkt t verglichen. Liegt die errechnete oder durch eine thermische Analyse ermittelte Stahltemperatur unterhalb der kritischen Temperatur, so ist der Tragfähigkeitsnachweis erbracht.

Erlaubt ist der Nachweis ausschließlich für Stahlbauteile mit geringen Temperaturgradienten unter Ausschluss von Verformungskriterien und Stabilitätsproblemen, anwendbar z.B. in folgenden Fällen:

- Geschützte oder ungeschützte Stahlträger mit drei- bzw. vierseitiger Beflammung
- Geschützte oder ungeschützte Stahlstützen mit allseitiger Brandbeanspruchung
- **EXECUSEE 2018** Zugbeanspruchte Stahlbauteile unter Brandeinwirkung

Die Vorgehensweise ist in Abbildung 4-6 graphisch dargestellt und gliedert sich in die folgenden Aufgabenschritte:

- 1) Berechnung der mechanischen Einwirkungen im Brandfall  $E_{\text{fid}}$
- 2) Berechnung der Tragfähigkeit R $_{\text{fid}\,0}$  zum Zeitpunkt t = 0

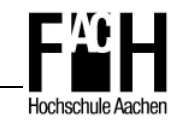

- 3) Bestimmung des Ausnutzungsgrades  $\mu_0 = E_{\text{fid}} / R_{\text{fid},0}$
- 4) Berechnung der kritischen Temperatur

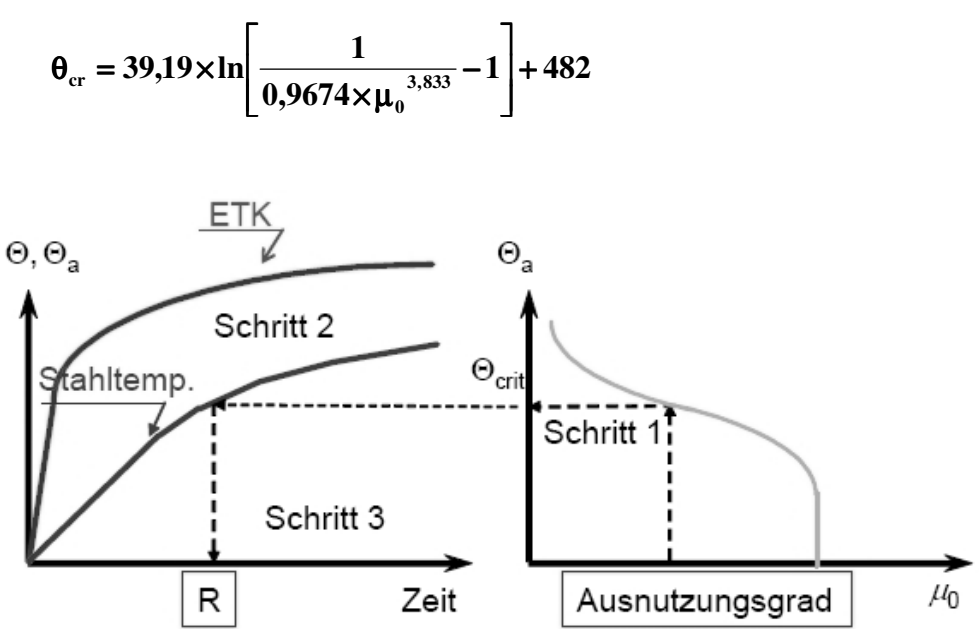

**Abb. 4-6: Vorgehensweise zur Berechnung der kritischen Temperatur [18]** 

Eine weitere Möglichkeit besteht nach DIN EN 1993-1-2 [7] darin, den Ausnutzungsgrad bei zugbeanspruchten Bauteilen auf der sicheren Seite liegend über das Lastniveau zu ermitteln. Hierbei wird die Ausnutzung mit dem Abminderungsfaktor der Lastkombination durch  $\mu_{0} = \eta_{6} \left[ \gamma_{M,6} / \gamma_{M,0} \right]$  bestimmt.

## **4.4 Allgemeines Nachweisverfahren**

Allgemeine Berechnungsverfahren können generell für jede Art der mechanischen Tragwerksanalyse im Brandfall verwendet werden. Insbesondere bei der globalen Analyse von Gesamttragwerken ist dieses Verfahren von Vorteil, weil hier häufig das vereinfachte Berechnungsverfahren nicht zur Verfügung steht.

Auch kann als Brandbeanspruchung neben der Einheitstemperaturkurve eine der Nutzung entsprechende Naturbrandkurve gewählt werden (vgl. Kapitel 2.3), womit ein realistischerer Temperaturverlauf erreicht wird.

Bei dem allgemeinen Nachweisverfahren sollte stets eine Plausibilitätsprüfung der Berechnungen des globalen Tragverhaltens und lokaler Effekte mit Versuchsergebnissen erfolgen. Außerdem ist eine kritische Überprüfung, insbesondere des Versagensgrundes, erforderlich.

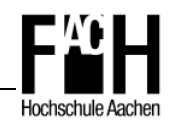

Weiter sind folgende wichtige Anwendungsregeln zu beachten:

- Das Gesamttragwerk muss mit entsprechenden Randbedingungen vollständig abgebildet werden.
- Bei Teiltragwerken sind die Randbedingungen, die durch den nicht modellierten Teil gegeben sind, entsprechend abzubilden.
- Die Belastungssituation muss mit der Belastung für die außergewöhnliche Bemessungssituation im Brandfall übereinstimmen.
- Alle potenziellen Versagensfälle, die durch das allgemeine Berechnungsverfahren nicht berücksichtigt werden, müssen entweder konstruktiv ausgeschlossen oder durch entsprechende Modellierung im Modell bei einer numerischen Analyse berücksichtigt werden.
- Die aus der thermischen Analyse implementierten Modelle müssen dem realen Materialverhalten im Brandfall entsprechen.
- Auswirkungen von temperaturinduzierten Spannungen und Dehnungen sowie kombinierte Einflüsse aus mechanischen Einwirkungen, geometrischen Imperfektionen und thermischer Einwirkung sind zu berücksichtigen.
- Nichtlineare Werkstoffeigenschaften, einschließlich der ungünstigen Einflüsse auf die Steifigkeit durch Be- und Entlastung eines Bauteils sind zu beachten.

Unter Berücksichtigung der o.g. Aspekte liegt in der Anwendung des allgemeinen Nachweisverfahrens und geeigneter Bemessungssoftware ein hohes Potenzial, das sich nach der Einführung der Eurocodes in Zukunft weiter etablieren wird. Auch wenn das allgemeine Berechnungsverfahren international anerkannt ist und bei anspruchsvollen Stahlkonstruktionen für den Nachweis der Tragfähigkeit im Brandfall zur Anwendung kommt, wird in Deutschland einer Zulassung des Nachweisverfahrens noch mit Zurückhaltung begegnet.

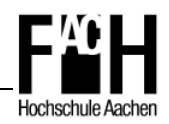

# **4.5 Berechnungsbeispiele**

# **4.5.1 Ermittlung der kritischen Temperatur eines Stahlträgers**

Anhand der in Kapitel 4.3.2 beschriebenen Vorgehensweise soll für den Biegeträger (vgl. Kapitel 5.4.1), unter Vernachlässigung von Stabilitätsproblemen die kritische Temperatur berechnet werden.

Es ergeben sich folgende Werte:

- 1) Berechnung der mechanischen Einwirkungen im Brandfall  $E_{fi,d}$  $E_{\text{fid}} = M_{\text{fED}} = 325.0 \text{ kNm}$
- 2) Berechnung der Tragfähigkeit R $_{fi,d,0}$  zum Zeitpunkt t = 0

$$
R_{\rm \, fi,d,0}=M_{\rm \,fi,0,Rd}=k_{\rm \,y,\theta}\times\left(\frac{\gamma_{\rm \,M,\theta}}{\gamma_{\rm \,M,\,fi}}\right)\!\!\times\! M_{\rm \,pl,Rd}=1,\!0\!\times\!\!\left(\frac{1,\!1}{1,\!0}\right)\!\!\times\!1030\!=\!1133\rm\,kNm
$$

3) Bestimmung des Ausnutzungsgrades  $\mu_0 = E_{fi,d} / R_{fi,d,0}$ 

$$
\mu_{0} = E_{\text{fi,d}} / R_{\text{fi,d},0} = M_{\text{fi,Ed}} / M_{\text{fi,0,Rd}} = 325,0/1133 = 0,287
$$

4) Berechnung der kritischen Temperatur

$$
\theta_{\rm cr} = 39,19 \times \ln \left[ \frac{1}{0.9674 \times \mu_0^{3,833}} - 1 \right] + 482
$$
  
= 39,19× $\ln \left[ \frac{1}{0.9674 \times 0.287^{3,833}} - 1 \right] + 482 = 670,5 \text{ °C}$ 

Die kritische Temperatur des Biegeträgers beträgt somit ca. 670 °C. Zur Kontrolle kann nun die maximale Momentenbeanspruchbarkeit bestimmt und anschließend der Nachweis der Tragfähigkeit geführt werden.

Abminderungsfaktor bei T<sub>crit</sub> = 670 °C:  $k_{v,\theta} = 0,302$ 

Bemessungswert der Momentenbeanspruchbarkeit:

$$
M_{fi,t,Rd} = k_{y,\theta} \times \left(\frac{\gamma_{M,\theta}}{\gamma_{M,fi}}\right) \times M_{pl,Rd} = 0,302 \times \left(\frac{1,1}{1,0}\right) \times 1030 = 342,1 \text{ kNm}
$$

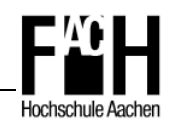

Nachweis:

$$
\frac{M_{\text{fi,ED}}}{M_{\text{fi,td}}}
$$
 =  $\frac{325}{342,1}$  = 0,95  $\leq$ 1  
Nachweis erbracht

Anhand des oben geführten Nachweises ist zu erkennen, dass die Ermittlung der kritischen Temperatur nahe an die entsprechende Versagenstemperatur heranreicht. Somit bietet diese Methode eine schnell durchzuführende Berechnung mit zufriedenstellendem Ergebnis, kann aber nach DIN EN 1993-1-2 [7] ausschließlich bei nicht stabilitätsgefährdenden Bauteilen angewendet werden.

## **4.5.2 Allgemeines Nachweisverfahren am Beispiel einer Stahlstütze**

An dem Beispiel einer eingespannten Stütze mit seitlich gehaltenem Stützenkopf soll durch eine Berechnung mit SAFIR der Unterschied des Tragverhaltens zwischen Normbrand- und Naturbrandbeanspruchung verdeutlicht werden. Für die vierseitig beflammte Stütze wurde ein HEA 200 Profil mit einer zentrischen Belastung von 150 kN und einer Länge von 3,0 m gewählt, das statische System ist in Abbildung 4-7 dargestellt. Zusätzlich wurde in der Mitte der Stütze eine Imperfektion von 2,0 cm eingebaut, da ansonsten bei reiner Druckbelastung anstatt eines Knickens nur eine Stauchung auftreten würde.

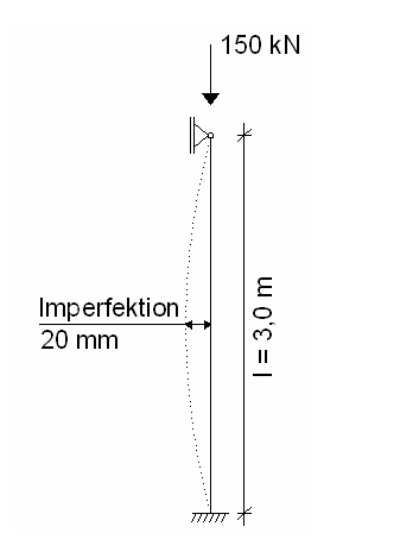

 **Abb. 4-7: Statisches System der Stütze mit Imperfektion** 

Im ersten Schritt wird eine vierseitige Brandbeanspruchung der Stütze durch die Einheitstemperaturkurve angesetzt und die entsprechende Tragfähigkeit mit SAFIR berechnet. Wie in Abbildung 4-8 zu erkennen, tritt nach 23 Minuten ein Bauteilversagen durch Ausknicken der Stütze auf.

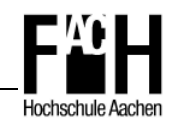

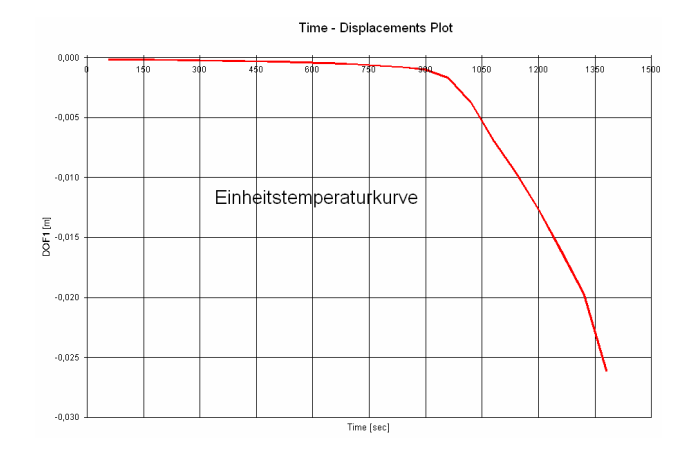

 **Abb. 4-8: Knickversagen der Stütze nach 23 Min. (SAFIR)** 

Im zweiten Schritt wird eine Beanspruchung der Stütze durch eine Naturbrandkurve angenommen, wobei nach 20 Minuten eine maximale Heißgastemperatur von 800 °C erreicht wird. Wie in Abbildung 4-9 gut zu erkennen, tritt mit zunehmender Temperatur eine Verformung von maximal 6 mm auf, die in der Abkühlphase mit abnehmender Temperatur ebenfalls zurückgeht. Ein Versagen kann in diesem Fall nach dem allgemeinen Nachweisverfahren in Kombination mit einer Naturbrandkurve ausgeschlossen werden.

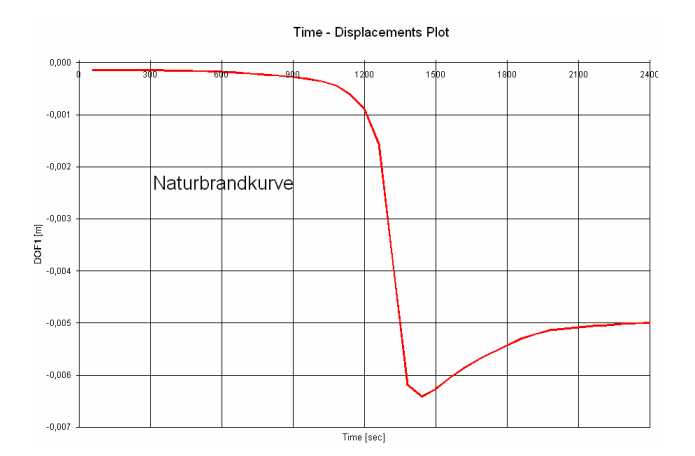

 **Abb. 4-9: Horizontalverformung der Stütze unter Naturbrandbeanspruchung (SAFIR)** 

## **4.6 Systemreserven eines Tragwerkes**

Neben der in Kapitel 5.2 beschriebenen Methode des 'Overmarching' oder der Verwendung von FR-Stahl ist auch die Wahl des statischen Systems eines Tragwerkes für die Feuerwiderstandsdauer entscheidend.

In Abhängigkeit von den Steifigkeitsverhältnissen und dem statischen System können Systemreserven in Form von Lastumlagerungen aktiviert werden und stellen so für den

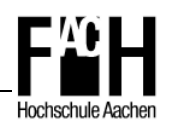

Brandfall eine zusätzliche Sicherheit hinsichtlich des Gesamtversagens des Tragwerkes dar. Bei der Lastumlagerung werden zusätzliche Lasten von brandbeanspruchten Bauteilen, deren Tragfähigkeit sich auf Grund der Erwärmung und des zunehmendem Steifigkeitsverlust reduziert, auf angrenzende Bauteile übertragen.

Voraussetzung für die lastübernehmenden Bauteile ist, dass sie nicht oder nur in geringem Maße von einer Brandeinwirkung betroffen sind und so über die nötigen Tragreserven verfügen. Darüber hinaus müssen für die Bauteile geeignete konstruktive Verbindungen vorgesehen werden, die eine Lastübertragung auch im Brandfall gewährleisten.

Beispielsweise ermöglicht die Ausführung einer Rahmenecke als biegesteife Verbindung eine Lastumlagerung und so eine effiziente Ausnutzung der Querschnitte bzw. die Aktivierung der Systemreserven.

Im Folgenden soll ein einfacher Rahmen mit einer Streckenlast von 20 kN/m auf dem Riegel hinsichtlich seiner Feuerwiderstandsdauer analysiert werden. Hierbei werden insgesamt drei verschiedene Varianten mit der Brandbemessungssoftware SAFIR berechnet, wobei das statische System bei gleich bleibenden Randbedingungen variiert wird. Als Brandbeanspruchung wird die Einheitstemperaturkurve angesetzt, wobei die Stützen vierseitig und der Riegel dreiseitig dem Brand ausgesetzt sind.

#### **4.6.1 Variante 1**

- Gelenkige Lagerung der Stützenfüße
- 1-fach statisch unbestimmt
- Gesamttragwerksversagen nach 16 Minuten (960 Sek.)

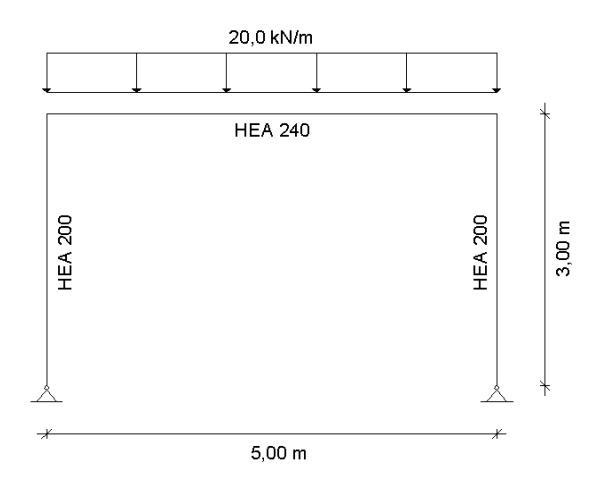

 **Abb. 4-10: Statisches System – Variante 1** 

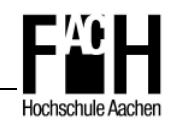

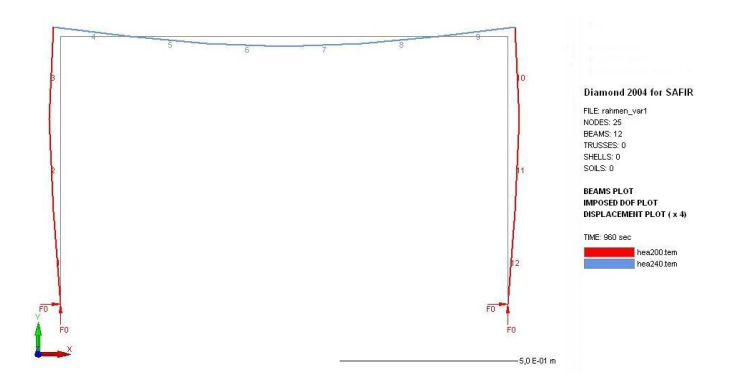

 **Abb. 4-11: Gesamtverformung des Systems nach 16 Min. – Variante 1** 

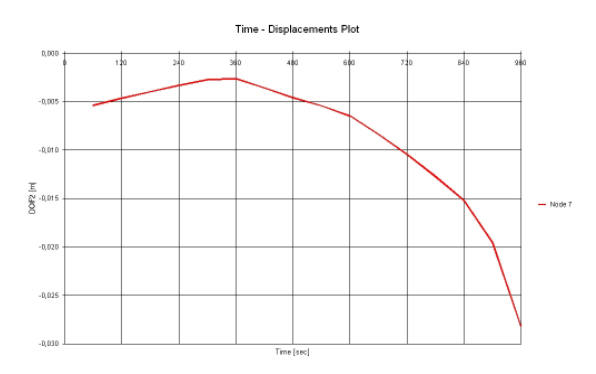

 **Abb. 4-12: Verformung uy in Trägermitte in Abhängigkeit von der Zeit – Variante 1** 

Unter Brandbeanspruchung (ETK) ist bei dem in Abbildung 4-10 dargestellten statischen System nach 16 Min. ein Versagen des Riegels festzustellen. Abbildung 4-12 zeigt die vertikale Verformung uy in Abhängigkeit von der Zeit, wonach zum Versagenszeitpunkt eine Durchbiegung von 2,8 cm festzustellen ist (vgl. Abb. 4-11).

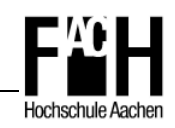

# **4.6.2 Variante 2**

- Festeinspannungen der Stützenfüße
- 3-fach statisch unbestimmt
- Gesamttragwerksversagen nach 20 Minuten (1200 Sek.)

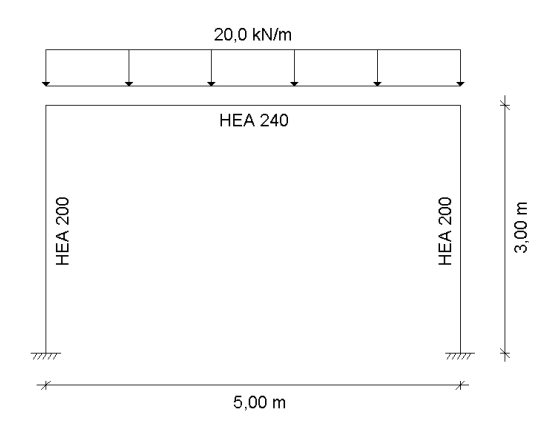

 **Abb. 4-13: Statisches System – Variante 2** 

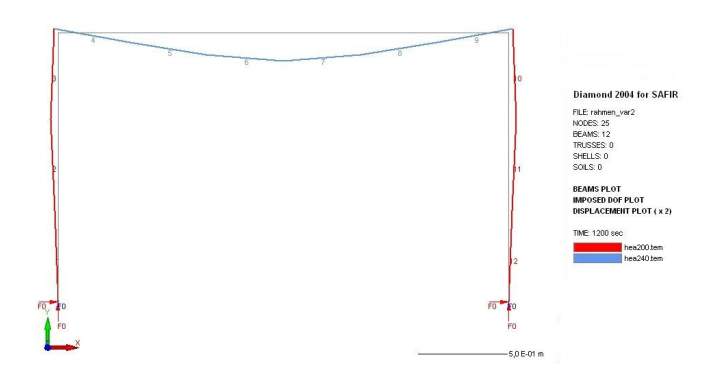

 **Abb. 4-14: Gesamtverformung des Systems nach 20 Min. – Variante 2** 

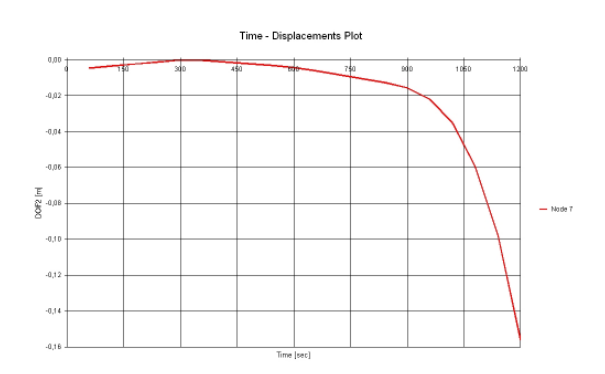

 **Abb. 4-15: Verformung uy in Trägermitte in Abhängigkeit von der Zeit – Variante 2** 

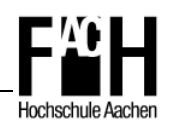

Nach Änderung des statischen Systems und angenommenen Festeinspannungen an den Fußpunkten der Stützen (Abb. 4-13) erhöht sich die Feuerwiderstandsdauer auf 20 Minuten. In Abbildung 4-15 ist die vertikale Verformung u<sub>v</sub> in Abhängigkeit von der Zeit dargestellt. Deutlich zu erkennen sind der stark zunehmende Festigkeitsverlust nach 900 Sekunden und die damit verbundene plastische Verformung bis zum Versagenszeitpunkt. Die Durchbiegung in der Trägermitte beträgt zum Zeitpunkt des globalen Tragwerksversagen 15,6 cm (vgl. Abb. 4-14).

## **4.6.3 Variante 3**

- Festeinspannungen der Stützenfüße, zusätzliche Stütze in Trägermitte
- 6-fach statisch unbestimmt
- Gesamttragwerksversagen nach 67 Minuten (4020 Sek.) bzw. nach 31 Minuten (1860 Sek.) bei Erhöhung der Streckenlast auf 40 kN/m

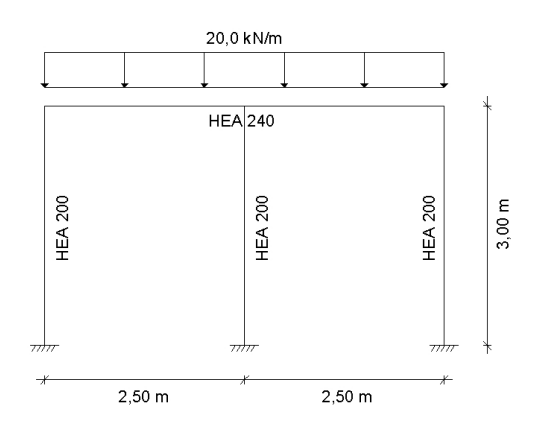

 **Abb. 4-16: Statisches System – Variante 3** 

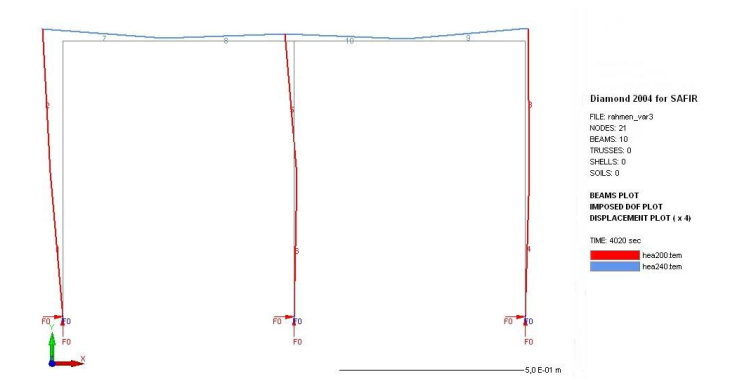

 **Abb. 4-17: Gesamtverformung des Systems nach 67 Min. – Variante 3** 

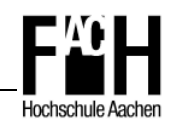

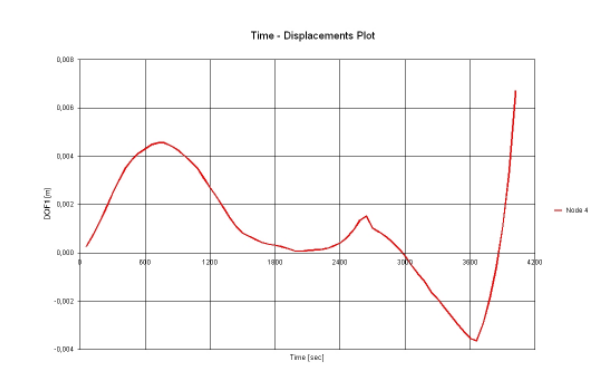

 **Abb. 4-18: Verformung ux in Stützenmitte in Abhängigkeit von der Zeit – Variante 3** 

Zur Vermeidung eines vorzeitigen Versagens des Riegels wird in Variante 3 in der Mitte eine zusätzliche Stütze angeordnet (Abb. 4-16). Wie in Variante 2 werden die Stützen als festeingespannt angenommen.

Nach der globalen Tragwerksananalyse tritt ein Versagen durch Ausknicken der mittleren Stütze erst nach 67 Minuten auf (vgl. Abb. 4-17, 4-18). Für eine geforderte Feuerwiderstandsklasse R 30 kann die Last anschließend noch erhöht werden. So ist eine Erhöhung der Last auf 40 kN/m möglich, ohne dass ein Versagen innerhalb der ersten dreißig Minuten auftritt, was einer Steigerung von 100 % entspricht.

#### **4.6.4 Fazit**

Nach der Berechnung der o.g. drei verschiedenen Rahmentragwerke ist zu erkennen, dass bereits durch geringfügige Änderungen am statischen System eines Tragwerkes eine deutliche Steigerung der Tragfähigkeit möglich ist.

Bei dem Vergleich der ersten beiden Varianten ist erkennbar, dass durch die Festeinspannung der Stützenfüße im Gegensatz zur gelenkigen Lagerung eine um 25 % erhöhte Feuerwiderstandsdauer erreicht wird.

Mit einer konstruktiven Stützung des Trägers (Variante 3) kann ein vorzeitiges Versagen des Riegels verhindert werden. Bis zum Ausknicken der mittleren Stütze wird eine Steigerung der Feuerwiderstandsdauer von 335 % auf 67 Min. gegenüber der Variante 2 erreicht. Zudem kann bei einer Laststeigerung auf 40 kN/m noch immer eine 30-minütige Feuerwiderstandsdauer gewährleistet werden.

Die Berücksichtigung dieser Systemreserven ist allerdings nur bei der Analyse eines Teiloder Gesamttragwerkes nach dem allgemeinen Verfahren nach DIN EN 1993-1-2 [7] möglich, da die statischen Auflagerbedingungen bei dem vereinfachten Nachweisverfahren lediglich eingeschränkt berücksichtigt werden.

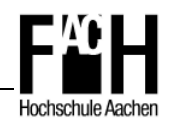

# **5 Feuerwiderstandsdauer von ungeschützten Stahlprofilen**

# **5.1 Praxisorientierte Berechnung der Stahltemperatur**

Die in Kapitel 3.3.1 angegebene Formel zur Berechnung der Stahltemperatur bei ungeschützten Bauteilen ist auf Grund der Randbedingungen und der verschiedenen Eingangsparameter nicht sehr anwenderfreundlich und bedarf eines erheblichen Rechenaufwandes.

Bisher fehlte eine geschlossene, mathematische Funktion, mit der sich näherungsweise in kurzer Zeit die Stahltemperatur in Abhängigkeit von der Brandbeanspruchung durch die Einheitstemperaturkurve ermitteln lässt.

Diese Näherungsformel [22] wurde in der Vergangenheit am Institut für Stahlbau an der Universität Hannover aufgestellt und soll hier vorgestellt und mit dem FEM-Programm SAFIR validiert werden.

### **5.1.1 Näherungsformel**

Die Koeffizienten der Näherungsformel zur Berechnung der Temperaturen ungeschützter Stahlbauteile bei Brandbeanspruchung durch die Einheitstemperaturkurve wurden, nach Wahl einer geeigneten Ausgangsfunktion, über die Minimierung der Fehlerquadrate bestimmt.

Der Gültigkeitsbereich ist auf Stahltemperaturen unterhalb von 700°C, auf Profilfaktoren zwischen 25m<sup>-1</sup> und 300m<sup>-1</sup> und auf eine Branddauer von maximal 30 Minuten eingeschränkt.

Die Berechnung ist ausschließlich von zwei Eingangsparametern, der Branddauer in Minuten und dem Profilfaktor, abhängig, was eine Berechnung in wenigen Minuten mit einfachen Hilfsmitteln ermöglicht.

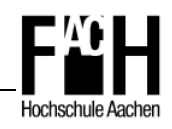

In Gleichung 5.1 ist die Formel zur Berechnung der Stahltemperatur mit den dazugehörigen Variablen c<sub>1</sub>-c<sub>4</sub> dargestellt.

**[ C]; t in min c t c c c t** θ **4 4 c 2 c 1 2 3** <sup>θ</sup>**,t** ° + × + × = Gl. 5.1

$$
\begin{aligned}\n\text{mit} \quad & c_1 = \theta_0 = 20 \, \text{C} \\
& c_2 = 15.780 \times \left(\frac{A_m}{V}\right)^{-1,13} \\
& c_3 = \frac{10.000}{0.3 + 1,896 \times \ln\left(\frac{A_m}{V}\right)} \\
& c_4 = 1,248 + 0,069 \times \ln\left(\frac{A_m}{V}\right)\n\end{aligned}
$$

In Abbildung 5-1 sind die Temperaturverläufe ungeschützter Stahlquerschnitte verschiedener Profilfaktoren in Abhängigkeit von der Brandbeanspruchung durch die Einheitstemperaturkurve abgebildet.

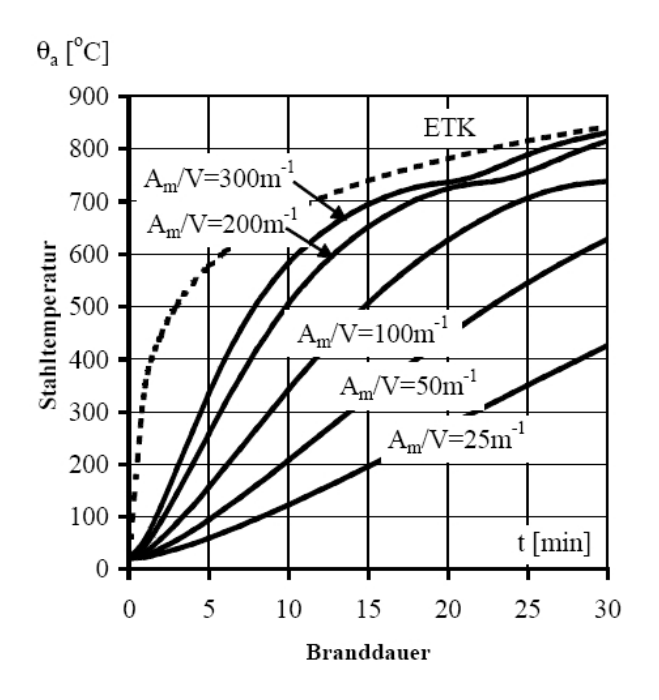

 **Abb. 5-1: Temperaturverlauf ungeschützer Stahlquerschnitte unter ETK [22]** 

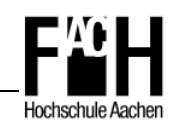

# **5.1.2 Validierung mit SAFIR**

Die als Näherungsformel beschriebene Berechnung soll hier für ausgewählte Zeitstufen und für Profilfaktoren durchgeführt und die Ergebnisse mit dem FEM-Programm SAFIR validiert werden.

Es wurden die Zeitstufen 10 Min., 20 Min. und 30 Min. sowie Profilfaktoren zwischen 25 und 300 mit einer Abstufung von etwa 25, abhängig von vorhandenen Profilen, gewählt. In Tabelle 5-1 sind die jeweiligen Daten und die Abweichung in Prozent aufgeführt.

|         | 10min ETK    |        |         | 20min ETK    |        |                | 30min ETK    |        |         |
|---------|--------------|--------|---------|--------------|--------|----------------|--------------|--------|---------|
| $A_m/V$ | Tmax $[°C]$  |        | Δ [%]   | Tmax $[°C]$  |        | Δ [%]          | Tmax $[°C]$  |        | Δ [%]   |
|         | <b>SAFIR</b> | GI.5.1 |         | <b>SAFIR</b> | GI.5.1 | $\blacksquare$ | <b>SAFIR</b> | GI.5.1 |         |
| 25      | 153,2        | 122,3  | $-25,2$ | 368,8        | 327,2  | $-19,6$        | 478,3        | 425,9  | $-12,3$ |
| 50      | 255,3        | 208,8  | $-22,3$ | 518,7        | 443,7  | $-16,9$        | 690,6        | 631,4  | $-9,4$  |
| 78      | 355,8        | 290,4  | $-22,5$ | 637,4        | 564,2  | $-12,9$        | 741,4        | 741,0  | 0,0     |
| 100     | 375,1        | 343,9  | $-9,1$  | 651,2        | 625,3  | $-4,1$         | 753,8        | 784,6  | $+4,1$  |
| 122     | 428,1        | 389,3  | $-10,0$ | 691,1        | 667,6  | $-3,5$         | 778,4        | 809,0  | $+3,9$  |
| 151     | 500,0        | 438,8  | $-13,9$ | 722,1        | 704,8  | $-2,5$         | 812,6        | 825,4  | $+1,6$  |
| 175     | 544,6        | 472,4  | $-15,3$ | 731,9        | 725,1  | $-0,9$         | 825,0        | 831,3  | $+0,8$  |
| 200     | 556,1        | 501,8  | $-10,8$ | 733,5        | 739,7  | $+0,8$         | 827,1        | 833,3  | $+0,7$  |
| 227     | 576,6        | 528,2  | $-9,1$  | 735,8        | 750,3  | $+2,0$         | 830,3        | 832,6  | $+0,3$  |
| 253     | 577,6        | 549,4  | $-5,1$  | 737,2        | 757,0  | $+2,7$         | 830,6        | 830,3  | $-0,0$  |
| 276     | 607,3        | 565,4  | $-7,4$  | 741,6        | 760,9  | $+2,6$         | 833,8        | 827,5  | $-0,8$  |
| 298     | 611,5        | 578,5  | $-5,7$  | 742,8        | 763,3  | $+2,7$         | 834,3        | 824,3  | $-1,2$  |

 **Tab. 5-1: Validierung der Näherungsformel mit SAFIR** 

Nach Auswertung der Daten lässt sich die Aussage treffen, dass für die Zeitstufe t = 10 Min. die Fehlerquote zwischen Handrechnung und einer genauen Berechnung mit SAFIR am höchsten ist. Die Werte liegen allerdings alle über den mit SAFIR ermittelten Werten und daher auf der sicheren Seite.

Für die anderen beiden Zeitstufen ist die Fehlerquote der Näherungsformel für Profilfaktoren oberhalb von  $A_m/V = 100$  m<sup>-1</sup> mit Abweichungen deutlich unterhalb von 5.0 % als sehr gut einzustufen. Lediglich für die kleineren Profilfaktoren unterhalb von 100 m<sup>-1</sup> ist eine Differenz von bis zu 19,6 % festzustellen. Allerdings sind hierbei die niedrigen Bauteiltemperaturen zu berücksichtigen und die Abweichung in absoluten Werten tolerierbar.

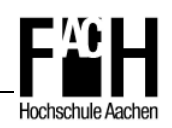

Mit dieser Erkenntnis ist die Formel vor allem für den Nachweis der Feuerwiderstandsklasse R 30 von ungeschützten Stahlkonstruktionen geeignet. Zur Veranschaulichung ist in Abbildung 5-2 die Temperaturentwicklung in Abhängigkeit von dem Profilfaktor nach 30-minütiger Brandbeanspruchung durch die Einheitstemperaturkurve im Vergleich zu den Ergebnissen der Näherungsformel dargestellt.

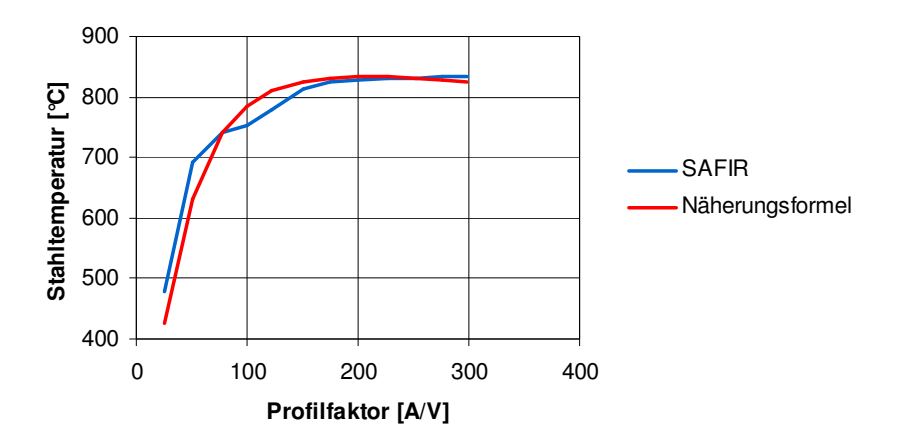

 **Abb. 5-2: Vergleich der Berechnungsergebnisse bei t = 30 Min. (ETK)** 

Die Einschränkung, dass die Näherungsformel nur für Bauteiltemperaturen von bis zu 700 °C gültig ist, bestätigt sich nicht. Die Abweichungen bei Temperaturen oberhalb einer Grenze von 700 °C liegen alle deutlich unter 4,5 %, somit kann diese Näherungsformel uneingeschränkt für die Profilfaktoren 25 m<sup>-1</sup> - 300 m<sup>-1</sup> bei Brandbeanspruchung durch die Einheitstemperaturkurve eingesetzt werden.

# **5.2 'Overmarching'**

Das so genannte ,Overmarching' beschreibt die Methode, Stahlprofile größer als für die 'kalte Bemessung' notwendig zu dimensionieren und so die Reserven für die Heißbemessung zu erhöhen.

Dabei werden durch Verringerung des Profilfaktors niedrigere Bauteiltemperaturen und eine weniger große Abminderung der Streckgrenze erzielt, so dass die Beanspruchbarkeit des Stahlbauteils im Brandfall erhöht wird und eine längere Feuerwiderstandsdauer erreicht werden kann.

Bei der Umsetzung sind allerdings stets die Effizienz des ,Overmarching' und die Gebrauchstauglichkeit des Gesamttragwerkes zu überprüfen. Ein stark überhöhter Deckenträger einer Hallenkonstruktion kann beispielsweise die nutzbare Höhe einschränken und ist ggf. im Vergleich mit Stahlverbundträgern oder geschützten Stahlträgern aus wirtschaftlicher Sicht nicht tragbar.

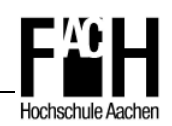

Oft stellen architektonische Planungen mit dem Ziel einer sichtbaren Stahlkonstruktion ebenfalls einen wichtigen Aspekt dar und sind im Konsens mit Bauherrn und Architekten sorgfältig abzuwägen.

# **5.3 Anwendung von FR-Stahl**

Die Verwendung von FR-Stahl, einem feuerresistentem Stahl, stellt eine Alternative zu konventionellem Baustahl dar. Es handelt sich um einen niedriglegierten Stahl, der über eine Mindeststreckgrenze von 275 N/mm² und über eine Zugfestigkeit im Bereich von 460 - 620 N/mm² verfügt.

Im Gegensatz zu herkömmlichen Baustählen ist die Reststreckgrenze auf Grund erhöhter Wärmefestigkeit deutlich höher, daher verliert er bei hohen Temperaturen nicht so schnell an Tragfähigkeit und hält einer Brandbeanspruchung länger stand. Geeignete mechanische Verbindungsmittel, die ebenfalls eine erhöhte Feuerwiderstandsdauer aufweisen, sind mit entsprechenden bauaufsichtlichen Prüfzeugnissen verfügbar.

Abbildung 5-3 zeigt die zulässige Steigerung des Ausnutzungsfaktors in Abhängigkeit zur Querschnittstemperatur.

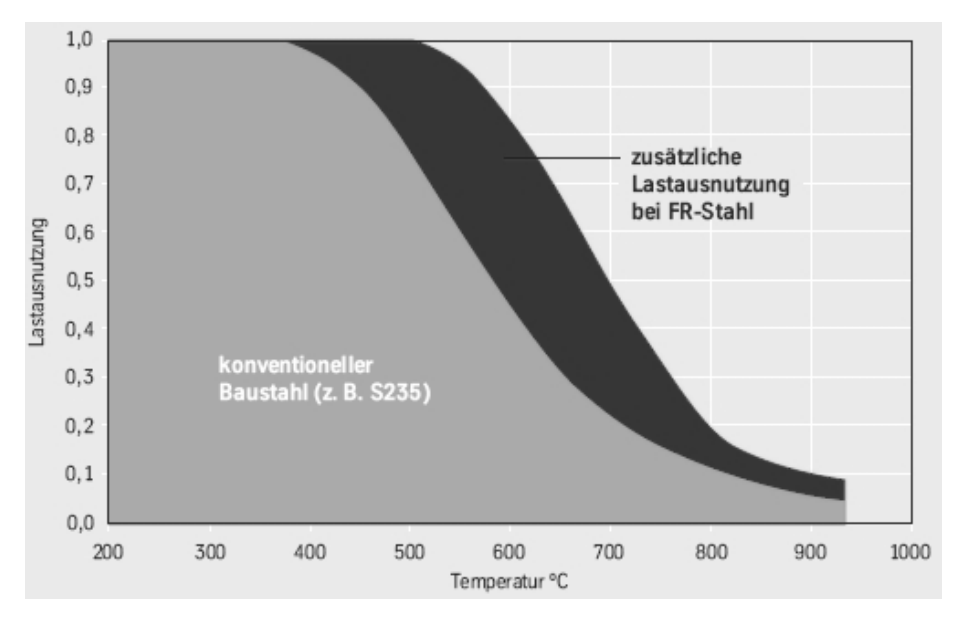

 **Abb. 5-3: Steigerung der Lastausnutzung in Abhängigkeit von der Stahltemperatur [12]** 

Ein herkömmlicher Stahl weist bei einer Temperatur von 700 °C eine Reststreckgrenze von 23 % auf, dagegen verfügt ein FR-Stahl noch über eine mehr als doppelt so große Reststreckgrenze von ca. 50 %, wie auch der Abbildung 5-3 zu entnehmen ist.

Im Vordergrund weiterer Entwicklungen steht das Ziel, durch den Einsatz des feuerresistenten Stahls in Verbindung mit geeigneten Brandschutzanstrichen, die den Stahl

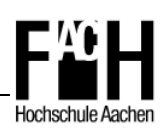

ebenfalls ,sichtbar' halten, die Feuerwiderstandsklasse R 90 oder sogar R 120 zu erreichen [vgl. 12].

Zu beachten ist, dass auch mit herkömmlichem Feinkornbaustahl höherer Güte die Wärmefestigkeit und damit die Lastausnutzung gesteigert werden kann.

Im nachfolgenden Kapitel 5.4 sollen die verschiedenen Varianten an Hand von Berechnungsbeispielen aufgezeigt werden.

# **5.4 Bemessungsbeispiele**

Im Folgenden werden zwei Berechnungsbeispiele für ungeschützte Stahlbauteile unter Brandeinwirkung mit einer Feuerwiderstandsklasse von 30 Min. (R 30) vorgestellt.

Zum einen sollen ein Biegeträger brandschutztechnisch bemessen, zum anderen eine Stahlstütze berechnet und die notwendigen Querschnitte in Abhängigkeit von der Stahlgüte bestimmt werden.

Die Profilfaktoren werden unter der Annahme eines vierseitig brandbeanspruchten Querschnittes durch die Einheitstemperaturkurve ermittelt.

## **5.4.1 Ungeschützter Biegeträger im Brandfall**

Zunächst soll ein Stahlprofil HEB 500 der Stahlgüte S 235 als Einfeldträger nach dem elastisch-plastischen Verfahren bemessen werden, wobei Stabilitätsprobleme hierbei nicht berücksichtigt werden. Das statische System des Trägers mit entsprechender Belastung ist in Abbildung 5-4 dargestellt.

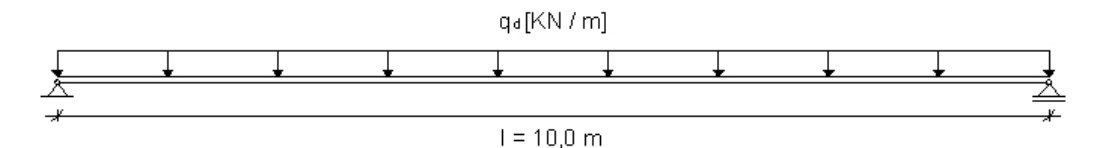

 **Abb. 5-4: Statisches System des Einfeldträgers mit Belastung** 

 Belastung:  $g_{v} = 3.0 \text{ kN/m}^2$  $q_k = 5.0 \text{ kN/m}^2$ 

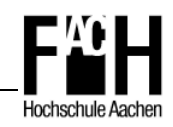

Zuerst wird die Berechnung für den **Grenzzustand der Tragfähigkeit bei Raumtemperatur** nach DIN EN 1993-1-1 [6] durchgeführt.

 Streckenlast bei einem Trägerabstand von 4,0 m nach Gl. 4.1:  $\rightarrow$  q<sub>d</sub> = (1,35 x 5,0 + 1,5 x 3,0) x 4,0 = 45,0 kN / m

Resultierende Schnittgrößen:

$$
V_{Ed} = \frac{45 \times 10}{2} = 225,0 \text{ kN}
$$

$$
M_{Ed} = \frac{225 \times 5}{2} = 562,5 \text{ kNm}
$$

Bemessungswert der Biege- und Querkraftbeanspruchbarkeit im vollplastischen Zustand:

$$
V_{p1,Rd} = \frac{A_v(f_y/3)}{\gamma_{M0}} = \frac{82,6 \times (23,5/\sqrt{3})}{1,1} = 1019 \text{ kN}
$$

mit A<sub>y</sub> = A - 2 × b × t<sub>f</sub> +  $(t<sub>w</sub>+r)$  × t<sub>f</sub> = 239 - 2 × 30 × 2,8 +  $(1.45 + 2.7)$  × 2,8 = 82,6 cm<sup>2</sup>

$$
M_{p1, Rd} = \frac{w_{p1} \times f_y}{\gamma_{M0}} = \frac{4820 \times 23,5 \times 10^{-2}}{1,1} = 1030 \text{ kN}
$$

Nachweis der Tragfähigkeit für S 235:

$$
\frac{V_{Ed}}{V_{pl, Rd}} = \frac{225}{1019} = 0,22 \le 1
$$
 Nachweis erbracht  

$$
\frac{M_{Ed}}{M_{pl, Rd}} = \frac{562,5}{1030} = 0,55 \le 1
$$
 Nachweis erbracht

Somit ist nachgewiesen, dass der Stahlträger HEB 500 der Stahlgüte S 235 für die gegebenen Einwirkungen im 'Kaltzustand' ausreichend bemessen ist.

Nachfolgend soll die Berechnung für den **Grenzzustand der Tragfähigkeit im Brandfall**  nach DIN EN 1993-1-2 [7] durchgeführt werden. Auf Grund der Nutzung als Büro darf der Kombinationsbeiwert der veränderlichen Einwirkung mit  $\psi_1 = 0.5$  angesetzt werden.

Streckenlast nach Gl. 4.2:

 $\rightarrow$  q<sub>d</sub> = (1,0 x 5,0 + 0,5 x 3,0) x 4,0 = 26,0 KN / m

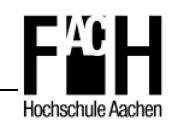

Resultierende Schnittgrößen:

$$
V_{f i, Ed} = \frac{26 \times 10}{2} = 130,0 \text{ kN}
$$

$$
M_{f i, Ed} = \frac{130 \times 5}{2} = 325,0 \text{ kNm}
$$

Der Profilfaktor des HEB 650-Trägers kann Tabellenwerken [14] entnommen werden und beträgt  $A_m/V = 89$  m<sup>-1</sup>. Anschließend wird die Stahltemperatur nach 30-minütiger Brandbeanspruchung nach der Näherungsformel in Kapitel 5.1.1 berechnet.

Der Abminderungswert der Streckgrenze ist abhängig von der Temperatur im Querschnitt und wird durch Interpolation aus Tabelle 4-4 entnommen.

Stahltemperatur bei  $t = 30$  min (ETK):

$$
\theta_{a,30} = \frac{20 \times 98,92 + 1135,02 \times 30^{1,558}}{98,92 + 30^{1,558}} \approx 766^{\circ}C
$$

Abminderungsfaktor bei  $T_{max} = 766$  °C (interpoliert):

$$
k_{y,\theta} = 0,151
$$

Bemessungswert der Biege- und Querkraftbeanspruchbarkeit im vollplastischen Zustand zum Zeitpunkt  $t = 30$  min:

$$
V_{fi,t,Rd} = k_{y,\theta,\theta,w} \times \left(\frac{\gamma_{M,0}}{\gamma_{M,fi}}\right) \times V_{Rd} = 0,151 \times \left(\frac{1,1}{1,0}\right) \times 1019 = 169 \text{ kN}
$$
  

$$
M_{fi,t,Rd} = k_{y,\theta} \times \left(\frac{\gamma_{M,\theta}}{\gamma_{M,fi}}\right) \times M_{pl,Rd} = 0,151 \times \left(\frac{1,1}{1,0}\right) \times 1030 = 171 \text{ kNm}
$$

Nachweis der Tragfähigkeit für S 235:

$$
\frac{V_{fi,Ed}}{V_{fi, L, Rd}} = \frac{130}{169} = 0,77 \le 1
$$
 Nachweis erbracht  

$$
\frac{M_{fi, Ed}}{M_{fi, L, Rd}} = \frac{325}{171} = 1,9 \le 1
$$
 Nachweis nicht erbracht

Der Nachweis für die Tragfähigkeit im Brandfall kann für einen Stahl der Sorte S 235 nicht erbracht werden. Nachfolgend wird der Nachweis für die höherfeste Stahlgüte S 460 geführt.

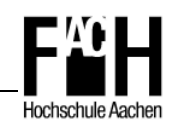

Bemessungswert der Biege- und Querkraftbeanspruchbarkeit im vollplastischen Zustand zum Zeitpunkt  $t = 30$  min:

$$
V_{f_{i,t,Rd}} = 0,151 \times \left(\frac{1,1}{1,0}\right) \times 1994 = 331 \text{ kN}
$$
  
 $M_{f_{i,t,Rd}} = 0,151 \times \left(\frac{1,1}{1,0}\right) \times 2016 = 335 \text{ kNm}$ 

Nachweis der Tragfähigkeit für S 460:

$$
\frac{V_{fi,Ed}}{V_{fi, L, Rd}} = \frac{130}{331} = 0,39 \le 1
$$
 Nachweis erbracht  

$$
\frac{M_{fi, Ed}}{M_{fi, L, Rd}} = \frac{325}{335} = 0,97 \le 1
$$
 Nachweis erbracht

Durch eine Erhöhung der Stahlgüte auf einen Feinkornbaustahl S 460 kann so eine Feuerwiderstanddauer von 30 Minuten erreicht werden.

Im Vergleich wird der gleiche Nachweis anschließend noch mit dem in Abschnitt 5.3 vorgestellten FR-Stahl geführt. Dieser besitzt bei einer Temperatur von 766 °C nach Abbildung 5-1 noch eine Reststreckgrenze von 29 %, also  $f_{y,\theta}/f_{y,20^{\circ}C} = 0.29$ .

Bemessungswert der Biege- und Querkraftbeanspruchbarkeit im vollplastischen Zustand zum Zeitpunkt  $t = 30$  min:

$$
V_{fi,t,Rd} = 0,29 \times \left(\frac{1,1}{1,0}\right) \times 1192 = 380 \text{ kN}
$$
  

$$
M_{fi,t,Rd} = 0,29 \times \left(\frac{1,1}{1,0}\right) \times 1205 = 384 \text{ kNm}
$$

Nachweis der Tragfähigkeit für FR-Stahl:

$$
\frac{V_{f_{i,Ed}}}{V_{f_{i,t,Rd}}} = \frac{130}{380} = 0,34 \le 1
$$
 Nachweis erbracht  

$$
\frac{M_{f_{i,Ed}}}{M_{f_{i,t,Rd}}} = \frac{325}{384} = 0,85 \le 1
$$
 Nachweis erbracht

Beim Vergleich der geführten Nachweise des höherfesten Stahls S 460 und des feuerresistenten Stahls ist deutlich zu erkennen, dass mit der Wahl eines höherfesten Stahls annähernd die Eigenschaft des FR-Stahls erreicht werden kann.

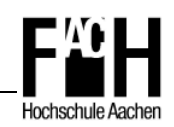

Die Verwendung des FR-Stahls wird also nur seltenen Fälle ohne Alternativen bleiben und letztendlich werden Effizienz und Verfügbarkeit darüber entscheiden, welcher Stahl für eine R 30-Konstruktion verwendet wird.

# **5.4.2 Ungeschützte Stahlstütze im Brandfall**

Als zweites Beispiel ist eine Stahlstütze mit einer Länge von L = 3,0 m für die ständige und außergewöhnliche Bemessungssituation nachzuweisen.

Dabei soll durch , Overmarching', d.h. der Auswahl von massigeren Profilen und der Verringerung des Profilfaktors, die Widerstandsfähigkeit für die außergewöhnliche Bemessungssituation im Brandfall erhöht werden.

Die Stahlstütze ist am unteren Auflager gelenkig, am oberen Auflager verschieblich gehalten und kann somit als Pendelstab betrachtet werden. Da es sich um ein Bauteil mit planmäßig zentrischem Druck handelt, ist ebenfalls ein Nachweis gegen Biegeknicken zu führen. Für die Knicklänge im 'Kaltzustand' ist der Eulerfall 2 mit  $L_{cr} = 1.0 \times L$  maßgebend [24].

In Abbildung 5-5 ist die entsprechende Systemskizze mit den aufgebrachten Lasten abgebildet.

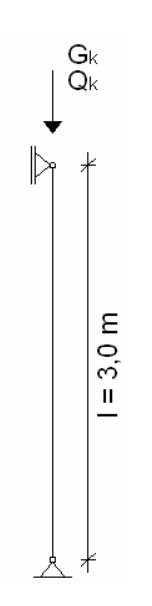

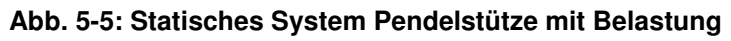

 Belastung:  $G_k = 1150,0$  kN  $Q_k = 600,0$  kN

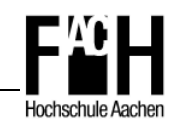

Zunächst wird wie im vorangegangenen Beispiel der **Grenzzustand der Tragfähigkeit bei Raumtemperatur** nach DIN EN 1993-1-1 [6] berechnet.

Resultierende Normalkraft aus Belastung:

$$
N_{\rm Ed} = 1,35 \times 1150 + 1,5 \times 600 = 2452,5 \text{ kN}
$$

Abminderungsfaktor χ für HEB 300 Profil der Stahlgüte S 235:

$$
\bar{\lambda} = \sqrt{\frac{A \times f_y}{N_{cr}}} = \frac{L_{cr}}{i \times \lambda_1} = \frac{300}{7,58 \times 93,9} = 0,421
$$
\nmit

\n
$$
\lambda_1 = \pi \sqrt{\frac{E}{f_y}} = 93,9\epsilon
$$
\n
$$
\epsilon = \sqrt{\frac{235}{f_y}}
$$
\n
$$
\phi = 0,5 \times \left[1 + \alpha \left(\bar{\lambda} - 0,2\right) + \bar{\lambda}^2\right] = 0,5 \times \left[1 + 0,49(0,421 - 0,2) + 0,421^2\right] = 0,643
$$
\n
$$
\rightarrow \chi = \frac{1}{\phi + \sqrt{\phi^2 - \bar{\lambda}^2}} = \frac{1}{0,643 + \sqrt{0,643^2 - 0,421^2}} = 0,886
$$

Resultierender Bemessungswert der Knickfestigkeit:

$$
N_{b,Rd} = \frac{\chi \times A \times f_y}{\gamma_{M1}} = \frac{0.886 \times 149 \times 23.5}{1,1} = 2820.3 \text{ kN}
$$

Nachweis gegen Biegeknicken:

$$
\frac{N_{\rm Ed}}{N_{\rm b, Rd}} = \frac{2452.5}{2820.3} = 0.87 \le 1.0
$$
 Nachweis erbracht

Der Nachweis wurde für drei weitere Stahlgüten geführt und daraus die notwendigen Profile mit den dazugehörigen Werten der Biegeknickbeanspruchbarkeit ermittelt. In nachfolgender Tabelle 5-2 sind die entsprechenden Ergebnisse aufgeführt.

Hier ist zu erkennen, dass mit der Anwendung höherer Stahlgüte erwartungsgemäß die Knickfestigkeit erhöht und so schlankere Profile gewählt werden können.

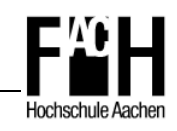

| <b>Stahlgüte</b> | <b>Profil</b>  | $A_m / V$ [-] | $N_{b, Rd}$ [kN] |
|------------------|----------------|---------------|------------------|
| S 235            | <b>HEB 300</b> | 116           | 2820,0           |
| S 275            | <b>HEB 280</b> | 123           | 2783,7           |
| S 355            | <b>HEB 240</b> | 131           | 2592,7           |
| S 460            | <b>HEB 220</b> | 140           | 3028,8           |

 **Tab. 5-2: Biegeknickbeanspruchbarkeit der ständigen Bemessungssituation** 

Nachfolgend wird der **Nachweis der Tragfähigkeit im Brandfall** nach DIN EN 1993-1-2 [7] geführt, wobei eine vierseitig beflammte Stütze angenommen wird.

Die Profile werden aus der Baureihe der HEM-Träger gewählt, da das Verhältnis beflammter Oberfläche zum Volumen sehr günstig ausfällt und so niedrige Profilfaktoren erreicht werden. Der Nachweis gegen Biegeknicken ist ähnlich der ständigen Bemessungssituation, wird jedoch durch temperaturabhängige Faktoren abgemindert.

Die Knicklänge darf für den Brandfall nach DIN EN 1993-1-2 [7] bei einem gegen Seitenverschiebung gesicherten Rahmen mit durchgehenden Stützen und innenliegende Stockwerken, die einen eigenen Brandabschnitt bilden, mit  $I_{fi} = 0.5$  x L bzw. für oberste Stockwerke mit  $I_{fi} = 0.7$  x L angenommen werden.

In diesem Beispiel wird eine durchgehende Stahlstütze in einem unteren Geschoss mit einem durch schubsteife Wände ausgesteiften Rahmen betrachtet ( $I_{fi} = 0.5 \times L$ ).

Resultierende Normalkraft aus Belastung:

 $N_{\text{fi, Ed}} = 1,0 \times 1150 + 0,5 \times 600 = 1450$  kN

Stahltemperatur bei t = 30 Min nach Kapitel 5.1.1:

$$
\theta_{a,30} = \frac{20 \times 154,45 + 1240,25 \times 30^{1,531}}{154,45 + 30^{1,531}} \approx 681^{\circ}\text{C}
$$

Abminderungsfaktoren bei T<sub>max</sub> = 681 °C:

 $k_{v\theta} = 0,276$  $k_{E, \theta} = 0.168$ 

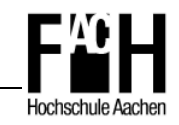

Abminderungsfaktor  $\chi_{fi}$  für HEM 300 Profil der Stahlgüte S 235:

$$
\bar{\lambda} = \sqrt{\frac{A \times f_y}{N_{cr}}} = \frac{L_{cr}}{i \times \lambda_1} = \frac{150}{8.0 \times 93.9} = 0,200
$$
\n
$$
\bar{\lambda}_{\theta} = \bar{\lambda} \times \sqrt{\frac{k_{y,\theta}}{k_{E,\theta}}} = 0,200 \times \sqrt{\frac{0,276}{0,168}} = 0,256
$$
\n
$$
\varphi_{\theta} = 0.5 \times \left[1 + \alpha \bar{\lambda}_{\theta} + \bar{\lambda}_{\theta}^{2}\right] = 0,5 \times \left[1 + 0,65 \times 0,256 + 0,256^{2}\right] = 0,616
$$
\nmit

\n
$$
\alpha = 0,65 \sqrt{\frac{235}{f_y}}
$$
\n
$$
\rightarrow \chi_{fi} = \frac{1}{\varphi_{\theta} + \sqrt{\varphi_{\theta}^{2} - \bar{\lambda}_{\theta}^{2}}} = \frac{1}{0,616 + \sqrt{0,616^{2} - 0,256^{2}}} = 0,850
$$

Resultierender Bemessungswert der Biegeknickbeanspruchbarkeit:

$$
N_{\rm b, fi, 30, Rd} = \chi_{\rm fi} \times k_{\rm y, \theta} \times \frac{A \times f_{\rm y}}{\gamma_{\rm M, fi}} = 0,850 \times 0,276 \times \frac{303 \times 23,5}{1,0} = 1670,5 \ \rm kN
$$

Nachweis gegen Biegeknicken:

 $0,87 \le 1,0$ 1670,5 1450,0 N N ,fi,b 30,Rd  $\frac{f_{\text{H,Ed}}}{f_{\text{H,EGO}}f} = 0.87 \le 1.0$  Nachweis erbracht

Der Nachweis wurde ebenfalls für die drei weiteren Stahlgüten geführt und daraus die notwendigen Profile mit den dazugehörigen Werten der Biegebeanspruchbarkeit im Brandfall ermittelt. In Tabelle 5-3 sind die entsprechenden Ergebnisse aufgeführt.

| <b>Stahlgüte</b> | <b>Profil</b>  | $A_m / V$ [-] | $N_{b, fi, 30, Rd}$ [kN] |  |
|------------------|----------------|---------------|--------------------------|--|
| S 235            | <b>HEM 300</b> | 60            | 1670,9                   |  |
| S 275            | <b>HEM 300</b> | 60            | 1670,9                   |  |
| S 355            | <b>HEM 280</b> | 71            | 1453,4                   |  |
| S 460            | <b>HEM 240</b> | 73            | 1456,9                   |  |

 **Tab. 5-3: Biegeknickbeanspruchbarkeit der außergewöhnlichen Bemessungssituation** 

Vergleicht man die für den Brandfall ermittelten Profile mit denen der ständigen Bemessungssituation aus Tabelle 5-2, so ist festzustellen, dass Profile mit einem deutlich

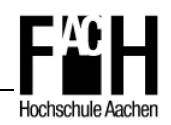

geringeren Profilfaktor zu wählen sind. Für die Stahlgüte S 235 muss beispielsweise ein um die Hälfte verringerter Profilfaktor angesetzt werden, das bedeutet hier den Einsatz eines HEM 300 Profiles anstatt eines HEB 300.

Unter wirtschaftlichen Aspekten betrachtet bedeutet das einen doppelt so hohen Stahlbedarf. Ausgedrückt in Zahlen errechnet sich für das schlankere Profil ein Wert von 120 kg/m, für das massigere Profil muss mit 240 kg/m bereits das zweifache an Materialkosten veranschlagt werden.

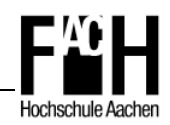

# **6 Anwendungsbeispiel aus dem Stahlhochbau**

In diesem Kapitel soll am Beispiel eines Bürogebäudes aus Stahl das vereinfachte und allgemeine Nachweisverfahren nach DIN EN 1993-1-2 [7] angewendet werden (vgl. Kapitel 4).

Die Berechnung wird exemplarisch an einem zweistöckigen Rahmentragwerk aus Stahl durchgeführt. Abmessungen und Lastannahmen sind der Statik des Bürogebäudes der BFT Planung GmbH und BFT Cognos GmbH entnommen, das in Stahlbetonbauweise realisiert wurde. Die Wind- und Schneelasten werden nach den Bemessungsregeln der DIN EN 1991- 1-3(4) [4,5] neu errechnet.

Für den Rahmen werden gelenkige Fußpunkte und biegesteife Eckverbindungen gewählt, Abbildung 6.1 zeigt das statische System mit entsprechenden Lastannahmen und Abmessungen (vgl. Anhang A).

Es ist zunächst der Nachweis der Tragfähigkeit für die ständige Bemessungssituation, die so genannte 'Kalte Bemessung' nach DIN EN 1993-1-1 [2], notwendig. Mit den sich daraus ergebenden Stahlprofilen wird anschließend der Nachweis der Tragfähigkeit für die außergewöhnliche Bemessungssituation, der 'heißen Bemessung' nach DIN EN 1993-1-2 [7], geführt. Dieser teilt sich in das o.g. vereinfachte und allgemeine Nachweisverfahren auf.

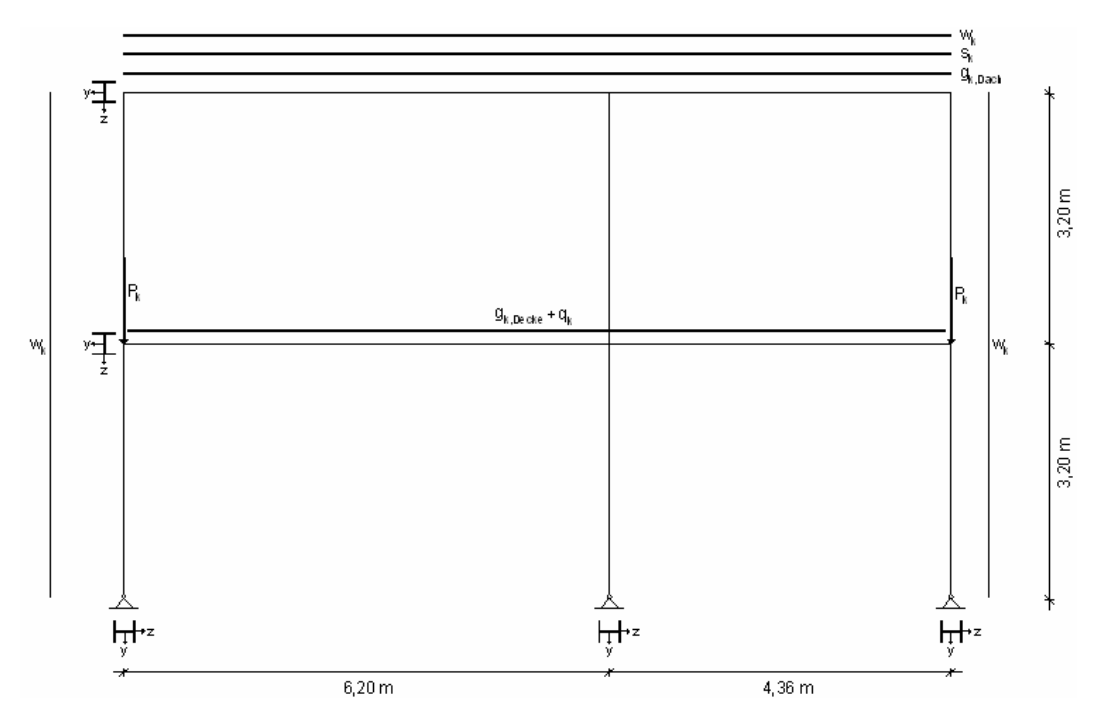

 **Abb. 6-1: Statische System mit Belastung** 

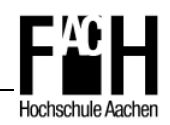

# **6.1 Kalte Bemessung**

Der Nachweis der Tragfähigkeit für die ständige Bemessungssituation wird nach den Regeln der DIN EN 1993-1-1 [6] durchgeführt.

Die Schnittgrößen werden mit dem Programm InfoCAD berechnet, wobei für die jeweilig maßgebenden Schnittkräfte verschiedene Lastfallkombinationen berücksichtigt werden müssen.

Für die Lastfallkombinationen werden die Teilsicherheitsbeiwerte nach DIN EN 1990 [1] Tabelle A.1.2(A) mit  $\gamma_{G,j} = 1,35$  für die ständigen Einwirkungen und  $\gamma_{Q,i} = 1,5$  für die veränderlichen Lasten angesetzt. Für Kombinationen mit mehreren veränderlichen Lasten muss der Kombinationsbeiwert  $\psi_{0,i} = 0.7$  für Bürogebäude nach DIN EN 1990 [1] Tabelle A.1.1 zusätzlich berücksichtigt werden (vgl. Kapitel 4.2).

Aus diesen Vorgaben ergeben sich die nachfolgend dargestellten Lastfallkombinationen für die ständige Bemessungssituation wie folgt (vgl. Anhang A):

- Kombination für eine veränderliche Einwirkung
	- LFK 1:  $1.35\Sigma g_k + 1.5q_k$  (Nutzlast)
	- LFK 2:  $1,35\Sigma g_k + 1,5s_k$  (Schneelast)
	- LFK 3:  $1,35\Sigma g_k + 1,5w_k$  (Windlast)
- Kombination für zwei oder mehrere veränderliche Einwirkungen
	- LFK 4:  $1,35\Sigma g_k + 0,7[1,5(q_k + w_k + s_k)]$  (Nutz-, Wind- und Schneelast)
	- LFK 5:  $1,35\Sigma g_k + 0.7[1,5(q_k + s_k)]$  (Nutz- und Schneelast, ohne Windlast)

Die Schnittgrößenverläufe der 5 Lastfallkombinationen aus InfoCAD sind in Anhang A abgebildet, außerdem ist der jeweilig maßgebende Lastfall für jeden Nachweis einzeln ausgewiesen.

Anschließend werden die erforderlichen Nachweise, abhängig von der vorhandenen Einbausituation, für die einzelnen Positionen durchgeführt und so die erforderlichen Querschnitte der Stahlprofile ermittelt (vgl. Abbildung 6-2). Als Stahlprofile werden hierbei Profile der Baureihe HEA gewählt, da für eine Bemessung im Brandfall der Profilfaktor im Gegensatz zu IPE-Profilen günstiger ausfällt. Profile der HEB- bzw. HEM-Baureihe werden aus wirtschaftlichen Gründen nicht angesetzt. Die Stützen werden als durchgehende Stützen angenommen, somit ist der jeweils größere Querschnitt der unteren bzw. oberen Ebene maßgebend.

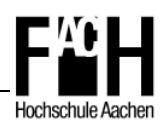

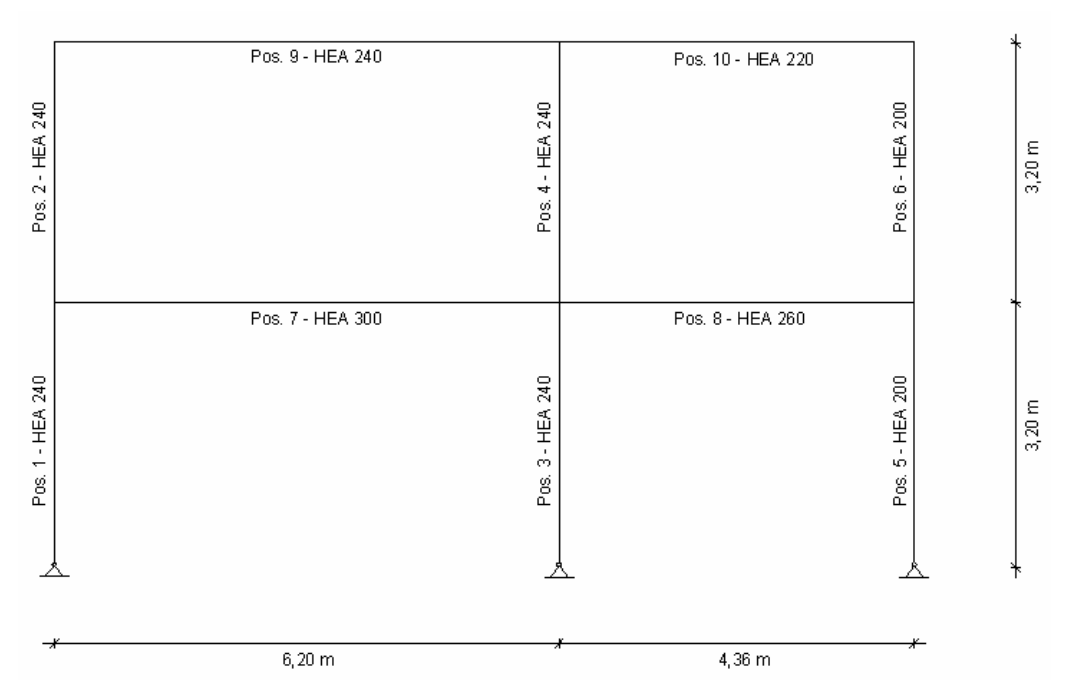

 **Abb. 6-2: Darstellung der Positionen mit erforderlichen Querschnitten** 

# **6.2 Heiße Bemessung**

Der Nachweis der Tragfähigkeit für die außergewöhnliche Bemessungssituation wird nach den Regeln der DIN EN 1993-1-2 [7] durchgeführt. Am Beispiel des Rahmens sollen das vereinfachte Nachweisverfahren über die Berechnung der Festigkeit einzelner Bauteile (vgl. Kapitel 4.3.1) und das allgemeine Berechnungsverfahren (vgl. Kapitel 4.4) über die Berechnung des Gesamttragwerkes mit SAFIR durchgeführt werden.

Wie in Kapitel 4.2 beschrieben, ist für den Brandfall eine besondere Lastfallkombination zu berücksichtigen. Die Kombinationsbeiwerte der veränderlichen Lasten für Bürogebäude, ausgenommen Wind- und Schneelasten, sind in Tabelle A.1.1 der DIN EN 1990 [1] mit  $\psi_2$  = 0,5 angegeben. Die Kombinationsbeiwerte der Wind- und Schneelasten werden nach o.g. Tabelle im Hochbau mit  $\psi_2 = 0.0$  angesetzt, dementsprechend sind diese Lasten nicht zu berücksichtigen.

Daraus ergibt sich für den Brandfall lediglich die folgende, maßgebende Lastfallkombination (vgl. Anhang A):

- Kombination für eine veränderliche Einwirkung
	- LFK 1:  $1.0\Sigma g_k + 0.5q_k$  (Nutzlast)

Die Schnittgrößenverläufe sind ebenfalls in Anhang A, berechnet mit InfoCAD, dargestellt. Als Brandszenario wird ein Brand in der unteren Ebene mit der Einheitstemperaturkurve

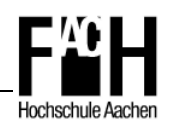

nach DIN EN 1991-1-2 [3] angesetzt. Die Beflammungsseiten der Profile sind abhängig von der örtlichen Anordnung der Profile und werden entsprechend berücksichtigt.

### **6.2.1 Vereinfachtes Nachweisverfahren**

Das vereinfachte Nachweisverfahren über die Berechnung der Festigkeit stabilitätsgefährdeter Einzelbauteile (vgl. Kapitel 4.3.1) wird nach den Bemessungsregeln der DIN EN 1993-1-2 [7] mit entsprechenden Abminderungsfaktoren nach Tabelle 2-4 (vgl. Kapitel 4.1) durchgeführt.

Diese Faktoren sind durch Interpolation so gewählt, dass die Nachweise unter nahezu vollständiger Ausnutzung der Traglastreserven erfüllt werden. Nach Bestimmung der Abminderungsfaktoren wird die dazugehörige Temperatur als maximale Bauteiltemperatur definiert, bei deren Einhaltung ein Versagen der jeweiligen Bauteile ausgeschlossen werden kann.

Anschließend wird für die jeweiligen Bauteile eine thermische Analyse mit SAFIR durchgeführt (vgl. Anhang A), nach der mit dem Temperaturverlauf gleichzeitig die Versagenszeit bestimmt werden kann. In Tabelle 6-1 sind die Versagenszeiten der einzelnen Bauteile nach Positionen sortiert aufgeführt.

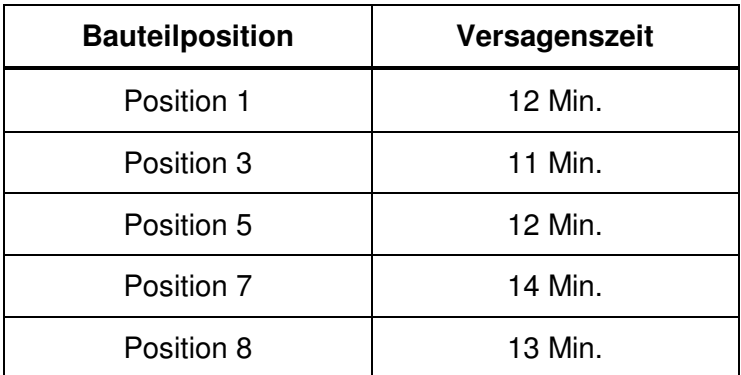

#### **Tab. 6-1: Versagen der Einzelbauteile in Minuten (vereinfachtes Nachweisverfahren)**

Mit dem vereinfachten Nachweisverfahren können nur Einzelbauteile erfasst werden, von daher ist die Versagenszeit des schwächsten Bauteiles entscheidend. Demnach ist das Versagen der vierseitig durch die Einheitstemperaturkurve beanspruchten mittleren Stütze (Position 3) mit 11 Minuten maßgebend.

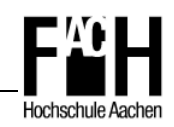

## **6.2.2 Allgemeines Nachweisverfahren mit SAFIR**

Das allgemeine Nachweisverfahren wird mit dem FEM - Programm SAFIR geführt. Hierzu ist für die einzelnen Stahlprofile eine thermische Analyse unter Berücksichtigung der je nach Einbausituation auftretenden Brandbeanspruchung (ETK) mit SAFIR notwendig. Anschließend wird mit Hilfe des Programmes GID das in Abbildung 6-1 abgebildete Tragwerk modelliert, die zuvor erzeugten Daten aus der thermischen Analyse entsprechend implementiert, die Lasten aufgebracht und ein FEM - Netz generiert.

Da im Rahmen dieser Arbeit ausschließlich die Demonstrationsversion von SAFIR zur Verfügung stand, wurde die anschließende Berechnung mit SAFIR in Kooperation mit dem 'Building and Construction Support' der Firma ArcelorMittal in Luxemburg durchgeführt. Hierzu wurden die file.in'-Dateien per e-mail an den zuständigen Technical Assistent' gesandt, um anschließend den 'Output-File' mit entsprechenden Berechnungsergebnissen zur weiteren Auswertung zu erhalten.

Nach der Berechnung des Tragwerkes mit SAFIR tritt ein Gesamtversagen der Konstruktion bei Brandbeanspruchung durch die Einheitstemperaturkurve nach 17 Minuten (1020 Sek.) ein (vgl. Abbildung 6-3). Hierbei ist ein Versagen der mittleren vierseitig beflammten Stütze (Pos. 3) mit einer maximalen horizontalen Verschiebung von 18,6 cm maßgebend (vgl. Abbildung 6-4).

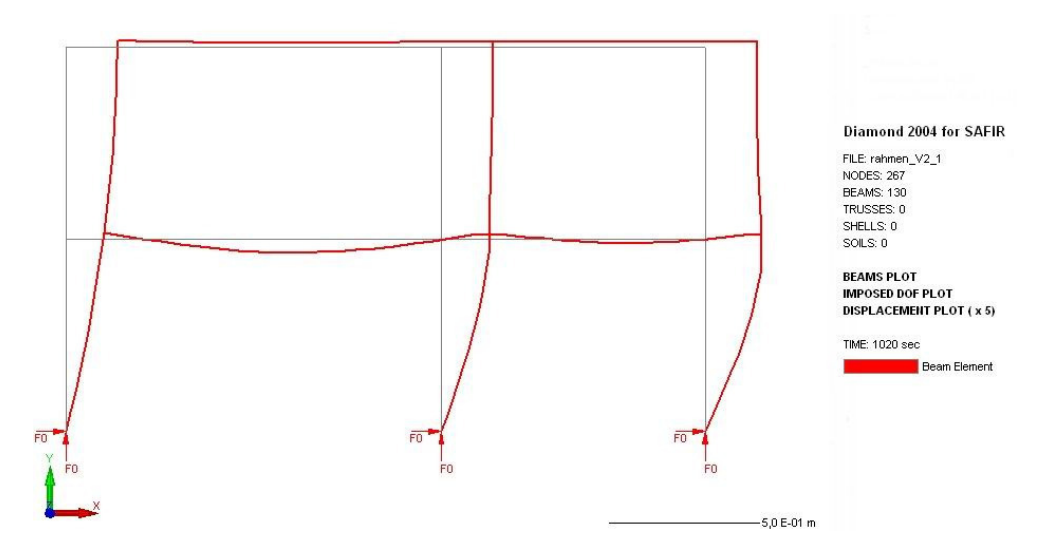

 **Abb. 6-3: Gesamtverformung im Brandfall bei t = 17 Min. (SAFIR)** 

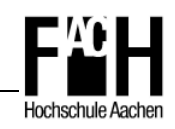

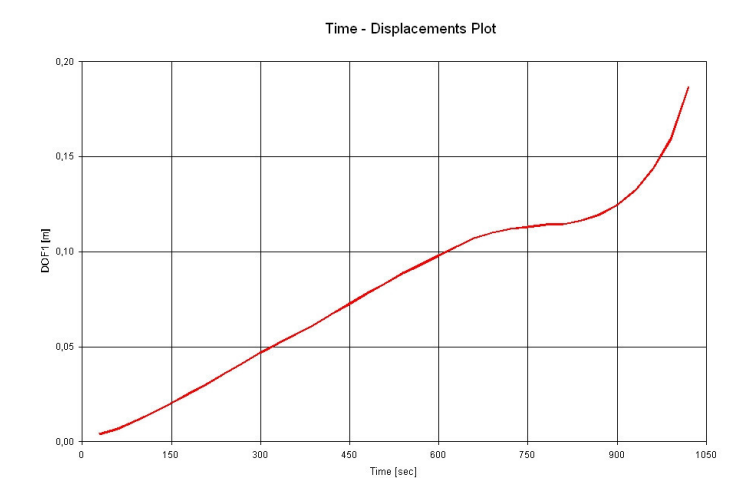

 **Abb. 6-4: Verformung ux der mittleren Stütze über die Zeit** 

Im Vergleich zu der zuvor durchgeführten Analyse nach dem vereinfachten Nachweisverfahren in Kapitel 6.2.1 kann festgestellt werden, dass bei gleichbleibenden Querschnitten allein durch die Nutzung der Systemreserven in Form von Schnittgrößenumlagerung die Feuerwiderstandsdauer im Brandfall um 6 Minuten bzw. 55 % gesteigert werden kann.

## **6.3 Nachweis der Feuerwiderstandsdauer R 30**

Nachdem in Kapitel 6.2 gezeigt wurde, dass bei Brandbeanspruchung durch die Einheitstemperaturkurve das Rahmentragwerk unabhängig vom Nachweisverfahren frühzeitig versagt, soll im Folgenden durch Nutzung verschiedener Methoden die Feuerwiderstandsklasse R 30 erreicht werden.

Hierbei sollen die Methode des 'Overmarching' und die Beanspruchung des Tragwerkes durch eine Naturbrandkurve angewendet werden.

## **6.3.1 'Overmarching'**

Zunächst sollen durch das so genannte , Overmarching' (vgl. Kapitel 5.2) der Widerstand im Brandfall erhöht und so die Feuerwiderstandsdauer entsprechend verlängert werden. Exemplarisch soll diese Methode an der vierseitig beflammten Stütze (Position 3) durchgeführt werden, die zudem bei dem vereinfachten Nachweisverfahren die kürzeste Feuerwiderstandsdauer aufweist (vgl. Kapitel 6.2.1).

Hierzu ist eine thermische Analyse mit SAFIR notwendig (vgl. Abbildung 6-5), um so die nach 31 Minuten erreichte, maximale Temperatur im Stahlquerschnitt zu ermitteln. Anhand dieser Temperatur ( $T_{max,\theta} \le 800^{\circ}\text{C}$ ) können nach Tabelle 4-4 die entsprechenden
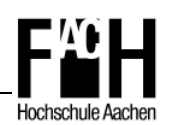

Abminderungsfaktoren bestimmt und so die Nachweise mit einem ausreichend überdimensionierten Stahlprofil berechnet werden. Hierbei wird ein Profil der Baureihe HEB gewählt, welches gegenüber der HEA-Baureihe einen kleineren Profilfaktor bei gleichzeitig kompakten Außenmaßen aufweist.

Unter Berücksichtigung der Gebrauchstauglichkeit wird die höhere Stahlgüte S 355 gewählt, womit ein kleinerer Querschnitt gegenüber einer niedrigeren Stahlgüte erreicht werden kann. Die Berechnung wird mit einem Stahlprofil HEB 360 der Stahlgüte S 355 durchgeführt (vgl. Anhang A).

Aus wirtschaftlicher Sicht bedeutet die Methode des ,Overmarching' hier im Vergleich zu dem Stahlprofil HEA 240 einen deutlich höheren Mehraufwand an Material. In diesem Fall ist eine Analyse des Gesamttragwerkes empfehlenswert, da hiermit kleinere Profile realisiert werden können und so Material eingespart wird.

Der allgemeine Nachweis für die Feuerwiderstandsklasse R 30 konnte leider nicht durchgeführt werden, da im Rahmen dieser Arbeit nur die Demonstrationsversion zur Verfügung stand. Der Zugriff auf eine Vollversion über ArcelorMittal kam hier nicht in Betracht, da eine Vielzahl von Änderungen und erneuten Berechnungen des Tragwerkes notwendig sind, um sich an eine Versagenszeit von 31 Minuten , heranzutasten' und der Aufwand für den Mitarbeiter der Abteilung , Building and Construction Support' so gering wie möglich gehalten werden sollte.

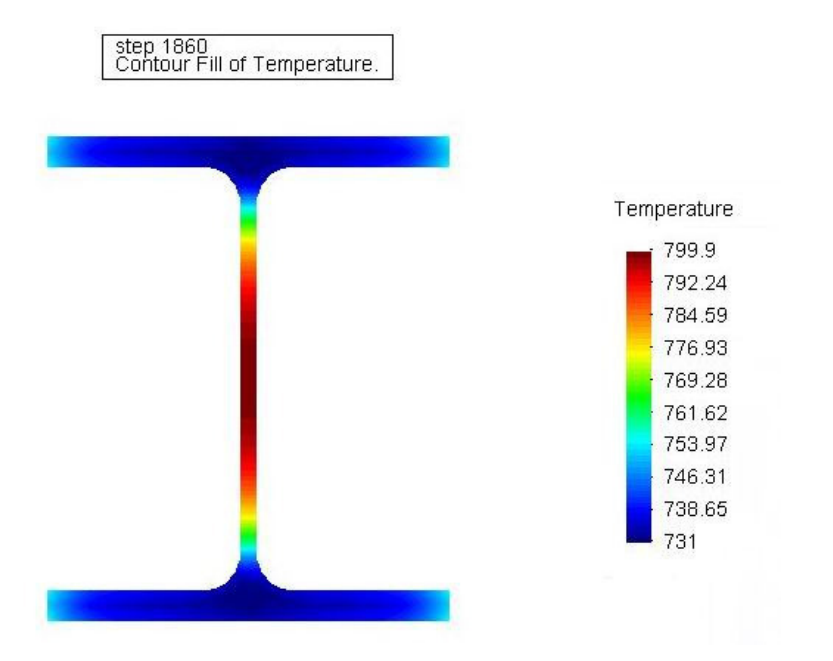

 **Abb. 6-5: Temperaturverlauf eines Stahlprofils HEB-360 bei t=31 Min. (SAFIR)** 

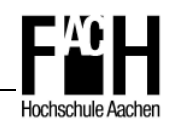

### **6.3.2 Naturbrandszenario**

Als Alternative zur Einheitstemperaturkurve besteht die Möglichkeit der Entwicklung einer Naturbrandkurve (vgl. Kapitel 2.3.1).

Für das hier betrachtete Bürogebäude soll ein allgemeines Brandmodell (vgl. Kapitel 2.1.2) in vereinfachter Form mit dem Brandsimulationsprogramm OZone als Zwei-Zonen-Modell berechnet werden.

Hierbei wird ein Flügel des Bürotraktes in OZone als Brandraum modelliert, wobei die Fläche des Brandes auf die Größe zweier Büroräume (50 m²) beschränkt ist. Auf Grund der Abtrennung durch leichte Trennwände bzw. Glaselemente, alle ohne brandschutztechnische Anforderungen, wird eine verzögerte Brandausbreitung in der unteren Ebene angenommen Die vorhandenen Fenster und der Durchgang zum Foyer werden als Öffnungen berücksichtigt, wodurch eine Sauerstoffzufuhr möglich ist. Hierbei wird die Öffnung der Fensterflächen abhängig von der Temperatur in drei Schritte unterteilt (5 % bei 20 °C, 25 % bei 300 °C, 100 % bei 500 °C).

Als charakteristische Brandlastdichte werden für Bürogebäude nach DIN EN 1991-1-2 [3] Tabelle E.4 420 MJ/m² eine 80%-Fraktile von 511 MJ/m² und eine maximale Energiefreisetzungsrate von 250 kW/m² bei mittlerer Brandausbreitung angesetzt. Die Entwurfsbrandlastdichte q<sub>f.d</sub> errechnet sich zu 593,1 MJ/m<sup>2</sup> (vgl. Kapitel 2.3.2). In Anhang C ist der entsprechende Ergebnisbericht von OZone mit Eingangsdaten und Berechnungsergebnissen aufgeführt.

In Abbildung 6-6 ist zu erkennen, dass nach 40 Minuten eine maximale Heißgastemperatur von 457 °C erreicht und eine Temperatur von 434 °C im Deckenträger HEA 260 (Position 8) nicht überschritten wird.

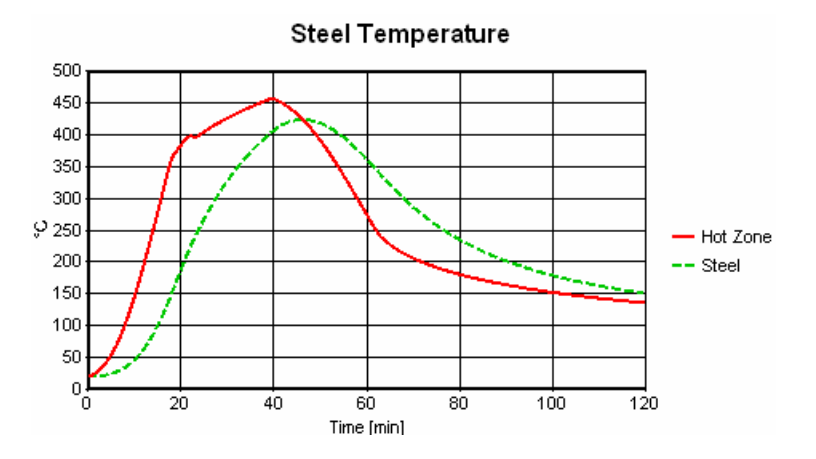

 **Abb. 6-6: Heißgas- und Stahltemperatur in Abhängigkeit von der Zeit (OZone)** 

Bei Ansatz dieser Naturbrandkurve kann ein Versagen des Tragwerks ausgeschlossen werden, da nach Kapitel 6.2.1 (Tabelle 6-1) sämtliche berechnete Versagenstemperaturen der Einzelbauteile oberhalb der hier ermittelten maximalen Heißgastemperatur liegen.

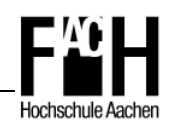

### **6.4 Ausgeführte Bauobjekte**

In diesem Kapitel sollen dem Leser ausgewählte Objekte vorgestellt werden, die in der Vergangenheit unter Anwendung des allgemeinen Nachweisverfahrens oder von Brandsimulationsberechnungen in ungeschützter Stahlbauweise errichtet wurden (vgl. [19]). Anhand dieser Beispiele wird deutlich, dass für Gebäude mit hohem Investitionsvolumen der Aufwand einer solchen Berechnung unter wirtschaftlichen Aspekten einen großen Vorteil bedeutet. So kann oftmals durch gezielte Brandschutzmaßnahmen ein hohes Einsparpotenzial realisiert und gleichzeitig ein Bauwerk erstellt werden, welches die ästhetischen Vorstellungen von Architekt und Bauherrn erfüllt.

#### **6.4.1 Multifunktionshalle 'Kölnarena'**

Die 'Kölnarena' i.d. Nähe des Kölner Doms wurde nach 26 Monaten Bauzeit mit einem Investitionsvolumen von 150 Miilionen Euro im August 1998 fertiggestellt. Die Gesamtfläche der Arena umfasst 83.700 m² mit einer maximalen Zuschaueranzahl von 20.000 Personen. Im Mittelpunkt steht der über 187 m in Nord-Süd-Richtung gespannte Bogen mit einer Gesamthöhe von maximal 76 m. Als Querschnitt wurde ein auf dem Kopf stehendes Dreieck mit 3 m Höhe sowie 3 m Breite gewählt. Das Dachtragwerk wird von 28 Fachwerkträgern

getragen, die in einem Abstand von 5 m angeordnet und mittels Rundrohren (Durchmesser 177 mm) am zentralen Bogen über der Halle angeschlossen sind. Die übrige Konstruktion ist als tragender Ring ausgebildet, bei dem die Lastabtragung über 36 ringförmig angeordnete Stahlstützen im Außenbereich erfolgt.

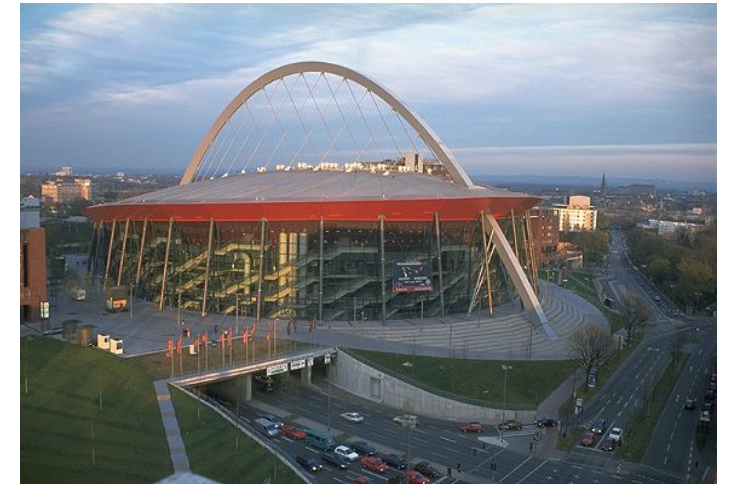

Für die Bemessung im Brandfall wurden als mögliche Naturbrandszenarien Brände im Veranstaltungsbereich, im Sitzplatzbereich und im obersten Bereich der Tribünen untersucht. Als Konsequenz daraus wurde der Bogen bis 3 m oberhalb des Daches durch 20 mm starke Brandschutzplatten vor direkter Flammeneinwirkung und daraus resultierenden, hohen Temperaturen geschützt (R 90). Die 3 m hohen Fachwerkträger und außenliegenden Rundstützen bleiben ungeschützt, da sie keiner nennenswerten Brandbeanspruchung ausgesetzt sind. Gleiches gilt für die Hänger aus Rundrohren, die oberhalb des Daches angeordnet sind.

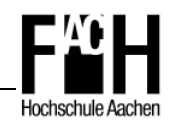

#### **6.4.2 Shopping Centre .Cactus'**

Das im Jahr 2003 eröffnete Einkaufszentrum , Cactus' in Esch-sur-Alzette (Luxemburg) mit einer Grundfläche von 28,5 x 48,0 m und einer maximalen Höhe von 9,1 m besteht aus einem Portalrahmen in Stahlbauweise mit einer Stützweite von 20 m. Der Rahmen besteht

aus Wabenträgern mit einer Bauhöhe von 590 mm und Stahlstützen der Baureihe HEB 500. Die Rahmen sind in einem Abstand von 6 m angeordnet und über Pfetten (IPE 200) miteinander verbunden. Die räumliche Aussteifung erfolgt über die Rahmen und einen Verband auf jeder Seite. Als Werkstoff wurde Baustahl der Güte S 235 verwendet.

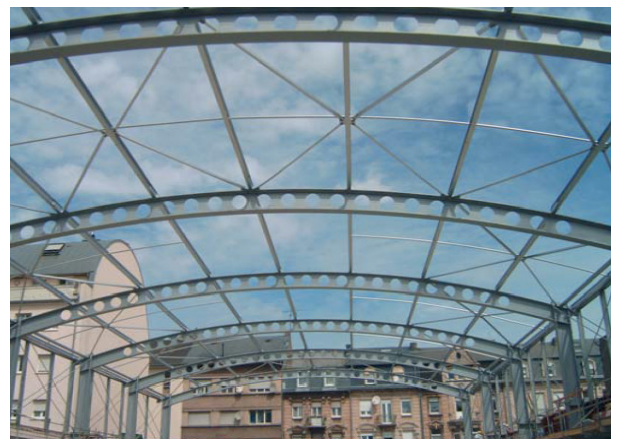

Die erforderliche Feuerwiderstandsdauer von 90 Minuten wurde durch Anwendung eines Naturbrandkonzeptes realisiert. Hierbei wurden eine automatische Brandmeldeanlage mit Aufschaltung zur Feuerwehr sowie Rauch- und Wärmeabzüge berücksichtigt. Eine bei Gebäuden dieser Größenordnung sonst übliche Sprinkleranlage wurde nicht vorgesehen. Mit OZone konnte, unter Annahme einer charakteristischen Brandlast von 730 MJ/m², eine

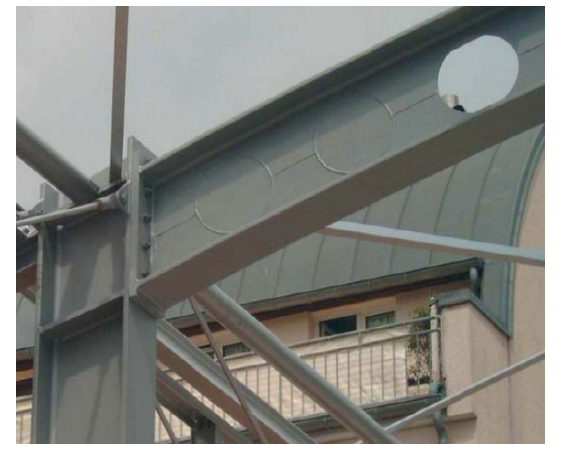

maximale Stahltemperatur der Stützen von 880 °C ermittelt werden. Außerdem wurde das Tragwerk als 3D-Modell mit der Brandbemessungssoftware SAFIR modelliert und eine thermische und mechanische Analyse des Gesamttragwerks durchgeführt. Zusätzlich wurde der Träger als Schalenelement abgebildet und berechnet, um ein mögliches Versagen auszuschließen.

So konnte durch Anwendung des allgemeinen

Nachweisverfahrens in Kombination mit einem Naturbrandkonzept die Tragfähigkeit im Brandfall für die ungeschützte Stahlkonstruktion nachgewiesen werden.

Als einzige Brandschutzmaßnahme am Stahlrahmen wurde im Brandschutzkonzept eine konstruktive Verstärkung der Halskehlnähte von 3 mm auf 5 mm vorgeschrieben, um im Brandfall eine Lastumlagerung der auftretenden Kräfte sicherzustellen.

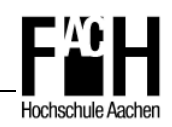

#### **6.4.3 Bürogebäude .State Street Bank'**

Innerhalb einer zweijährigen Bauzeit wurde in Luxemburg im Jahr 2000 ein 4-geschossiges Bürogebäude der 'State Street Bank' mit 3-geschossiger Tiefgarage erstellt. Die

Tragkonstruktion bildet ein Dreifeldrahmen mit Spannweiten von 15,15 m in den äußeren Feldern und 8,5 m im mittleren Feld. Der Rahmenabstand beläuft sich auf 4,5 m, wobei die räumliche Aussteifung durch innenliegende Betonkerne mit Treppen und Fahrstühlen sichergestellt wird. Als

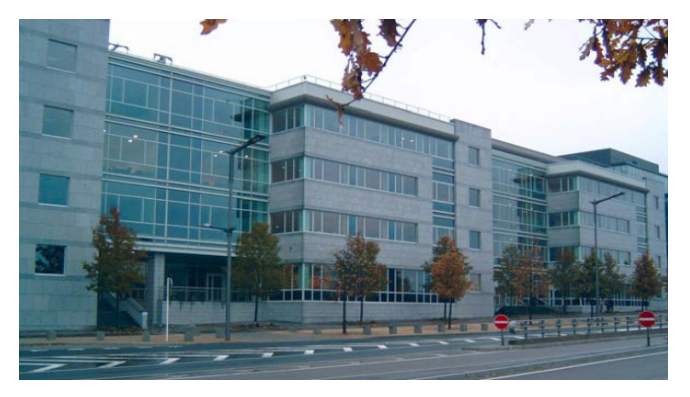

Deckenträger kommen in den Büroräumen Verbundträger zum Einsatz, wobei je nach Stützweite die Stahlgüte zwischen S 355 (8,5 m) und S 460 (15,15 m) variiert. Für die Stützen wurden kammerbetonierte Verbundstützen der Stahlgüte S 355 verwendet. Die Deckenstärke beträgt im Rohbaumaß 16 cm, der verwendete Beton entspricht wie auch bei den Verbundbauteilen der Klasse C30/37.

Für die Tiefgarage wurden neben den o.g. Verbundstützen ebenfalls kammerbetonierte

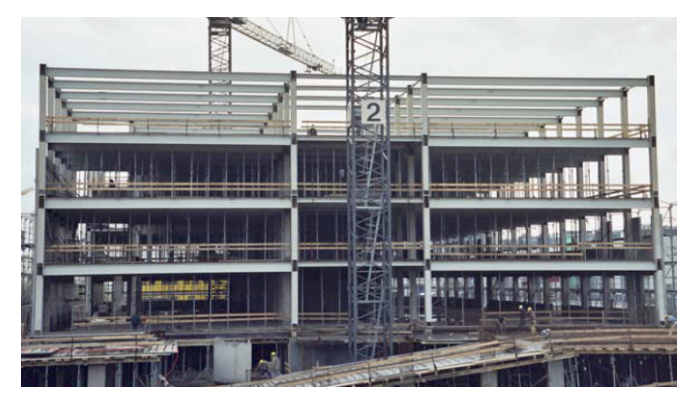

Verbundträger verwendet, um einem möglichen Brandereignis zu widerstehen.

Die brandschutztechnische Bemessung wurde auch hier unter Ansatz eines Naturbrandkonzeptes durchgeführt. Auf der Grundlage einer automatischen Brandmeldeanlage mit Aufschaltung zur

Feuerwehr, Rauch- und Wärmeabzügen sowie einer charakteristischen Brandlast von 511 MJ/m² konnte mit OZone eine maximale Stahltemperatur von 850 °C für einen IPE 600-Träger berechnet werden. Auf eine selbsttätige Löschanlage wurde verzichtet.

Außerdem wurde mit der Brandbemessungssoftware CEFICOSS der am stärksten belastete Rahmen unter Brandeinwirkung analysiert und ein frühzeitiges Tragversagen ausgeschlossen.

Im Brandschutzkonzept wurden zusätzliche Maßnahmen, wie eine Verlängerung der Kopfplatten mit einer Schraubenreihe innerhalb der Betondecke, vorgesehen, um die Übertragung von Schubkräften im Brandfall zu ermöglichen. Des Weiteren

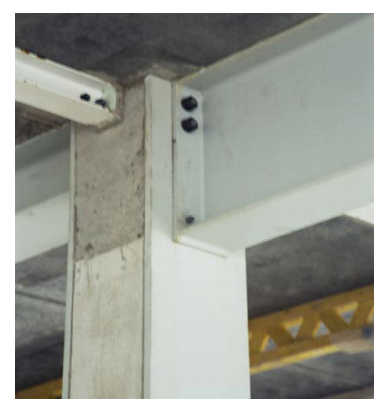

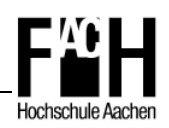

wurde eine Zulagebewehrung über den Mittelauflagern eingebaut, um die aufnehmbaren Stützmomente bei einer Lastumlagerung zu erhöhen.

Auch am Beispiel dieses Bauwerkes kann gezeigt werden, dass unter Ansatz des allgemeinen Nachweisverfahrens und eines Naturbrandszenarios ungeschütze Stahlbauteile verwendet werden können und eine automatische Feuerlöschanlage hier ebenfalls nicht notwendig ist.

#### **6.4.4 Aufstockung eines Schulgebäudes**

Zur Erweiterung der räumlichen Kapazitäten erfolgte im Jahr 2006/2007 eine Aufstockung des bestehenden Gebäudes der Gemeinschaftsgrundschule in Jülich [vgl. 27]. Hierbei wurde eine Tragkonstruktion auf das bestehende 2. Obergeschoss des Südflügels aufgesetzt,

wobei die Stahlträger des Dachtragwerks in ungeschützter Stahlbauweise ausgeführt wurden. Entsprechend den Vorgaben der Bauordnung NRW muss das Tragwerk mindestens einen 30-minütigen Feuerwiderstand aufweisen, was für die offen liegenden Stahlträger nicht gewährleistet war.

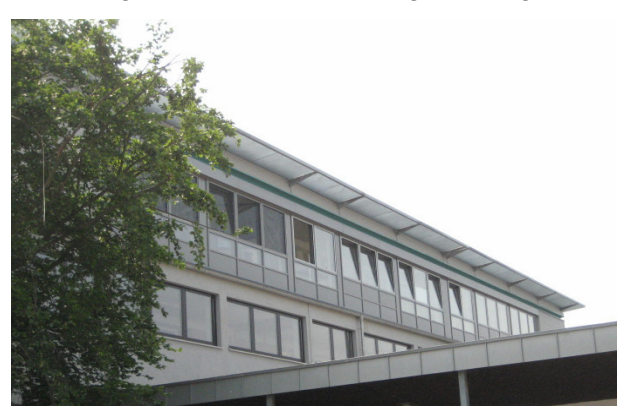

In Abstimmung mit der Genehmigungsbehörde erfolgte eine Brandsimulation, um die maximale Bauteiltemperatur in den unter der Decke befindlichen Stahlträgern zu ermitteln.

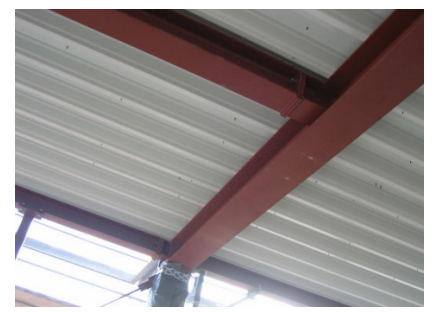

Dabei wurde mit OZone ein Brand in einem Klassenraum mit einer der Nutzung entsprechenden Brandlast berechnet. Es konnten für die Stahlträger maximale Bauteiltemperaturen von ca. 190 °C bei einer maximalen Heißgastemperatur von 395 °C ermittelt werden. Auch ohne weitere statische Nachweise war die ermittelte

Stahltemperatur hinsichtlich der Feurwiderstandsfähigkeit des Tragwerkes als unkritisch zu bewerten.

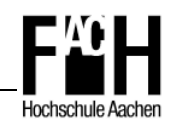

### **7 Zusammenfassung und Ausblick**

In dieser Arbeit wurden die Grundlagen für die brandschutztechnische Bemessung von Stahltragwerken nach Eurocode 1 und 3 vorgestellt. Neben den notwendigen Regelwerken wurden die nach europäischer Regelung neuen Bauteilklassifizierungen erläutert sowie die im Eurocode 1 implementierten Brandmodelle ausführlich dargestellt.

Bei der thermischen Analyse von Stahlbauteilen zeigt sich, dass die Anwendung der in DIN EN 1993-1-2 [7] vorhandenen Berechnungsformeln für geschützte wie auch ungeschützte Bauteile nicht sehr anwenderfreundlich ist. Hier werden neben der Oberflächentemperatur eines Bauteiles aus einer Brandsimulation diverse andere Eingangsparameter benötigt, die eine alltägliche und schnelle Anwendung erschweren. Für eine praxisorientierte Anwendung ist die an der Universität Hannover entwickelte Näherungsformel [22] zur Temperaturberechnung von ungeschützten Stahlprofilen deutlich effizienter, was neben einer Validierung mit SAFIR auch anhand von Berechnungsbeispielen verdeutlicht wurde.

Für die Berechnung der Tragfähigkeit im Brandfall wurden die nach DIN EN 1993-1-2 [7] vereinfachten und allgemeinen Nachweisverfahren detailliert vorgestellt und die Grundlagen der Materialeigenschaften von Stahl unter erhöhter Temperatur erläutert. Weiter wurde an praktischen Berechnungsbeispielen die Anwendung der o.g. Nachweisverfahren konkretisiert und so die Berechnung nach Eurocodes erläutert.

Es zeigt sich, dass für nicht stabilitätsgefährdende Bauteile mit dem vereinfachten Nachweisverfahren über die Berechnung der kritischen Temperatur ein Verfahren zur Verfügung steht, mit dem eine schnelle Einstufung des Bauteiles erfolgen kann. Das Nachweisverfahren über die Berechnung der Festigkeit erfordert hingegen mehr Aufwand und ist, wie die Anwendungsbeispiele belegen, einer globalen Tragwerksanalyse nach dem allgemeinen Berechnungsverfahren unterlegen. Es sollte daher nur für Einzelbauteile bzw. kleinere Teiltragwerke zur Anwendung gebracht werden.

An verschiedenen Berechnungsbeispielen wurde ein Vergleich zwischen der Methode des 'Overmarching' und der Verwendung von feuerresistentem Stahl durchgeführt. Als Ergebnis zeigt sich, dass durch eine Überdimensionierung von Stahlprofilen eine ungeschützte Bauweise in der Feuerwiderstandsklasse R 30 möglich ist. Mit dem Einsatz von FR-Stahl kann diese ebenfalls erreicht werden, allerdings ist ein gleiches Ergebnis auch mit höherfesten Stählen zu realisieren. Nicht zuletzt sind Faktoren wie Effizienz, Verfügbarkeit und konstruktive Belange zu berücksichtigen und entscheidend für die Wahl der geeigneten Methode.

Die Analyse der Systemreserven eines Tragwerkes verdeutlicht, dass der Effekt der Lastumlagerung in Abhängigkeit vom statischen System im Brandfall eine deutliche

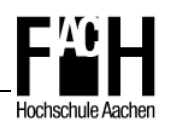

Steigerung der Feuerwiderstandsdauer bewirken kann. Allerdings sind die jeweiligen Verbindungen konstruktiv so zu bemessen, dass eine Übertragung der Kräfte auch im Brandfall sichergestellt ist.

Bei der Berechnung eines Rahmentragwerkes für ein Bürogebäude nach dem vereinfachten und allgemeinen Nachweisverfahren hat sich gezeigt, dass die Betrachtung des Gesamttragwerkes und die Berechnung mit SAFIR einen enormen Vorteil gegenüber der Berechnung der Einzelbauteile bringen.

Dieses Anwendungsbeispiel belegt, welche Möglichkeiten für Tragwerksplaner und Brandschutzingenieure mit der Bemessung von Tragwerken nach dem allgemeinen Nachweisverfahren, auch unter Anwendung von Naturbrandkurven, gegeben sind.

Auf internationaler Ebene findet das allgemeine Berechnungsverfahren große Anerkennung und wird bereits heute bei der Planung von anspruchsvollen Konstruktionen für den Nachweis der Tragfähigkeit im Brandfall verwendet, wogegen in Deutschland einer Zulassung noch mit Zurückhaltung begegnet wird.

Mit der geplanten Einführung der Eurocodes im Jahre 2010 werden sich auch in Deutschland die ingenieurmäßigen Methoden im Brandschutz weiter etablieren und eine höhere Akzeptanz bei Bauherren und Genehmigungsbehörden bewirken.

Insbesondere für den Stahlbau ist hier ein bisher nicht genutztes Potential vorhanden, was sich durch die thermische und mechanische Analyse von Gesamttragwerken mit geeigneter Brandbemessungssoftware (z.B. SAFIR) weiter erschließen ließe.

Werden diese Nachweisverfahren mit Naturbrandszenarien und mit weiteren Entwicklungen, die der Verbesserung des Brandverhaltens dienen, verknüpft, so ist das der richtige Weg, um in Zukunft zunehmend mehr architektonisch ansprechende Stahlkonstruktionen in ungeschützter Bauweise realisieren zu können.

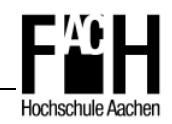

### **8 Literaturverzeichnis**

- [1] DIN EN 1990, Oktober 2002 Eurocode: Grundlagen der Tragwerksplanung
- [2] DIN EN 1991-1-1, Oktober 2002 Eurocode 1: Einwirkungen auf Tragwerke Teil 1-1: Allgemeine Einwirkungen – Wichten, Eigengewicht und Nutzlasten
- [3] DIN EN 1991-1-2, September 2003 Eurocode 1: Einwirkungen auf Tragwerke Teil 1-2: Allgemeine Einwirkungen – Brandeinwirkungen auf Tragwerke
- [4] DIN EN 1991-1-3, September 2004 ´ Eurocode 1: Einwirkungen auf Tragwerke Teil 1-3: Allgemeine Einwirkungen – Schneelasten
- [5] DIN EN 1991-1-4, Juli 2005 Eurocode 1: Einwirkungen auf Tragwerke Teil 1-4: Allgemeine Einwirkungen – Windlasten
- [6] DIN EN 1993-1-1, Juli 2005 Eurocode 3: Bemessung und Konstruktion von Stahlbauten Teil 1-1: Allgemeine Bemessungsregeln und Regeln für den Hochbau
- [7] DIN EN 1993-1-2, Oktober 2006 Eurocode 3: Bemessung und Konstruktion von Stahlbauten Teil 1-2: Allgemeine Regeln – Tragwerksbemessung für den Brandfall
- [8] Franssen, J.-M.; Zaharia, R.: , Design of Steel Structures subjected to fire', Background and Design Guide to Eurocode 3,  $2^{nd}$  edition, Universität Lüttich, 2006
- [9] Partnership, Leonardo da Vinci Pilot Project: Implementation of Eurocodes, Handbook 5, Design of buildings for the fire situation, Oktober 2005
- [10] Hosser, D.: vfdb Leitfaden, Ingenieurmethoden des Brandschutzes, Juni 2005
- [11] Zehfuß, J.: "Bemessung von Tragsystemen mehrgeschossiger Gebäude in Stahlbauweise für realistische Brandbeanspruchung', Dissertation, Februar 2004
- [12] Marketing and Sales Services TKS: , Feuerresistenter Baustahl FR 30 von ThyssenKrupp Stahl', Informationsbroschüre, April 2001
- [13] Altenbach, R.: , Ingenieurmethoden im Brandschutz', Diplomarbeit, Januar 2006
- [14] Bauen mit Stahl e.V.: Profilfaktoren, tabellarische Daten http://www.bauen-mit-stahl.de/brandschutz/Profilfaktoren.htm
- [15] Beuth Verlag GmbH: Eurocode Online, Entstehung und Geschichte http://www.eurocode-online.de/cmd?level=tpl-euco-entstehung

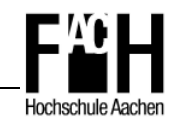

- [16] DIFSEK, Dissemination of Fire Saftey Engineering Knowledge Teil 1 - Thermische und mechanische Einwirkungen
- [17] DIFSEK, Dissemination of Fire Saftey Engineering Knowledge Teil 2 – Thermisches Verhalten
- [18] DIFSEK, Dissemination of Fire Saftey Engineering Knowledge Teil 3 – Mechanisches Verhalten
- [19] DIFSEK, Dissemination of Fire Saftey Engineering Knowledge Teil 5b– ausgeführte Bauobjekte
- [20] Stahlbau Rundschau: Rechnerischer Brandschutznachweis im Stahlbau "Heiße Bemessung', Ausgabe Nr. 97, 2004
- [21] Teubner/Beuth Verlag GmbH: Wendehorst Bautechnische Zahlentafeln, 31. Auflage
- [22] Schaumann, P.: Näherungsformel für die Erwärmung nach ETK, BbBlatt Heft, 7/99
- [23] Groß, S.: , Ungeschützer Stahl mit Potenzial', Das Thyssen Krupp Magazin, 1/2003
- [24] Thiele/Lohse, Teubner Verlag GmbH: Stahlbau Teil 1
- [25] Thiele/Lohse, Teubner Verlag GmbH: Stahlbau Teil 2
- [26] Hosser, D.; Kampmeier, B.; Zehfuss, J.: Überprüfung der alternativen Ansätze nach Eurocode 1 Teil 1-2
- [27] BFT Cognos GmbH: Bauteiltemperaturen von Stahlträgern, Gemeinschaftsgrundschule Nord Jülich, Brandsimulationsberechnung

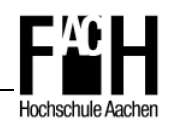

# **9 Abbildungsverzeichnis**

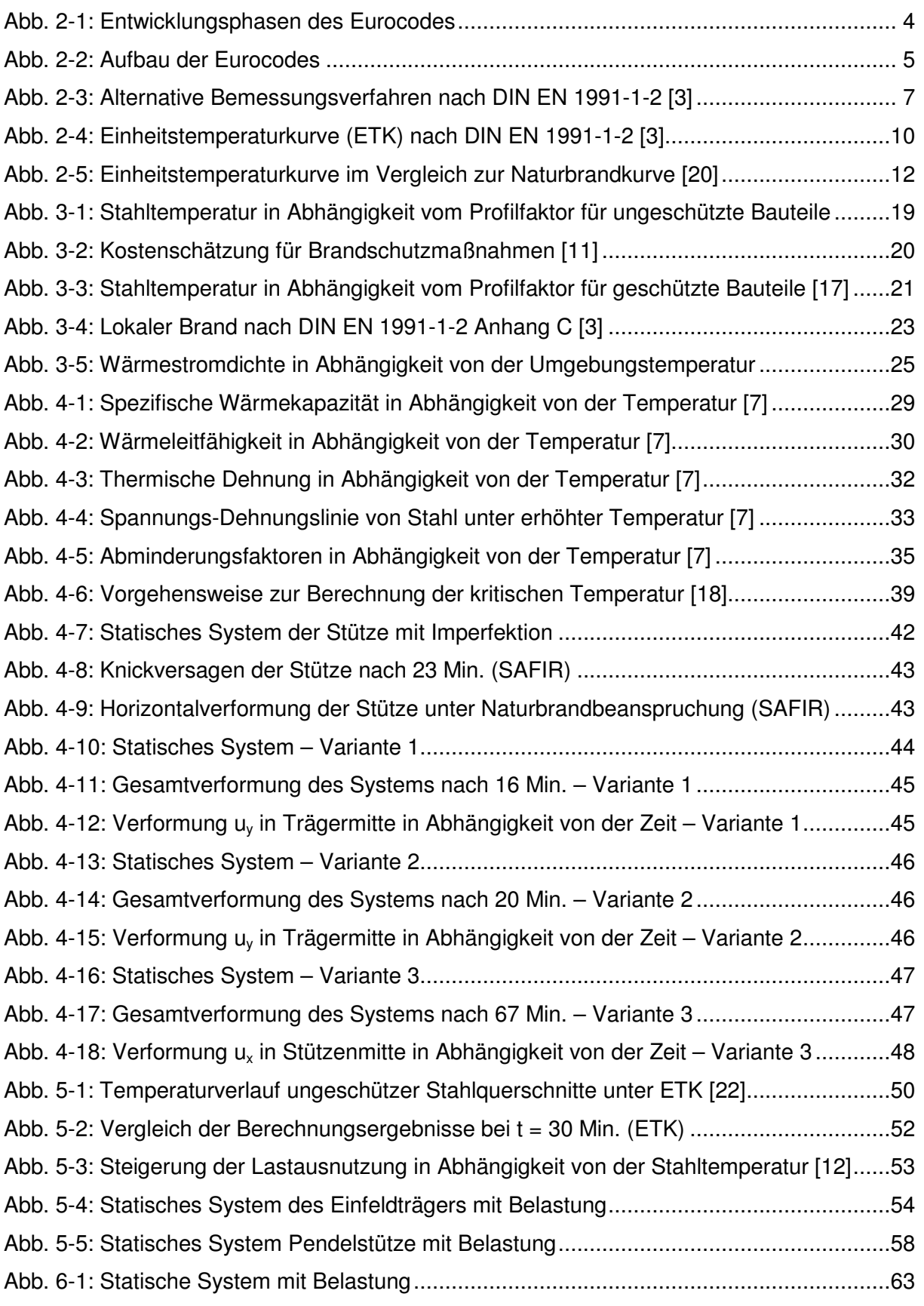

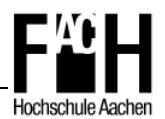

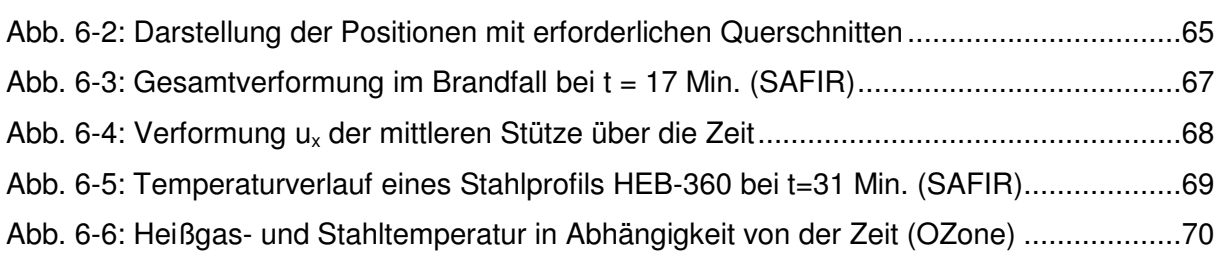

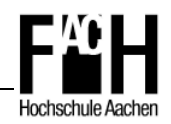

# **10 Tabellenverzeichnis**

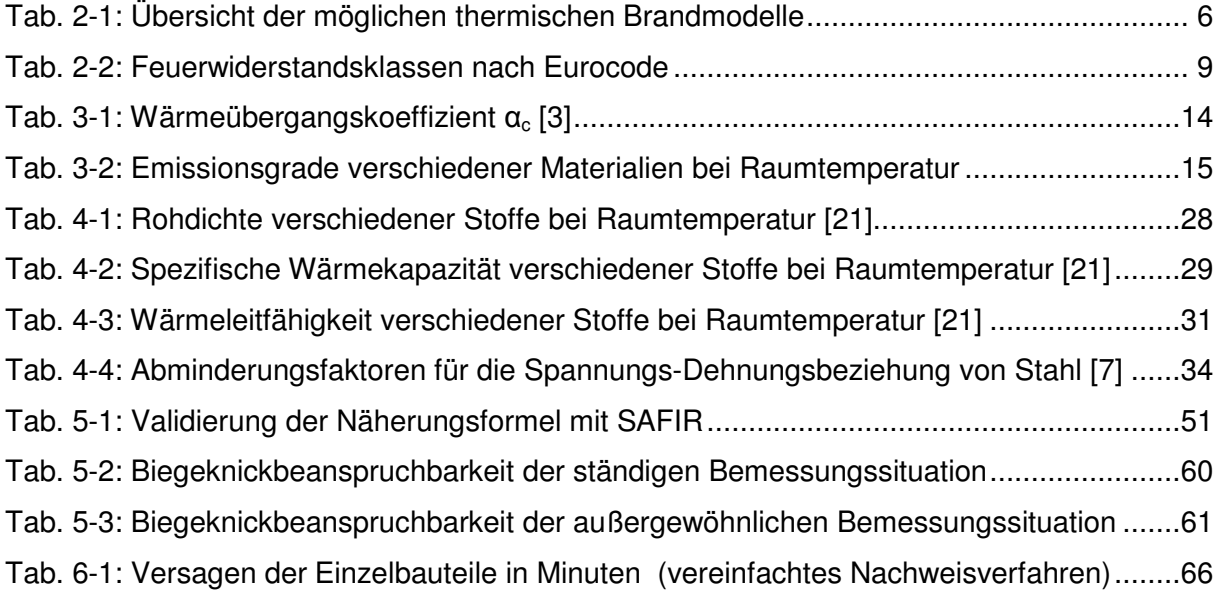

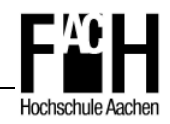

### **11 Software**

- SAFIR 2004, a computer program for analysis of structures subjected to fire [entwickelt von: J.-M. Franssen, Univ. of Liege, Beligium; V.K.R. Kodur, National Research Council of Canada, Institute For Research In Construction, Ottawa, Canada; J. Mason, Sinclair Knight Merz, Wellington, N. Z.]
- GID, Ver 7.2, the personal pre- and postprocessor [entwickelt von: International Center for Numerical Methods in Engineering]
- SafirShell, Ver 1.2.0, Benutzeroberfläche zur Berechnung von Input-Files mit SAFIR [entwickelt von: J.-M. Franssen, Univ. of Liege, Beligium; D.I. Pintea, Univ. of Timisoara, Romania]
- Wizard 2004, Ver. 4.0.0, Programm zur Modellierung von Standardprofilen für SAFIR [entwickelt von: J.-M. Franssen, Univ. of Liege, Beligium; D.I. Pintea, Univ. of Timisoara, Romania; F.Gens, Univ. of Liege, Beligium]
- **Diamond 2004, Ver. 5.8.5** [entwickelt von: J.-M. Franssen, Univ. of Liege, Beligium; D.I. Pintea, Univ. of Timisoara, Romania]
- InfoCAD, Ver. 6.08, Programm zur Berechnung von Stabwerken [entwickelt von: Infograph GmbH, Aachen, Deutschland]

```
OZone, Ver. 2.2.2
[entwickelt von: J.-M. Franssen, Univ. of Liege, Beligium; D.I. Pintea, Univ. of 
Timisoara, Romania; L.-G. Cajot, M. Haller, J.-B. Schleich, PROFILARBED 
Research]
```
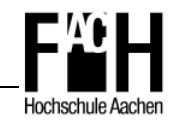

# **12 Anlagen**

- Anlage A: Statische Berechnung nach Eurocode 1 und 3
- Anlage B: Installation und Einführung von SAFIR / GID
- Anlage C: Ergebnisbericht der Brandsimulation mit OZone V2.2
- Anlage D: Aufgabenstellung für die Diplomarbeit

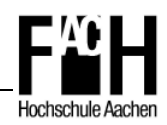

### **Danksagung**

Zuerst möchte ich meiner Familie für die Unterstützung in den letzten 5 Jahren danken, ohne die das Studium in dieser Form nicht möglich gewesen wäre.

Weiter danke ich Herrn Professor Krause von der FH Aachen und Herrn Dipl.-Ing. Spennes von der BFT Cognos GmbH für die fachliche und organisatorische Unterstützung.

Auch möchte ich mich bei den Mitarbeitern von BFT Cognos für die Bereitschaft und das Interesse, Fragestellungen gemeinsam zu erörtern, bedanken.

Nicht zuletzt danke ich Herrn Professor Franssen von der Universität Lüttich und Herrn Radermacher und der Abteilung ,Building and Construction Support' der Firma ArcelorMittal in Luxemburg für die freundliche Unterstützung bei der Berechnung mit SAFIR, mit deren Hilfe für ausgewählte Berechnungen ein Zugriff auf die Vollversion von SAFIR möglich war.

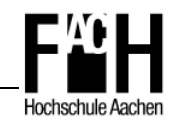

**Anhang A** 

# **Statische Berechnung nach Eurocode 1 und 3**

**Zweistöckiger Stahlrahmen** 

**Nachweis der Tragfähigkeit für die ständige und außergewöhnliche Bemessungssituation** 

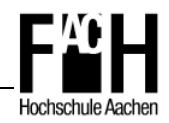

# Inhaltsverzeichnis

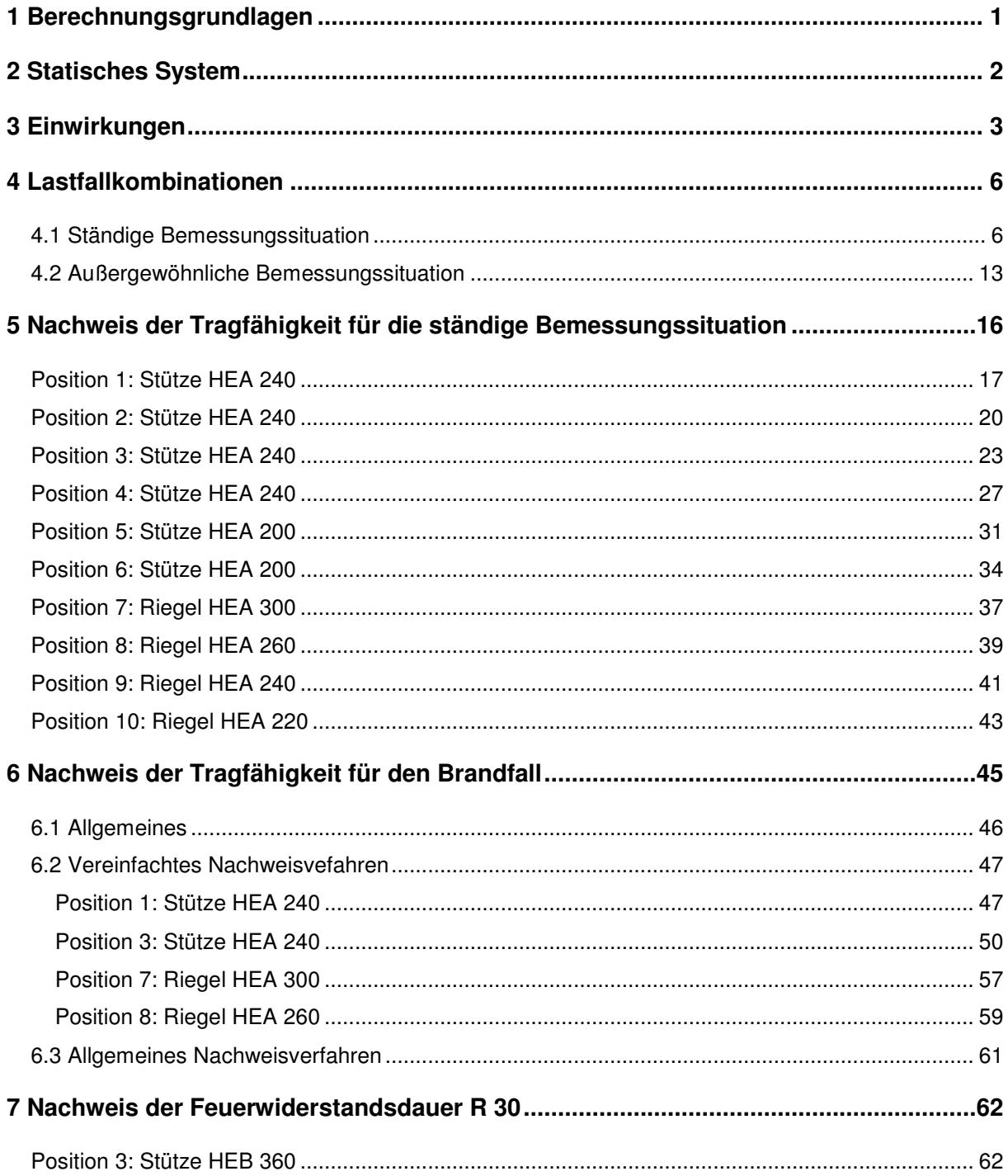

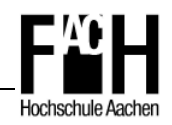

## **1 Berechnungsgrundlagen**

- Vorschriften
	- DIN EN 1990, Oktober 2002 Eurocode: Grundlagen der Tragwerksplanung
	- DIN EN 1991-1-1, Oktober 2002 Eurocode 1: Einwirkungen auf Tragwerke Teil 1-1: Allgemeine Einwirkungen – Wichten, Eigengewicht und Nutzlasten
	- DIN EN 1991-1-2, September 2003 Eurocode 1: Einwirkungen auf Tragwerke Teil 1-2: Allgemeine Einwirkungen – Brandeinwirkungen auf Tragwerke
	- DIN EN 1991-1-3, September 2004 Eurocode 1: Einwirkungen auf Tragwerke Teil 1-3: Allgemeine Einwirkungen – Schneelasten
	- DIN EN 1991-1-4, Juli 2005 Eurocode 1: Einwirkungen auf Tragwerke Teil 1-4: Allgemeine Einwirkungen – Windlasten
	- DIN EN 1993-1-1, Juli 2005 Eurocode 3: Bemessung und Konstruktion von Stahlbauten Teil 1-1: Allgemeine Bemessungsregeln und Regeln für den Hochbau
	- DIN EN 1993-1-2, Oktober 2006 Eurocode 3: Bemessung und Konstruktion von Stahlbauten Teil 1-2: Allgemeine Regeln – Tragwerksbemessung für den Brandfall
- **-** Literatur
	- Schneider Bautabellen, 16. Auflage
	- Wendehorst Bautechnische Zahlentafeln, 31. Auflage
- **-** Material
	- Baustahl S235, Werkstoffnorm EN 10025-2
- Planungsgrundlagen
	- Bestandsunterlagen Bürogebäude BFT Planung GmbH, Aachen

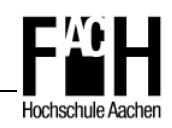

# **2 Statisches System**

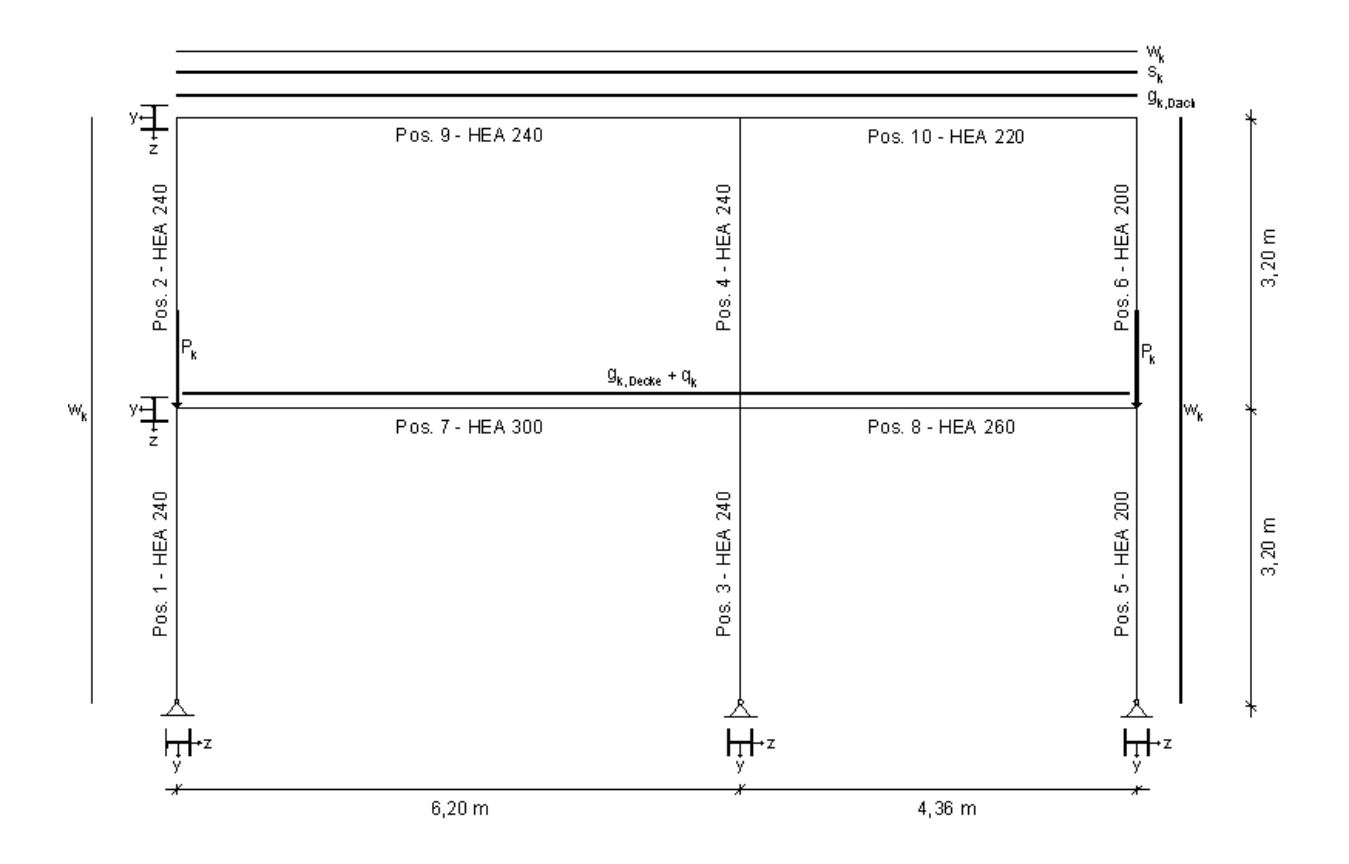

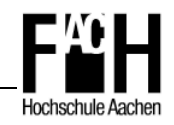

## **3 Einwirkungen**

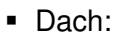

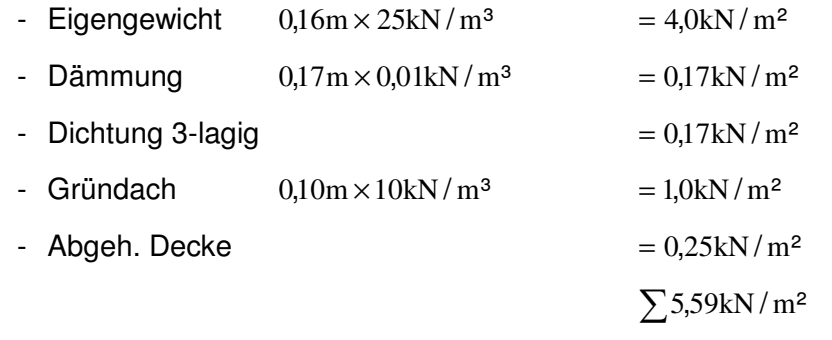

 $\Rightarrow$  g<sub>k,Dach</sub> = 5,59kN/m<sup>2</sup> × 5,25m = 29,35kN/m

**-** Decke

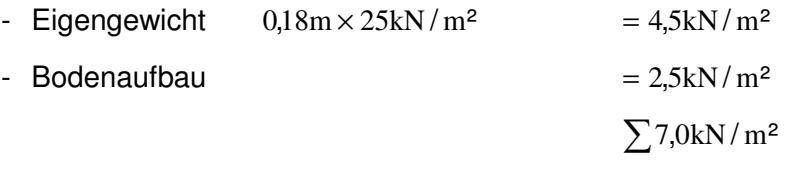

 $\Rightarrow$  g<sub>k,Decke</sub> = 7,0kN/m<sup>2</sup>×5,25m = 36,75kN/m

Seitenwände

- KS-Mauerwerk  $0,175 \text{m} \times 3,2 \text{m} \times 18 \text{kN} / \text{m}^3$  = 10,1kN/m

 $\Rightarrow$  G<sub>k,Wand</sub> = 10,1kN / m  $\times$  5,25m = 53,03kN

Nutzlast

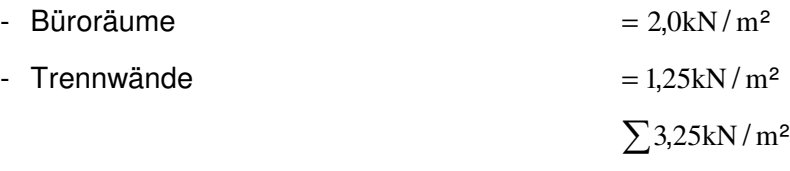

 $\Rightarrow$  q<sub>k</sub> = 3,25kN / m<sup>2</sup> × 5,25m = 17,06kN / m

- **Schneelast** 
	- Aachen, h ≤ 285 müNN
	- Schneezone II  $\rightarrow s_k = 0.85 \text{kN/m}^2$
	- Schneelast für Flachdach

 $s = \mu_i \times c_e \times c_t \times s_k = 0.8 \times 1.0 \times 1.0 \times 0.8 = 0.68$ kN / m<sup>2</sup>

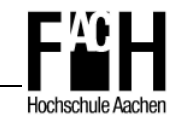

 $\Rightarrow$  s<sub>k</sub> = 0,68kN / m<sup>2</sup> × 5,25m = 3,57kN / m

- Windlast
	- Windzone II  $\rightarrow$   $v_{b,0} = 27,6 \text{m/s}$
	- Winddruck auf Oberflächen

$$
w_e = q_p(z) \times c_{pe} = c_e(z) \times q_b \times c_{pe}
$$

- Basisgeschwindigkeit

$$
v_{\rm b} = c_{\rm dir} \times c_{\rm season} \times v_{\rm b,0} = 1.0 \times 1.0 \times 27.6 = 27.6 \,\mathrm{m/s}
$$

- Mittlere Windgeschwindigkeit

$$
v_m(z) = c_r(z) \times c_0(z) \times v_b
$$
  
mit  $c_r(6,4) = k_r \times ln\left(\frac{z}{z_0}\right) = 0,215 \times ln\left(\frac{6,4}{0,3}\right) = 0,659$ 

$$
\Rightarrow
$$
 v<sub>m</sub>(6,4) = 0,659 × 1,0 × 27,6 = 18,19m/s

- Basisgeschwidigkeitsdruck

$$
q_{\rm b}=0.5 \!\times\! \rho \!\times\! v_{\rm b}^{\ 2} \!=0.5 \!\times\! 1.25 \!\times\! 27.6=0.476kN/m^2
$$

- Böengeschwindigkeitsdruck

$$
q_{p}(z) = [1 + 7 \times 1_{v}(z)] \times 0.5 \times \rho \times v_{m}^{2}(z)
$$

$$
\text{mit } 1_{\text{v}}(6,4) = \frac{1,0}{1,0 \times \ln\left(\frac{6,4}{0,3}\right)} = 0,327
$$

$$
\Rightarrow q_p(6,4) = [1 + 7 \times 0.327] \times 0.5 \times 1.25 \times 18.19^2 = 0.680 \text{kN/m}^2
$$

- Geländefaktor

$$
c_e(z) = \frac{q_p(z)}{q_b} = \frac{0,680}{0,476} = 1,429
$$

- Winddruck/-sog Wand

Fläche D  $\Rightarrow$  w<sub>e</sub> = 1,429  $\times$  0,476  $\times$  0,75 = 0,51kN/m<sup>2</sup>

Fläche E 
$$
\Rightarrow
$$
 w<sub>e</sub> = 1,429 × 0,476 × (- 0,39) = -0,27kN/m<sup>2</sup>

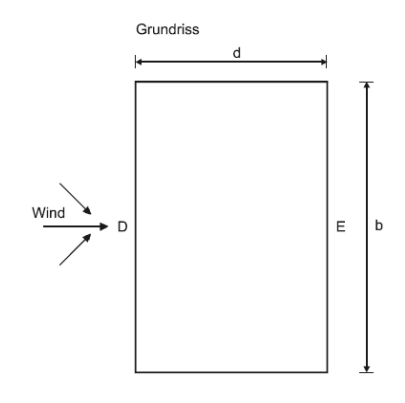

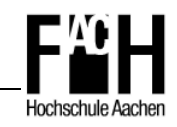

- Winddruck/-sog Flachdach

Fläche G  $\Rightarrow$  w<sub>e</sub> = 1,429  $\times$  0,476  $\times$  (- 0,9) = -0,61kN / m<sup>2</sup> Fläche H  $\Rightarrow$  w<sub>e</sub> = 1,429  $\times$  0,476  $\times$  (- 0,7) = -0,48kN / m<sup>2</sup> Fläche I  $\Rightarrow$  w<sub>e</sub> = 1,429  $\times (\pm 0.2) = \pm 0.14$ kN / m<sup>2</sup>

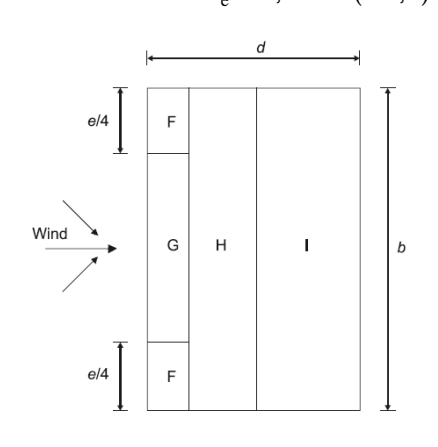

- Zusammenfassung Windlast (Streckenlast) Fläche D  $\Rightarrow$  w<sub>e</sub> = 0,51kN / m<sup>2</sup> × 5,25 = 2,68kN / m Fläche E  $\Rightarrow$  w<sub>e</sub> = -0,27kN / m<sup>2</sup> × 5,25 = -1,42kN / m Fläche G  $\Rightarrow$  w<sub>e</sub> = -0,61kN / m<sup>2</sup> × 5,25 = -3,20kN / m Fläche H  $\Rightarrow$  w<sub>e</sub> = −0,48kN / m<sup>2</sup> × 5,25 = −2,52kN / m Fläche I  $\Rightarrow$  w<sub>e</sub> =  $\pm$ 0,14kN / m<sup>2</sup>  $\times$  5,25 =  $\pm$ 0,74kN / m
- Skizze Windlasten

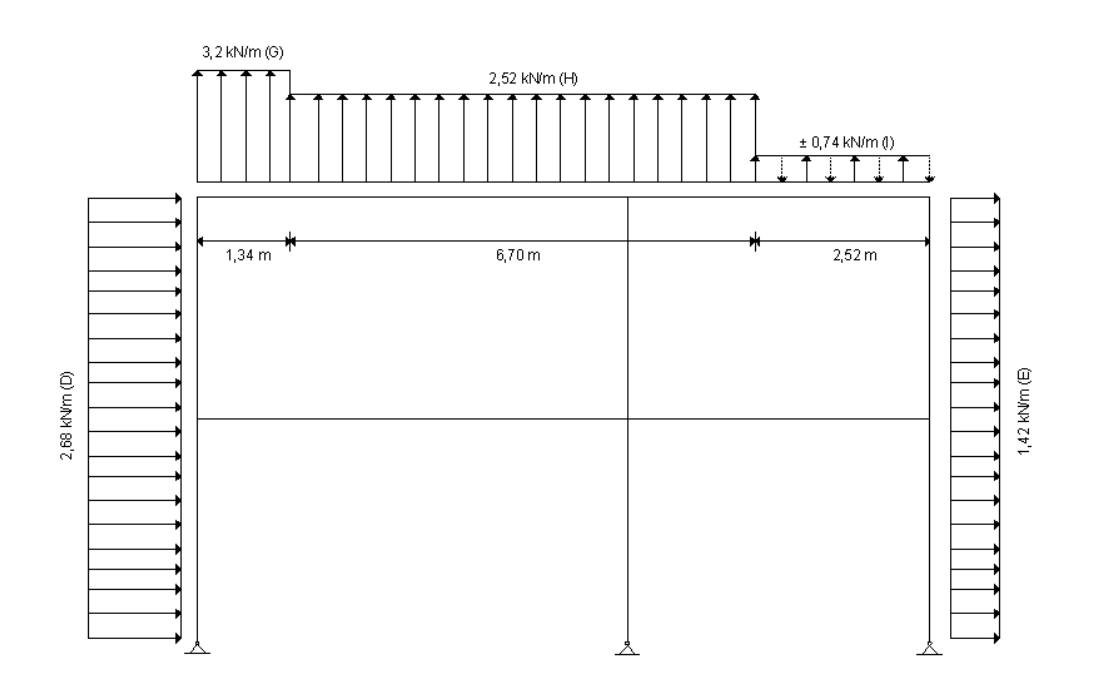

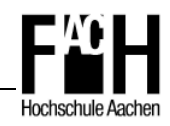

# **4 Lastfallkombinationen**

### **4.1 Ständige Bemessungssituation**

- $E_d = E[\sum_{j\geq 1} \gamma_{G,j} G_{kj} + \gamma_P P + \gamma_{Q,1} Q_{k,1} + \sum_{i>1} \gamma_{Q,i} \psi_{0,i} Q_{k,i}]$  (vgl. 4.1)
- Kombination für eine veränderliche Einwirkung
	- LFK 1:  $1.35\Sigma g_k + 1.5q_k$  (Nutzlast)
	- LFK 2:  $1,35\Sigma g_k + 1,5s_k$  (Schneelast)
	- LFK 3:  $1,35\Sigma g_k + 1,5w_k$  (Windlast)
- Kombination für zwei oder mehrere veränderliche Einwirkungen
	- LFK 4:  $1,35\Sigma g_k + 0,7[1,5(q_k + w_k + s_k)]$  (Nutz-, Wind- und Schneelast)
	- LFK 5: 1,35 $\sum g_k + 0.7$ [1,5 $(q_k + s_k)$ ] (Nutz- und Schneelast, ohne Windlast)

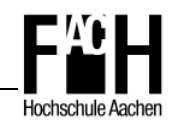

### **Resultierende Schnittgrößen der Lastfallkombinationen (ständige Bemessungssituation)**

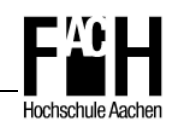

#### **LFK 1 - Schnittgrößen M<sup>y</sup>**

 $\Gamma$ 

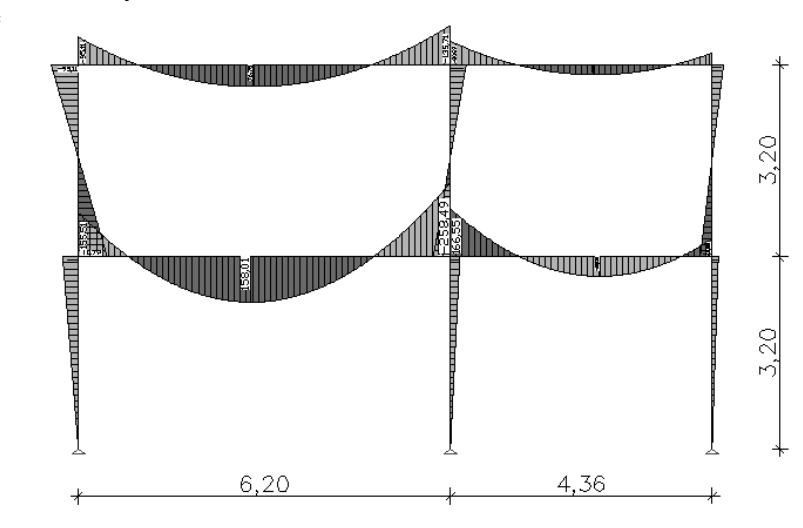

LFK 1: LFK 1 (mit Nutzlast)<br>Schnittgrößen min,max My. 154,70 [kNm] ≙ ——1<br>Wertebereich (Gesamtsystem, min/max): -258,49/166,55 [kNm]

#### **LFK 1 - Schnittgrößen N<sup>x</sup>**

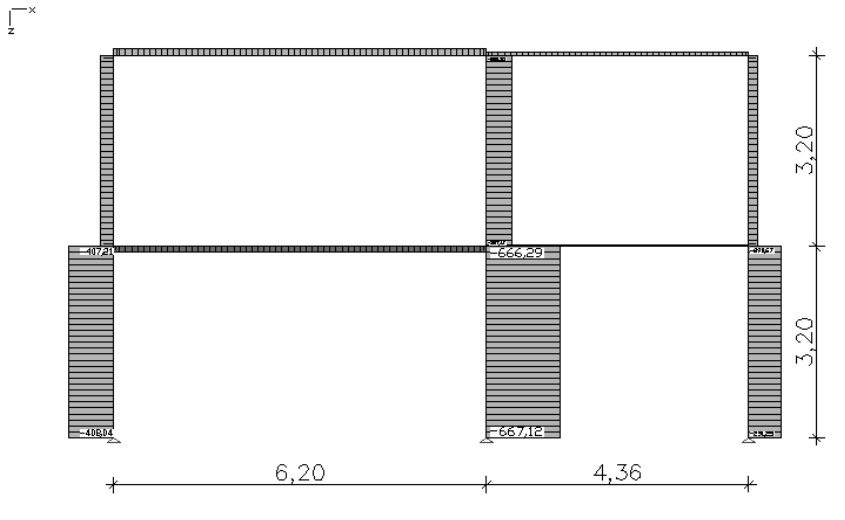

LFK 1: LFK 1 (mit Nutzlast)<br>Schnittgrößen mìn,max Nx. 399,25 [kN] ≙ → −−−−<br>Wertebereich (Gesamtsystem, min/max): −667,12/44,12 [kN]

### **LFK 1 - Schnittgrößen Vz**

 $\int_{0}^{\infty}$ 

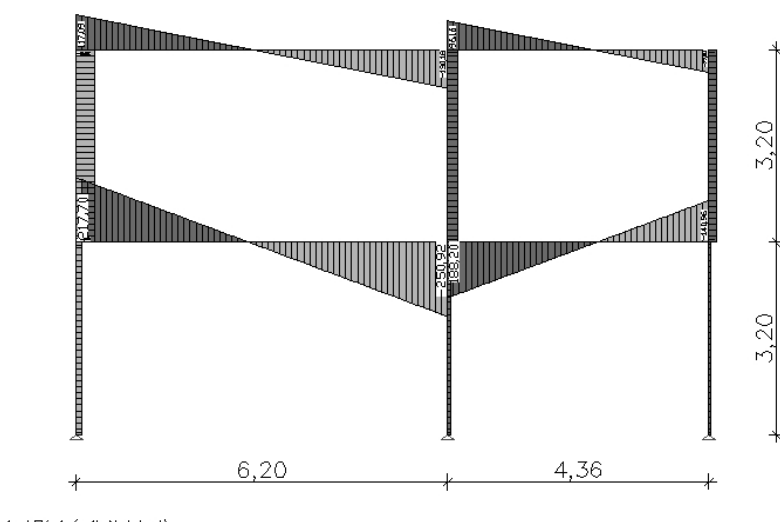

LFK 1: LFK 1 (mit Nutzlast)<br>Schnittgrößen min,max Qz. 150,17 [kN] ≙ ←━━ <br>Wertebereich (Gesamtsystem, min/max): −250,92/217,70 [kN]

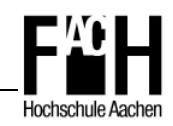

#### **LFK 2 - Schnittgrößen M<sup>y</sup>**

 $\epsilon$ 

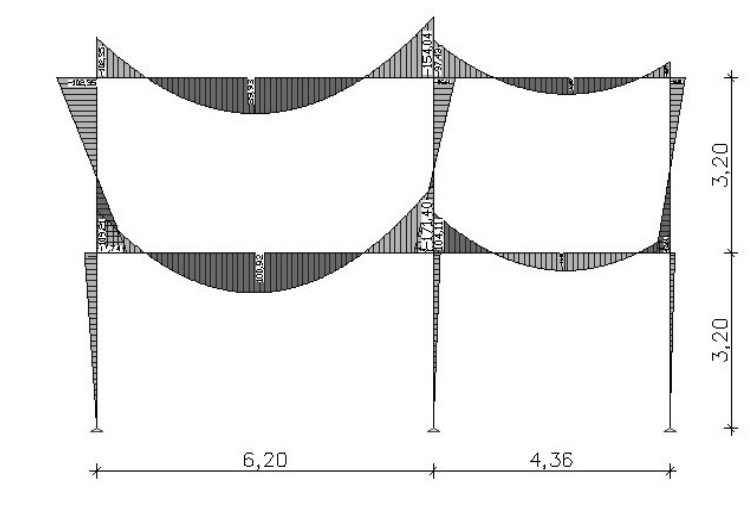

LFK 2: LFK 2 (mit Schneelast)<br>Schnittgrößen min,max My. 114,35 [kNm] ≙ ––––––––––<br>Wertebereich (Gesamtsystem, min/max): –171,40/104,11 [kNm]

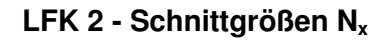

 $\Gamma^*$ 

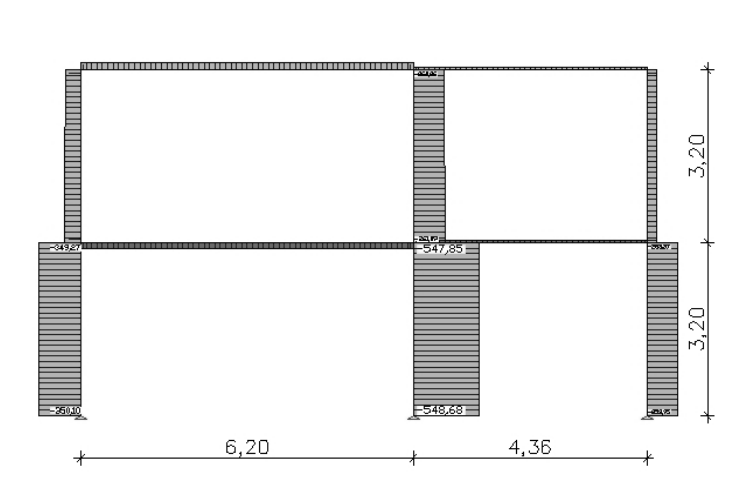

LFK 2: LFK 2 (mit Schneelast)<br>Schnittgrößen min,max Nx. 366,07 [kN] ≙ ⊢——1<br>Wertebereich (Gesamtsystem, min/max): −548,68/46,44 [kN]

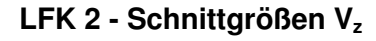

 $\int_{-\infty}^{\infty}$ 

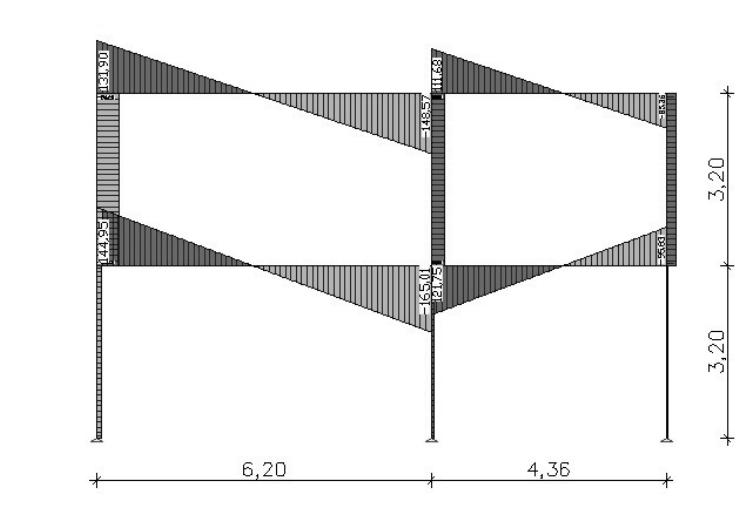

LFK 2: LFK 2 (mit Schneelast)<br>Schnittgrößen min,max Qz. 110,09 [kN] ≙ ⊢——1<br>Wertebereich (Gesamtsystem, min/max): −165,01/144,95 [kN]

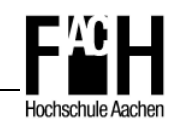

#### **LFK 3 - Schnittgrößen M<sup>y</sup>**

 $\overline{\Gamma}$ 

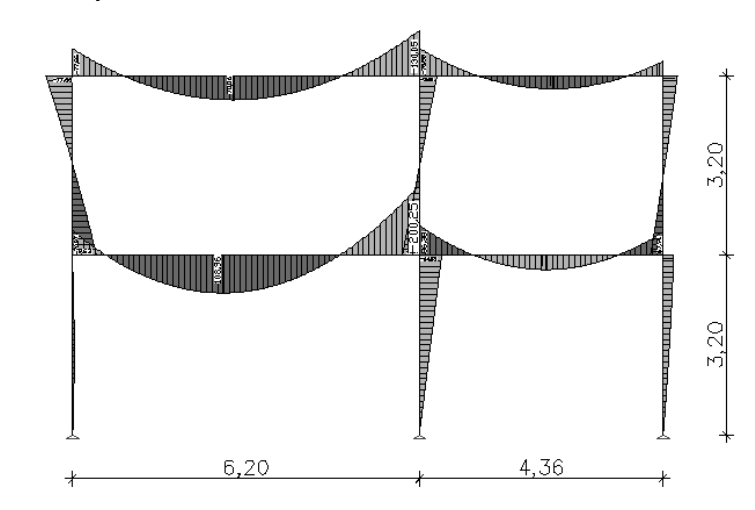

LFK 3: LFK 3 (mit Windlast)<br>Schnittgrößen min,max My. 126,93 [kNm] ≙ ←<br>Wertebereich (Gesamtsystem, min/max): −200,25/108,96 [kNm]

 $\int_{0}^{+\infty}$ 

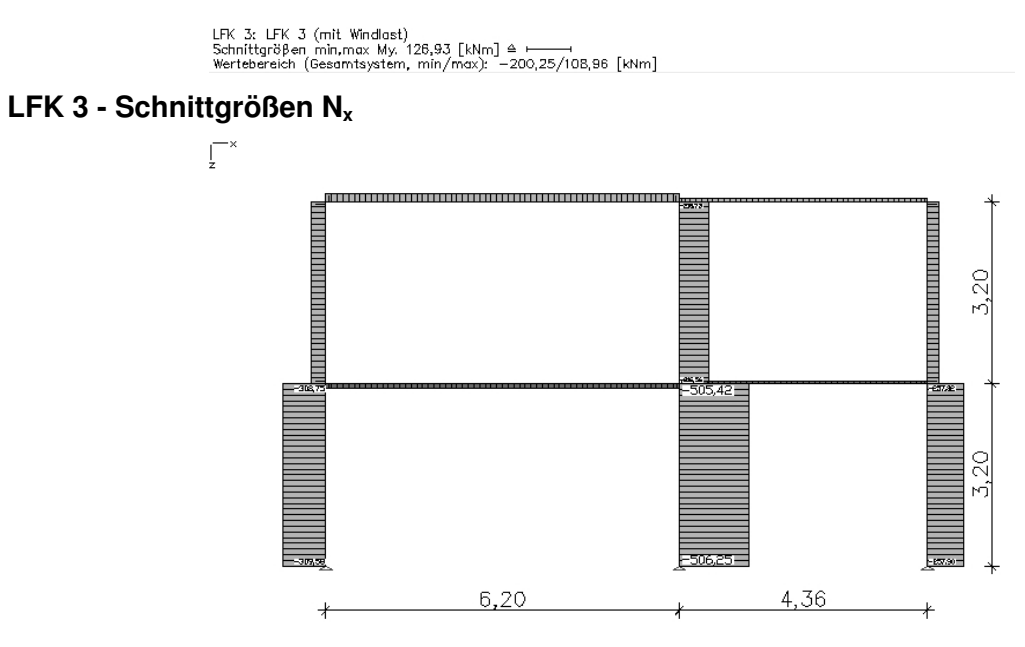

LFK 3: LFK 3 (mit Windlast)<br>Schnittgrößen min,max Nx, 320,90 [kN] ≙ ⊢——1<br>Wertebereich (Gesamtsystem, min/max): −506,25/32,75 [kN]

#### **LFK 3 - Schnittgrößen Vz**

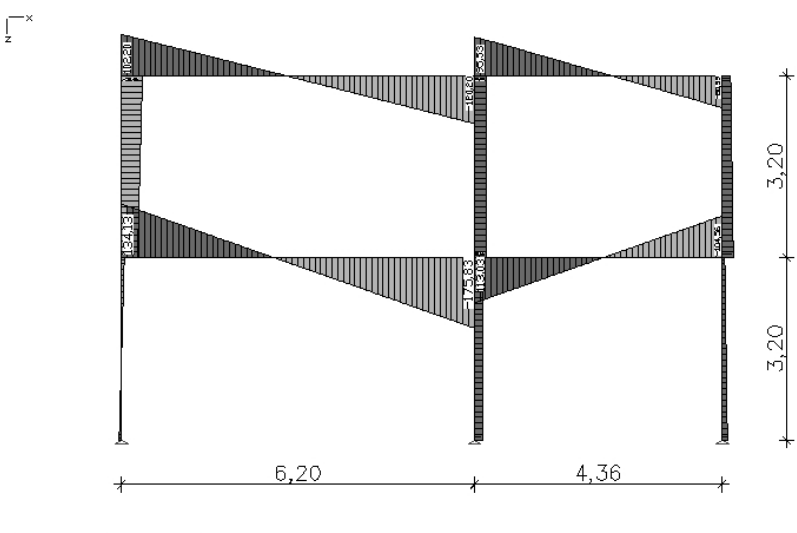

LFK 3: LFK 3 (mit Windlast)<br>Schnittgrößen min,max Qz. 111,46 [kN] ≙ ←━━<br>Wertebereich (Gesamtsystem, min/max): −175,83/134,13 [kN]

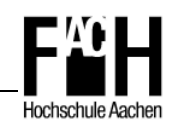

#### **LFK 4 - Schnittgrößen M<sup>y</sup>**

 $\overline{\Box}$ 

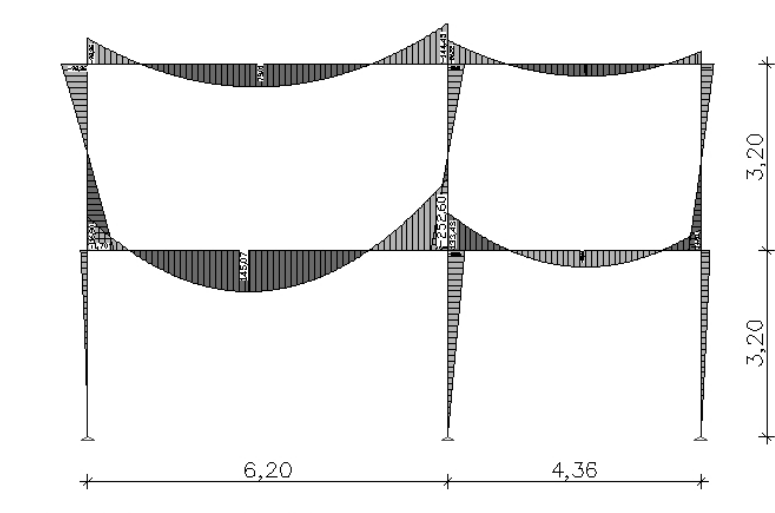

# LFK 4: LFK 4 (mit Nutz-, Schnee- und Windlast)<br>Schnittgrößen min,max My. 156,94 [kNm] ≙ ——1<br>Wertebereich (Gesamtsystem, min/max): -252,60/145,07 [kNm]

#### **LFK 4 - Schnittgrößen N<sup>x</sup>**

 $\overline{\Gamma}^*$ 

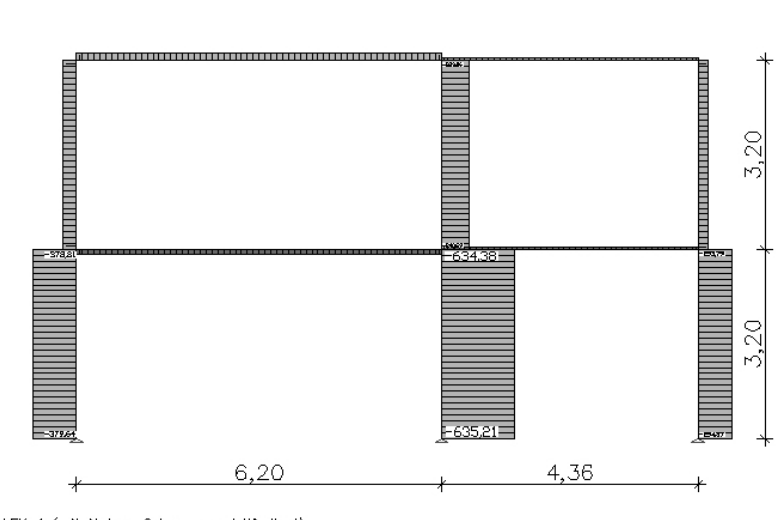

LFK 4: LFK 4 (mit Nutz-, Schnee- und Windlast)<br>Schnittgrößen min,max Nx. 394,65 [kN] ≙ ← ← ←<br>Wertebereich (Gesamtsystem, min/max): −635,21/40,64 [kN]

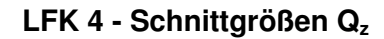

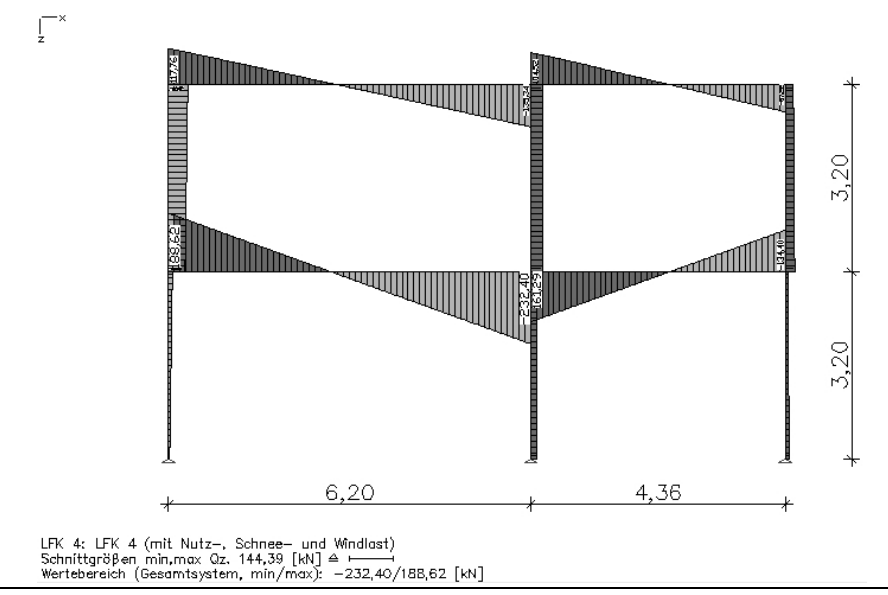

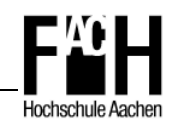

#### **LFK 5 - Schnittgrößen M<sup>y</sup>**

 $\overrightarrow{ \Gamma}$ 

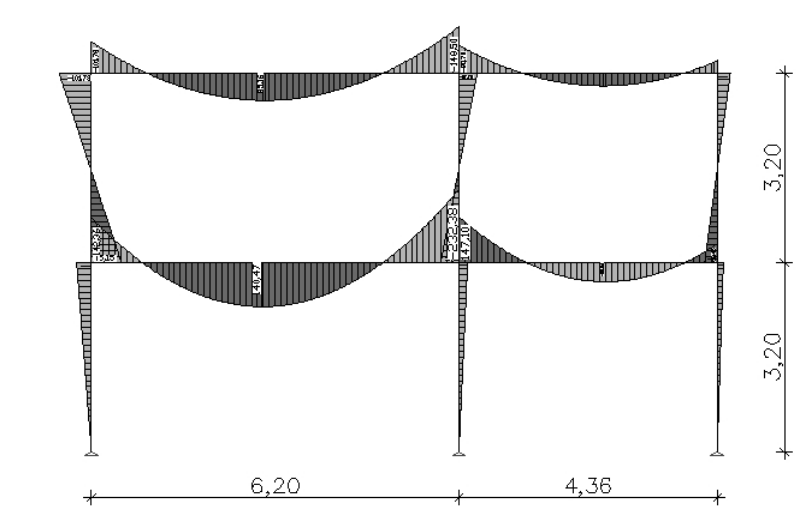

LFK 5: LFK 5 (mit Nutz- und Schneelast)<br>Schnittgrößen min,max My. 144,38 [kNm] ≙ ——<br>Wertebereich (Gesamtsystem, min/max): −232,38/147,10 [kNm]

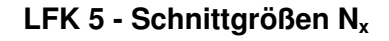

 $\bar{\Gamma}$ 

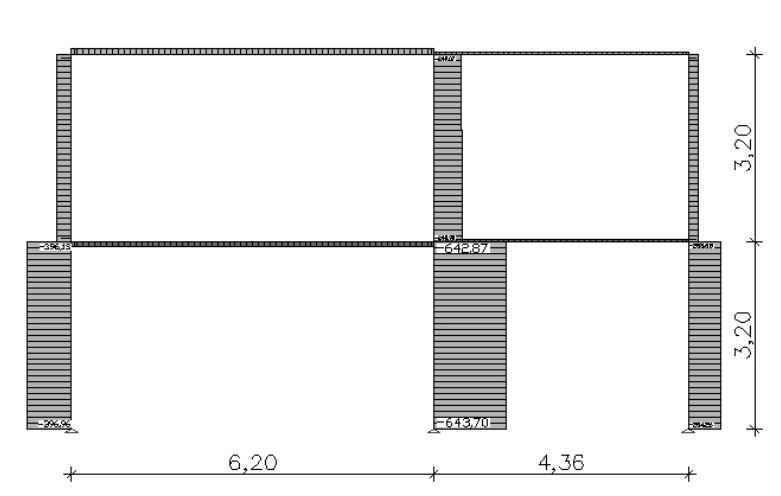

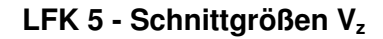

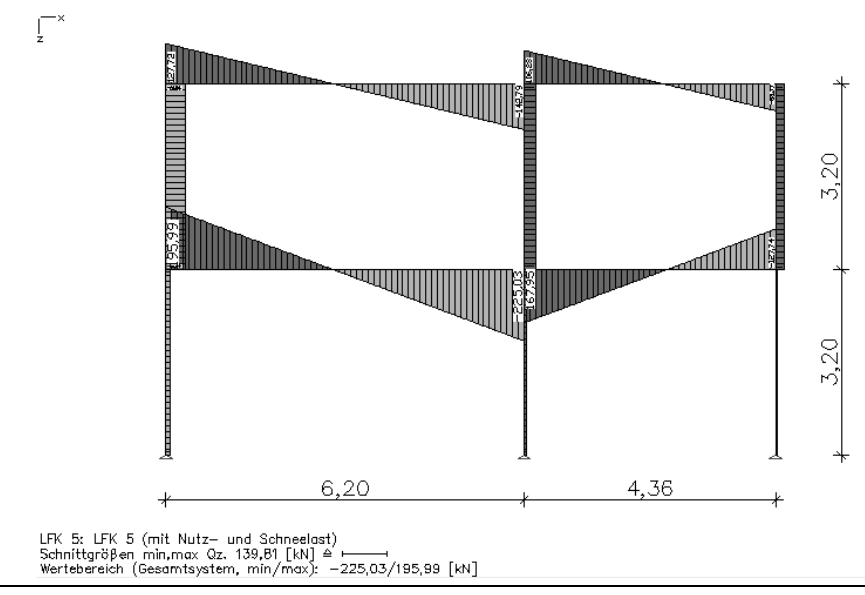

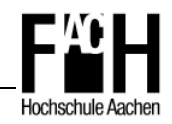

### **4.2 Außergewöhnliche Bemessungssituation**

- E<sub>d</sub> = E[ $\sum_{i\geq 1} G_{k,j} + P + A_d + (\psi_{1,1} \text{ oder } \psi_{2,1})Q_{k,1} + \sum_{i\geq 1} \psi_{2,i} Q_{k,i}$ ] (vgl. 4.1)
- Kombination für eine veränderliche Einwirkung
	- LFK 1:  $1.0\Sigma g_k + 0.5q_k$  (Nutzlast)
	- LFK 2:  $1,0\Sigma g_k + 0,0s_k$  (Schneelast)
	- LFK 3:  $1,0 \Sigma g_k + 0,0 w_k$  (Windlast)
- Kombination für zwei oder mehrere veränderliche Einwirkungen
	- Wind- und Schneelasten werden im Brandfall gleich null gesetzt, somit bleibt nur eine veränderliche Einwirkung (s.o.) übrig

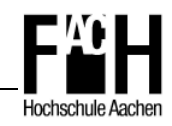

### **Resultierende Schnittgrößen der Lastfallkombination (außergewöhnliche Lastfallkombination)**

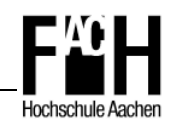

#### **LFK Brand - Schnittgrößen M<sup>y</sup>**  $\overline{\Gamma}^*$

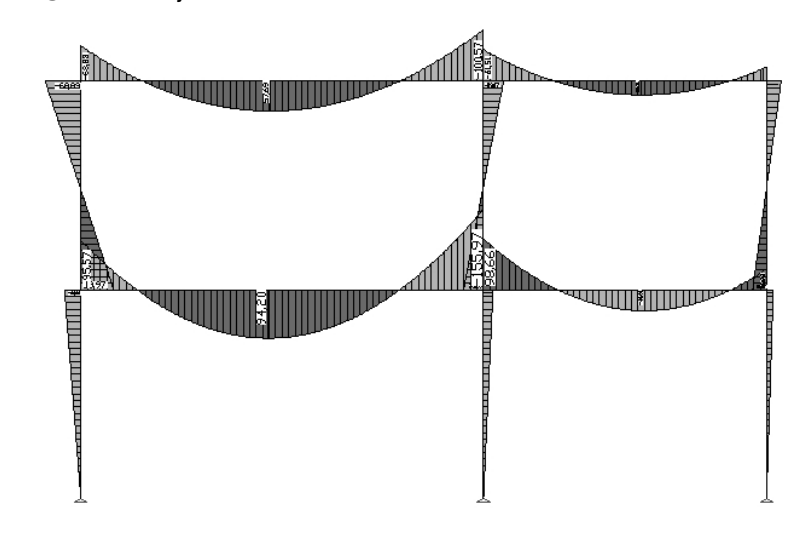

LFK 1: LFK Brandfall<br>Schnittgrößen min,max My. 88,80 [kNm] ≙ ⊢<br>Wertebereich (Gesamtsystem, min/max): −155,97/98,86 [kNm]

#### **LFK Brand - Schnittgrößen N<sup>x</sup>**  $\int_{0}^{\infty}$

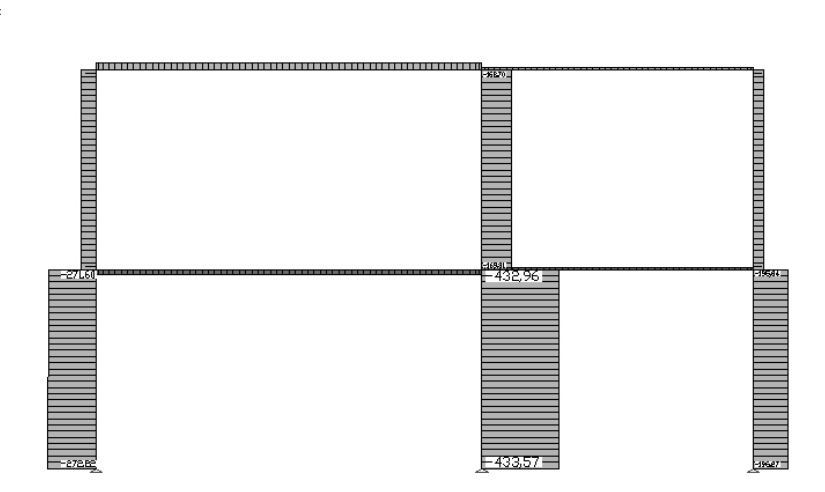

LFK 1: LFK Brandfall<br>Schnittgrößen min,max Nx. 246,85 [kN] ≙ → → ↓<br>Wertebereich (Gesamtsystem, min/max): −433,57/31,62 [kN]

#### **LFK Brand - Schnittgrößen Vz**

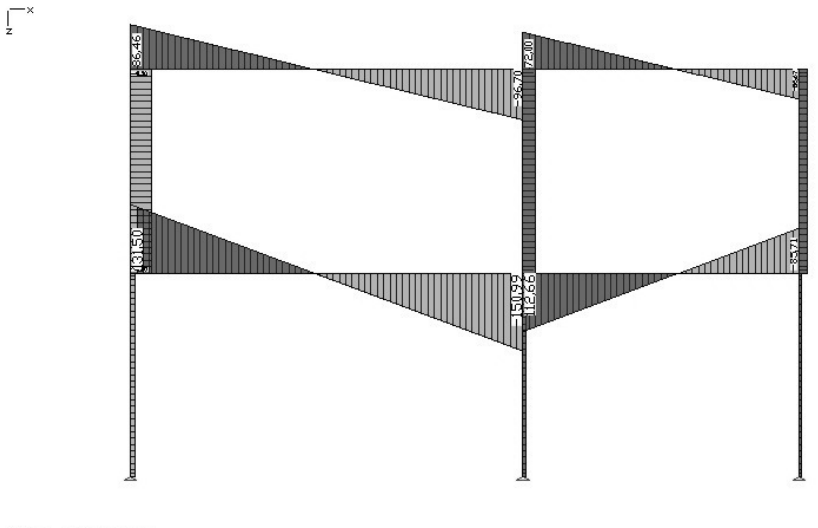

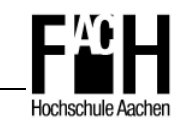

# **5 Nachweis der Tragfähigkeit für die ständige Bemessungssituation**

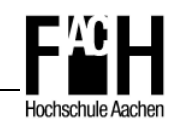

### **Position 1: Stütze HEA 240**

- Kein Biegedrillknicken möglich, da durch Wandscheiben seitlich gehalten
- Kein Biegeknicken senkrecht zur z-Achse
- Schnittgrößen (LFK 1 maßgebend):
	- max  $M_{Ed} = 54,7kNm$
	- max  $N_{Ed} = 407,2kN$
	- max  $V_{\text{Ed}} = 17,1 \text{kN}$
- Querschnittklassifizierung
	- Steg

$$
\frac{c}{t} = \frac{164}{7,5} = 21,87 \le 33\varepsilon = 33 \times \sqrt{\frac{235}{f_y}} = 33 \checkmark
$$

- Flansch

$$
\frac{c}{t} = \frac{87}{12} = 7,25 \le 9\epsilon = 9 \checkmark
$$

- ⇒ Querschnittklasse 1
- Biegeknicken senkrecht zur y-Achse

- Knicklänge Lcr

 $\eta_1 = 1.0$  (gelenkig gelagert)

$$
\eta_2 = \frac{K_c + K_2}{K_c + K_2 + K_{21} + K_{22}} = \frac{2 \times 24,25}{2 \times 24,25 + 44,18} = 0,523
$$
\n
$$
k_y = \left[ \frac{1 - 0.2(\eta_1 + \eta_2) - 0.12\eta_1\eta_2}{1 - 0.8(\eta_1 + \eta_2) + 0.6\eta_1\eta_2} \right]^{0,5}
$$
\n
$$
= \left[ \frac{1 - 0.2(1.0 + 0.523) - 0.12 \times 1.0 \times 0.523}{1 - 0.8(1.0 + 0.523) + 0.6 \times 1.0 \times 0.523} \right]^{0,5}
$$
\n
$$
K_1 = \frac{7760}{320} = 24,25
$$
\n
$$
R_2 = \frac{15,18260}{320} = 24,25
$$

$$
K_{22} = 1.5 \times \frac{18260}{620} = 44.18
$$

**HEA 240** 

**HEA 300** 

 $y - y$ 

$$
\Rightarrow L_{cr} = 2,58 \times 3,20 = 8,26m
$$

$$
\overline{\lambda} = \frac{L_{cr}}{i} \times \frac{1}{\lambda_1} = \frac{826}{10,1} \times \frac{1}{93,9} = 0,871
$$
 KSL b \to \alpha = 0,34  
\n
$$
\Phi = 0,5[1 + \alpha(\overline{\lambda} - 0,2) + \overline{\lambda}^2] = 0,5[1 + 0,34(0,871 - 0,2) + 0,871^2] = 0,993
$$

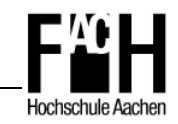

$$
\therefore \chi_{y} = \frac{1}{\Phi + \sqrt{\Phi^{2} - \overline{\lambda}^{2}}} = \frac{1}{0.993 + \sqrt{0.993^{2} - 0.871^{2}}} = 0.680
$$

- Normalkraftbeanspruchbarkeit, abgemindert

$$
N_{b, Rd} = 0,680 \times \frac{76, 8 \times 23, 5}{1,1} = 1115, 7kN
$$

- Nachweis gegen Biegeknicken

$$
\frac{N_{\rm Ed}}{N_{\rm b, Rd}} = \frac{407.2}{1115.7} = 0.36 \le 1 \checkmark
$$

- Querkraftbeanspruchung
	- Wirksame Schubfläche

$$
A_v = A - 2bt_f + (t_w + 2r)t_f = 76.8 - 2 \times 24 \times 1.2 + (0.75 + 2 \times 2.1) \times 1.2 = 25.14 \text{ cm}^2
$$

- Querkraftbeanspruchbarkeit

$$
V_{\text{pl,Rd}} = \frac{A_v \left(f_y / \sqrt{3}\right)}{1,1} = \frac{25,14 \left(23,5 / \sqrt{3}\right)}{1,1} = 310,1 \text{kN}
$$

- Nachweis

$$
\frac{V_{Ed}}{V_{pl,Rd}} = \frac{17,1}{310,1} = 0,06 \le 1 \checkmark
$$

- **Biegebeanspruchung** 
	- Interaktion von M,N

 $N_{\rm Ed} \geq 0.25 \times N_{\rm pl, Rd}$ 

$$
407,2 \ge 0,25 \times \frac{76,8 \times 23,5}{1,1} = 410,2 \ne \text{nicht zu berücksichtigen}
$$

- Interaktion von M,V

$$
V_{Ed} \ge 0.5 \times V_{pl, Rd}
$$

- $17,1 \geq 0.5 \times 310,1 = 155,1 \neq \text{nicht zu berücksichtigen}$
- Biegebeanspruchbarkeit, abgemindert

$$
M_{pl, Rd} = \frac{w_{pl} \times f_y}{l, l} = \frac{744 \times 23,5 \times 10^{-2}}{l, l} = 158,9kNm
$$

- Nachweis

$$
\frac{M_{\rm Ed}}{M_{\rm N,pl, Rd}} = \frac{54,7}{158,9} = 0,34 \le 1 \checkmark
$$
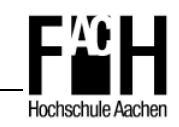

- **Biegung und Druckkraft** 
	- Äquivalenter Momentenbeiwert für Knicken

$$
c_{my} = 0.9
$$

- Interaktionsbeiwert

$$
k_{yy} = c_{my} \left( 1 + (\overline{\lambda}_{y} - 0.2) \frac{N_{Ed}}{\chi_{y} N_{Rd}} \right) \leq c_{my} \left( 1 + 0.8 \frac{N_{Ed}}{\chi_{y} N_{Rd}} \right)
$$

$$
= 0.9 \left( 1 + (0.871 - 0.2) \frac{407.2}{1115.7} \right) \leq 0.9 \left( 1 + 0.8 \frac{407.2}{1115.7} \right)
$$

 $= 1,12 \le 1,16 \checkmark$ 

$$
\frac{N_{Ed}}{\chi_y N_{Rd}} + k_{yy} \frac{M_{y,Ed} + \Delta M_{y,Ed}}{\chi_{LT} M_{y,Rd}} \le 1
$$
  

$$
\frac{407,2}{1115,7} + 1,12 \frac{54,7+0}{1,0 \times 158,9} \le 1
$$
  

$$
0,75 \le 1 \checkmark
$$

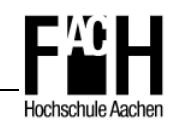

#### **Position 2: Stütze HEA 240**

- Kein Biegedrillknicken möglich, da durch Wandscheiben seitlich gehalten
- Kein Biegeknicken senkrecht zur z-Achse
- Schnittgrößen (LFK 1 maßgebend):
	- max  $M_{Ed} = 100,8kNm$
	- max  $N_{Ed} = 117,9kN$
	- max  $V_{Ed} = 61,2kN$
- Querschnittklassifizierung
	- Steg

$$
\frac{c}{t} = \frac{164}{7,5} = 21,87 \le 33\varepsilon = 33 \times \sqrt{\frac{235}{f_y}} = 33 \checkmark
$$

- Flansch

$$
\frac{c}{t} = \frac{87}{12} = 7,25 \le 9\epsilon = 9 \checkmark
$$

- ⇒ Querschnittklasse 1
- Biegeknicken senkrecht zur y-Achse

- Knicklänge Lcr

$$
\eta_{1} = \frac{K_{c} + K_{1}}{K_{c} + K_{1} + K_{11} + K_{12}} = \frac{24,25}{24,25 + 18,77} = 0,564
$$
  
\n
$$
\eta_{2} = \frac{K_{c} + K_{2}}{K_{c} + K_{2} + K_{21} + K_{22}} = \frac{2 \times 24,25}{2 \times 24,25 + 44,18} = 0,523
$$
  
\n
$$
k_{y} = \left[\frac{1 - 0,2(\eta_{1} + \eta_{2}) - 0,12\eta_{1}\eta_{2}}{1 - 0,8(\eta_{1} + \eta_{2}) + 0,6\eta_{1}\eta_{2}}\right]^{0,5}
$$
  
\n
$$
= \left[\frac{1 - 0,2(0,564 + 0,523) - 0,12 \times 0,564 \times 0,523}{1 - 0,8(0,564 + 0,523) + 0,6 \times 0,564 \times 0,523}\right]^{0,5}
$$
  
\n
$$
K_{1} = \frac{7760}{320} = 24,25
$$
  
\n
$$
K_{12} = 1,5 \times \frac{7760}{620} = 18,77
$$
  
\n
$$
\Rightarrow L_{cr} = 1,56 \times 3,20 = 4,99m
$$
  
\n
$$
K_{22} = 1,5 \times \frac{18260}{620} = 44,18
$$

**HEA 240** 

240

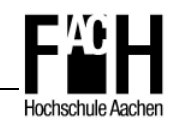

- $\lambda = \frac{L_{cr}}{1} \times \frac{1}{2} = \frac{722}{104} \times \frac{1}{202} = 0.526$ 93,9 1 101 1 499 i L 1  $\frac{\text{cr}}{\text{c}} \times \frac{1}{2} = \frac{422}{104} \times \frac{1}{222} = 0,$  $,1$   $93,$  $=\frac{122}{104} \times \frac{1}{000}$ λ  $\lambda = \frac{L_{cr}}{1} \times \frac{1}{2} = \frac{499}{104} \times \frac{1}{000} = 0.526$  KSL b  $\rightarrow \alpha = 0.34$
- $\Phi = 0.5[1 + \alpha(\overline{\lambda} 0.2) + \overline{\lambda}^2] = 0.5[1 + 0.34(0.526 0.2) + 0.526^2] = 0.694$

$$
\therefore \quad \chi_{y} = \frac{1}{\Phi + \sqrt{\Phi^{2} - \overline{\lambda}^{2}}} = \frac{1}{0.694 + \sqrt{0.694^{2} - 0.526^{2}}} = 0.872
$$

- Normalkraftbeanspruchbarkeit, abgemindert

$$
N_{b,Rd} = 0.872 \times \frac{76.8 \times 23.5}{1,1} = 1430.7 kN
$$

- Nachweis gegen Biegeknicken

$$
\frac{N_{\rm Ed}}{N_{\rm b, Rd}} = \frac{117,9}{1430,7} = 0,08 \le 1 \checkmark
$$

- **Querkraftbeanspruchung** 
	- Wirksame Schubfläche

$$
A_v = A - 2bt_f + (t_w + 2r)t_f = 76.8 - 2 \times 24 \times 1.2 + (0.75 + 2 \times 2.1) \times 1.2 = 25.14 \text{cm}^2
$$

- Querkraftbeanspruchbarkeit

$$
V_{\text{pl,Rd}} = \frac{A_v \left(f_y / \sqrt{3}\right)}{1,1} = \frac{25,14 \left(23,5 / \sqrt{3}\right)}{1,1} = 310,1 \text{kN}
$$

- Nachweis

$$
\frac{V_{Ed}}{V_{pl, Rd}} = \frac{61,2}{310,1} = 0,20 \le 1 \checkmark
$$

- **Biegebeanspruchung** 
	- Interaktion von M,N

$$
N_{Ed} \ge 0.25 \times N_{pl, Rd}
$$

$$
117,9 \ge 0,25 \times \frac{76,8 \times 23,5}{1,1} = 410,2 \ne
$$
nicht zu berücksichtigen

- Interaktion von M,V

$$
V_{Ed} \geq 0.5 \times V_{pl, Rd}
$$

 $61,2 \ge 0,5 \times 310,1 = 155,1 \ne$  nicht zu berücksichtigen

- Biegebeanspruchbarkeit

$$
M_{\text{pl,Rd}} = \frac{w_{\text{pl}} \times f_{\text{y}}}{1,1} = \frac{744 \times 23,5 \times 10^{-2}}{1,1} = 158,9 \text{kNm}
$$

$$
\frac{M_{\rm Ed}}{M_{\rm N,pl, Rd}} = \frac{100,8}{158,9} = 0,63 \le 1 \checkmark
$$

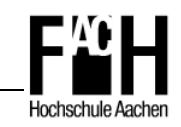

- **Biegung und Druckkraft** 
	- Äquivalenter Momentenbeiwert für Knicken

$$
c_{my} = 0.9
$$

- Interaktionsbeiwert

$$
k_{yy} = c_{my} \left( 1 + (\overline{\lambda}_{y} - 0.2) \frac{N_{Ed}}{\chi_{y} N_{Rd}} \right) \leq c_{my} \left( 1 + 0.8 \frac{N_{Ed}}{\chi_{y} N_{Rd}} \right)
$$

$$
= 0.9 \left( 1 + (0.526 - 0.2) \frac{100.8}{1430.7} \right) \leq 0.9 \left( 1 + 0.8 \frac{100.8}{1430.7} \right)
$$

 $= 0.92 \le 0.95$   $\checkmark$ 

$$
\frac{N_{Ed}}{\chi_y N_{Rd}} + k_{yy} \frac{M_{y,Ed} + \Delta M_{y,Ed}}{\chi_{LT} M_{y,Rd}} \le 1
$$
  

$$
\frac{117,9}{1430,7} + 0,92 \frac{100,8 + 0}{1,0 \times 158,9} \le 1
$$
  

$$
0,67 \le 1 \checkmark
$$

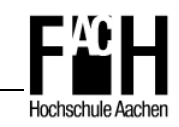

## **Position 3: Stütze HEA 240**

- Schnittgrößen (LFK 4 maßgebend):
	- max  $M_{Ed} = 59,9kNm$
	- max  $N_{Ed} = 634,4kN$
	- max  $V_{Ed} = 18,7kN$
- Querschnittklassifizierung
	- Steg

$$
\frac{c}{t} = \frac{164}{7,5} = 21,87 \le 33\varepsilon = 33 \times \sqrt{\frac{235}{f_y}} = 33 \checkmark
$$

- Flansch

$$
\frac{c}{t} = \frac{87}{12} = 7,25 \le 9\epsilon = 9 \checkmark
$$

- ⇒ Querschnittklasse 1
- Biegeknicken senkrecht zur z-Achse
	- Knicklänge L<sub>cr</sub>

$$
\Rightarrow L_{cr} = 1.0 \times 3.20 = 3.20
$$
m

$$
\overline{\lambda} = \frac{L_{cr}}{i} \times \frac{1}{\lambda_1} = \frac{320}{6,0} \times \frac{1}{93,9} = 0,568
$$
  
-  $\Phi = 0,5[1 + \alpha(\overline{\lambda} - 0,2) + \overline{\lambda}^2] = 0,5[1 + 0,49(0,568 - 0,2) + 0,568^2] = 0,751$ 

$$
\therefore \chi_z = \frac{1}{\Phi + \sqrt{\Phi^2 - \overline{\lambda}^2}} = \frac{1}{0.751 + \sqrt{0.751^2 - 0.568^2}} = 0.804
$$

- Normalkraftbeanspruchbarkeit, abgemindert

$$
N_{b,Rd} = 0,804 \times \frac{76,8 \times 23,5}{1,1} = 1319,1kN
$$

- Nachweis gegen Biegeknicken

$$
\frac{N_{\rm Ed}}{N_{\rm b, Rd}} = \frac{634.4}{1319.1} = 0.48 \le 1 \checkmark
$$

**HEA 240** 

 $z - z$ 

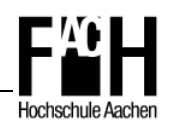

Biegeknicken senkrecht zur y-Achse

6.11. 
$$
h = 1.0
$$
 (gelenkig gelagert)

\n
$$
\eta_{1} = 1.0
$$
 (gelenkig gelagert)\n
$$
\eta_{2} = \frac{K_{c} + K_{2}}{K_{c} + K_{2} + K_{21} + K_{22}} = \frac{2 \times 24.25}{2 \times 24.25 + 44.18 + 35.95} = 0.377
$$
\n
$$
k_{y} = \left[ \frac{1 - 0.2(\eta_{1} + \eta_{2}) - 0.12\eta_{1}\eta_{2}}{1 - 0.8(\eta_{1} + \eta_{2}) + 0.6\eta_{1}\eta_{2}} \right]^{0.5}
$$
\n
$$
= \left[ \frac{1 - 0.2(1.0 + 0.377) - 0.12 \times 1.0 \times 0.377}{1 - 0.8(1.0 + 0.377) + 0.6 \times 1.0 \times 0.377} \right]^{0.5}
$$
\n
$$
K_{1} = \frac{7760}{320} = 24.25
$$
\n
$$
= 2.34
$$
\n
$$
K_{21} = 1.5 \times \frac{18260}{620} = 44.18
$$
\n
$$
= L_{cr} = 2.34 \times 3.20 = 7.49m
$$
\n
$$
K_{22} = 1.5 \times \frac{10450}{436} = 35.95
$$

$$
\overline{\lambda} = \frac{L_{cr}}{i} \times \frac{1}{\lambda_1} = \frac{749}{10,1} \times \frac{1}{93,9} = 0,790 \qquad \text{KSL b} \to \alpha = 0,34
$$
\n
$$
\Phi = 0,5\left[1 + \alpha(\overline{\lambda} - 0,2) + \overline{\lambda}^2\right] = 0,5\left[1 + 0,34(0,790 - 0,2) + 0,790^2\right] = 0,912
$$
\n
$$
\overline{\chi_y} = \frac{1}{\Phi + \sqrt{\Phi^2 - \overline{\lambda}^2}} = \frac{1}{0,912 + \sqrt{0,912^2 - 0,790^2}} = 0,731
$$

- Normalkraftbeanspruchbarkeit, abgemindert

$$
N_{b, Rd} = 0.731 \times \frac{76, 8 \times 23, 5}{1,1} = 1199, 4kN
$$

- Nachweis gegen Biegeknicken

$$
\frac{N_{\rm Ed}}{N_{\rm b, Rd}} = \frac{634.4}{1199.4} = 0.53 \le 1 \checkmark
$$

- Biegedrillknicken
	- Ideales Biegedrillknickmoment

$$
M_{cr} = c_1 \frac{\pi^2 EI_z}{L^2} \left[ \frac{I_w}{I_z} + \frac{L^2 GI_T}{\pi^2 EI_z} \right]^{0.5}
$$
  
= 1,879 ×  $\frac{\pi^2 \times 21 \times 10^3 \times 2770}{320^2}$  ×  $\left[ \frac{328500}{2770} + \frac{320^2 \times 8077 \times 41.6}{\pi^2 \times 21 \times 10^3 \times 2770} \right]^{0.5}$   
= 1407,6kNm  
-  $\overline{\lambda}_{LT} = \sqrt{\frac{w_y \times f_y}{M_{cr}}} = \sqrt{\frac{744 \times 23.5}{140760}} = 0,352 \le \overline{\lambda}_{T,o} = 0.4$  × Nachweis entfallt

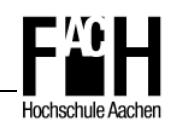

- Querkraftbeanspruchung
	- Wirksame Schubfläche

$$
A_v = A - 2bt_f + (t_w + 2r)t_f = 76.8 - 2 \times 24 \times 1.2 + (0.75 + 2 \times 2.1) \times 1.2 = 25.14
$$
cm<sup>2</sup>

- Querkraftbeanspruchbarkeit

$$
V_{\text{pl,Rd}} = \frac{A_v \left(f_y / \sqrt{3}\right)}{1,1} = \frac{25,14 \left(23,5/\sqrt{3}\right)}{1,1} = 310,1 \text{kN}
$$

- Nachweis

$$
\frac{V_{Ed}}{V_{pl, Rd}} = \frac{18,7}{310,1} = 0,06 \le 1 \checkmark
$$

- **Biegebeanspruchung** 
	- Interaktion von M,N

$$
N_{Ed} \geq 0.25 \times N_{pl, Rd}
$$

634,4 ≥ 0,25 × 
$$
\frac{76,8 \times 23,5}{1,1}
$$
 = 410,2  $\checkmark$  zu berücksichtigen

- Interaktion von M,V

$$
\rm V_{\rm Ed}\geq 0.5\!\times\!V_{\rm pl, Rd}
$$

- $18,7 \geq 0.5 \times 310,1 = 155,1 \neq$  nicht zu berücksichtigen
- Biegebeanspruchbarkeit, abgemindert

$$
M_{pl, Rd} = \frac{w_{pl} \times f_y}{1,1} = \frac{744 \times 23,5 \times 10^{-2}}{1,1} = 158,9kNm
$$
  
\n
$$
n = \frac{N_{Ed}}{N_{pl, Rd}} = \frac{634,4}{1640,7} = 0,39
$$
  
\n
$$
a = \frac{(76,8 - 2 \times 24 \times 1,2)}{76,8} = 0,25
$$
  
\n
$$
M_{N, pl, Rd} = M_{pl, Rd} \frac{1 - n}{1 - 0,5a} = 158,9 \frac{1 - 0,39}{1 - 0,5 \times 0,25} = 110,8kNm
$$

$$
\frac{M_{\rm Ed}}{M_{\rm N,pl, Rd}} = \frac{59.9}{110.8} = 0.54 \le 1 \checkmark
$$

- Biegung und Druckkraft senkrecht zur y-Achse
	- Äquivalenter Momentenbeiwert für Knicken

$$
c_{my} = 0.9
$$

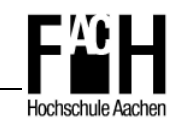

- Interaktionsbeiwert

$$
k_{yy} = c_{my} \left( 1 + (\overline{\lambda}_{y} - 0.2) \frac{N_{Ed}}{\chi_{y} N_{Rd}} \right) \leq c_{my} \left( 1 + 0.8 \frac{N_{Ed}}{\chi_{y} N_{Rd}} \right)
$$
  
= 0.9 \left( 1 + (0.790 - 0.2) \frac{634.4}{1199.4} \right) \leq 0.9 \left( 1 + 0.8 \frac{634.4}{1199.4} \right)  
= 1.18 \leq 1.28 \checkmark

- Nachweis Biegung und Druck

$$
\frac{N_{Ed}}{\chi_y N_{Rd}} + k_{yy} \frac{M_{y,Ed} + \Delta M_{y,Ed}}{\chi_{LT} M_{y,Rd}} \le 1
$$
  

$$
\frac{634.4}{1199.4} + 1,18 \frac{59.9 + 0}{1,0 \times 158.9} \le 1
$$
  

$$
0.97 \le 1 \checkmark
$$

- Biegung und Druckkraft senkrecht zur z-Achse
	- Äquivalenter Momentenbeiwert für Knicken

 $c_{\text{mz}} = 0.9$ 

- Interaktionsbeiwert

$$
k_{zy} = 0.6 \times k_{yy} = 0.6 \times 1.18 = 0.71
$$

$$
\frac{N_{Ed}}{\chi_z N_{Rd}} + k_{zy} \frac{M_{y,Ed} + \Delta M_{y,Ed}}{\chi_{LT} M_{y,Rd}} \le 1
$$
  

$$
\frac{634.4}{1319.1} + 0.71 \frac{59.9 + 0}{1.0 \times 158.9} \le 1
$$
  

$$
0.75 \le 1 \checkmark
$$

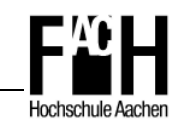

## **Position 4: Stütze HEA 240**

- Schnittgrößen (LFK 4 maßgebend):
	- max  $M_{Ed} = 59,3kNm$
	- max  $N_{Ed} = 240,7kN$
	- max  $V_{Ed} = 36,7kN$
- Querschnittklassifizierung
	- Steg

$$
\frac{c}{t} = \frac{164}{7,5} = 21,87 \le 33\varepsilon = 33 \times \sqrt{\frac{235}{f_y}} = 33 \checkmark
$$

- Flansch

$$
\frac{c}{t} = \frac{87}{12} = 7,25 \le 9\epsilon = 9 \checkmark
$$

- ⇒ Querschnittklasse 1
- Biegeknicken senkrecht zur z-Achse
	- Knicklänge  $L_{cr}$ 
		- $\Rightarrow$  L<sub>cr</sub> = 1,0  $\times$  3,20 = 3,20m

$$
\overline{\lambda} = \frac{L_{cr}}{i} \times \frac{1}{\lambda_1} = \frac{320}{6.0} \times \frac{1}{93.9} = 0,568
$$
 KSL c \to \alpha = 0,49

- 
$$
\chi_z = \frac{1}{\Phi + \sqrt{\Phi^2 - \overline{\lambda}^2}} = \frac{1}{0.751 + \sqrt{0.751^2 - 0.568^2}} = 0.804
$$

- Normalkraftbeanspruchbarkeit, abgemindert

$$
N_{b, Rd} = 0,804 \times \frac{76,8 \times 23,5}{1,1} = 1319,1kN
$$

- Nachweis gegen Biegeknicken

$$
\frac{N_{\rm Ed}}{N_{\rm b, Rd}} = \frac{240,7}{1319,1} = 0,18 \leq 1 \checkmark
$$

**HEA 240** 

 $\bar{z}$  -  $\bar{z}$ 

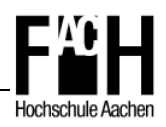

**HEA 240 HEA 220**  Biegeknicken senkrecht zur y-Achse **HEA 240** - Knicklänge  $L_{cr}$  $\eta_1 = \frac{K_c +}{K_c + K_c + K_c}$  $K_c + K$ 24,25  $\frac{1}{25}$  =  $\frac{1}{1} = \frac{K_c + K_1}{V_c + V_c + V_c} = \frac{24.25}{24.25 + 19.77 + 19.61} = 0,$ **HEA 300** = 0 393 **HEA 260**  $, 25 + 18, 77 + 18,$  $K_c + K_1 + K_{11} + K$  $+$  K<sub>1</sub> + K<sub>11</sub> +  $24,25 + 18,77 + 18,61$  $+18,77+$  $_{c}$  1  $\mathbf{n}_{1}$  1  $\mathbf{n}_{11}$  1  $\mathbf{n}_{12}$  $n_2 = \frac{K_c + 1}{K_c + 1}$  $K_c + K$  $=\frac{2 \times}{2 \times 21}$  $2 \times 24,25$  $\frac{125}{118.2585}$  =  $\frac{1}{2} = \frac{1}{K_0 + K_1} = \frac{1}{2 \times 24.25 + 44.18 + 25.05} = 0,$ 0,377  $K_c + K_2 + K_{21} + K$  $+$  K<sub>2</sub> + K<sub>21</sub> +  $2 \times 24,25 + 44,18 + 35,95$  $\times$  24,25 + 44,18 +  $, 25 + 44, 18 + 35,$  $c + 2^2 + 2^2$  $k_{v} = \left[\frac{1 - 0.2(\eta_{1} + \eta_{2}) - 0.12\eta_{1}\eta_{2}}{1 - 0.2(\eta_{1} + \eta_{2}) - 0.6(\eta_{1} + \eta_{2})}\right]^{0,}$  $_{0,5}$  $(\eta_1 + \eta_2)$ Γ 1  $(2(\eta_1 + \eta_2) - 0,$  $K_i = \frac{7760}{100} = 24.25$  $K_i = \frac{7760}{320} = 24,$  $y = \frac{1 - 0.2(\eta_1 + \eta_2) - 0.12\eta_1\eta_2}{1 - 0.8(\eta_1 + \eta_2) + 0.6\eta_1\eta_2}$  $\mathbf{r}$  $\overline{\phantom{a}}$  $(\eta_1 + \eta_2)$  $-0.8(\eta_1 + \eta_2) + 0.6\eta_1\eta$  $(8(\eta_1 + \eta_2) + 0,$ L J  $_1$  +  $_2$   $_7$  +  $_2$   $_9$  $_1$  $_1$  $_2$  $1 - 0.2(0.393 + 0.377) - 0.12 \times 0.393 \times 0.377$ <sup>0</sup>  $_{0,5}$ Г 1  $, 2(0,393+0,377)-0,12\times0,393\times0,$  $K_{11} = \frac{1 - 0.2(0.393 + 0.377) - 0.12 \times 0.393 \times 0.377}{1 - 0.2(0.393 + 0.377)}$   $K_{11} = 1.5 \times \frac{7760}{600} = 18,77$  $(0,393 + 0,377)$  $K_{11} = 1.5 \times \frac{7760}{620} = 18,$  $\overline{\phantom{a}}$  $\overline{\phantom{a}}$  $(0,393 + 0,377)$  $1 - 0.8(0.393 + 0.377) + 0.6 \times 0.393 \times 0.377$  $-0.8(0.393 + 0.377) + 0.6 \times 0.393 \times$  $(0,393 + 0,377) + 0,6 \times 0,393 \times 0,$  $K_{12} = 1.5 \times \frac{5410}{436} = 18,$  $K_{12} = 1.5 \times \frac{3416}{18.61} = 18.61$ ⇒ L<sub>cr</sub> = 1,33 × 3,20 = 4,26m  $K_{21} = 1.5 \times \frac{18260}{620} = 44,18$  $K_{22} = 1.5 \times \frac{10450}{436} = 35,$ 35 95  $L_{cr} \sim \frac{1}{2} - \frac{426}{2} - \frac{1}{2}$ 

- 
$$
\lambda = \frac{D_{cr}}{i} \times \frac{1}{\lambda_1} = \frac{420}{10,1} \times \frac{1}{93,9} = 0,449
$$
 KSL b  $\rightarrow \alpha = 0,34$   
\n-  $\Phi = 0,5\left[1 + \alpha(\overline{\lambda} - 0,2) + \overline{\lambda}^2\right] = 0,5\left[1 + 0,34(0,449 - 0,2) + 0,449^2\right] = 0,643$ 

$$
\therefore \quad \chi_{y} = \frac{1}{\Phi + \sqrt{\Phi^{2} - \overline{\lambda}^{2}}} = \frac{1}{0.643 + \sqrt{0.643^{2} - 0.449^{2}}} = 0.906
$$

- Normalkraftbeanspruchbarkeit, abgemindert

$$
N_{b, Rd} = 0,906 \times \frac{76,8 \times 23,5}{1,1} = 1486,5kN
$$

- Nachweis gegen Biegeknicken

$$
\frac{N_{\rm Ed}}{N_{\rm b, Rd}} = \frac{240.7}{1486.5} = 0.16 \le 1 \checkmark
$$

- Biegedrillknicken
	- Beiwert  $C_1$

$$
c_1 = 1,88 - 1,4 \psi + 0,52 \psi^2 = 1,88 - 1,4 \times (-0.98) + 0,52 \times (-0.98)^2 = 3,75 \le 2,70
$$

- Ideales Biegedrillknickmoment

$$
M_{cr} = c_1 \frac{\pi^2 EI_z}{L^2} \left[ \frac{I_w}{I_z} + \frac{L^2 GI_T}{\pi^2 EI_z} \right]^{0.5}
$$

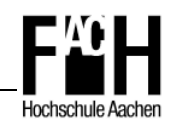

$$
=2,70\times\frac{\pi^{2}\times21\times10^{3}\times2770}{320^{2}}\times\left[\frac{328500}{2770}+\frac{320^{2}\times8077\times41,6}{\pi^{2}\times21\times10^{3}\times2770}\right]^{0,5}
$$

$$
= 2022,6 \text{kNm}
$$
  
-  $\bar{\lambda}_{LT} = \sqrt{\frac{w_y \times f_y}{M_{cr}}} = \sqrt{\frac{675 \times 23,5}{202260}} = 0,280 \le \bar{\lambda}_{T,o} = 0,4 \checkmark$  Nachweis entfältt

- Querkraftbeanspruchung
	- Wirksame Schubfläche

 $M_{\rm cr}$ 

$$
A_v = A - 2bt_f + (t_w + 2r)t_f = 76.8 - 2 \times 24 \times 1.2 + (0.75 + 2 \times 2.1) \times 1.2 = 25.14
$$
cm<sup>2</sup>

- Querkraftbeanspruchbarkeit

$$
V_{\text{pl,Rd}} = \frac{A_v \left(f_y / \sqrt{3}\right)}{1,1} = \frac{25,14 \left(23,5 / \sqrt{3}\right)}{1,1} = 310,1 \text{kN}
$$

- Nachweis

$$
\frac{V_{Ed}}{V_{pl, Rd}} = \frac{36,7}{310,1} = 0,12 \le 1 \checkmark
$$

- **Biegebeanspruchung** 
	- Interaktion von M,N

 $\rm N_{\rm Ed} \geq 0.25 \times N_{\rm pl, Rd}$ 

240,7 ≥ 0,25 × 
$$
\frac{76,8 \times 23,5}{1,1}
$$
 = 410,2 ≠ nicht zu berücksichtigen

- Interaktion von M,V

 $V_{\rm Ed} \geq 0.5 \times V_{\rm pl, Rd}$ 

- $36,7 \ge 0,5 \times 310,1 = 155,1 \neq \text{nicht zu berücksichtigen}$
- Biegebeanspruchbarkeit

$$
M_{\rm pl, Rd} = \frac{w_{\rm pl} \times f_{\rm y}}{1,1} = \frac{744 \times 23,5 \times 10^{-2}}{1,1} = 158,9 \text{kNm}
$$

$$
\frac{M_{\rm Ed}}{M_{\rm N,pl, Rd}} = \frac{59,3}{158,9} = 0,37 \le 1 \checkmark
$$

- Biegung und Druckkraft senkrecht zur y-Achse
	- Äquivalenter Momentenbeiwert für Knicken

$$
c_{\rm my} = 0.9
$$

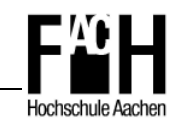

- Interaktionsbeiwert

$$
k_{yy} = c_{my} \left( 1 + (\overline{\lambda}_{y} - 0.2) \frac{N_{Ed}}{\chi_{y} N_{Rd}} \right) \leq c_{my} \left( 1 + 0.8 \frac{N_{Ed}}{\chi_{y} N_{Rd}} \right)
$$
  
= 0.9 \left( 1 + (0.449 - 0.2) \frac{240.7}{1486.5} \right) \leq 0.9 \left( 1 + 0.8 \frac{240.7}{1486.5} \right)  
= 0.94 \leq 1.02 \checkmark

- Nachweis Biegung und Druck

$$
\frac{N_{Ed}}{\chi_y N_{Rd}} + k_{yy} \frac{M_{y,Ed} + \Delta M_{y,Ed}}{\chi_{LT} M_{y,Rd}} \le 1
$$
  

$$
\frac{240.7}{1486.5} + 0.94 \frac{59.3 + 0}{1.0 \times 158.9} \le 1
$$
  

$$
0.51 \le 1 \checkmark
$$

- Biegung und Druckkraft senkrecht zur z-Achse
	- Äquivalenter Momentenbeiwert für Knicken

 $c_{\text{mz}} = 0.9$ 

- Interaktionsbeiwert

$$
k_{zy} = 0.6 \times k_{yy} = 0.6 \times 0.94 = 0.56
$$

$$
\frac{N_{Ed}}{\chi_z N_{Rd}} + k_{zy} \frac{M_{y,Ed} + \Delta M_{y,Ed}}{\chi_{LT} M_{y,Rd}} \le 1
$$
  

$$
\frac{240.7}{1486.5} + 0.56 \frac{59.3 + 0}{1.0 \times 158.9} \le 1
$$
  

$$
0.37 \le 1 \checkmark
$$

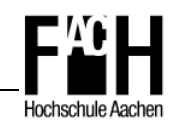

#### **Position 5: Stütze HEA 200**

- Kein Biegedrillknicken möglich, da durch Wandscheiben seitlich gehalten
- Kein Biegeknicken senkrecht zur z-Achse
- Schnittgrößen (LFK 4 maßgebend):
	- max  $M_{Ed} = 31,5kNm$
	- max  $N_{Ed} = 293,8kN$
	- max  $V_{\text{Ed}} = 7.5 \text{kN}$
- Querschnittklassifizierung
	- Steg

$$
\frac{c}{t} = \frac{134}{6,5} = 20,62 \le 33\varepsilon = 33 \times \sqrt{\frac{235}{f_y}} = 33 \checkmark
$$

- Flansch

$$
\frac{c}{t} = \frac{72}{10} = 7,20 \le 9\epsilon = 9
$$

- ⇒ Querschnittklasse 1
- Biegeknicken senkrecht zur y-Achse

14. 
$$
m_1 = 1.0
$$
 (gelenkig gelagert)

\n25. 
$$
m_2 = \frac{K_c + K_2}{K_c + K_2 + K_{21} + K_{22}} = \frac{2 \times 11.53}{2 \times 11.53 + 35.95} = 0.391
$$

\n36. 
$$
k_y = \left[ \frac{1 - 0.2(\eta_1 + \eta_2) - 0.12\eta_1\eta_2}{1 - 0.8(\eta_1 + \eta_2) + 0.6\eta_1\eta_2} \right]^{0.5}
$$

\n47. 
$$
k_y = \left[ \frac{1 - 0.2(1.0 + 0.391) - 0.12 \times 1.0 \times 0.391}{1 - 0.8(1.0 + 0.391) + 0.6 \times 1.0 \times 0.391} \right]^{0.5}
$$

\n50. 
$$
K_i = \frac{3690}{320} = 11.53
$$

\n61. 
$$
K_{i1} = \frac{3690}{320} = 11.53
$$

\n73. 
$$
K_{i21} = 1.5 \times \frac{10450}{436} = 35.95
$$

\n⇒ L<sub>cr</sub> = 2.35 × 3.20 = 7.52 m

$$
\overline{\lambda} = \frac{L_{cr}}{i} \times \frac{1}{\lambda_1} = \frac{752}{8,28} \times \frac{1}{93,9} = 0,967
$$
 KSL b \to \alpha = 0,34  
\n
$$
\Phi = 0,5 \left[ 1 + \alpha (\overline{\lambda} - 0,2) + \overline{\lambda}^2 \right] = 0,5 \left[ 1 + 0,34(0,967 - 0,2) + 0,967^2 \right] = 1,098
$$

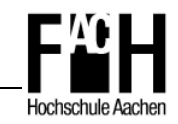

$$
\therefore \quad \chi_{y} = \frac{1}{\Phi + \sqrt{\Phi^{2} - \overline{\lambda}^{2}}} = \frac{1}{1,0,98 + \sqrt{1,098^{2} - 0,967^{2}}} = 0,618
$$

- Normalkraftbeanspruchbarkeit, abgemindert

$$
N_{b, Rd} = 0,618 \times \frac{53,8 \times 23,5}{1,1} = 710,3kN
$$

- Nachweis gegen Biegeknicken

$$
\frac{N_{\rm Ed}}{N_{\rm b, Rd}} = \frac{293.8}{710.3} = 0.41 \le 1 \checkmark
$$

- Querkraftbeanspruchung
	- Wirksame Schubfläche

$$
A_v = A - 2bt_f + (t_w + 2r)t_f = 53.8 - 2 \times 20 \times 1.0 + (0.65 + 2 \times 1.8) \times 1.0 = 18.05 \text{ cm}^2
$$

- Querkraftbeanspruchbarkeit

$$
V_{\text{pl,Rd}} = \frac{A_v \left(f_y / \sqrt{3}\right)}{1,1} = \frac{18,05 \left(23,5 / \sqrt{3}\right)}{1,1} = 222,6 \text{kN}
$$

- Nachweis

$$
\frac{V_{Ed}}{V_{pl, Rd}} = \frac{7,5}{222,6} = 0,03 \le 1 \checkmark
$$

- **Biegebeanspruchung** 
	- Interaktion von M,N

 $N_{\rm Ed} \geq 0.25 \times N_{\rm pl, Rd}$ 

293,8 ≥ 0,25 × 
$$
\frac{53,8 \times 23,5}{1,1}
$$
 = 287,3 √ zu berücksichtigen

- Interaktion von M,V

$$
V_{Ed} \ge 0.5 \times V_{pl, Rd}
$$

- $7.5 \ge 0.5 \times 222.6 = 111.3$   $\neq$  nicht zu berücksichtigen
- Biegebeanspruchbarkeit

$$
M_{pl, Rd} = \frac{w_{pl} \times f_y}{1,1} = \frac{430 \times 23,5 \times 10^{-2}}{1,1} = 91,9kNm
$$
  

$$
n = \frac{N_{Ed}}{N_{pl, Rd}} = \frac{293,8}{1149,4} = 0,26
$$
  

$$
a = \frac{(53,8 - 2 \times 20 \times 1,0)}{53,8} = 0,26
$$

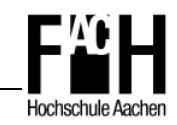

$$
M_{N,pl,Rd} = M_{pl,Rd} \frac{1-n}{1-0.5a} = 91.9 \times \frac{1-0.26}{1-0.5 \times 0.26} = 78.2 \text{kNm}
$$

- Nachweis

$$
\frac{M_{\rm Ed}}{M_{\rm N,pl, Rd}} = \frac{31.5}{78.2} = 0.40 \le 1 \checkmark
$$

- **Biegung und Druckkraft** 
	- Äquivalenter Momentenbeiwert für Knicken

 $c_{\rm mv} = 0.9$ 

- Interaktionsbeiwert

$$
k_{yy} = c_{my} \left( 1 + (\overline{\lambda}_{y} - 0.2) \frac{N_{Ed}}{\chi_{y} N_{Rd}} \right) \leq c_{my} \left( 1 + 0.8 \frac{N_{Ed}}{\chi_{y} N_{Rd}} \right)
$$
  
= 0.9 \left( 1 + (0.967 - 0.2) \frac{293.8}{710.3} \right) \leq 0.9 \left( 1 + 0.8 \frac{293.8}{710.3} \right)  
= 1.19 \leq 1.20 \checkmark

$$
\frac{N_{Ed}}{\chi_y N_{Rd}} + k_{yy} \frac{M_{y,Ed} + \Delta M_{y,Ed}}{\chi_{LT} M_{y,Rd}} \le 1
$$
  

$$
\frac{293.8}{710.3} + 1.19 \frac{31.5 + 0}{1.0 \times 91.9} \le 1
$$
  

$$
0.82 \le 1 \checkmark
$$

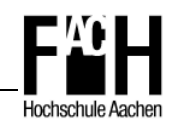

#### **Position 6: Stütze HEA 200**

- Kein Biegedrillknicken möglich, da durch Wandscheiben seitlich gehalten
- Kein Biegeknicken senkrecht zur z-Achse
- Schnittgrößen (LFK 4 maßgebend):
	- max  $M_{Ed} = 43,4kNm$
	- max  $N_{Ed} = 87,8kN$
	- max  $V_{Ed} = 30,1kN$
- Querschnittklassifizierung
	- Steg

$$
\frac{c}{t} = \frac{134}{6,5} = 20,62 \le 33\varepsilon = 33 \times \sqrt{\frac{235}{f_y}} = 33 \checkmark
$$

- Flansch

$$
\frac{c}{t} = \frac{72}{10} = 7,20 \le 9\epsilon = 9
$$

- ⇒ Querschnittklasse 1
- Biegeknicken senkrecht zur y-Achse

#### - Knicklänge  $L_{cr}$

$$
\eta_{1} = \frac{K_{c} + K_{1}}{K_{c} + K_{1} + K_{11} + K_{12}} = \frac{11,53}{11,53 + 18,61} = 0,383
$$
\n
$$
\eta_{2} = \frac{K_{c} + K_{2}}{K_{c} + K_{2} + K_{21} + K_{22}} = \frac{2 \times 11,53}{2 \times 11,53 + 35,95} = 0,391
$$
\n
$$
k_{y} = \left[ \frac{1 - 0,2(\eta_{1} + \eta_{2}) - 0,12\eta_{1}\eta_{2}}{1 - 0,8(\eta_{1} + \eta_{2}) + 0,6\eta_{1}\eta_{2}} \right]^{0.5}
$$
\n
$$
= \left[ \frac{1 - 0,2(0,383 + 0,391) - 0,12 \times 0,383 \times 0,391}{1 - 0,8(0,383 + 0,391) + 0,6 \times 0,383 \times 0,391} \right]^{0.5}
$$
\n
$$
K_{1} = \frac{3690}{320} = 11,53
$$
\n
$$
K_{11} = 1,5 \times \frac{5410}{436} = 18,61
$$
\n
$$
\Rightarrow L_{cr} = 1,33 \times 3,20 = 4,26m
$$
\n
$$
K_{21} = 1,5 \times \frac{10450}{436} = 35,95
$$

**HEA 220** 

 $\mathbf{S}$ 

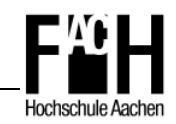

- $\lambda = \frac{L_{cr}}{1} \times \frac{1}{2} = \frac{420}{328} \times \frac{1}{328} = 0.548$ 939 1 8,28 1 426 i L 1  $\frac{\text{cr}}{\text{c}} \times \frac{1}{2} = \frac{420}{222} \times \frac{1}{222} = 0,$  $, 28$   $93,$  $=\frac{120}{0.28} \times \frac{1}{02.8}$ λ  $\lambda = \frac{L_{cr}}{1} \times \frac{1}{2} = \frac{420}{0.38} \times \frac{1}{0.08} = 0.548$  KSL b  $\rightarrow \alpha = 0.34$
- $\Phi = 0.5[1 + \alpha(\overline{\lambda} 0.2) + \overline{\lambda}^2] = 0.5[1 + 0.34(0.548 0.2) + 0.548^2] = 0.709$

$$
\alpha_{\rm y} = \frac{1}{\Phi + \sqrt{\Phi^2 - \overline{\lambda}^2}} = \frac{1}{0,709 + \sqrt{0,709^2 - 0,548^2}} = 0,862
$$

- Normalkraftbeanspruchbarkeit, abgemindert

$$
N_{b,Rd} = 0.862 \times \frac{53.8 \times 23.5}{1,1} = 990.8kN
$$

- Nachweis gegen Biegeknicken

$$
\frac{N_{\rm Ed}}{N_{\rm b, Rd}} = \frac{87,8}{990,7} = 0,09 \le 1 \checkmark
$$

- **Querkraftbeanspruchung** 
	- Wirksame Schubfläche

$$
A_{v} = A - 2bt_{f} + (t_{w} + 2r)t_{f} = 53.8 - 2 \times 20 \times 1.0 + (0.65 + 2 \times 1.8) \times 1.0 = 18.05 \text{cm}^{2}
$$

- Querkraftbeanspruchbarkeit

$$
V_{\text{pl,Rd}} = \frac{A_v \left(f_y / \sqrt{3}\right)}{1,1} = \frac{18,05(23,5/\sqrt{3})}{1,1} = 222,6 \text{kN}
$$

- Nachweis

$$
\frac{V_{\rm Ed}}{V_{\rm pl, Rd}} = \frac{30, l}{222, 6} = 0, l4 \le l \checkmark
$$

- **Biegebeanspruchung** 
	- Interaktion von M,N

$$
N_{Ed} \ge 0.25 \times N_{pl, Rd}
$$

$$
87,8 \ge 0,25 \times \frac{53,8 \times 23,5}{1,1} = 287,3
$$
 é nicht zu berücksichtigen

- Interaktion von M,V

$$
V_{Ed} \geq 0.5 \times V_{pl, Rd}
$$

 $30,1 \ge 0,5 \times 222,6 = 111,3 \ne$  nicht zu berücksichtigen

- Biegebeanspruchbarkeit

$$
M_{p1, Rd} = \frac{w_{pl} \times f_y}{1,1} = \frac{430 \times 23,5 \times 10^{-2}}{1,1} = 91,9kNm
$$

$$
\frac{M_{\rm Ed}}{M_{\rm N,pl, Rd}} = \frac{43,4}{91,9} = 0,47 \le 1 \checkmark
$$

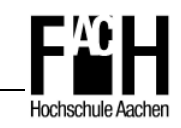

- **Biegung und Druckkraft** 
	- Äquivalenter Momentenbeiwert für Knicken

$$
c_{my} = 0.9
$$

- Interaktionsbeiwert

$$
k_{yy} = c_{my} \left( 1 + (\overline{\lambda}_{y} - 0.2) \frac{N_{Ed}}{\chi_{y} N_{Rd}} \right) \leq c_{my} \left( 1 + 0.8 \frac{N_{Ed}}{\chi_{y} N_{Rd}} \right)
$$
  
= 0.9 \left( 1 + (0.548 - 0.2) \frac{87.8}{990.8} \right) \leq 0.9 \left( 1 + 0.8 \frac{87.8}{990.8} \right)  
= 0.93 \leq 0.96 \checkmark

$$
\frac{N_{Ed}}{\chi_y N_{Rd}} + k_{yy} \frac{M_{y,Ed} + \Delta M_{y,Ed}}{\chi_{LT} M_{y,Rd}} \le 1
$$
  

$$
\frac{87,8}{990,6} + 0,93 \frac{43,4+0}{1,0 \times 91,9} \le 1
$$
  

$$
0,53 \le 1 \checkmark
$$

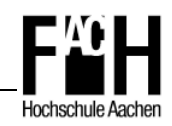

## **Position 7: Riegel HEA 300**

- Träger durch aufliegende Decke in Verbundbauweise am Druckgurt ausreichend gegen Kippen gehalten
- Schnittgrößen (LFK 1 maßgebend):
	- max  $M_{Ed} = 258,5kNm$
	- max  $N_{Ed} = 44,1kN$
	- max  $V_{Ed} = 250,9kN$
- Querschnittklassifizierung
	- Steg

$$
\frac{c}{t} = \frac{208}{8.5} = 24.47 \le 33\varepsilon = 33 \times \sqrt{\frac{235}{f_y}} = 33 \checkmark
$$

- Flansch

$$
\frac{c}{t} = \frac{109}{14} = 7{,}79 \le 9\epsilon = 9 \checkmark
$$

- ⇒ Querschnittklasse 1
- **Example 2**ugbeanspruchung
	- Normalkraftbeanspruchbarkeit

$$
N_{c,Rd} = \frac{112 \times 23.5}{1,1} = 2392.7kN
$$

- Nachweis

$$
\frac{N_{\rm Ed}}{N_{\rm c,Rd}} = \frac{44,\!1}{2392,\!7} = 0,\!02 \leq 1 \, \checkmark
$$

- Querkraftbeanspruchung
	- Wirksame Schubfläche

$$
A_v = A - 2bt_f + (t_w + 2r)t_f = 112 - 2 \times 30 \times 1.4 + (0.85 + 2 \times 2.7) \times 1.4 = 36.75 \text{cm}^2
$$

- Querkraftbeanspruchbarkeit

$$
V_{\text{pl,Rd}} = \frac{A_v \left(f_y / \sqrt{3}\right)}{1,1} = \frac{36,75 \left(23,5 / \sqrt{3}\right)}{1,1} = 453,3 \text{kN}
$$

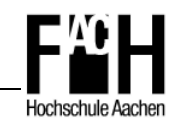

- Nachweis

$$
\frac{V_{Ed}}{V_{pl, Rd}} = \frac{250, 9}{453, 3} = 0, 56 \le 1 \checkmark
$$

- Biegebeanspruchung
	- Interaktion von M,N

$$
N_{\rm Ed}\geq 0.25\times N_{\rm pl, Rd}
$$

44,1 ≥ 0,25 × 
$$
\frac{112 \times 23,5}{1,1}
$$
 = 598,1 ÷ nicht zu berücksichtigen

- Interaktion von M,V

$$
V_{Ed} \geq 0.5 \times V_{pl, Rd}
$$

250,9 ≥ 0,5 × 453,3 = 226,7  $\checkmark$  zu berücksichtigen

- Biegebeanspruchbarkeit, abgemindert

$$
\rho = \left(\frac{2V_{\text{Ed}}}{V_{\text{pl,Rd}}} - 1\right)^2 = \left(\frac{2 \times 250.9}{453.3} - 1\right)^2 = 0.01
$$
  
M<sub>V,Rd</sub> =  $\frac{W_{\text{pl}}(1 - \rho)f_y}{1.1} = \frac{1384 \times (1 - 0.01) \times 23.5 \times 10^{-2}}{1.1} = 292.7 \text{ kNm}$ 

$$
\frac{M_{Ed}}{M_{V,Rd}} = \frac{258,5}{292,7} = 0,88 \le 1 \checkmark
$$

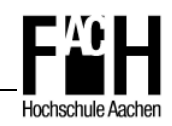

## **Position 8: Riegel HEA 260**

- Träger durch aufliegende Decke in Verbundbauweise am Druckgurt ausreichend gegen Kippen gehalten
- Schnittgrößen (LFK 1 maßgebend):
	- max  $M_{Ed} = 166,6kNm$
	- max  $N_{Ed} = 18,6kN$
	- max  $V_{Ed} = 188,2kN$
- Querschnittklassifizierung
	- Steg

$$
\frac{c}{t} = \frac{177}{7,5} = 23,60 \le 33\varepsilon = 33 \times \sqrt{\frac{235}{f_y}} = 33 \checkmark
$$

- Flansch

$$
\frac{c}{t} = \frac{93,5}{12,5} = 7,48 \le 9\epsilon = 9 \checkmark
$$

- ⇒ Querschnittklasse 1
- **EXA** Zugbeanspruchung
	- Normalkraftbeanspruchbarkeit

$$
N_{c,Rd} = \frac{86,8 \times 23,5}{1,1} = 1854,4kN
$$

$$
\frac{N_{\rm Ed}}{N_{\rm c, Rd}} = \frac{18,6}{1854,4} = 0,01 \le 1 \checkmark
$$

- Querkraftbeanspruchung
	- Wirksame Schubfläche
	- $A_v = A 2bt_f + (t_w + 2r)t_f = 86,8 2 \times 26 \times 1,25 + (0,75 + 2 \times 2,4) \times 1,25 = 28,73$ cm<sup>2</sup>
	- Querkraftbeanspruchbarkeit

$$
V_{\text{pl,Rd}} = \frac{A_v \left(f_y / \sqrt{3}\right)}{1,1} = \frac{28,73(23,5/\sqrt{3})}{1,1} = 354,4 \text{kN}
$$

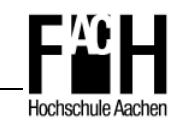

- Nachweis

$$
\frac{V_{Ed}}{V_{pl, Rd}} = \frac{188,2}{354,4} = 0,53 \le 1 \checkmark
$$

- Biegebeanspruchung
	- Interaktion von M,N

$$
N_{\rm Ed}\geq 0.25\times N_{\rm pl, Rd}
$$

$$
18,6 \ge 0,25 \times \frac{86,6 \times 23,5}{1,1} = 462,5 \Leftrightarrow \text{nicht zu berücksichtigen}
$$

- Interaktion von M,V

$$
V_{Ed} \ge 0.5 \times V_{pl, Rd}
$$

 $188,2 ≥ 0,5 × 354,4 = 177,2 √$ zu berücksichtigen

- Biegebeanspruchbarkeit, abgemindert

$$
\rho = \left(\frac{2V_{Ed}}{V_{pl, Rd}} - 1\right)^2 = \left(\frac{2 \times 188, 2}{354, 4} - 1\right)^2 = 0,004
$$
  

$$
M_{V, Rd} = \frac{w_{pl} (1 - \rho)f_y}{1,1} = \frac{920 \times (1 - 0,004) \times 23, 5 \times 10^{-2}}{1,1} = 195,8kNm
$$

$$
\frac{M_{\text{Ed}}}{M_{\text{V,Rd}}} = \frac{166,6}{195,8} = 0,85 \le 1 \checkmark
$$

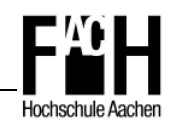

## **Position 9: Riegel HEA 240**

- Träger durch aufliegende Decke in Verbundbauweise am Druckgurt ausreichend gegen Kippen gehalten
- Schnittgrößen (LFK 2 maßgebend):
	- max  $M_{Ed} = 154,0kNm$
	- max  $N_{Ed} = 56,3kN$
	- max  $V_{Ed} = 148,6kN$
- Querschnittklassifizierung
	- Steg

$$
\frac{c}{t} = \frac{164}{7,5} = 21,87 \le 33\varepsilon = 33 \times \sqrt{\frac{235}{f_y}} = 33 \checkmark
$$

- Flansch

$$
\frac{c}{t} = \frac{87}{12} = 7,25 \le 9\epsilon = 9 \checkmark
$$

- ⇒ Querschnittklasse 1
- Druckbeanspruchung
	- Normalkraftbeanspruchbarkeit

$$
N_{c,Rd} = \frac{76,8 \times 23,5}{1,1} = 1640,7kN
$$

- Nachweis

$$
\frac{N_{\rm Ed}}{N_{\rm c,Rd}} = \frac{56,3}{1640,7} = 0,03 \le 1 \checkmark
$$

- Querkraftbeanspruchung
	- Wirksame Schubfläche

$$
A_v = A - 2bt_f + (t_w + 2r)t_f = 76.8 - 2 \times 24 \times 1.2 + (0.75 + 2 \times 2.1) \times 1.2 = 25.14 \text{ cm}^2
$$

- Querkraftbeanspruchbarkeit

$$
V_{\text{pl,Rd}} = \frac{A_v \left(f_y / \sqrt{3}\right)}{1,1} = \frac{25,14 \left(23,5/\sqrt{3}\right)}{1,1} = 310,1 \text{kN}
$$

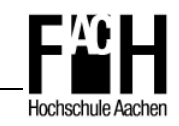

- Nachweis

$$
\frac{V_{Ed}}{V_{pl, Rd}} = \frac{148, 6}{310, 1} = 0,48 \le 1 \checkmark
$$

- Biegebeanspruchung
	- Interaktion von M,N

$$
N_{\rm Ed}\geq 0.25\times N_{\rm pl, Rd}
$$

$$
56.3 \ge 0.25 \times \frac{76.8 \times 23.5}{1,1} = 410.2 \Leftrightarrow \text{nicht zu berücksichtigen}
$$

- Interaktion von M,V

$$
V_{Ed} \ge 0.5 \times V_{pl, Rd}
$$

 $148,6 ≥ 0,5 × 310,1 = 155,1 √$  zu berücksichtigen

- Biegebeanspruchbarkeit, abgemindert

$$
\rho = \left(\frac{2V_{\text{Ed}}}{V_{\text{pl,Rd}}} - 1\right)^2 = \left(\frac{2 \times 148,6}{310,1} - 1\right)^2 = 0.02
$$
  
M<sub>V,Rd</sub> =  $\frac{W_{\text{pl}}(1 - \rho)f_y}{1,1} = \frac{744 \times (1 - 0.02) \times 23,5 \times 10^{-2}}{1,1} = 155,8 \text{kNm}$ 

$$
\frac{M_{Ed}}{M_{V,Rd}} = \frac{154,0}{155,8} = 0,99 \le 1 \checkmark
$$

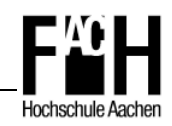

## **Position 10: Riegel HEA 220**

- Träger durch aufliegende Decke in Verbundbauweise am Druckgurt ausreichend gegen Kippen gehalten
- Schnittgrößen (LFK 2 maßgebend):
	- max  $M_{\text{Ed}} = 97,4 \text{kNm}$
	- max  $N_{Ed} = 23,2kN$
	- max  $V_{Ed} = 148,6kN$
- Querschnittklassifizierung
	- Steg

$$
\frac{c}{t} = \frac{152}{7} = 21,71 \le 33\varepsilon = 33 \times \sqrt{\frac{235}{f_y}} = 33 \checkmark
$$

- Flansch

$$
\frac{c}{t} = \frac{81}{11} = 7,36 \le 9\epsilon = 9
$$

- ⇒ Querschnittklasse 1
- Druckbeanspruchung
	- Normalkraftbeanspruchbarkeit

$$
N_{c,Rd} = \frac{64,3 \times 23,5}{1,1} = 1373,7kN
$$

- Nachweis

$$
\frac{N_{\rm Ed}}{N_{\rm c,Rd}} = \frac{23,2}{1373,7} = 0,02 \le 1 \checkmark
$$

- Querkraftbeanspruchung
	- Wirksame Schubfläche

$$
A_{v} = A - 2bt_{f} + (t_{w} + 2r)t_{f} = 64,3 - 2 \times 22 \times 1,1 + (0,7 + 2 \times 1,8) \times 1,1 = 20,63 \text{cm}^{2}
$$

- Querkraftbeanspruchbarkeit

$$
V_{\text{pl,Rd}} = \frac{A_v \left(f_y / \sqrt{3}\right)}{1,1} = \frac{20,63 \left(23,5 / \sqrt{3}\right)}{1,1} = 254,5 \text{kN}
$$

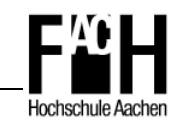

- Nachweis

$$
\frac{V_{Ed}}{V_{pl, Rd}} = \frac{111,7}{254,5} = 0,44 \le 1 \checkmark
$$

- Biegebeanspruchung
	- Interaktion von M,N

$$
N_{\rm Ed}\geq 0.25\times N_{\rm pl, Rd}
$$

$$
23.2 \ge 0.25 \times \frac{64.3 \times 23.5}{1.1} = 343.4 \text{ }} \text{whichzu berücksichtigen}
$$

- Interaktion von M,V

$$
V_{Ed} \ge 0.5 \times V_{pl, Rd}
$$

- 111,7 ≥ 0,5 × 254,5 = 127,3  $\neq$  nicht zu berücksichtigen
- Biegebeanspruchbarkeit

$$
M_{pl,Rd} = \frac{w_{pl} \times f_y}{l,1} = \frac{568 \times 23,5 \times 10^{-2}}{l,1} = 121,3 \text{kNm}
$$

$$
\frac{M_{Ed}}{M_{V,Rd}} = \frac{97,4}{121,3} = 0,80 \le 1 \checkmark
$$

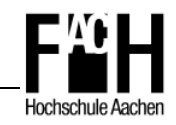

# **6 Nachweis der Tragfähigkeit für den Brandfall**

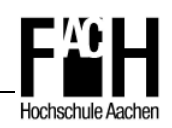

#### **6.1 Allgemeines**

Abhängig von den gewählten Abminderungsfaktoren für das vereinfachte Bemessungsverfahren nach DIN EN 1993-1-2 wird für die einzelnen Bauteile eine Temperatur ermittelt, bis wohin ein Bauteilversagen unter Berücksichtigung von Stabilitätsproblemen ausgeschlossen werden kann.

Anschließend kann mittels einer thermischen Analyse die Temperatur für die einzelnen Querschnitte mit dem FEM-Programm SAFIR berechnet werden. So lässt sich feststellen, zu welchem Zeitpunkt die vorher ermittelte kritische Temperatur erreicht wird.

Als Temperatureinwirkung wird die Einheitstemperaturkurve nach DIN EN 1991-1-2 angesetzt. Die Beflammungsseiten der Profile sind abhängig von der örtlichen Anordnung der Profile und werden entsprechend berücksichtigt.

Nachfolgend ist das System mit entsprechender Beflammung dargestellt.

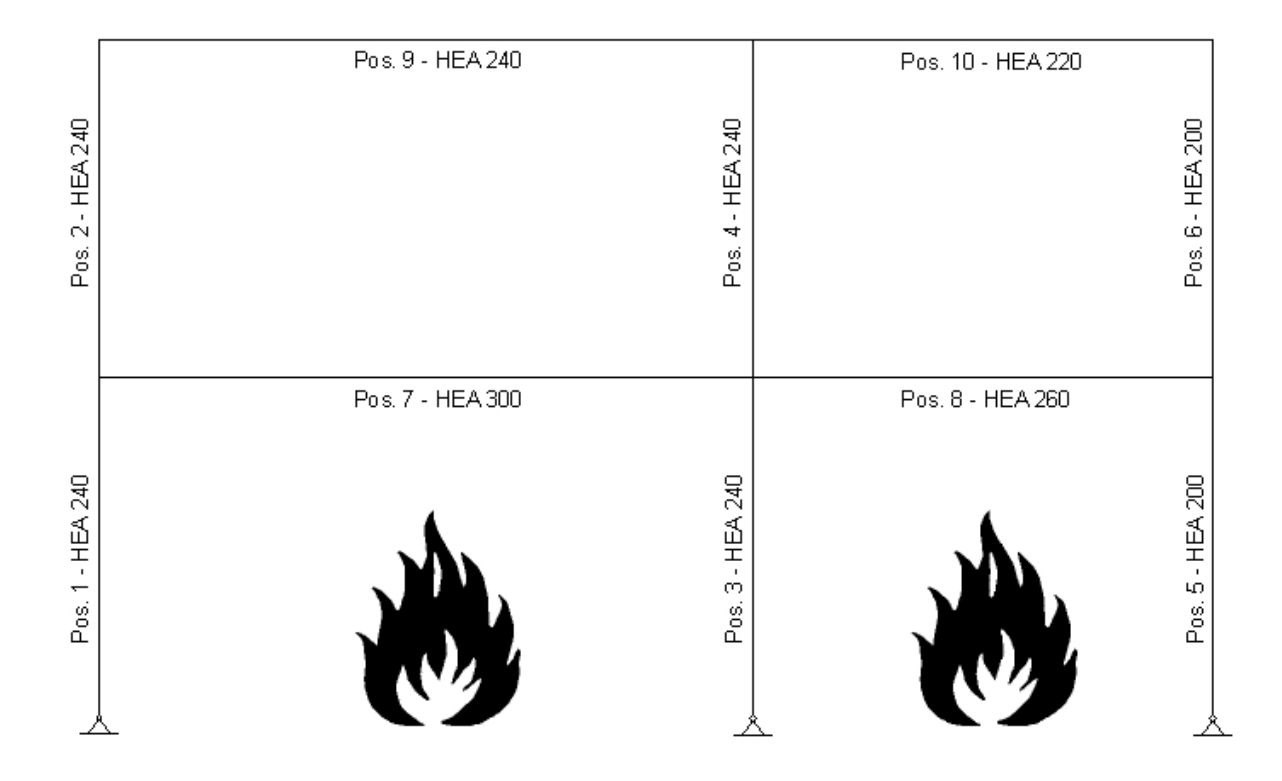

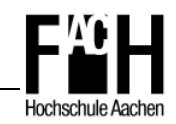

#### **6.2 Vereinfachtes Nachweisvefahren**

#### **Position 1: Stütze HEA 240**

- Schnittgrößen:
	- max  $M_{fi,Ed} = 31,6kNm$
	- max  $N_{\text{fi,Ed}} = 271,6kN$
	- max  $V_{fi,Ed} = 9.9kN$
- Abminderungsfaktoren
	- gew.  $T_{\text{max},\theta} = 600^{\circ}\text{C} \rightarrow k_{y,\theta} = 0,470 \qquad k_{E,\theta} = 0,310$
- Querschnittklassifizierung
	- Abminderung des Wertes  $\varepsilon$

$$
\varepsilon = 0.85 \sqrt{\frac{235}{f_y}} = 0.85 \sqrt{\frac{235}{235}} = 0.85
$$

- Steg

$$
\frac{c}{t} = \frac{164}{7,5} = 21,87 \le 33\epsilon = 28,05 \checkmark
$$

- Flansch

$$
\frac{c}{t} = \frac{87}{12} = 7,25 \le 9\epsilon = 7,65 \checkmark
$$

- ⇒ Querschnittklasse 1
- Biegeknicken senkrecht zur y-Achse
	- Knicklänge  $I_{fi}$  $l_{\rm fi} = 0.7 \times 8.26 = 5.78 \,\rm{m}$  $\lambda = \frac{1}{1} \times \frac{1}{2} = \frac{376}{104} \times \frac{1}{000} = 0,609$ 93,9 1 101 1 578 i l 1  $\frac{f_1}{f_2} \times \frac{1}{2} = \frac{378}{104} \times \frac{1}{222} = 0,$  $,1$   $93,$  $=\frac{378}{101} \times \frac{1}{000}$ λ  $\lambda = \frac{r_{\rm fi}}{r} \times \frac{1}{2} = \frac{376}{104} \times \frac{1}{222} = 0,609$  $\overline{\lambda}_{\theta} = \overline{\lambda} \Big[ k_{y, \theta} / k_{E, \theta} \Big]^{0,5} = 0,609 \times [0,470/0,310]^{0,5} = 0,750$  $\alpha = 0.65 \sqrt{235 / f_y} = 0.65 \sqrt{235 / 235} = 0.65$  $-\varphi_{\theta} = 0.5[1 + \alpha \overline{\lambda}_{\theta} + \overline{\lambda}_{\theta}^2] = 0.5[1 + 0.65 \times 0.750 + 0.750^2] = 1.025$

$$
\chi_{\text{fi}} = \frac{1}{\phi_{\theta} + \sqrt{\phi_{\theta}^2 - \overline{\lambda}_{\theta}^2}} = \frac{1}{1,025 + \sqrt{1,025^2 - 0,750^2}} = 0,580
$$

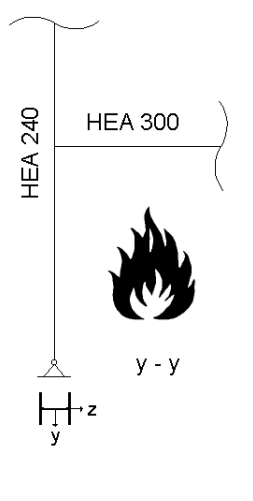

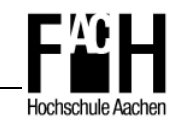

- Normalkraftbeanspruchbarkeit, abgemindert

$$
N_{\text{b,fi,Rd}} = \chi_{\text{fi}} \frac{A \times k_{y,\theta} \times f_y}{\gamma_{\text{M,fi}}} = 0,580 \times \frac{76,8 \times 0,470 \times 23,5}{1,0} = 492,0 \text{kN}
$$

- Nachweis gegen Biegeknicken

$$
\frac{N_{fi,Ed}}{N_{b,fi,Red}} = \frac{271,6}{492,0} = 0,55 \le 1 \checkmark
$$

- Querkraftbeanspruchung
	- Querkraftbeanspruchbarkeit

$$
V_{fi, Rd} = k_{y, \theta, web} \times V_{pl, Rd} \left[ \gamma_{M, 0} / \gamma_{M, fi} \right] = 0,470 \times 310,1 \times [1, 1/1, 0] = 160,3kN
$$

- Nachweis

$$
\frac{V_{fi,Ed}}{V_{fi,Red}} = \frac{9.9}{160.3} = 0.06 \le 1 \checkmark
$$

- **Biegebeanspruchung** 
	- Biegebeanspruchbarkeit

$$
M_{fi,\theta,Rd} = k_{y,\theta} \times M_{Rd} \left[ \gamma_{M,0} / \gamma_{M,fi} \right] = 0,470 \times 158,9 \times [1,1/1,0] = 82,2kNm
$$

- Nachweis

$$
\frac{M_{fi,Ed}}{M_{fi, \theta, Rd}} = \frac{31,6}{82,2} = 0,38 \le 1 \checkmark
$$

- **Biegung und Druckkraft** 
	- Beiwert

$$
\mu_{y} = (1,2\beta_{M,y} - 3)\overline{\lambda}_{y,\theta} + 0,44\beta_{M,y} - 0,29
$$
  
= (1,2×1,8-3)×0,750 + 0,44×1,8 - 0,29  
= -0,128 ≤ 0,8 \checkmark

- Interaktionsbeiwert

$$
k_{y} = 1 - \frac{\mu_{y} N_{f,i,ED}}{\chi_{y,f,i} \times A \times k_{y,\theta} \times \frac{f_{y}}{\gamma_{M,f,i}}}
$$
  
= 1 +  $\frac{0,128 \times 271,6}{0,580 \times 76,8 \times 0,470 \times 23,5}$   
= 1,07  $\leq$  3,0  $\checkmark$ 

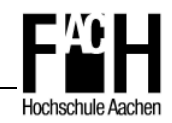

$$
\frac{N_{fi,Ed}}{\chi_{min,fi} \times A \times k_{y,\theta} \times \frac{f_y}{\gamma_{M,fi}}} + \frac{k_y \times M_{y,fi,Ed}}{w_{pl,y} \times k_{y,\theta}} \frac{f_y}{\gamma_{M,fi}} \le 1
$$
  

$$
\frac{271,6}{0,580 \times 76,8 \times 0,470 \times 23,5} + \frac{1,07 \times 31,6 \times 10^2}{744 \times 0,470 \times 23,5} \le 1
$$
  

$$
0,96 \le 1 \checkmark
$$

- Thermische Bauteilanalyse mit SAFIR/GID
	- Dreiseitige Beflammung
	- Bis zur Zeitstufe t=12 Min. kann ein Bauteilversagen ausgeschlossen werden, da T<sub>max,θ</sub>  $\leq 600$ °C

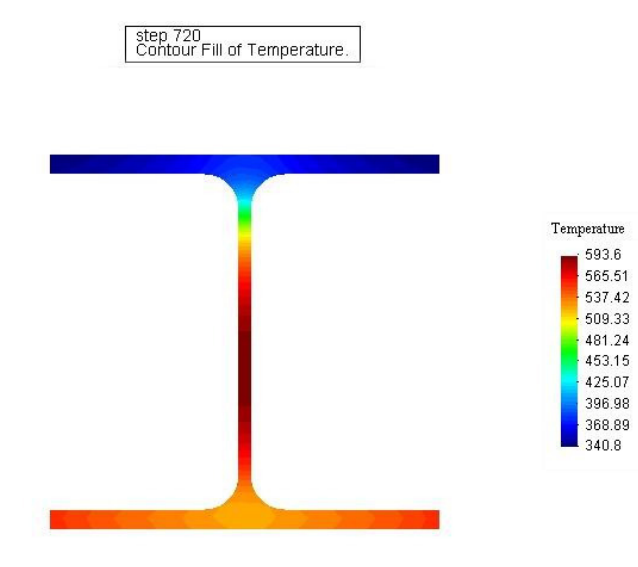

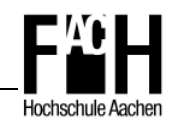

#### **Position 3: Stütze HEA 240**

- Schnittgrößen:
	- max  $M_{fi,Ed} = 18,6kNm$
	- max  $N_{\text{fi,Ed}} = 433,0kN$
	- max  $V_{\text{fi,Ed}} = 5,8kN$
- Abminderungsfaktoren
	- gew.  $T_{\text{max},\theta} = 590^{\circ}\text{C} \rightarrow k_{y,\theta} = 0,501 \qquad k_{E,\theta} = 0,339$
- Querschnittklassifizierung
	- Abminderung des Wertes  $\varepsilon$

$$
\varepsilon = 0.85 \sqrt{\frac{235}{f_y}} = 0.85 \sqrt{\frac{235}{235}} = 0.85
$$

- Steg

$$
\frac{c}{t} = \frac{164}{7,5} = 21,87 \le 33\epsilon = 28,05 \checkmark
$$

- Flansch

$$
\frac{c}{t} = \frac{87}{12} = 7,25 \le 9\epsilon = 7,65 \checkmark
$$

- ⇒ Querschnittklasse 1
- Biegeknicken senkrecht zur z-Achse

- Knicklänge I<sub>fi</sub>  
\n1<sub>fi</sub> = 0,7 × 3,20 = 2,24m  
\n- 
$$
\overline{\lambda} = \frac{1_{fi}}{i} × \frac{1}{\lambda_1} = \frac{224}{6,0} × \frac{1}{93,9} = 0,398
$$
  
\n-  $\overline{\lambda}_\theta = \overline{\lambda} [k_{y,\theta} / k_{E,\theta}]^{0.5} = 0,398 × [0,501/0,339]^{0.5} = 0,484$   
\n- α = 0,65 $\sqrt{235 / f_y}$  = 0,65 $\sqrt{235 / 235}$  = 0,65  
\n- φ<sub>θ</sub> = 0,5[1 + α $\overline{\lambda}_\theta + \overline{\lambda}_\theta^2]$  = 0,5[1 + 0,65 × 0,484 + 0,484<sup>2</sup>] = 0,774  
\n- χ<sub>fi</sub> =  $\frac{1}{\phi_\theta + \sqrt{\phi_\theta^2 - \overline{\lambda}_\theta^2}}$  =  $\frac{1}{0,774 + \sqrt{0,774^2 - 0,484^2}}$  = 0,726

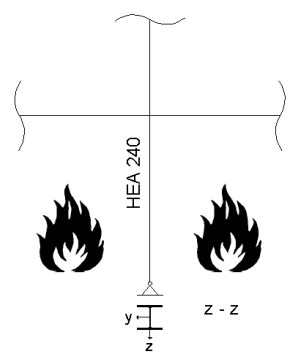

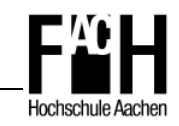

**HEA 260** 

- Normalkraftbeanspruchbarkeit, abgemindert

$$
N_{\rm b,fi,Rd} = \chi_{\rm fi} \frac{A \times k_{\rm y,\theta} \times f_{\rm y}}{\gamma_{\rm M,fi}} = 0,726 \times \frac{76,8 \times 0,501 \times 23,5}{1,0} = 656,5 \, \text{kN}
$$

- Nachweis gegen Biegeknicken

$$
\frac{N_{fi,Ed}}{N_{b,fi,Red}} = \frac{433,0}{656,5} = 0,66 \le 1 \checkmark
$$

Biegeknicken senkrecht zur y-Achse

- Knicklänge I<sub>fi</sub>  
\n1<sub>fi</sub> = 0,7 × 7,49 = 5,24m  
\n- 
$$
\overline{\lambda} = \frac{I_{fi}}{i} × \frac{1}{\lambda_1} = \frac{524}{10,1} × \frac{1}{93,9} = 0,553
$$
  
\n-  $\overline{\lambda}_{\theta} = \overline{\lambda} [k_{y,\theta} / k_{E,\theta}]^{0,5} = 0,553 × [0,501/0,339]^{0,5} = 0,672$   
\n- α = 0,65 $\sqrt{235/f_y}$  = 0,65 $\sqrt{235/235}$  = 0,65  
\n- φ<sub>θ</sub> = 0,5[1 + α $\overline{\lambda}_{\theta} + \overline{\lambda}_{\theta}^2]$  = 0,5[1 + 0,65 × 0,672 + 0,672<sup>2</sup>] = 0,944  
\n-  $\chi_{fi} = \frac{1}{\phi_{\theta} + \sqrt{\phi_{\theta}^2 - \overline{\lambda}_{\theta}^2}} = \frac{1}{0,944 + \sqrt{0,944^2 - 0,672^2}}$  = 0,622

- Normalkraftbeanspruchbarkeit, abgemindert

$$
N_{\rm b,fi,Rd} = \chi_{\rm fi} \frac{A \times k_{\rm y,0} \times f_{\rm y}}{\gamma_{\rm M,fi}} = 0.622 \times \frac{76,8 \times 0.501 \times 23,5}{1,0} = 562,4 \, \rm kN
$$

- Nachweis gegen Biegeknicken

$$
\frac{N_{\rm fi, Ed}}{N_{\rm b,fi, Rd}} = \frac{433,0}{562,4} = 0,77 \le 1 \checkmark
$$

- Querkraftbeanspruchung
	- Querkraftbeanspruchbarkeit

$$
V_{fi, Rd} = k_{y, \theta, web} \times V_{pl, Rd} \left[ \gamma_{M, 0} / \gamma_{M, fi} \right] = 0,501 \times 310, l \times [1, 1/1, 0] = 170,9kN
$$

- Nachweis

$$
\frac{V_{fi,Ed}}{V_{fi,Red}} = \frac{5,8}{170,9} = 0,03 \le 1 \checkmark
$$

Biegedrillknicken

 $-\overline{\lambda}_{LT,\theta,\text{com}} = \overline{\lambda}_{LT} [k_{y,\theta,\text{com}} / k_{E,\theta,\text{com}}]^{0,5} = 0,352[0,501/0,339]^{0,5} = 0,428$ 

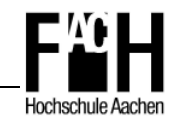

- 
$$
\phi_{LT,\theta,con} = 0,5\left[1 + \alpha \times \overline{\lambda}_{LT,\theta,con} + (\overline{\lambda}_{LT,\theta,con})^2\right]
$$
  
\n= 0,5[1 + 0,65 × 0,428 + 0,428<sup>2</sup>] = 0,731  
\n-  $\chi_{LT,\text{fi}} = \frac{1}{\phi_{LT,\theta,con} + \sqrt{\phi_{LT,\theta,com}}^2 - [\overline{\lambda}_{LT,\theta,con}]^2}$   
\n=  $\frac{1}{\sqrt{\frac{1}{\sigma_{LT,\theta,con}}}^2} = 0,756$ 

$$
=\frac{1}{0,731+\sqrt{0,731^2-0,428^2}}=0,75
$$

- Biegedrillknickbeanspruchbarkeit

$$
M_{\rm \,b,fi,Rd}=\chi_{LT,\rm \!f i}\times w_{\rm \,pl,y}\times k_{\rm \,y,\theta,com}\times\frac{f_{\rm \,y}}{\gamma_{M,\rm \!f i}}
$$

$$
= 0.756 \times 744 \times 0.501 \times 23.5 = 66,2 \text{kNm}
$$

- Nachweis

$$
\frac{M_{fi,Ed}}{M_{b,fi,Red}} = \frac{18,6}{66,2} = 0,28 \le 1
$$

- Biegung und Druckkraft senkrecht zur y-Achse
	- Beiwert

$$
\mu_{y} = (1,2\beta_{M,y} - 3)\overline{\lambda}_{y,\theta} + 0,44\beta_{M,y} - 0,29
$$
  
= (1,2×1,8-3)×0,672 + 0,44×1,8-0,29  
= -0,062 ≤ 0,8 \checkmark

- Interaktionsbeiwert

$$
k_{y} = 1 - \frac{\mu_{y} N_{f,i,ED}}{\chi_{y,f,i} \times A \times k_{y,\theta} \times \frac{f_{y}}{\gamma_{M,f,i}}}
$$
  
= 1 +  $\frac{0.062 \times 433,0}{0.622 \times 76,8 \times 0.501 \times 23,5}$   
= 1.048 \le 3.0 \checkmark

$$
\frac{N_{fi,Ed}}{\chi_{min,fi} \times A \times k_{y,\theta} \times \frac{f_y}{\gamma_{M,fi}}} + \frac{k_y \times M_{y,fi,Ed}}{w_{p l, y} \times k_{y,\theta} \frac{f_y}{\gamma_{M,fi}}} \le 1
$$
  

$$
\frac{433,0}{0,622 \times 76,8 \times 0,501 \times 23,5} + \frac{1,048 \times 18,6 \times 10^2}{744 \times 0,501 \times 23,5} \le 1
$$
  

$$
0,99 \le 1 \checkmark
$$

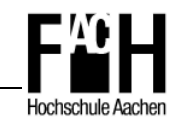

- Biegung und Druckkraft senkrecht zur z-Achse
	- Beiwert

$$
\mu_{LT} = 0.15\overline{\lambda}_{z,\theta} \times \beta_{M,LT} - 0.15
$$
  
= 0.15 × 0.484 × 1.8 - 0.15  
= -0.019 ≤ 0.9 \checkmark

- Interaktionsbeiwert

$$
k_{LT} = 1 - \frac{\mu_{LT} N_{fi, ED}}{\chi_{z,fi} \times A \times k_{y, \theta} \times \frac{f_y}{\gamma_{M,fi}}}
$$

$$
= 1 + \frac{0,019 \times 433,0}{0,726 \times 76,8 \times 0,501 \times 23,5}
$$

$$
= 1,013 \leq 3,0 \checkmark
$$

$$
\frac{N_{fi,Ed}}{\chi_{z,fi} \times A \times k_{y,\theta} \times \frac{f_y}{\gamma_{M,fi}}} + \frac{k_{LT} \times M_{y,fi,Ed}}{\chi_{LT,fi} \times w_{pl,y} \times k_{y,\theta} \frac{f_y}{\gamma_{M,fi}}} \le 1
$$
  

$$
\frac{433,0}{0,726 \times 76,8 \times 0,501 \times 23,5} + \frac{1,013 \times 18,6 \times 10^2}{0,744 \times 744 \times 0,501 \times 23,5} \le 1
$$
  

$$
0,95 \le 1 \checkmark
$$

- Thermische Bauteilanalyse mit SAFIR/GID
	- Vierseitige Beflammung
	- Bis zur Zeitstufe t=11 Min. kann ein Bauteilversagen ausgeschlossen werden, da T<sub>max, θ</sub>  $\leq$  590°C

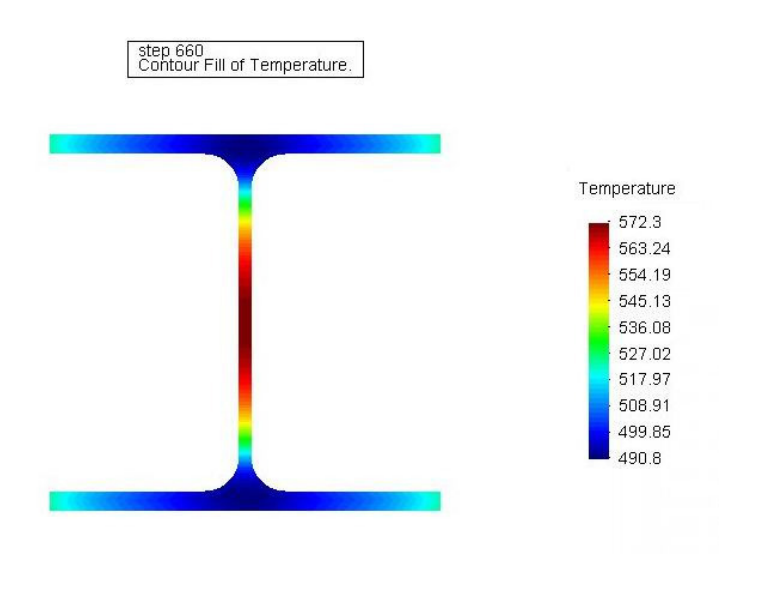

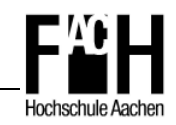

#### **Position 5: Stütze HEA 200**

- Schnittgrößen:
	- max  $M_{fi,Ed} = 13,0kNm$
	- max  $N_{fi,Ed} = 195,8kN$
	- max  $V_{fi,Ed} = 4,1kN$
- Abminderungsfaktoren
	- gew.  $T_{\text{max},\theta} = 610^{\circ}\text{C} \rightarrow k_{y,\theta} = 0,446 \qquad k_{E,\theta} = 0,292$
- Querschnittklassifizierung
	- Abminderung des Wertes  $\varepsilon$

$$
\epsilon = 0.85 \sqrt{\frac{235}{f_y}} = 0.85 \sqrt{\frac{235}{235}} = 0.85
$$

- Steg

$$
\frac{c}{t} = \frac{134}{6,5} = 20,62 \le 33\varepsilon = 28,05 \checkmark
$$

- Flansch

$$
\frac{c}{t} = \frac{72}{10} = 7,20 \le 9\epsilon = 7,65 \checkmark
$$

- ⇒ Querschnittklasse 1
- Biegeknicken senkrecht zur y-Achse

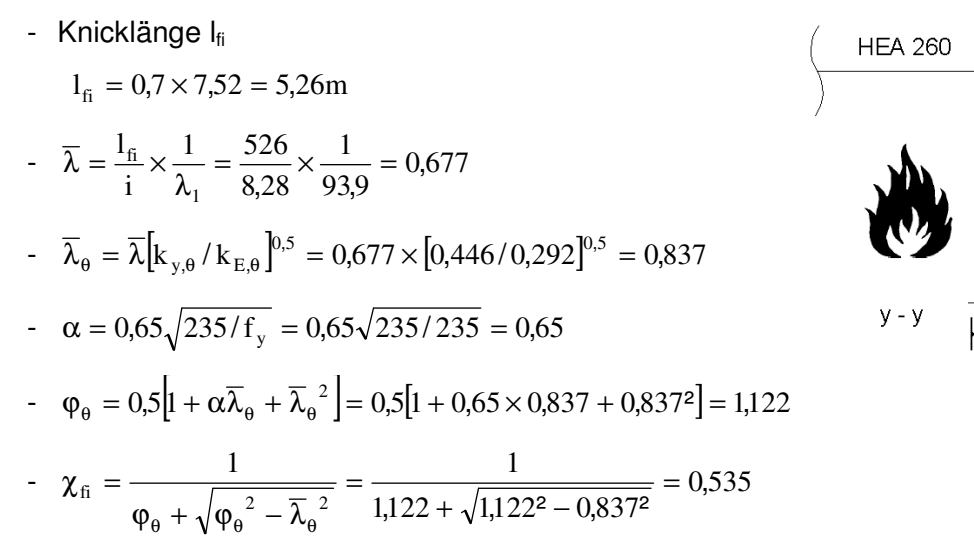

**IEA 200**
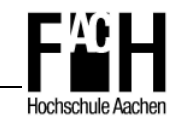

- Normalkraftbeanspruchbarkeit, abgemindert

$$
N_{\rm b,fi,Rd} = \chi_{\rm fi} \frac{A \times k_{\rm y,0} \times f_{\rm y}}{\gamma_{\rm M,fi}} = 0.535 \times \frac{53,8 \times 0.446 \times 23,5}{1,0} = 301,7 \, \rm{kN}
$$

- Nachweis gegen Biegeknicken

$$
\frac{N_{fi,Ed}}{N_{b,fi,Red}} = \frac{195,8}{301,7} = 0,65 \le 1 \checkmark
$$

- Querkraftbeanspruchung
	- Querkraftbeanspruchbarkeit

$$
V_{fi, Rd} = k_{y, \theta, web} \times V_{pl, Rd} \left[ \gamma_{M, 0} / \gamma_{M, fi} \right] = 0,446 \times 222, 6 \times [1, 1/1, 0] = 109, 2kN
$$

- Nachweis

$$
\frac{V_{fi,Ed}}{V_{fi,Red}} = \frac{4,1}{109,2} = 0,04 \le 1 \checkmark
$$

- Biegebeanspruchung
	- Biegebeanspruchbarkeit

$$
M_{fi, \theta, Rd} = k_{y, \theta} \times M_{Rd} \left[ \gamma_{M, 0} / \gamma_{M, fi} \right] = 0,446 \times 91,9 \times [1,1/1,0] = 45,1 \text{kNm}
$$

- Nachweis

$$
\frac{M_{\rm fi,Ed}}{M_{\rm fi, \theta, Rd}} = \frac{12,0}{45,1} = 0,27 \le 1 \checkmark
$$

- **Biegung und Druckkraft** 
	- Beiwert

$$
\mu_{y} = (1,2\beta_{M,y} - 3)\overline{\lambda}_{y,\theta} + 0,44\beta_{M,y} - 0,29
$$
  
= (1,2×1,8-3)×0,837 + 0,44×1,8-0,29  
= -0,201 \le 0,8 \checkmark

- Interaktionsbeiwert

$$
k_{y} = 1 - \frac{\mu_{y} N_{\text{fi,ED}}}{\chi_{y,\text{fi}} \times A \times k_{y,\theta} \times \frac{f_{y}}{\gamma_{M,\text{fi}}}}
$$
  
= 1 + 
$$
\frac{0,201 \times 195,8}{0,535 \times 53,8 \times 0,446 \times 23,5}
$$
  
= 1,13 \le 3,0 \checkmark

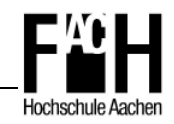

- Nachweis Biegung und Druck

$$
\frac{N_{fi,Ed}}{\chi_{min,fi} \times A \times k_{y,\theta} \times \frac{f_y}{\gamma_{M,fi}}} + \frac{k_y \times M_{y,fi,Ed}}{w_{pl,y} \times k_{y,\theta}} \frac{f_y}{\gamma_{M,fi}} \le 1
$$
  

$$
\frac{195,8}{0,535 \times 53,8 \times 0,446 \times 23,5} + \frac{1,13 \times 12,0 \times 10^2}{430 \times 0,446 \times 23,5} \le 1
$$
  

$$
0,95 \le 1 \checkmark
$$

- Thermische Bauteilanalyse mit SAFIR/GID
	- Dreiseitige Beflammung
	- Bis zur Zeitstufe t=12 Min. kann ein Bauteilversagen ausgeschlossen werden, da T<sub>max, θ</sub>  $\leq 610^{\circ}$ C

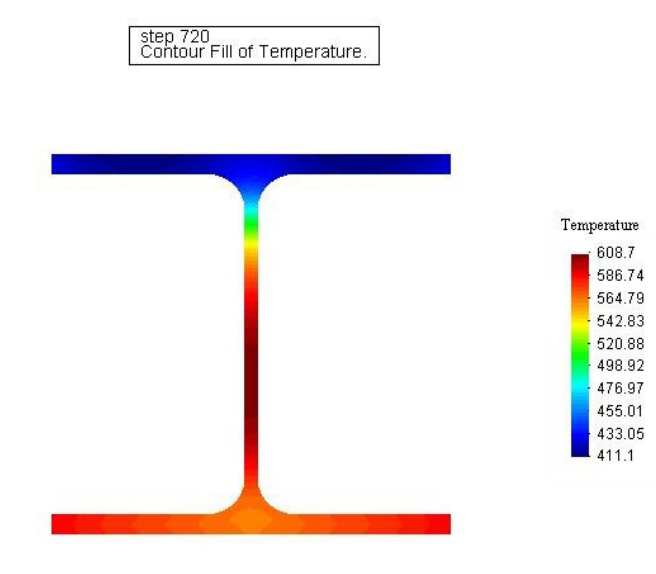

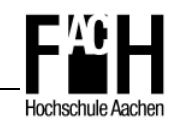

### **Position 7: Riegel HEA 300**

- Schnittgrößen:
	- max  $M_{\text{fi,Ed}} = 156,0 \text{kNm}$
	- max  $N<sub>f</sub>$ <sub> $Ed = 31,6kN$ </sub>
	- max  $V_{fi,Ed} = 151,1kN$
- Abminderungsfaktoren
	- gew.  $T_{\text{max},\theta} = 650^{\circ}\text{C} \rightarrow k_{y,\theta} = 0.350$
- Querschnittklassifizierung
	- Abminderung des Wertes  $\varepsilon$

$$
\varepsilon = 0.85 \sqrt{\frac{235}{f_y}} = 0.85 \sqrt{\frac{235}{235}} = 0.85
$$

- Steg

$$
\frac{c}{t} = \frac{208}{8.5} = 24.47 \le 33\varepsilon = 28.05 \checkmark \text{ (QKL 1)}
$$

- Flansch

$$
\frac{c}{t} = \frac{109}{14} = 7,79 \le 10\epsilon = 8,50 \checkmark \text{ (QKL 2)}
$$

- ⇒ Querschnittklasse 2
- **EXugbeanspruchung** 
	- Normalkraftbeanspruchbarkeit

$$
N_{fi,\theta,Rd} = k_{y,\theta} \times N_{R,d} \left[ \gamma_{M,0} / \gamma_{M,fi} \right] = 0,350 \times \frac{112 \times 23,5}{1,1} = 837,5
$$

- Nachweis

$$
\frac{N_{fi, Ed}}{N_{fi, \theta, Rd}} = \frac{31, 6}{837, 5} = 0,04 \le 1 \checkmark
$$

- Querkraftbeanspruchung
	- Querkraftbeanspruchbarkeit

$$
V_{fi, Rd} = k_{y, \theta, web} \times V_{pl, Rd} \left[ \gamma_{M, 0} / \gamma_{M, fi} \right] = 0,350 \times 453,3 \times [1, 1/1, 0] = 174,5kN
$$

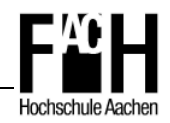

- Nachweis

$$
\frac{V_{fi,Ed}}{V_{fi,Red}} = \frac{151,0}{174,5} = 0,87 \le 1 \checkmark
$$

- **Biegebeanspruchung** 
	- Biegebeanspruchbarkeit

$$
M_{fi,\theta, Rd} = \frac{k_{y,\theta} \times M_{v,Rd} [\gamma_{M,0} / \gamma_{M,fi}]}{\kappa_1 \times \kappa_2} = \frac{0,350 \times 292,7 \times 1,1}{0,7 \times 1,0} = 161,0 \text{ kNm}
$$

- Nachweis

$$
\frac{M_{\rm fi,Ed}}{M_{\rm fi, \theta, Rd}} = \frac{156,0}{161,0} = 0.97 \le 1 \checkmark
$$

- Thermische Bauteilanalyse mit SAFIR/GID
	- Berücksichtigung des Effektes der Wärmeableitung durch aufliegende Decke
	- Dreiseitige Beflammung
	- Bis zur Zeitstufe t=14 Min. kann ein Bauteilversagen ausgeschlossen werden,

da T<sub>max, θ</sub>  $\leq 650$ °C

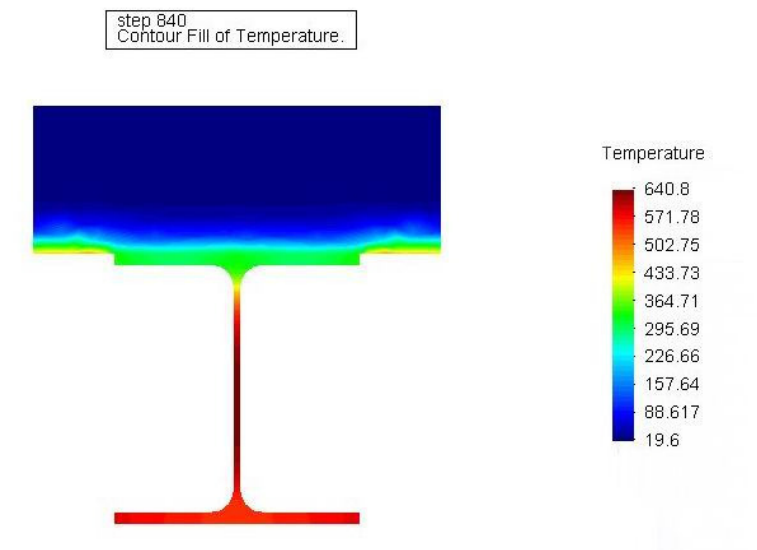

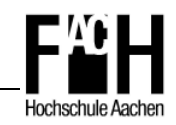

## **Position 8: Riegel HEA 260**

- Schnittgrößen:
	- max  $M_{fi,Ed} = 98,7kNm$
	- max  $N_{\text{fifid}} = 13,2kN$
	- max  $V_{fi,Ed} = 112,7kN$
- Abminderungsfaktoren
	- gew.  $T_{\text{max},\theta} = 650^{\circ}\text{C} \rightarrow k_{y,\theta} = 0.350$
- Querschnittklassifizierung
	- Abminderung des Wertes  $\varepsilon$

$$
\varepsilon = 0.85 \sqrt{\frac{235}{f_y}} = 0.85 \sqrt{\frac{235}{235}} = 0.85
$$

- Steg

$$
\frac{c}{t} = \frac{177}{7,5} = 23,60 \le 33\varepsilon = 28,05 \checkmark
$$

- Flansch

$$
\frac{c}{t} = \frac{93,5}{12,5} = 7,48 \le 9\epsilon = 7,65 \checkmark
$$

- ⇒ Querschnittklasse 1
- **EXA** Zugbeanspruchung
	- Normalkraftbeanspruchbarkeit

$$
N_{\rm fi, \theta, \rm Rd} = k_{\rm y, \theta} \times N_{\rm R, d} \left[ \gamma_{\rm M, 0} / \gamma_{\rm M, fi} \right] = 0,350 \times \frac{86,8 \times 23,5}{1,1} = 649,0
$$

- Nachweis

$$
\frac{N_{\text{fi,Ed}}}{N_{\text{fi,θ,Rd}}} = \frac{13,2}{649,0} = 0,02 \le 1 \checkmark
$$

- Querkraftbeanspruchung
	- Querkraftbeanspruchbarkeit

$$
V_{fi, Rd} = k_{y, \theta, web} \times V_{p1, Rd} \left[ \gamma_{M, 0} / \gamma_{M, fi} \right] = 0,350 \times 354, 4 \times [1, 1/1, 0] = 136, 4kN
$$

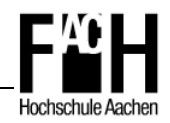

- Nachweis

$$
\frac{V_{fi,Ed}}{V_{fi,Red}} = \frac{112,7}{136,4} = 0,83 \le 1 \checkmark
$$

- **Biegebeanspruchung** 
	- Biegebeanspruchbarkeit

$$
M_{fi,\theta, Rd} = \frac{k_{y,\theta} \times M_{v,Rd} [\gamma_{M,0} / \gamma_{M,fi}]}{\kappa_1 \times \kappa_2} = \frac{0,350 \times 195,8 \times 1,1}{0,7 \times 1,0} = 107,6 \text{kNm}
$$

- Nachweis

$$
\frac{M_{\rm fi, Ed}}{M_{\rm fi, \theta, Rd}} = \frac{98.7}{107.6} = 0.92 \le 1 \checkmark
$$

- Thermische Bauteilanalyse mit SAFIR/GID
	- Berücksichtigung des Effektes der Wärmeableitung durch aufliegende Decke
	- Dreiseitige Beflammung
	- Bis zur Zeitstufe t=13 Min. kann ein Bauteilversagen ausgeschlossen werden, da T<sub>max, θ</sub>  $\leq 650$ °C

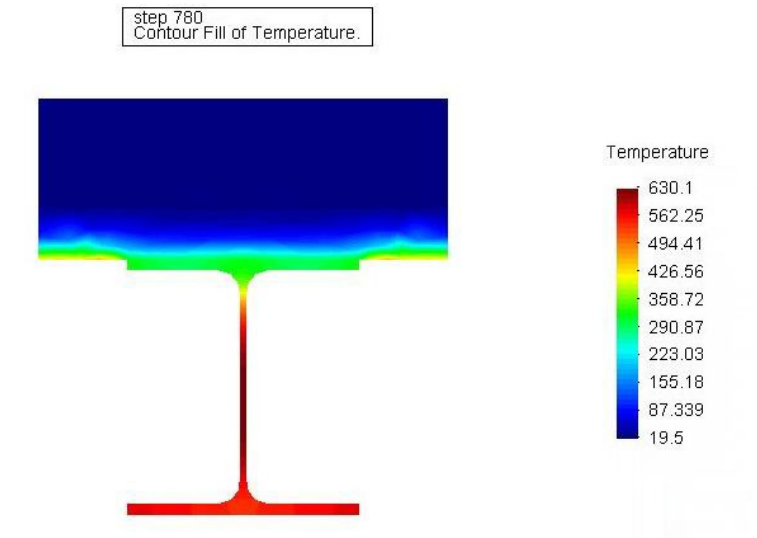

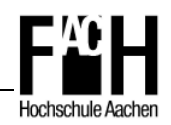

## **6.3 Allgemeines Nachweisverfahren**

Das allgemeine Nachweisverfahren wird mit dem FEM - Programm SAFIR geführt. Hierzu ist für die einzelnen Stahlprofile eine thermische Analyse unter Berücksichtigung der je nach Einbausituation auftretenden Brandbeanspruchung (ETK) mit SAFIR notwendig. Anschließend wird mit Hilfe des Programmes GID das in Kapitel 6.1 abgebildete Tragwerk modelliert, die zuvor erzeugten Daten aus der thermischen Analyse entsprechend implementiert, die Lasten aufgebracht und ein FEM - Netz generiert.

Die Berechnungsergebnisse mit Auswertung sind im Haupteil dieser Arbeit aufgeführt (vgl. Kapitel 6.2.2).

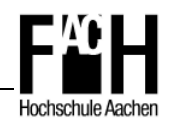

## **7 Nachweis der Feuerwiderstandsdauer R 30**

Nach der durchgeführten , heißen Bemessung' und der thermischen Bauteilanalyse kann die Stütze der Position 3 als maßgebender Versagensfall definiert werden.

Nachfolgend soll mittels der Methode des 'Overmarching' eine Feuerwiderstandsdauer von R 30, also 30 Minuten, nachgewiesen werden.

Der Nachweis wird für ein Profil der Baureihe HEB 700 geführt, die Stahlgüte wird von S 235 auf S 355 erhöht.

## **Position 3: Stütze HEB 360**

- Schnittgrößen:
	- max  $M<sub>f</sub>$ <sub> $E<sub>d</sub>$ </sub> = 18,6kNm
	- max  $N_{\text{fifid}} = 433,0$ kN
	- max  $V<sub>fifed</sub> = 5,8kN$
- Abminderungsfaktoren
	- gew.  $T_{\text{max},\theta} = 800^{\circ}\text{C} \rightarrow k_{y,\theta} = 0,110 \qquad k_{E,\theta} = 0,090$
- Querschnittklassifizierung
	- ⇒ Querschnittklasse 1 oder 2 vorrausgesetzt
- Biegeknicken senkrecht zur z-Achse
	- Knicklänge  $I_{fi}$  $l_{\rm fi} = 0.7 \times 3.20 = 2.24 \,\rm m$  $\lambda = \frac{r_{\rm fi}}{r} \times \frac{1}{2} = \frac{224}{7.18} \times \frac{1}{7.61} = 0.393$ 761 1 7,49 1 224 i l 1  $\frac{f_1}{f_2} \times \frac{1}{f_1} = \frac{224}{1} \times \frac{1}{254} = 0,$ ,49 76,  $=\frac{224}{74.0} \times \frac{1}{764}$ λ  $\lambda = \frac{r_{\rm ii}}{r} \times \frac{1}{r_{\rm b}} = \frac{224}{74.0} \times \frac{1}{754} = 0.393$  $\overline{\lambda}_{\theta} = \overline{\lambda} \Big[ k_{y, \theta} / k_{E, \theta} \Big]^{0,5} = 0,393 \times [0, 110/0, 090]^{0,5} = 0,434$  $\alpha = 0.65 \sqrt{235 / f_y} = 0.65 \sqrt{235 / 355} = 0.529$  $-\varphi_{\theta} = 0.5[1 + \alpha \overline{\lambda}_{\theta} + \overline{\lambda}_{\theta}^2] = 0.5[1 + 0.529 \times 0.434 + 0.434^2] = 0.709$  $-\chi_{\rm fi} = \frac{1}{\sqrt{1-\chi_{\rm Ti}^2}} = \frac{1}{\sqrt{1-\chi_{\rm Ti}^2}} = 0.788$  $0,709 + \sqrt{0,709^2} - 0,434$ 1 1  $\frac{1}{6}$  =  $\frac{1}{\sqrt{9a^2 - \overline{\lambda}a^2}}$  =  $\frac{1}{0.709 + \sqrt{0.709^2 - 0.434^2}}$  = 0, =  $+\sqrt{0,709^2}$  – =  $\varphi_{\theta} + \sqrt{\varphi_{\theta}}^2 - \lambda$  $\chi_{\rm fi} =$ θ θ θ

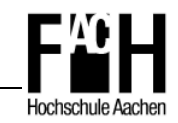

- Normalkraftbeanspruchbarkeit, abgemindert

$$
N_{\text{b,fi,Rd}} = \chi_{\text{fi}} \frac{A \times k_{\text{y,0}} \times f_{\text{y}}}{\gamma_{\text{M,fi}}} = 0,788 \times \frac{181 \times 0,110 \times 35,5}{1,0} = 556,9 \text{kN}
$$

- Nachweis gegen Biegeknicken

$$
\frac{N_{fi,Ed}}{N_{b,fi,Red}} = \frac{433,0}{556,9} = 0,78 \le 1 \checkmark
$$

- Biegeknicken senkrecht zur y-Achse
	- Knicklänge  $I_{fi}$

$$
1_{fi} = 0,7 \times 7,49 = 5,24 \text{ m}
$$
\n
$$
\overline{\lambda} = \frac{1_{fi}}{i} \times \frac{1}{\lambda_{1}} = \frac{524}{15,5} \times \frac{1}{76,1} = 0,444
$$
\n
$$
\overline{\lambda}_{\theta} = \overline{\lambda} [k_{y,\theta} / k_{E,\theta}]^{0,5} = 0,444 \times [0,110/0,090]^{0,5} = 0,491
$$
\n
$$
\alpha = 0,65\sqrt{235/f_{y}} = 0,65\sqrt{235/355} = 0,529
$$
\n
$$
\varphi_{\theta} = 0,5[1 + \alpha \overline{\lambda}_{\theta} + \overline{\lambda}_{\theta}^{2}] = 0,5[1 + 0,529 \times 0,491 + 0,491^{2}] = 0,750
$$
\n
$$
\overline{\lambda}_{fi} = \frac{1}{\varphi_{\theta} + \sqrt{\varphi_{\theta}^{2} - \overline{\lambda}_{\theta}^{2}}} = \frac{1}{0,750 + \sqrt{0,750^{2} - 0,491^{2}}} = 0,759
$$

- Normalkraftbeanspruchbarkeit, abgemindert

$$
N_{\text{b,fi,Rd}} = \chi_{\text{fi}} \frac{A \times k_{y,\theta} \times f_y}{\gamma_{\text{M,fi}}} = 0.759 \times \frac{181 \times 0.110 \times 35.5}{1.0} = 536.5 \text{kN}
$$

- Nachweis gegen Biegeknicken

$$
\frac{N_{\rm fi, Ed}}{N_{\rm b, fi, Rd}} = \frac{433,0}{536,5} = 0,81 \le 1 \checkmark
$$

- Querkraftbeanspruchung
	- Wirksame Schubfläche

$$
A_{v} = A - 2bt_{f} + (t_{w} + 2r)t_{f} = 181 - 2 \times 30 \times 1.9 + (1.1 + 2 \times 2.7) \times 1.9 = 79,35 \text{cm}^{2}
$$

- Querkraftbeanspruchbarkeit

$$
V_{p1, Rd} = \frac{A_v (f_y / \sqrt{3})}{1,1} = \frac{79,35(35,5/\sqrt{3})}{1,1} = 1478,5kN
$$

- Querkraftbeanspruchbarkeit

$$
V_{fi, Rd} = k_{y, \theta, web} \times V_{pl, Rd} \left[ \gamma_{M, 0} \, / \, \gamma_{M, fi} \, \right] = 0,110 \times 1478, 5 \times \left[ 1, 1/ \, 1, 0 \right] = 178,9 kN
$$

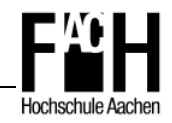

- Nachweis

$$
\frac{V_{fi,Ed}}{V_{fi,Red}} = \frac{5,8}{178,9} = 0,03 \le 1 \checkmark
$$

- Biegedrillknicken
	- Ideales Biegedrillknickmoment

$$
M_{cr} = c_1 \frac{\pi^2 EI_z}{L^2} \left[ \frac{I_w}{I_z} + \frac{L^2 GI_T}{\pi^2 EI_z} \right]^{0.5}
$$
  
\n
$$
= 1,879 \times \frac{\pi^2 \times 21 \times 10^3 \times 10140}{320^2} \times \left[ \frac{2883 \times 10^3}{10140} + \frac{320^2 \times 8077 \times 292}{\pi^2 \times 21 \times 10^3 \times 10140} \right]^{0.5}
$$
  
\n
$$
= 7705,4kNm
$$
  
\n
$$
\overline{\lambda}_{LT} = \sqrt{\frac{w_y \times f_y}{M_{cr}}} = \sqrt{\frac{2680 \times 35,5}{770540}} = 0,351 \le \overline{\lambda}_{T,o} = 0,4 \checkmark
$$
  
\n
$$
= \overline{\lambda}_{LT,\theta,con} = \overline{\lambda}_{LT}[k_{y,\theta,con}/k_{E,\theta,con}]^{0.5} = 0,351[0,110/0,090]^{0.5} = 0,388
$$
  
\n
$$
\phi_{LT,\theta,con} = 0,5[1 + \alpha \times \overline{\lambda}_{LT,\theta,con} + (\overline{\lambda}_{LT,\theta,con})^2]
$$
  
\n
$$
= 0,5[1 + 0,529 \times 0,388 + 0,388^2] = 0,678
$$
  
\n
$$
\chi_{LT,\text{fi}} = \frac{1}{\phi_{LT,\theta,con} + \sqrt{\phi_{LT,\theta,con}^2} = \frac{1}{\overline{\lambda}_{LT,\theta,con}^2}
$$
  
\n
$$
= \frac{1}{\phi_{LT,\theta,con} + \sqrt{\phi_{LT,\theta,con}^2} = 0.810
$$

$$
=\frac{1}{0.678 + \sqrt{0.678^2 - 0.388^2}} = 0.810
$$

- Biegedrillknickbeanspruchbarkeit

$$
\mathbf{M}_{\mathrm{b,fi,Rd}} = \chi_{\mathrm{LT,fi}} \times w_{\mathrm{pl,y}} \times k_{\mathrm{y},\theta,\mathrm{com}} \times \frac{f_{\mathrm{y}}}{\gamma_{\mathrm{M,fi}}}
$$

- $= 0,810 \times 2680 \times 0,110 \times 35,5 = 84,8kNm$
- Nachweis

$$
\frac{M_{\rm fi, Ed}}{M_{\rm b, fi, Rd}} = \frac{18,6}{84,8} = 0,22 \le 1
$$

- Biegung und Druckkraft senkrecht zur y-Achse
	- Beiwert

$$
\mu_{y} = (1,2\beta_{M,y} - 3)\overline{\lambda}_{y,\theta} + 0,44\beta_{M,y} - 0,29
$$
  
= (1,2×1,8-3)×0,491 + 0,44×1,8-0,29  
= 0,090 ≤ 0,8 \checkmark

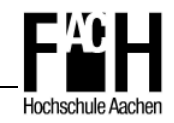

- Interaktionsbeiwert

$$
k_{y} = 1 - \frac{\mu_{y} N_{\text{fi,ED}}}{\chi_{y,\text{fi}} \times A \times k_{y,\theta} \times \frac{f_{y}}{\gamma_{M,\text{fi}}}}
$$
  
= 1 - \frac{0,090 \times 433,0}{0,759 \times 181 \times 0,110 \times 35,5}  
= 0,927 \le 3,0 \checkmark

- Nachweis Biegung und Druck

$$
\frac{N_{fi,Ed}}{\chi_{min,fi} \times A \times k_{y,\theta} \times \frac{f_y}{\gamma_{M,fi}}} + \frac{k_y \times M_{y,fi,Ed}}{w_{pl,y} \times k_{y,\theta}} \frac{f_y}{\gamma_{M,fi}} \le 1
$$
  

$$
\frac{433,0}{0,759 \times 181 \times 0,110 \times 35,5} + \frac{0,927 \times 18,6 \times 10^2}{2680 \times 0,110 \times 35,5} \le 1
$$
  

$$
0,97 \le 1 \checkmark
$$

- Biegung und Druckkraft senkrecht zur z-Achse
	- Beiwert

$$
\mu_{LT} = 0.15\overline{\lambda}_{z,\theta} \times \beta_{M,LT} - 0.15
$$

$$
= 0.15 \times 0.434 \times 1.8 - 0.15
$$

$$
= -0.032 \le 0.9 \checkmark
$$

- Interaktionsbeiwert

$$
k_{LT} = 1 - \frac{\mu_{LT} N_{fi, ED}}{\chi_{z,fi} \times A \times k_{y,\theta} \times \frac{f_y}{\gamma_{M,fi}}}
$$
  
= 1 +  $\frac{0.032 \times 433.0}{0.788 \times 181 \times 0.110 \times 35.5}$   
= 1.025  $\leq$  3.0  $\checkmark$ 

- Nachweis Biegung und Druck

$$
\frac{N_{fi,Ed}}{\chi_{z,fi} \times A \times k_{y,\theta} \times \frac{f_y}{\gamma_{M,fi}}} + \frac{k_{LT} \times M_{y,fi,Ed}}{\chi_{LT,fi} \times w_{p l, y} \times k_{y,\theta} \frac{f_y}{\gamma_{M,fi}}} \le 1
$$
  

$$
\frac{433,0}{0,788 \times 181 \times 0,110 \times 35,5} + \frac{1,025 \times 18,6 \times 10^2}{0,810 \times 2680 \times 0,110 \times 35,5} \le 1
$$
  

$$
1,00 \le 1 \checkmark
$$

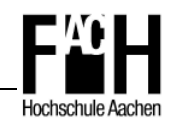

- Thermische Bauteilanalyse mit SAFIR/GID
	- Vierseitige Beflammung
	- Bis zur Zeitstufe t=31 Min. kann ein Bauteilversagen ausgeschlossen werden, da T $_{max, \theta} \leq 800^{\circ}$ C

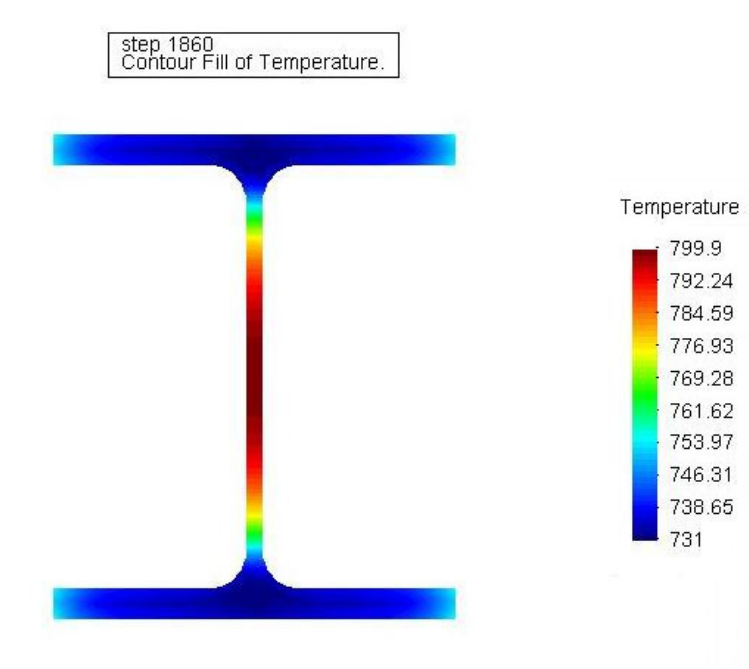

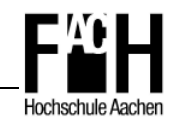

**Anhang B** 

## **Installation und Einführung von SAFIR / GID**

**Beispiel für die thermische und mechanische Analyse**

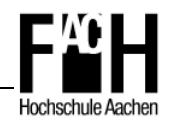

## Inhaltsverzeichnis

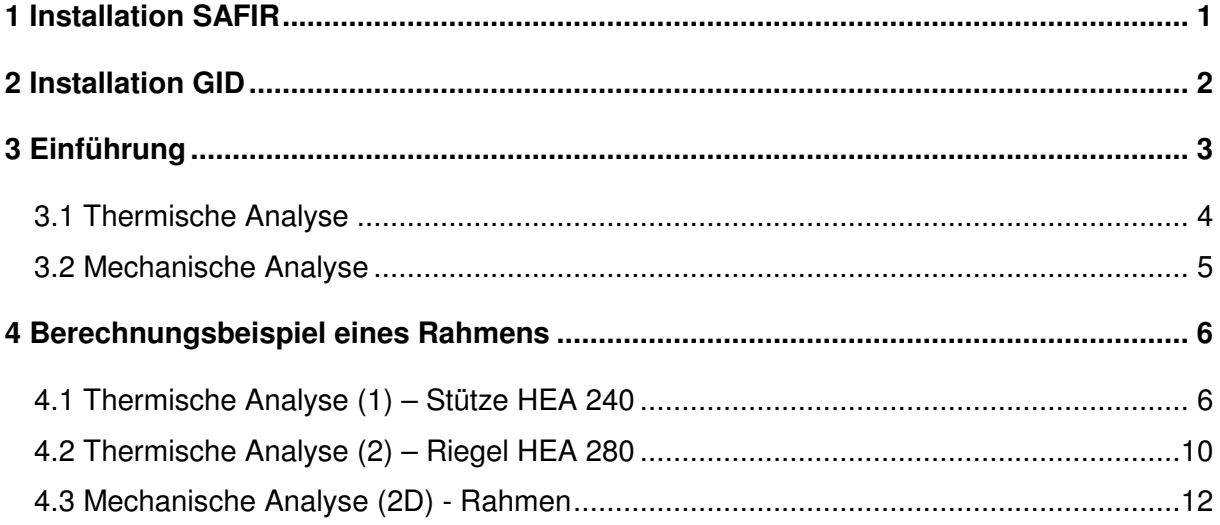

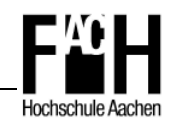

## **1 Installation SAFIR**

1) Aufrufen der Internetadresse

http://www.argenco.ulg.ac.be/logiciels/SAFIR/index.html

- 2) Download folgender Dateien unter dem link , free downloads':
	- Preprocessors  $\rightarrow$  Datei , Wizard\_2004.msi'
	- Postprocessor → Datei .Diamond.msi
	- Shell  $\rightarrow$  Datei , tools.msi'
- 3) O.g. Dateien ausführen und Installationsroutine folgen
- 4) Persönlichen Software-Dongle (Datei ,identity.key') für die SAFIR Demonstrationsversion bei Professor Franssen auf o.g. Homepage unter Menüpunkt, free demonstration version' kostenfrei bestellen
- 5) Einschränkungen der SAFIR Demonstrationsversion:
	- Max. Anzahl an Knoten (nodes): 500
	- Max. Anzahl an Elementen (beam elements): 12
	- Max. Anzahl an Elementtypen (beam types): 2
	- Max. Anzahl an Fachwerkelementen (truss elements): 10
	- Max. Anzahl an Fachwerkelementtypen (truss types): 1
	- Max. Anzahl an Hohlräumen (internal cavities): 1
	- Max. Anzahl an FEM-Elementen (solid elements): 500
	- Max. Anzahl an Mantelflächen-Elementen (shell elements): 0
	- Ausschließlich 2D Berechnung
	- Keine dynamische Berechnung

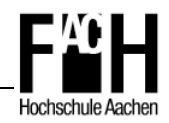

## **2 Installation GID**

- 1) Download GID 7.2 von http://gid.cimne.upc.es/
- 2) Ausführen der Datei , GID 7.2-win.exe'
- 3) Kopieren des Ordners 'SAFIR2004b' unter C:\SAFIR\GID\Gid2Safir in das Installationsverzeichnis C:\Programme\GiD\GiD7.2\problemtypes
- 4) Öffnen der \*.bat Datei unter …\SAFIR2004b\Safir\_Structural\_2d.gid mit Hilfe des **Texteditors**
- 5) Löschen der Zeile 11 und 13
- 6) Installationspfad von SAFIR in Zeile 12 kontrollieren/anpassen

```
rem OutputFile: %1.txt
rem ErrorFile: %1.err
Rem
if NOT %SAFIR_DIR%=="" goto L1 → Zeile löschen
set SAFIR DIR = C:\... → Installationspfad von SAFIR anpassen
:L1 echo SAFIR DIR = %SAFIR DIR% → Zeile löschen
set GiD_DIR = \sqrt{3}rem
```
7) Anpassen der Ausführungsdatei von SAFIR in Zeile 35 speichern

```
echo Safir gestartet, IN-file %1 >> %1.log
echo %1 > infile
%SAFIR DIR%\safir2004 demo.exe < infile >> %1.txt → Ausführungsdatei von SAFIR anpassen
echo Safir finished >> %1.log
rem
del %1.flavia.res
```
- 8) Schritt 4 bis 8 ebenfalls für …\SAFIR2004b\Safir\_Thermal\_2d.gid durchführen
- 9) Beim ersten Start des Programms die 'Education'-Version auswählen (zeitlich unbegrenzte Nutzung mit Einschränkung der Knotenanzahl auf 700)

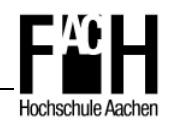

## **3 Einführung**

Die Brandbemessungssoftware SAFIR wurde an der Universität Lüttich unter Leitung von Professor Franssen entwickelt und wird weiter erforscht und verbessert. Unter Experten gilt die Software bereits jetzt als sehr gutes Werkzeug, um brandbeanspruchte Tragwerke hinsichtlich ihres Verhaltens unter erhöhter Temperatur zu untersuchen und so einen möglichen Versagensfall festzustellen.

Die Tragwerksanalyse unterteilt sich allgemein in die thermische und mechanische Analyse. Hierbei werden für die einzelnen Bauteile von Tragwerken thermische Berechnungen durchgeführt, welche anschließend in die mechanische Analyse eingebracht werden und so das Gesamttragverhalten berechnet wird.

Für die Modellierung der Bauteile und Systeme bieten sich folgende drei Möglichkeiten an:

- 'Wizard'-Editor
- **-** Texteditor
- GID

Das Programm 'Wizard' ist dafür geeignet einfache Stahlträger der verschiedenen Baureihen, ggf. mit aufliegender Betondecke, zu erstellen. Hierbei können die brandbeanspruchten Seiten sowie eine mögliche Brandschutzbekleidung mit variabler Stärke ausgewählt werden. Auch lässt sich die Anzahl der Finiten Elemente bestimmen und so die Genauigkeit und der Rechenaufwand beeinflussen.

Komplexere Strukturen können mit dem CAD-gestützten Programm 'GID' erstellt werden, wobei die entsprechenden Querschnitte graphisch unterstützt und mit entsprechenden Randbedingungen (Brandbeanspruchung, Material, etc.) für SAFIR modelliert werden. Hierbei bietet sich an, komplexe Strukturen mit einem bekannten Programm (z.B. AutoCAD) vorzunehmen und anschließend als dxf-file in 'GID' einzulesen.

Die im Format 'file.in' erstellten Eingangsdaten für SAFIR lassen sich auch über den Texteditor erstellen, was aber ein gewisses Maß an Erfahrung voraussetzt und einen höheren Zeitaufwand bedeutet. Zur Kontrolle der Daten oder für kleine Änderungen ist diese Methode aber in jedem Fall zu empfehlen.

Nach der Berechnung der ,file.in' Dateien mit SAFIR erhält man je eine ,file.out' und ,file.tem' Datei. Die ,file.out' Datei lässt sich mit dem Programm ,Diamond' betrachten, hierbei wird der Querschnitt mit entsprechendem Temperaturverlauf graphisch dargestellt. Auch ist eine graphische Auswertung des Temperaturverlaufes über die Zeit an ausgewählten Knoten

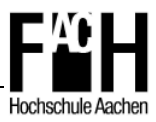

möglich. Wurde die Struktur in 'GID' erstellt, ist auch hier eine graphische Darstellung und Auswertung über die Postprocessor Funktion möglich.

Die 'file.tem' Datei wird den entsprechenden Elementen in der mechanischen Analyse zugewiesen und beinhaltet sowohl die Information über den Querschnitt als auch über die Brandbeanspruchung und daraus resultierende Temperaturentwicklung. Hieraus kann wiederum mit SAFIR das Tragverhalten von verschiedensten Konstruktionen berechnet werden und mit dem Programm ,Diamond' oder ,GID' ausgewertet werden.

Nachfolgend ist ein Ablaufschema dargestellt, welches die allgemeine Vorgehensweise einer thermischen und mechanischen Analyse am Beispiel einer Rahmenberechnung aufzeigt.

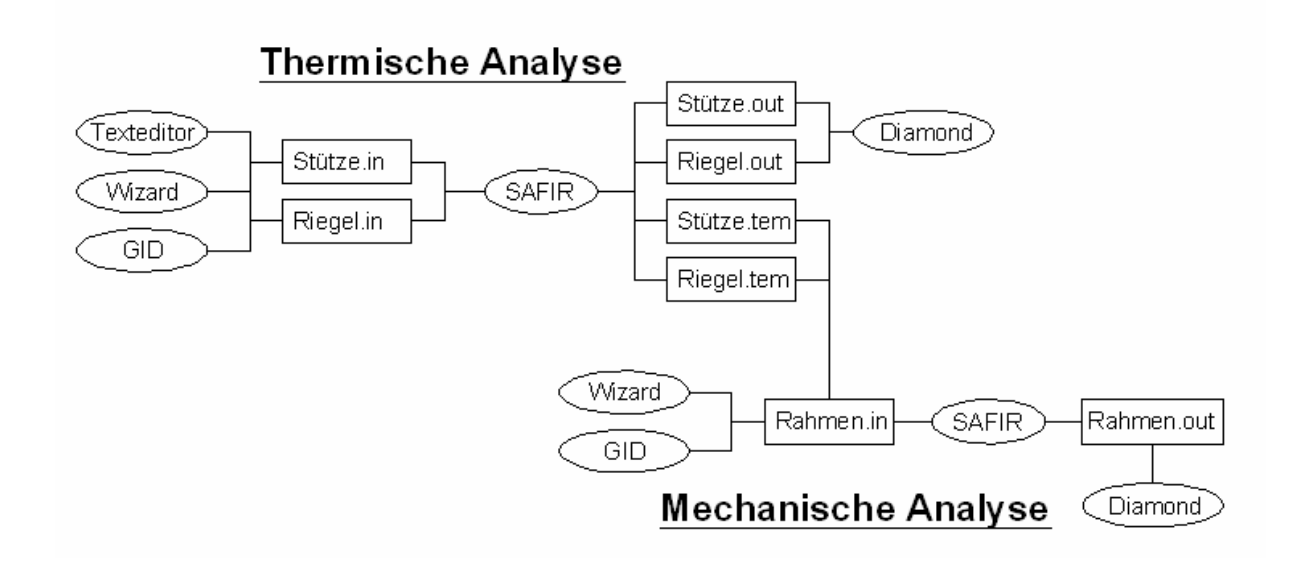

## **3.1 Thermische Analyse**

Bei der thermischen Analyse werden der Wärmeübergang und die Wärmeleitung von Bauteilen mit Hilfe der Finiten-Element-Methode (2-D Elemente) berechnet. Hierbei können beliebige Querschnitte modelliert und diesen dann eine oder mehrere Oberflächen (surfaces) zugewiesen werden. Anschließend können diesen Oberflächen verschiedene Materialien hinzugefügt werden.

So lässt sich die Temperaturentwicklung in Bauteilen realitätsnah abbilden und in einem weiteren Schritt die Auswirkung auf die Tragfähigkeit durch die mechanische Analyse berechnen. Insbesondere für Querschnitte mit geometrisch aufwendigen Formen, die mit den gängigen Formeln nicht erfasst werden können, ist dies eine effiziente Methode.

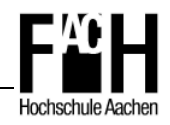

## **3.2 Mechanische Analyse**

Mit Hilfe der strukturellen Analyse kann das Tragverhalten von Teil- oder Gesamttragwerken, ebenfalls auf Grundlage der Finiten-Element-Methode, berechnet werden. Hierzu wird das statische System mit Auflagern und Lasten entsprechend abgebildet. Anschließend werden den einzelnen Elementen die entsprechenden Querschnitte mit den Daten aus der thermischen Analyse zugewiesen. So kann ein mögliches Versagen eines Tragwerkes unter erhöhter Temperatur mit Hilfe des Programmes SAFIR berechnet werden.

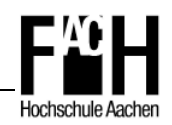

## **4 Berechnungsbeispiel eines Rahmens**

Als Beispiel soll das Gesamtversagen eines einfachen Rahmens mit Festeinspannung an beiden Stützenfüßen und einer Belastung von 45 kN/m auf dem Riegel und 40 kN Druckkraft auf den Stützen berechnet werden. Die Stützen bestehen aus HEA 200 - Profilen mit ausbetonierten Kammern, der Riegel wird als HEA 280 - Profil ausgeführt. Die jeweiligen Abmessungen sind der nachstehenden Systemskizze zu entnehmen. Nachfolgend sind zunächst die notwendigen Schritte für die thermische Analyse der Stütze und des Trägers aufgeführt, danach erfolgt die Eingabe des Rahmens in , GID' mit den vorgegebenen Randbedingungen und der anschließenden Berechnung.

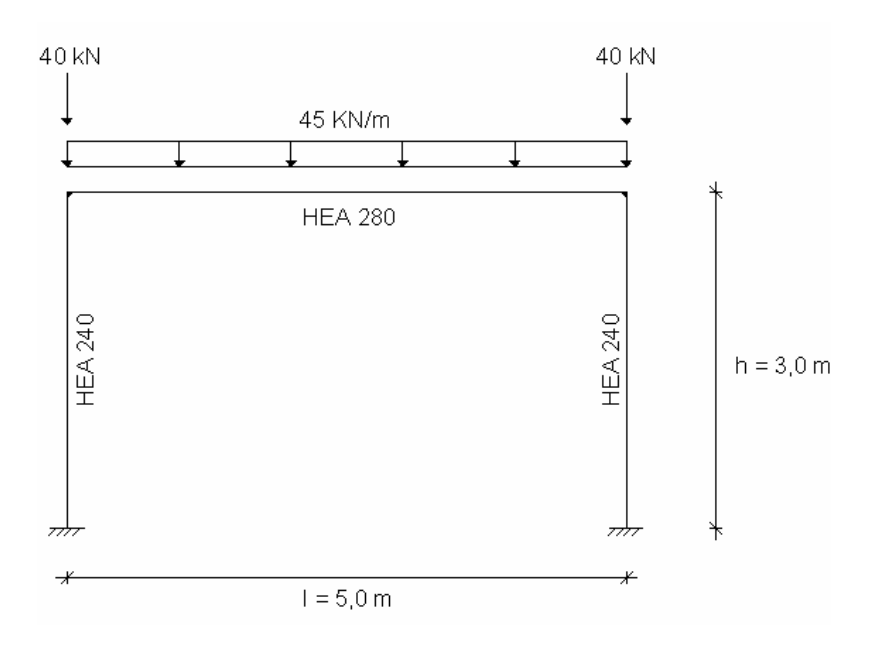

## **4.1 Thermische Analyse (1) – Stütze HEA 240**

Für die Stütze ist eine Stahlbeton-Verbundstütze vorgesehen, welche in "GID' entsprechend modelliert wird. Die konstruktive Bewehrung im Beton wird hierbei für die Temperaturverteilung als vernachlässigbar bewertet und im folgenden Modell nicht berücksichtigt.

Nachfolgend sind die notwendigen Schritte im Einzelnen aufgeführt und erläutert.

### 1) GID-Projekt für thermische Analyse mit SAFIR erstellen

- Data  $\rightarrow$  Problem type  $\rightarrow$  Safir2004b  $\rightarrow$  Safir\_Thermal\_2D
- Projekt speichern

 $\Rightarrow$  Files  $\rightarrow$  Save as  $\rightarrow$  HEA240.gid

Kopieren der Datei ,identity.key' in Ordner ,HEA240.gid'

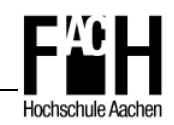

- 2) Modellierung des Querschnittes
	- I-Profil über implementiertes Makro erstellen
		- ⇒ Cross\_Section → I-Profil
	- Eingabe der entsprechenden Querschnittswerte in Meter (!!)  $\Rightarrow$  h=0.23m, b=0.24m, w=0.0075m, t<sub>f</sub>=0.012m, r=0.021m
	- Verbindungslinie zwischen den Flanschen erstellen

 $\Rightarrow$  Geometry  $\rightarrow$  Create  $\rightarrow$  Line oder Button , Create Line'  $\Box$ 

3 Oberflächen durch Auswählen der Umfassungslinien erstellen

 $\Rightarrow$  Geometry  $\rightarrow$  Create  $\rightarrow$  NURBS surface  $\rightarrow$  by contour or search

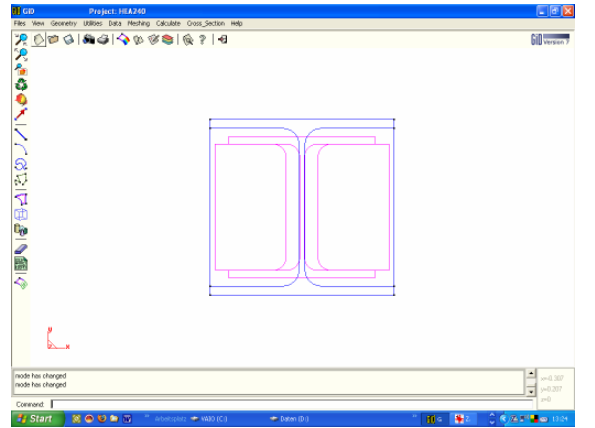

### 3) Materialien zuweisen

Beton nach EC2 als Material für die beiden Kammern

```
\Rightarrow Data → Materials → SILCONCEC2' auswählen
```
- Über Button , Assign'  $\rightarrow$  Surfaces die beiden eckigen Kammern markieren, dann ,Finish'
- Stahl nach EC3 als Material für das HEA-Profil

 $\Rightarrow$  Data  $\rightarrow$  Materials  $\rightarrow$  , STEELEC3' auswählen

- Über Button , Assign'  $\rightarrow$  Surfaces das Stahlprofil markieren, dann , Finish'
- Kontrolle der Eingabedaten

 $\Rightarrow$  Data  $\rightarrow$  Materials  $\rightarrow$  Draw  $\rightarrow$  All materials

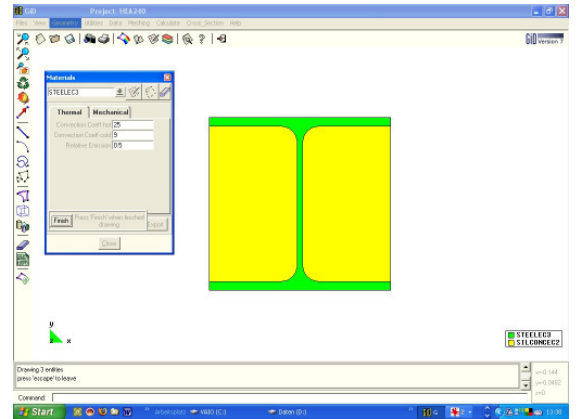

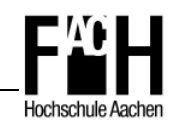

- 4) Brandbeanspruchung festlegen
	- Vierseitige Brandbeanspruchung der Stütze hinzufügen

 $\Rightarrow$  Data  $\rightarrow$  Conditions  $\rightarrow$  Frontier constraints

- 'FISO' auswählen
- Über Button ,Assign' alle äußeren Linien markieren, dann "Finish'
- Kontrolle der Eingabedaten
	- $\Rightarrow$  Data  $\rightarrow$  Conditions  $\rightarrow$  Draw  $\rightarrow$  Colors

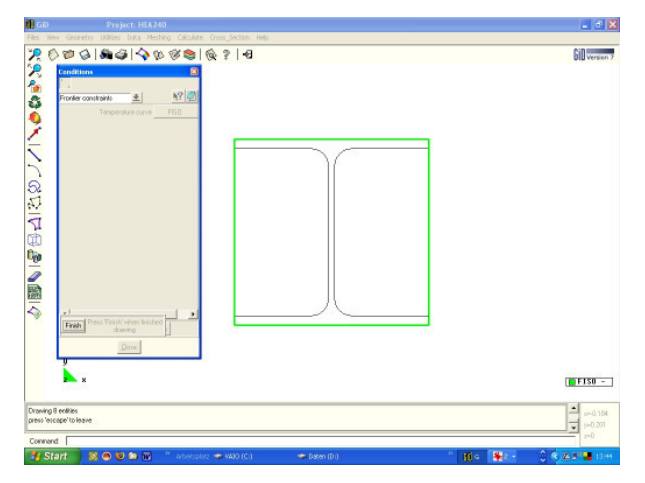

- 5) FEM-Netz generieren
	- Standard Netzstruktur , Triangle' wird beibehalten
	- Festlegen der Netzdichte
		- $\Rightarrow$  Meshing  $\rightarrow$  Generate  $\rightarrow$  0,22 eingeben, dann , OK'
	- Elemente  $\rightarrow$  458 < 500, Knoten  $\rightarrow$  260 < 500
	- Bei nachträglichen Änderungen der Struktur muss das FEM-Netz neu generiert werden
- 6) Berechnungsdaten für SAFIR
	- Aufrufen des Menüs
		- $\Rightarrow$  Data  $\rightarrow$  Problem Data  $\rightarrow$  General
	- Wesentliche Einstellungen in der Übersicht

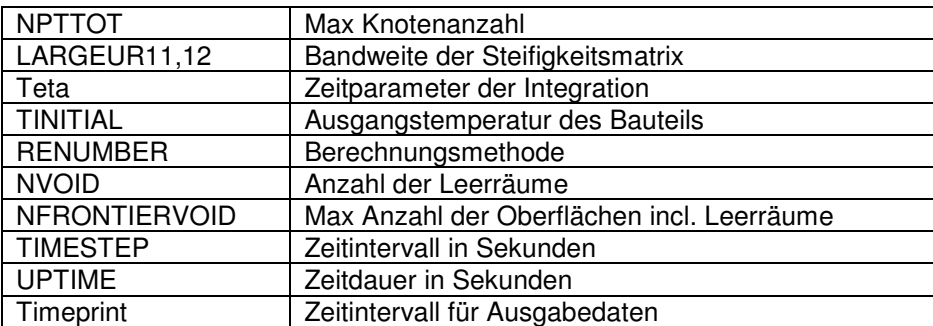

Voreinstellungen können übernommen werden

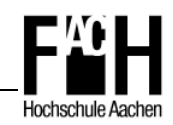

- 7) Berechnung durch SAFIR
	- **Start der Berechnung** 
		- $\Rightarrow$  Calculate  $\rightarrow$  Calculate Window  $\rightarrow$  Start
	- Ansicht des Berechnungsablaufes über Button , Output view' möglich
	- Anschließend Wechsel in den 'Postprocess' Modus über entsprechenden Button im sich öffnenden Fenster
	- Bei Fehlern in den Daten wird in der Datei HEA240.txt der Grund für den Abbruch angegeben

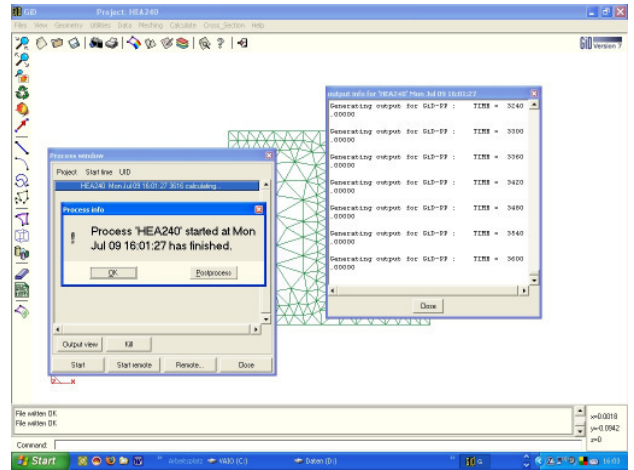

- 8) Auswertung der Ergebnisse
	- Eine Auswertung der 'HEA240.out' Datei ist mit dem Programm 'Diamond' oder , GID' möglich
	- Öffnen der o.g. Datei mit ,Diamond' oder wechsel in den ,Postprocess' Modus in 'GID'
	- Ansicht der Temperaturverteilung mit mit Postprocessor 'GID'

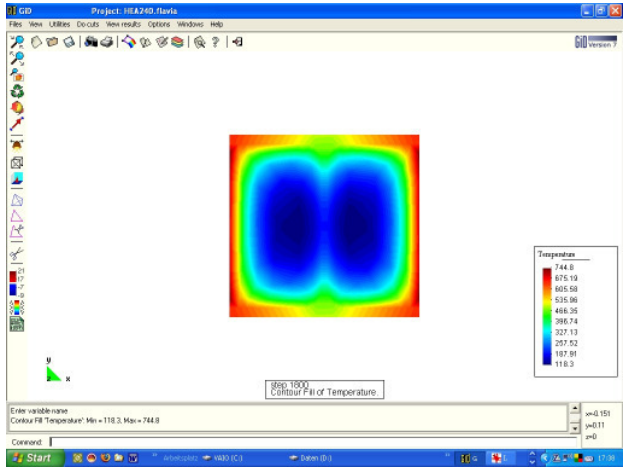

 $\Rightarrow$  View Results $\rightarrow$  Contour Fill  $\rightarrow$  Temperature (t=30 Min)

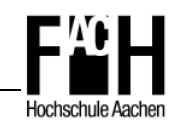

Temperaturentwicklung als Funktion der Zeit (Diamond)

→rot: Beton außen →grün: Flansch Mitte →magenta: Steg Mitte

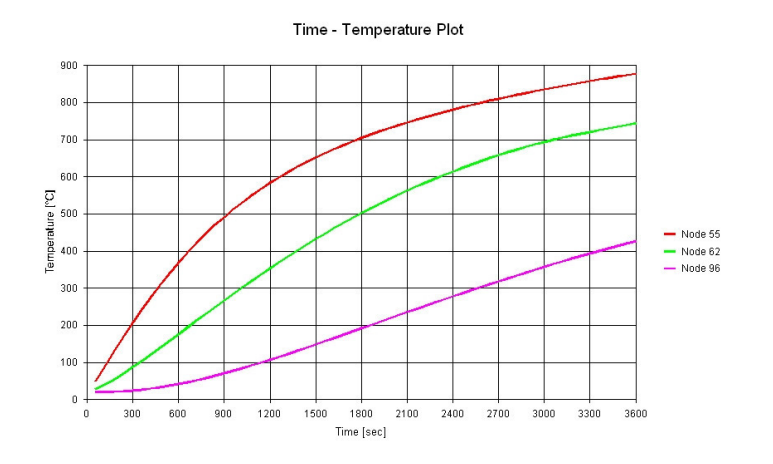

## **4.2 Thermische Analyse (2) – Riegel HEA 280**

Für den Riegel ist ein Stahlprofil der Baureihe HEA 280 geplant, welches im Standardkatalog verfügbar ist und so mit dem Programm 'Wizard' in wenigen Schritten erstellt werden kann.

- 1) Programm 'Wizard' starten, der Begrüßungstext kann übergangen werden (Step 0 of 6)
- 2) Als nächstes wird das gewünschte Profil und bei Bedarf eine aufliegende Betondecke mit entsprechende Abmessungen ausgewählt (Step 1 of 6)
	- Type ,HE' und Profile ,HE 280 A' auswählen
	- **Keine Betondecke**
- 3) Auswahl eines Brandschutzmaterials und dessen Dicke (Step 2 of 6)
	- **Keine Auswahl**
- 4) Festlegung des FEM-Netzes (Step 3 of 6)
	- Divisor des Steges und Flansches (Höhe) auf 3 erhöhen
	- Divisor des Steges und Flansches (Länge) auf 20 erhöhen
- 5) Auswahl der brandbeanspruchten Seiten (Step 4 of 6)
	- Dreiseitig durch ETK (FISO) beansprucht Face 1,2,3 auswählen
- 6) Einstellung der Berechnungs- und Zeitparameter (Step 5 of 6)
	- Standardeinstellungen beibehalten

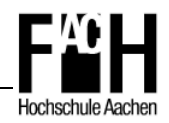

- 7) Kontrolle der Ergebnisse, dann , Finish' und Speicherort wählen (Step 6 of 6)
	- Ordner ,HEA280' erstellen
	- Datei , HEA280.in' in o.g. Ordner ablegen

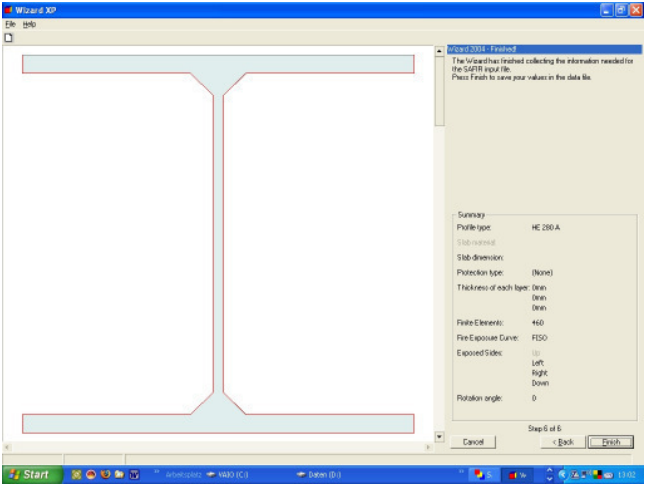

- 8) Berechnung mit SAFIR
	- Kopieren des Registrationsschlüssels , identity.key' in o.g. Ordner
	- Öffnen des Programms SafirShell
	- SafirPath 'C:\Installationspfad' ggf. korrigieren
	- Datei ,HEA280.in' über Button ,Add' hinzufügen, dann ,Run' klicken
	- Datei ,HEA280.out' und ,HEA280.tem' werden im Ordner abgelegt, Fehler werden in der Datei ,HEA280.txt' angezeigt

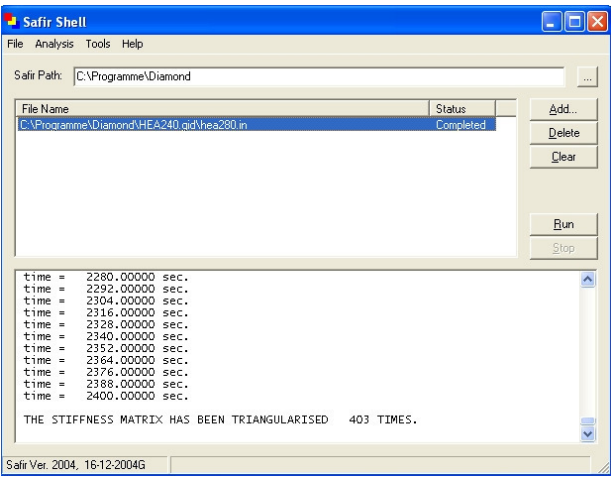

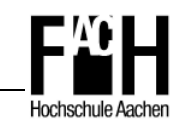

- 9) Betrachtung der Temperaturverteilung bei t = 30 Min. mit Diamond
	- Öffnen der Datei .HEA280.out' mit .Diamond'
	- **-** Buttons .Contour' und .Temperature' anklicken
	- Zeitstufe über Drop Down Menü wählen

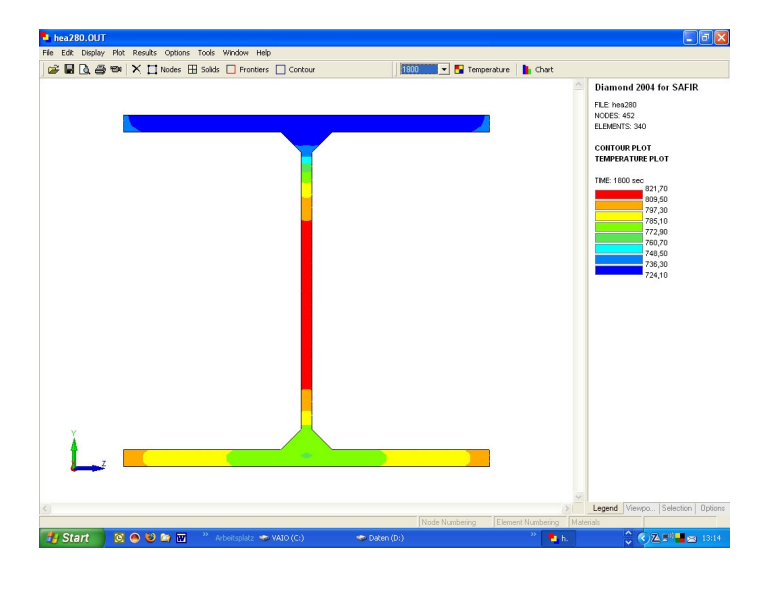

## **4.3 Mechanische Analyse (2D) - Rahmen**

Nachdem für die Stütze und den Träger die thermische Analyse durchgeführt und damit die entsprechenden , file.tem' Dateien mit dem Temperaturverlauf der Bauteile zur Verfügung stehen, kann nun der Rahmen mit den Randbedingungen modelliert und die Analyse des Gesamttragwerkes durchgeführt werden.

1) GID-Projekt für strukturelle Analyse mit SAFIR erstellen

- Data  $\rightarrow$  Problem type  $\rightarrow$  Safir2004b  $\rightarrow$  Safir\_Structural\_2D
- Projekt speichern
	- $\Rightarrow$  Files  $\rightarrow$  Save as  $\rightarrow$  Frame.gid
- Kopieren der Datei , identity.key' in Ordner , Frame.gid'
- Kopieren der Dateien ,HEA240.tem' und ,HEA280.tem' in o.g. Ordner
- 2) Eingeben der zweidimensionalen Systemstruktur
	- **Befehl , Linie zeichnen' aufrufen**

 $\Rightarrow$  Geometry  $\rightarrow$  Create  $\rightarrow$  Line oder Button , Create Line'  $\Box$ 

- Startpunkt .0 0' ↵, 2.Pkt .0 3' ↵, 3.Pkt .5 3' ↵, Endpunkt .5 0' ↵
- Alternativ die Struktur als .dxf.file' z.B. aus AutoCAD importieren  $\Rightarrow$  Import  $\rightarrow$  DXF  $\rightarrow$  file.dxf

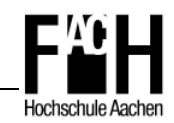

- 3) Definieren der Auflagerbedingungen
	- Feste Einspannungen für beide Stützen
		- $\Rightarrow$  Data  $\rightarrow$  Conditions  $\rightarrow$  Constraints
	- Mit Button , Assign' beide Auflagerpunkte markieren, dann , Finish'
	- Kontrolle der Eingabedaten

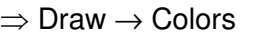

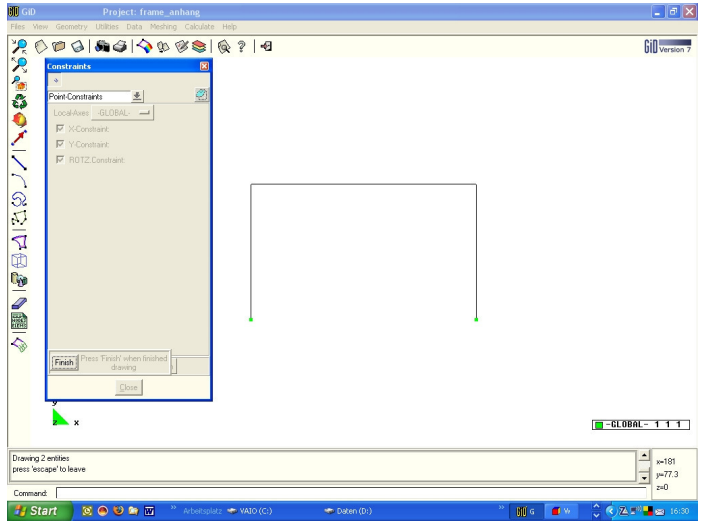

- 4) Punkt- und Streckenlasten aufbringen
	- Punktlasten von jeweils 40 kN am Anfang und Ende des Riegels, zentrisch auf den Stützen
		- ⇒ Data → Conditions → Loads → Point-Load auswählen
	- Y-Force .-40.000' (ACHTUNG: Einheit in N, Orientierung beachten)
	- Mit Button , Assign' beide Eckpunkte des Rahmens markieren, dann , Finish'
	- **Kontrolle der Eingabedaten** 
		- $\Rightarrow$  Draw  $\rightarrow$  Colors
	- Streckenlast von 25kN/m
		- ⇒ Data → Conditions → Loads → Beam-Load auswählen
	- Y-Force ,-25.000'
	- Mit Button , Assign' den Riegel markieren, dann , Finish'
	- Kontrolle der Eingabedaten
		- $\Rightarrow$  Draw  $\rightarrow$  Colors

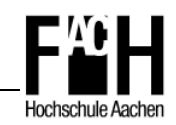

- 5) Querschnitte zuweisen
	- Querschnitt HEA240 beiden Stützen zuweisen

```
\Rightarrow Data \rightarrow Conditions \rightarrow Properties
```
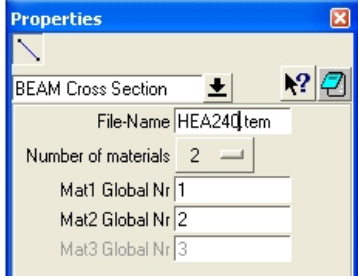

- File-Name 'HEA240.tem' der thermischen Analyse eingeben
- Anzahl der Materialien des Querschnittes → ,2' auswählen
- Mit Button , Assign' beide Stützen markieren, dann , Finish'
- Querschnitt HEA280 dem Riegel zuweisen
	- $\Rightarrow$  Data  $\rightarrow$  Conditions  $\rightarrow$  Properties
- File-Name 'HEA280.tem' der thermischen Analyse eingeben
- Anzahl der Materialien des Querschnittes → ,1' auswählen
- Mit Button , Assign' den Riegel markieren, dann , Finish'
- Kontrolle der Eingabedaten

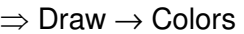

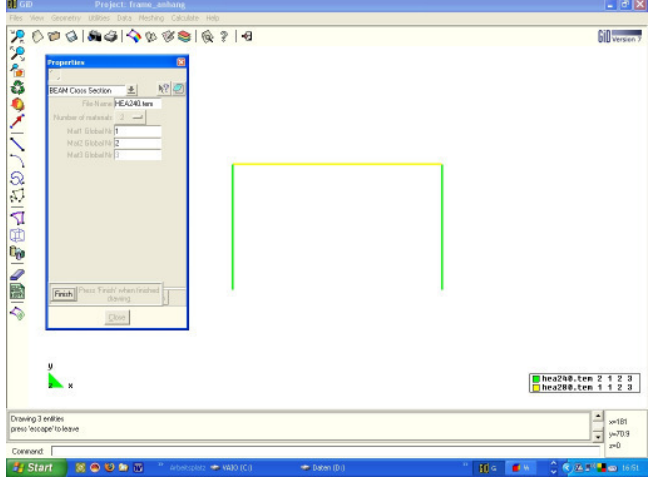

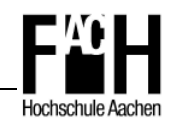

- 6) Anpassen der Berechnungsdaten für SAFIR
	- Anzahl der verwendeten BEAM-Elemente (Anzahl der file.tem Dateien)
		- $\Rightarrow$  Data  $\rightarrow$  Problem Data  $\rightarrow$  General  $\rightarrow$  NGEOBEAM  $\rightarrow$  .2'
	- Anzahl der verwendeten Materialien
		- $\Rightarrow$  Data  $\rightarrow$  Problem Data  $\rightarrow$  General  $\rightarrow$  Number of Materials  $\rightarrow$  ,2'

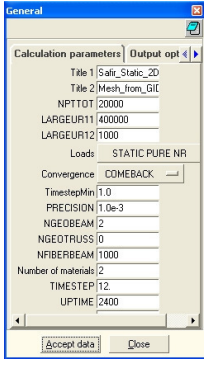

- Globale Nummer der verwendeten Materialien zuweisen
	- $\Rightarrow$  Data  $\rightarrow$  Problem Data  $\rightarrow$  Material
- $\blacksquare$  Material 1  $\rightarrow$  STEELEC3
- $\blacksquare$  Material 2  $\rightarrow$  SILCONC EN

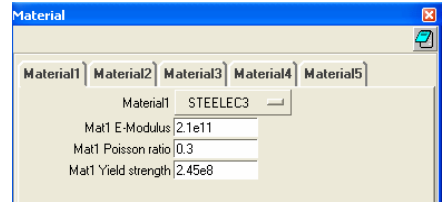

- 7) FEM-Netz erstellen
	- Wie auch für die thermische Analyse wird ein ,Netz' für die Berechnung mit der Finiten-Element-Methode benötigt
		- $\Rightarrow$  Meshing  $\rightarrow$  Generate  $\rightarrow$  1.0  $\downarrow$  (max. 12 Beam-Elements)
	- Nach Änderungen der Struktur oder der Randbedingungen muss dieses Netz erneut generiert werden
- 8) Berechnung mit SAFIR
	- Start der Berechnung
		- $\Rightarrow$  Calculate  $\rightarrow$  Calculate Window  $\rightarrow$  Start
	- Ansicht des Berechnungsablaufes über Button , Output view' möglich
	- Anschließend Wechsel in den 'Postprocess' Modus über entsprechenden Button im sich öffnenden Fenster

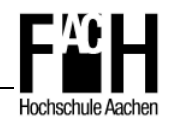

- 9) Auswertung der Ergebnisse
	- Eine Auswertung der ,Frame.out' Datei ist mit dem Programm ,Diamond' oder 'GID' möglich
	- Öffnen der o.g. Datei mit ,Diamond' oder Wechsel in den ,Postprocess' Modus in 'GID'
	- Gesamtversagen des Rahmens nach 31 Minuten, Zeitschritt auswählen  $\Rightarrow$  View Results  $\rightarrow$  Default Analysis/Step  $\rightarrow$  Structural 2D  $\rightarrow$  1860 sec
	- Verformungen anzeigen

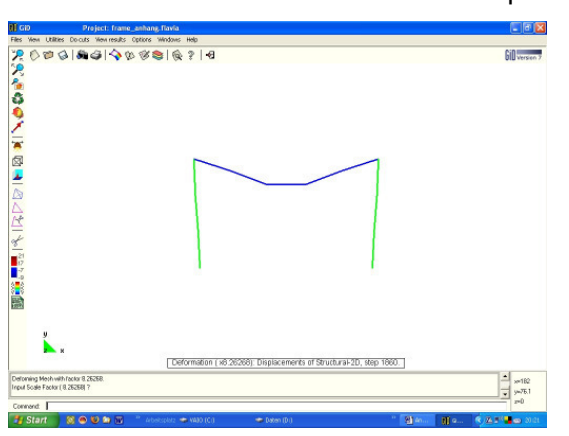

 $\Rightarrow$  View Results  $\rightarrow$  Deformation  $\rightarrow$  Displacements

**Momentenverlauf anzeigen** 

 $\Rightarrow$  View Results  $\rightarrow$  Line Diagram  $\rightarrow$  Scalar  $\rightarrow$  Axial-Force

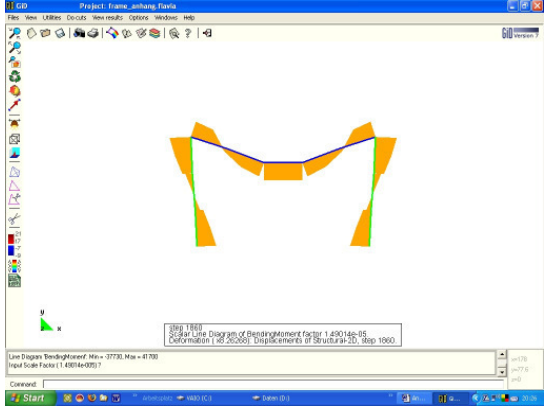

Normalkraftverlauf anzeigen

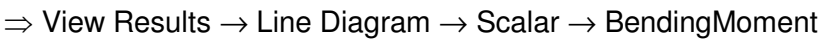

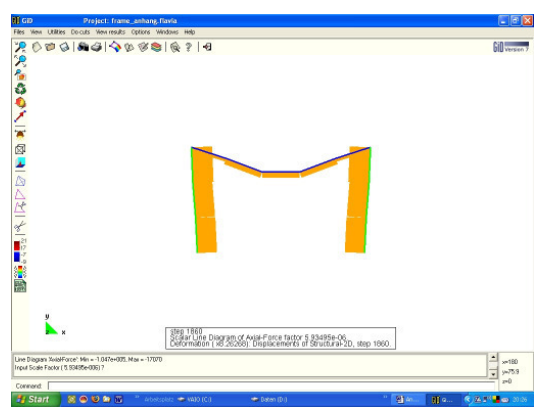

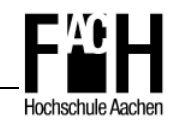

**Anhang C** 

**Ergebnisbericht der Brandsimulation mit OZone V2.2** 

**Berechnung einer Naturbrandkurve für ein Bürogebäude**

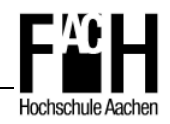

## **Ergebnisbericht**

## **OZone V 2.2.2 Report**

Analysis Name: Tobias Flesch, Diplomarbeit, 08/2007<br>File Name: The Name: C:\Programme\OZone V2.2\Rahmen File Name: C:\Programme\OZone V2.2\Rahmen\_Büro.ozn<br>Created: Created: Created: 29.07.2007 at 23:05:06

### **ANALYSIS STRATEGY**

 Selected strategy: Combination 2Zones - 1 Zone Model Transition criteria from 2 Zones to 1 Zone Upper Layer Temperature<br>
Combustible in Upper Layer + U.L. Temperature <br>
≥ Combustible Ignition Temperature = 300 °C Combustible in Upper Layer + U.L. Temperature<br>Interface Height Interface Height  $\leq 0.2$  Compartment Height<br>
Fire Area 2 2 O.25 Floor Area

# 29.07.2007 at 23:05:06

- 
- ≥ 0,25 Floor Area

## **PARAMETERS**

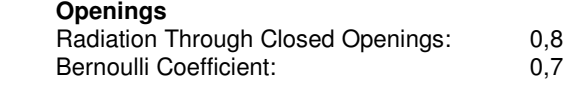

### **Physical Characteristics of Compartment**

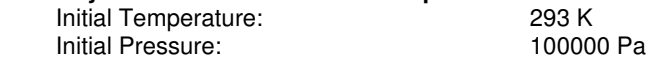

### **Parameters of Wall Material**

 Convection Coefficient at the Hot Surface: 25 W/m²K Convection Coefficient at the Cold Surface: 9 W/m²K

### **Calculation Parameters**

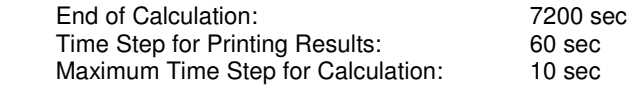

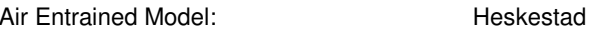

### **Temperature Dependent Openings**

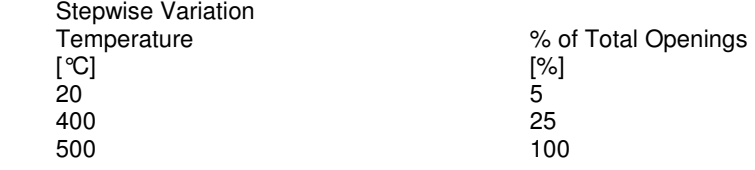

### **COMPARTMENT**

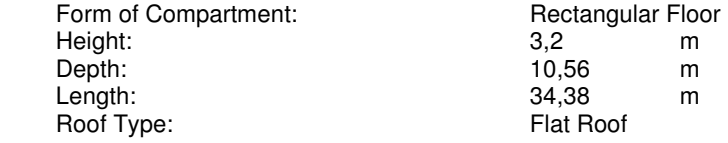

### **DEFINITION OF ENCLOSURE BOUNDARIES**

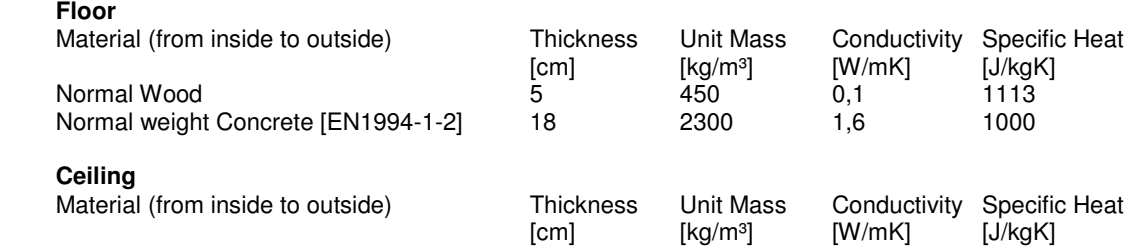

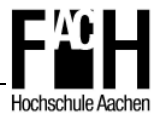

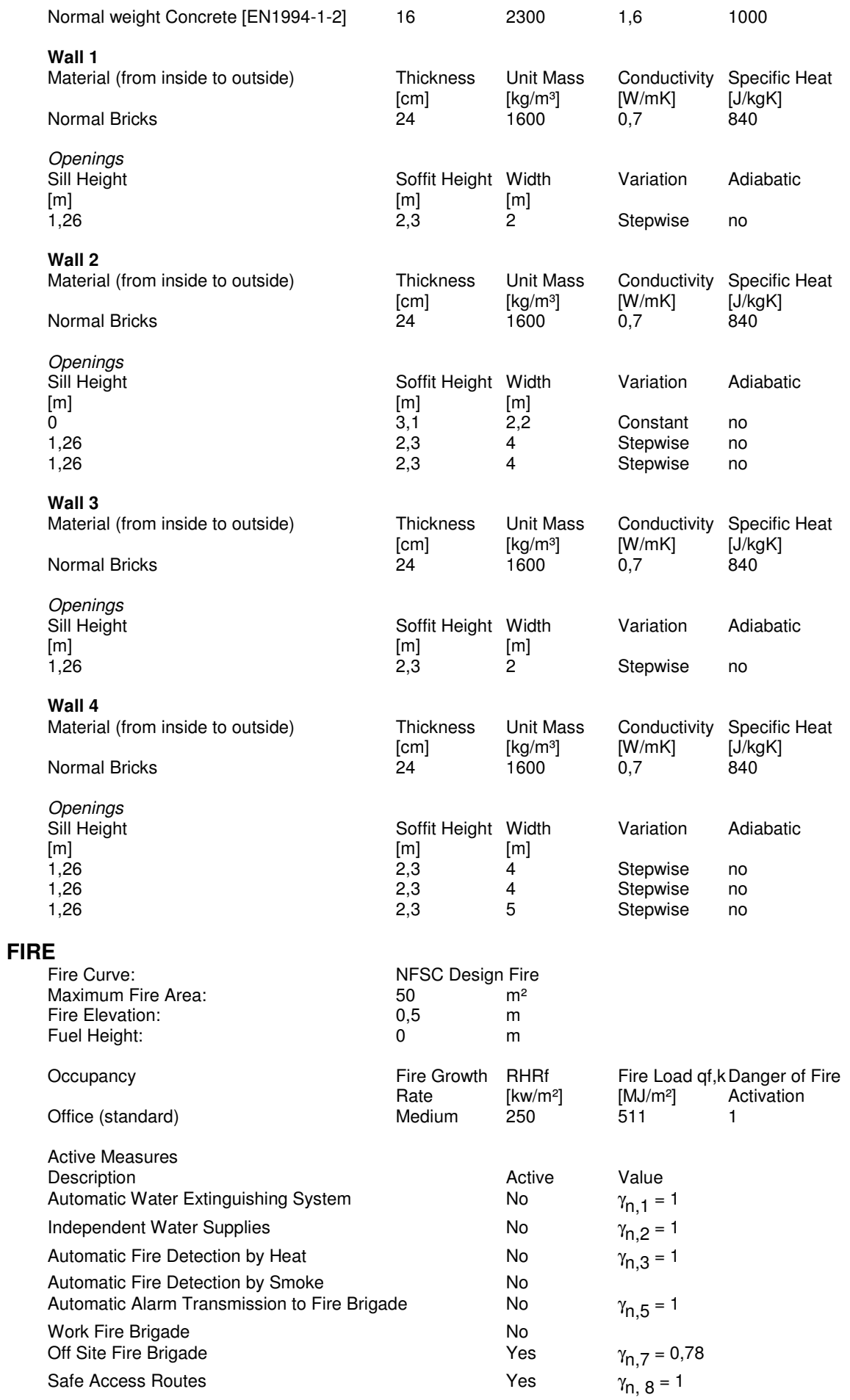

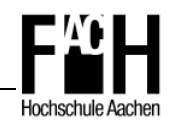

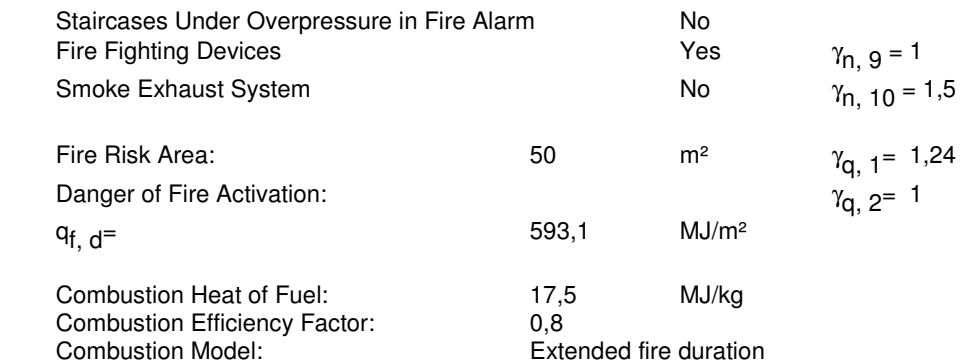

### **RESULTS**

 Fire Area: The maximum fire area ( 50.00m²) is lower than 25% of the floor area ( 363.05m²). The fire load is localised.

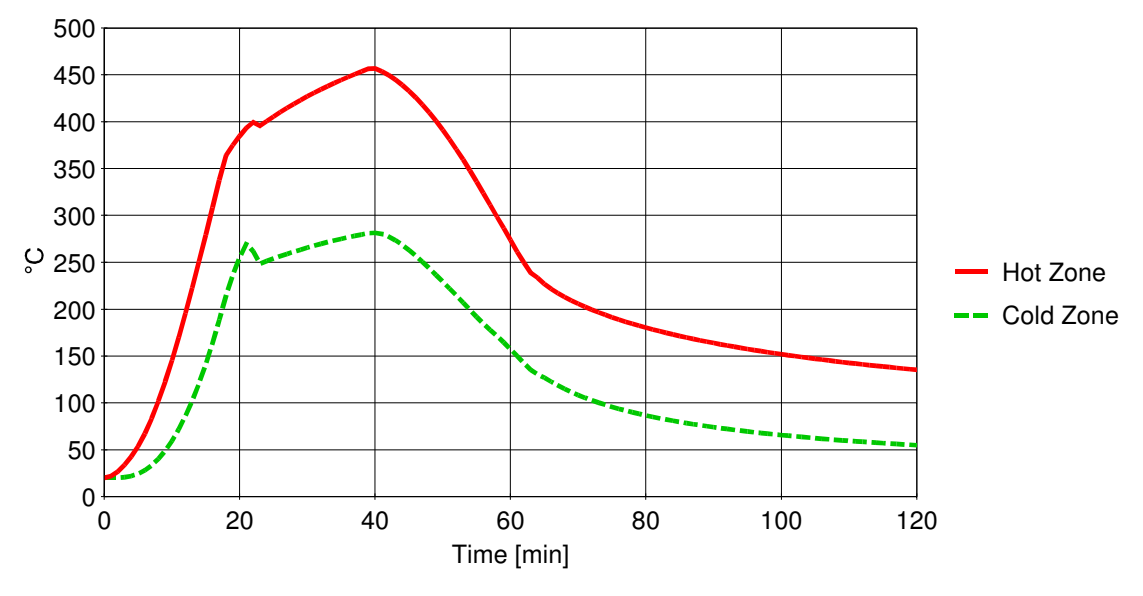

## **Gas Temperature**

Analysis Name:

Peak: 457 °C At: 40 min

 **Figure 1. Hot and Cold Zone Temperature** 

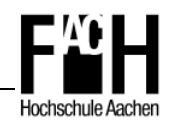

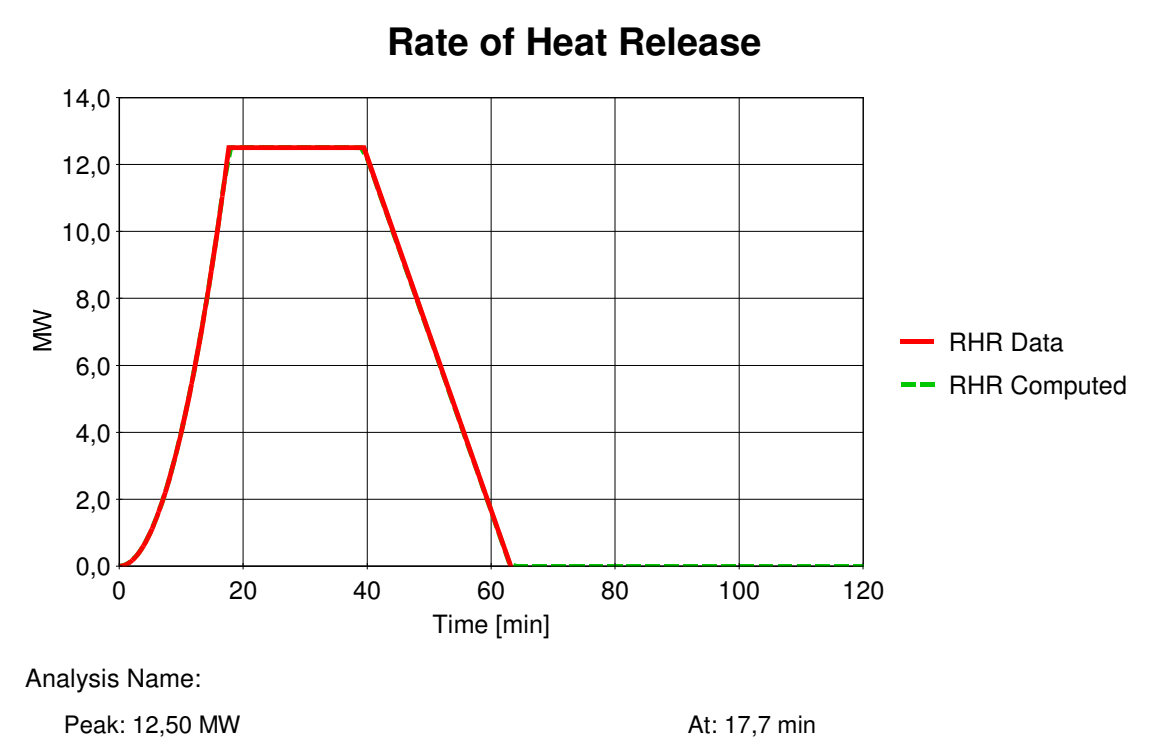

 **Figure 2. RHR Data and Computed** 

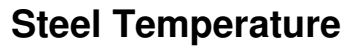

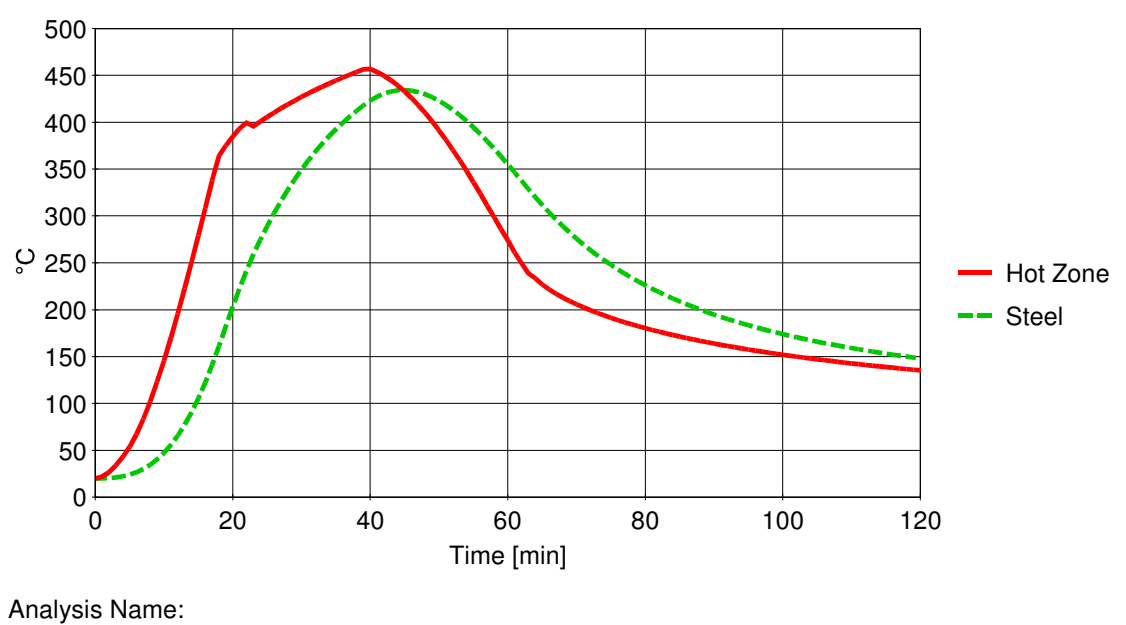

Peak: 457 °C At: 40 min

 **Figure 3. Hot Zone and Steel Temperature** 

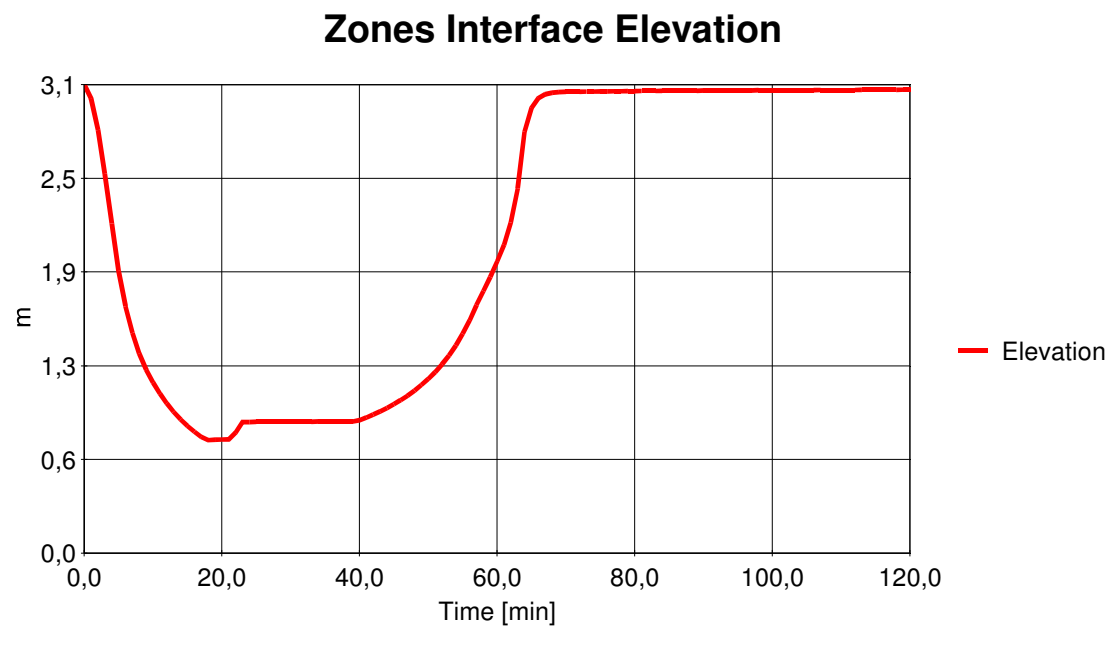

### Analysis Name:

 $h = 0.76$  m At: 18,00 min

### **Figure 4. Zones Interface Elevation**

### **STEEL PROFILE**

 Unprotected Section Catalog Profile: HE 260 A Exposed to Fire on: 3 sides

### **HEATING**

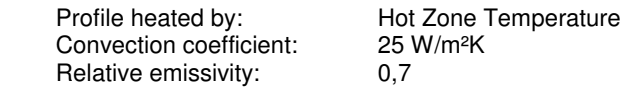

 $0,7$
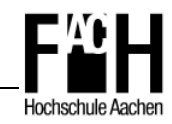

**Anhang D** 

**Aufgabenstellung für die Diplomarbeit**

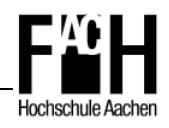

## **Fachhochschule Aachen Fachbereich Bauingenieurwesen**

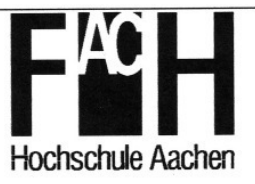

Aufgabenstellung für die DIPLOMARBEIT

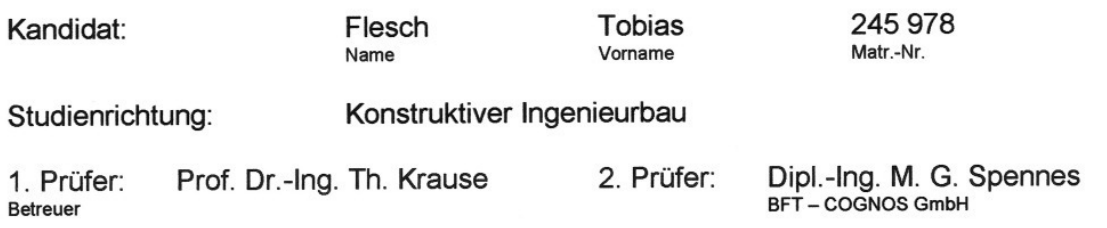

## **Thema der Diplomarbeit:**

Brandschutztechnische Bemessung von Tragwerken aus Stahl nach Eurocode 1 und 3

Bearbeitungszeit:

3 Monate

Erläuterungen:

Im Rahmen dieser Diplomarbeit sollen die folgenden Punkte bearbeitet werden:

- Betrachtung des Wärmeüberganges und der Wärmeweiterleitung im Stahl
- Analyse des Tragverhaltens von statisch unbestimmten Systemen

Als Ergänzung zur schriftlichen Ausarbeitung soll auch eine kurze Präsentation der Arbeit und ihrer Ergebnisse erstellt werden. Abgabe der Arbeit in schriftlicher Form und auf CD.

<del>. . . . .</del> . . . . . . . Unterschrift des 1. Prüfers

Die Aufgabenstellung für die Diplomarbeit wurde am ......../6. 05. 2003... ausgegeben.

Unterschrift des Kandidaten

Die Diplomarbeit wurde im Sekretariat des Prüfungsausschusses am ................ abgegeben.

Unterschrift des Entgegennehmenden